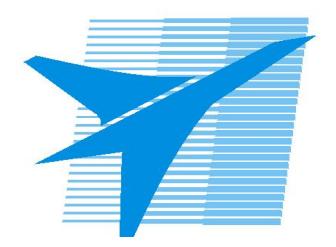

Министерство образования Иркутской области Государственное бюджетное профессиональное образовательное учреждение Иркутской области «Иркутский авиационный техникум»

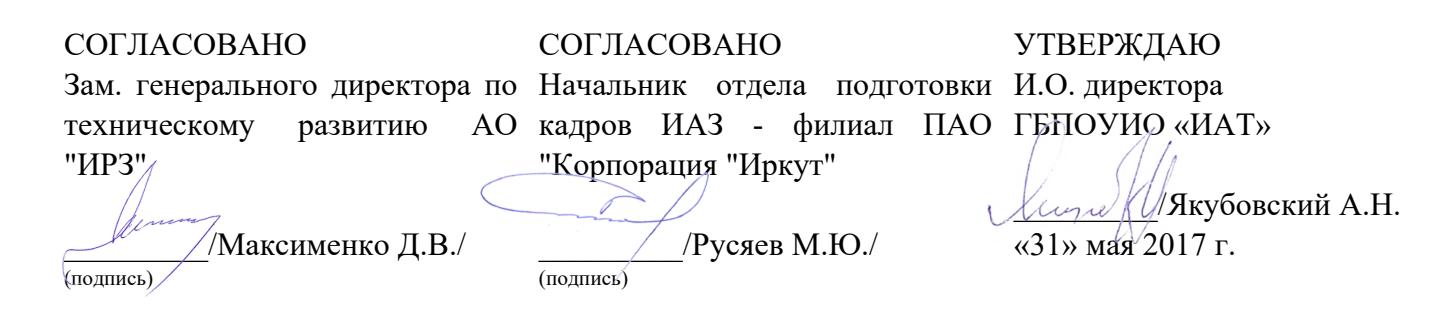

## **ФОНД ОЦЕНОЧНЫХ СРЕДСТВ ПО ПРОФЕССИОНАЛЬНОМУ МОДУЛЮ**

ПМ.01 Проектирование цифровых устройств

специальности

09.02.01 Компьютерные системы и комплексы

Рассмотрена цикловой комиссией КС протокол №11 от 26.05.2017 г.

Председатель ЦК  $\overline{1}/A.\Pi$ . Гордиенко /

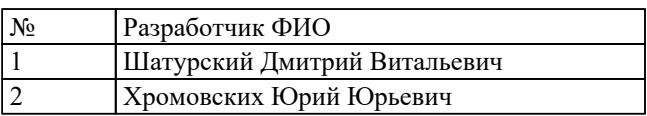

# **1. ОБЩИЕ ПОЛОЖЕНИЯ**

#### **1.1. Область применения фонда оценочных средств (ФОС)**

ФОС профессионального модуля – является частью образовательной программы в соответствии с ФГОС СПО по специальности

09.02.01 Компьютерные системы и комплексы

в части освоения вида профессиональной деятельности:

Проектирование цифровых устройств

и соответствующих профессиональных компетенций (ПК):

ПК.1.1 Выполнять требования технического задания на проектирование цифровых устройств.

ПК.1.2 Разрабатывать схемы цифровых устройств на основе интегральных схем разной степени интеграции.

ПК.1.3 Использовать средства и методы автоматизированного проектирования при разработке цифровых устройств.

ПК.1.4 Проводить измерения параметров проектируемых устройств и определять показатели надежности.

ПК.1.5 Выполнять требования нормативно – технической документации.

#### **1.2 Цели и задачи модуля – требования к результатам освоения модуля**

С целью овладения указанным видом профессиональной деятельности и соответствующими профессиональными компетенциями обучающийся в ходе освоения профессионального модуля должен:

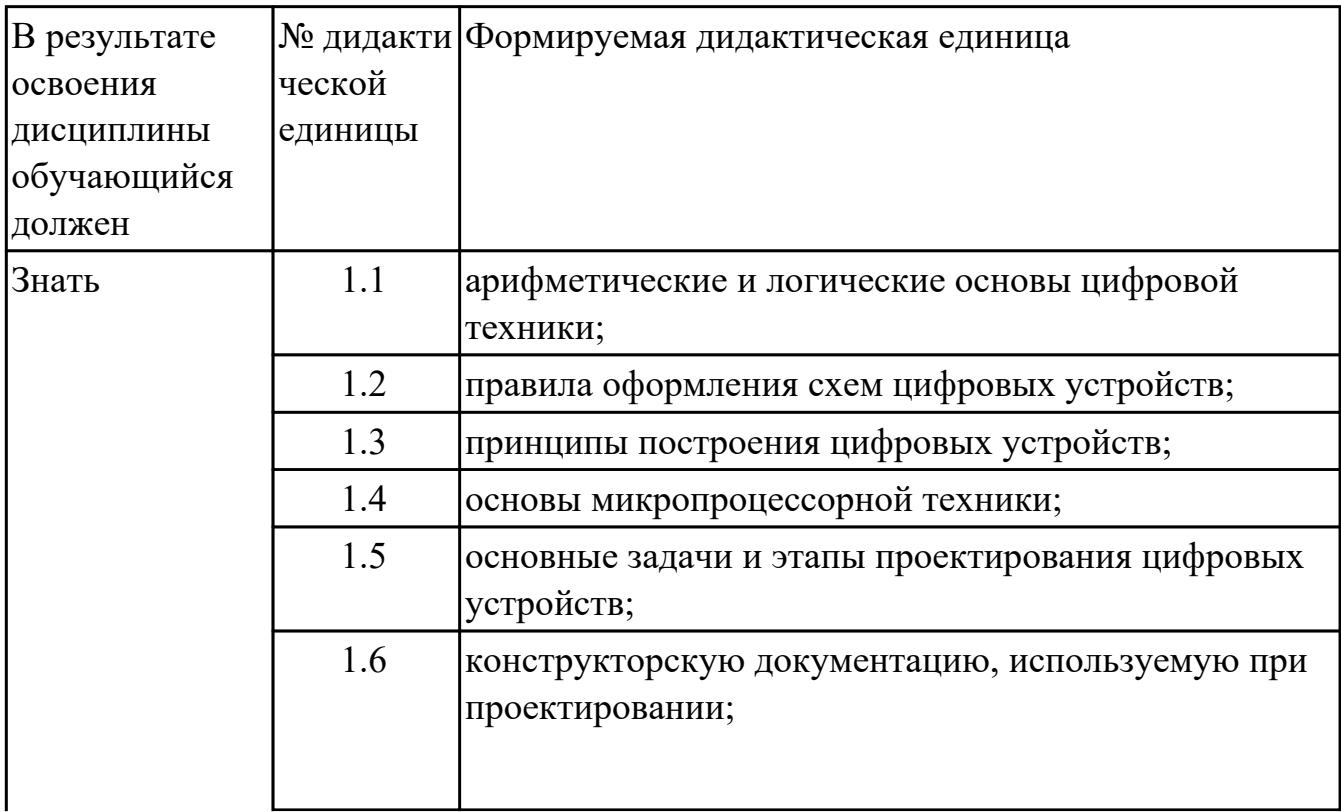

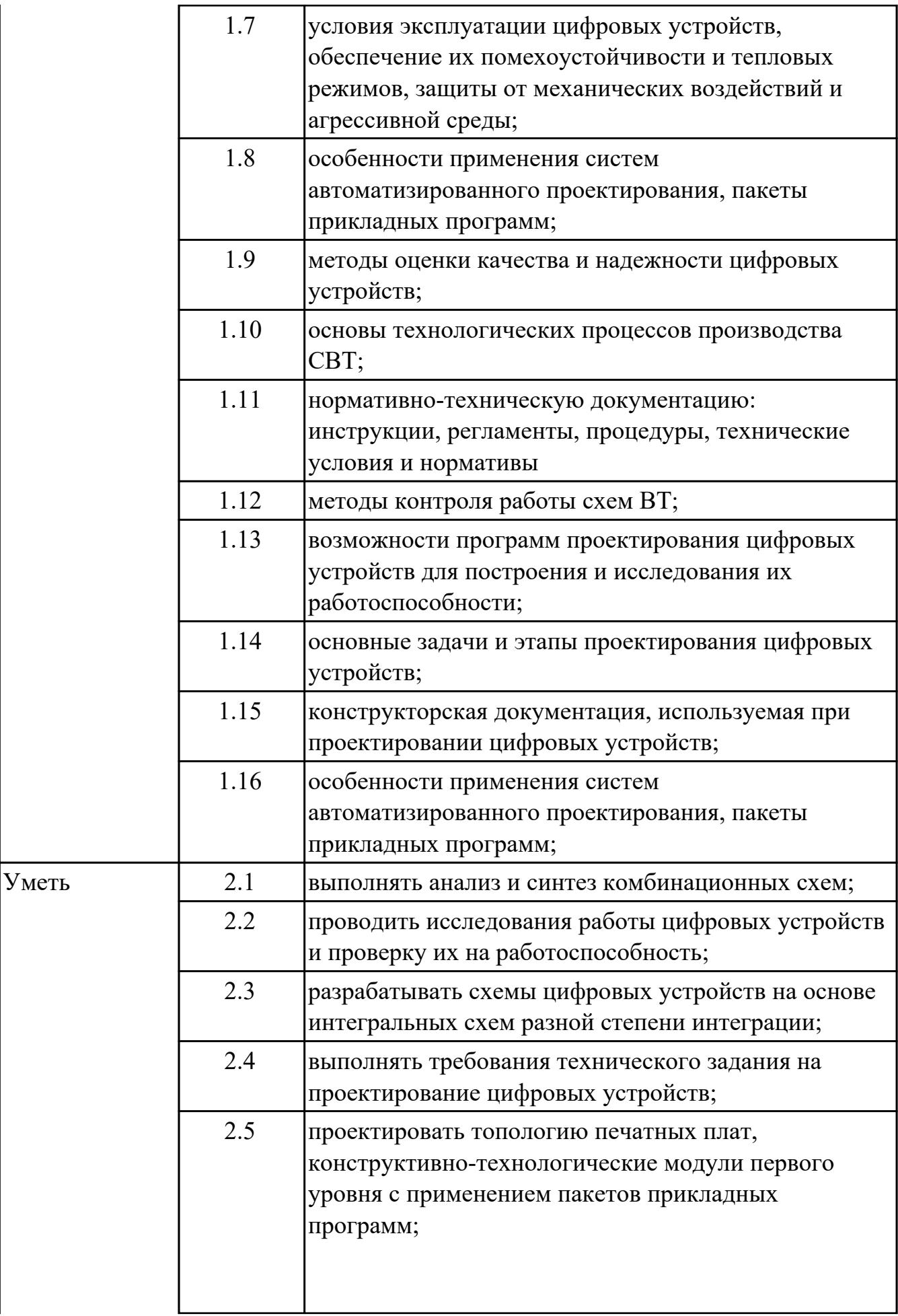

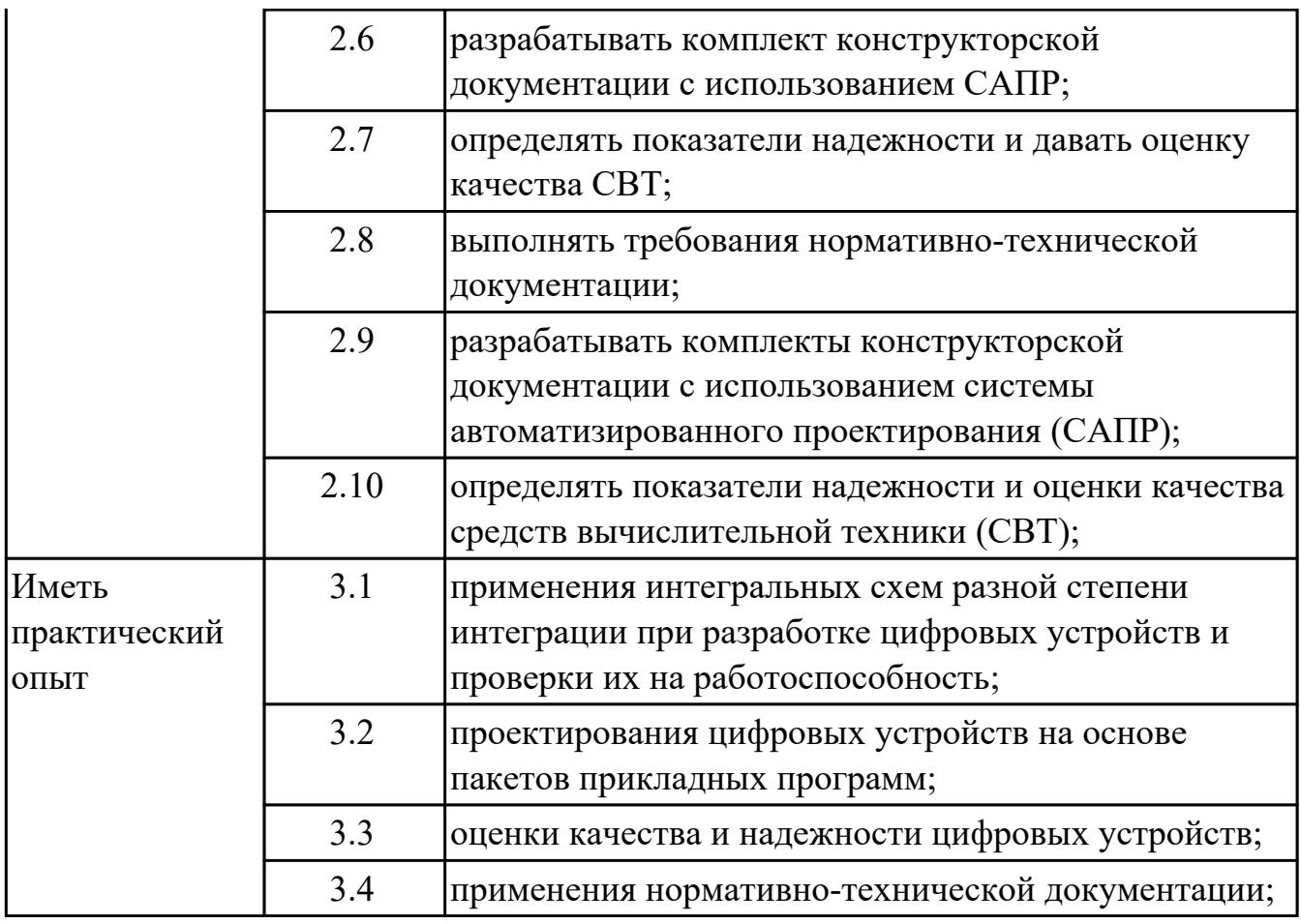

# **2. ФОНД ОЦЕНОЧНЫХ СРЕДСТВ МЕЖДИСЦИПЛИНАРНЫХ КУРСОВ ПРОФЕССИОНАЛЬНОГО МОДУЛЯ ИСПОЛЬЗУЕМЫЙ НА ТЕКУЩЕМ КОНТРОЛЕ**

#### **2.1 Результаты освоения МДК.01.01 Цифровая схемотехника подлежащие проверке на текущем контроле**

### **2.1.1 Текущий контроль (ТК) № 1**

**Тема занятия:** 1.1.7. Построение комбинационных схем (КС) по формулам. **Метод и форма контроля:** Практическая работа (Опрос)

**Вид контроля:** Письменный опрос

**Дидактическая единица:** 1.1 арифметические и логические основы цифровой техники;

#### **Профессиональная(-ые) компетенция(-ии):**

ПК.1.3 Использовать средства и методы автоматизированного проектирования при разработке цифровых устройств.

#### **Занятие(-я):**

1.1.1. Введение.Единицы измерения информации. Представление символов , чисел в ПК.

1.1.2. Перевод чисел из одной системы счисления в другую.

1.1.3. Перевод числа из одной системы счисления в другие

1.1.4. Арифметика над двоичными числами. Кодирование чисел с фиксированной и плавающей точкой

1.1.5. По индивидуальному заданию выполнить кодирование чисел с ФТ и с ПТ

1.1.6. Основы алгебры логики . .Логические устройства .Логические элементы. Выполняемые ими функции.

#### **Задание №1**

Системы счисления(СС).Преобразовать из одной СС в другую

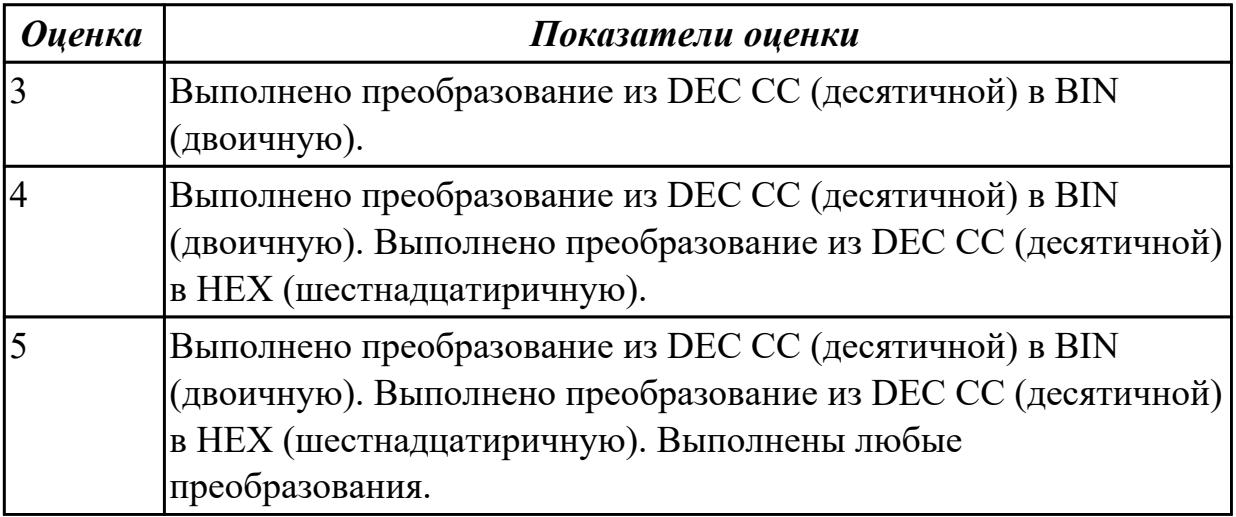

**Задание №2**

По индивидуальному заданию выполнить кодирование чисел с ФТ и с ПТ.

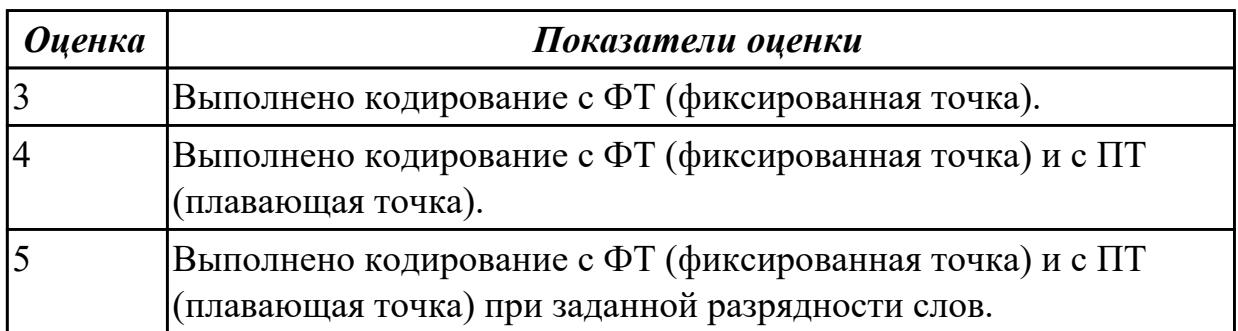

# **2.1.2 Текущий контроль (ТК) № 2**

**Тема занятия:** 1.1.10. Исследование работы ЛЭ в программе САПР(MultiSim). По предложенной методичке построить схему исследования. Проанализировать работу ЛЭ, составив таблицу истинности.

**Метод и форма контроля:** Лабораторная работа (Опрос)

**Вид контроля:** Практическое выполнение на ПК

**Дидактическая единица:** 1.1 арифметические и логические основы цифровой техники;

## **Профессиональная(-ые) компетенция(-ии):**

ПК.1.3 Использовать средства и методы автоматизированного проектирования при разработке цифровых устройств.

## **Занятие(-я):**

1.1.7. Построение комбинационных схем (КС) по формулам.

1.1.8. Основные АКСИОМЫ и законы алгебры логики.

1.1.9. Минимизация функций методом непосредственных преобразований,

используя законы и аксиомы алгебры логики.

## **Задание №1**

По заданной формуле построить КС (комбинационную схему).

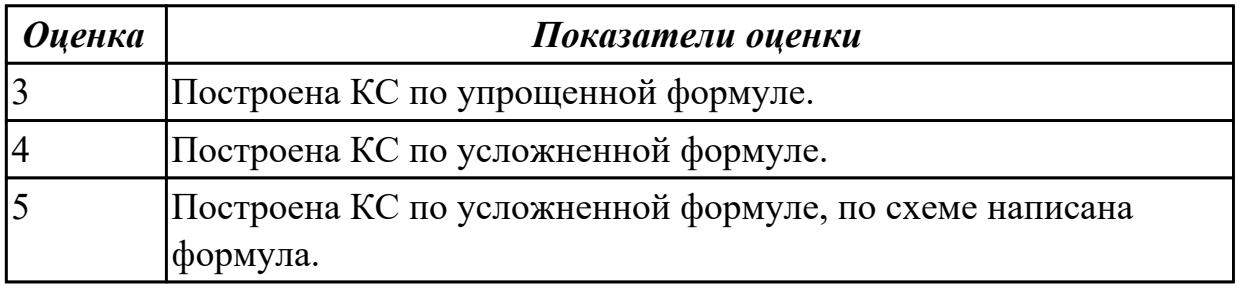

# **2.1.3 Текущий контроль (ТК) № 3**

**Тема занятия:** 1.1.12. Анализ разработанной на теоретическом занятии схемы в программе САПР

**Метод и форма контроля:** Самостоятельная работа (Опрос) **Вид контроля:** Писменный опрос

**Дидактическая единица:** 1.1 арифметические и логические основы цифровой техники;

## **Профессиональная(-ые) компетенция(-ии):**

ПК.1.3 Использовать средства и методы автоматизированного проектирования при разработке цифровых устройств.

# **Занятие(-я):**

1.1.10. Исследование работы ЛЭ в программе САПР(MultiSim). По предложенной методичке построить схему исследования. Проанализировать работу ЛЭ, составив таблицу истинности.

1.1.11. Выбор ИМС по ЛЭ для построения комбинационных схем (КС). Построение схем электрических принципиальных.

### **Задание №1**

По заданной комбинационной схеме выбрать ИМС, построить схему электрическую принципиальную.

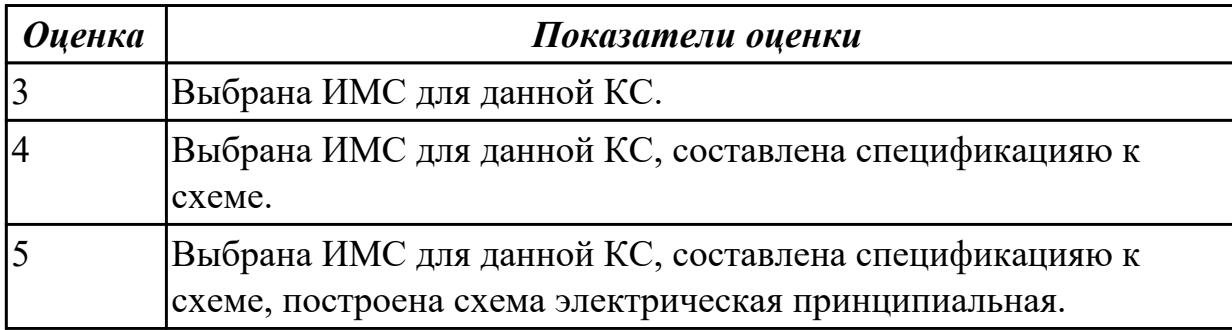

**Дидактическая единица:** 1.3 принципы построения цифровых устройств; **Профессиональная(-ые) компетенция(-ии):**

ПК.1.3 Использовать средства и методы автоматизированного проектирования при разработке цифровых устройств.

## **Занятие(-я):**

1.1.11. Выбор ИМС по ЛЭ для построения комбинационных схем (КС). Построение схем электрических принципиальных.

#### **Задание №1**

Разработать комбинационную схему по заданию, построить схему электрическую принципиальную на выбранных ИМС.

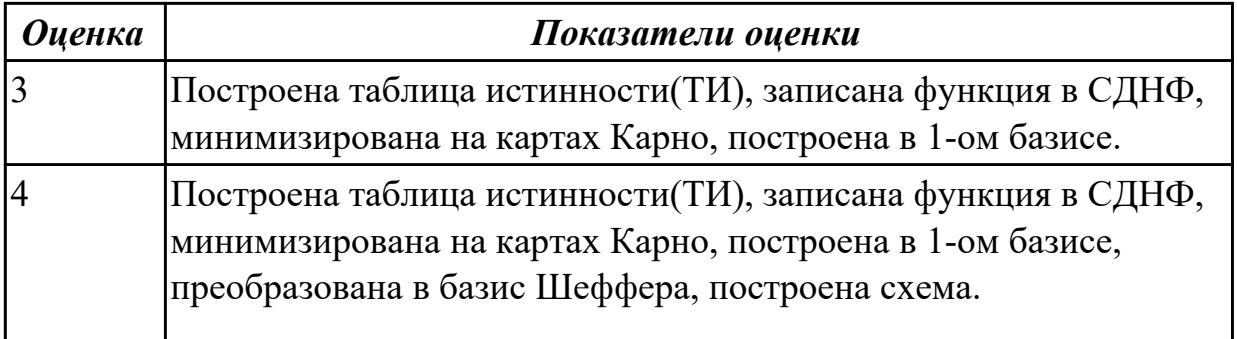

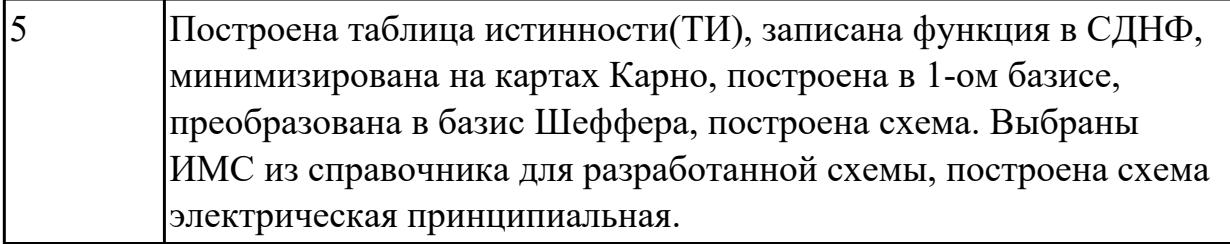

**Дидактическая единица:** 2.2 проводить исследования работы цифровых устройств и проверку их на работоспособность;

## **Профессиональная(-ые) компетенция(-ии):**

ПК.1.3 Использовать средства и методы автоматизированного проектирования при разработке цифровых устройств.

## **Занятие(-я):**

1.1.10. Исследование работы ЛЭ в программе САПР(MultiSim). По предложенной методичке построить схему исследования. Проанализировать работу ЛЭ, составив таблицу истинности.

#### **Задание №1**

Построить схему в программе САПР, исследовать ее работу, получив и оформив ТИ.

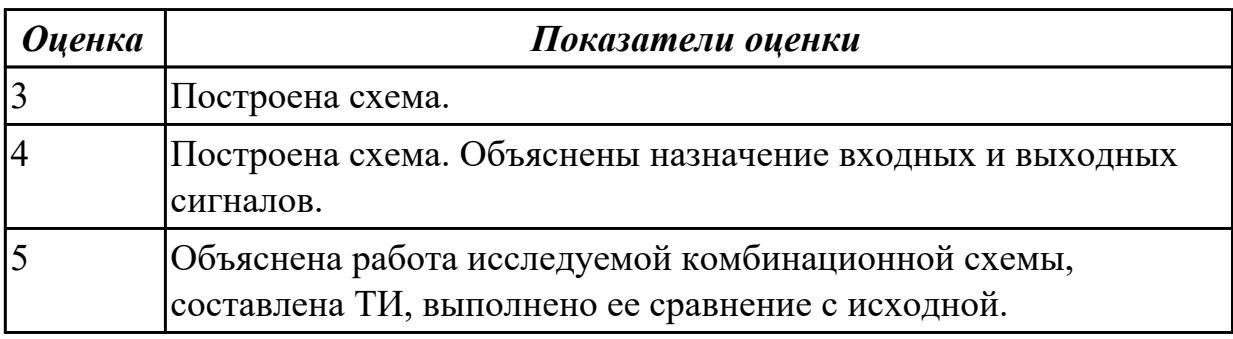

## **2.1.4 Текущий контроль (ТК) № 4**

**Тема занятия:** 1.2.4. Минимизация функций методом карт Карно-Вейча, исследование работы такой схемы в программе САПР.

**Метод и форма контроля:** Лабораторная работа (Опрос)

**Вид контроля:** Работа на ПК, устный опрос

**Дидактическая единица:** 1.1 арифметические и логические основы цифровой техники;

## **Профессиональная(-ые) компетенция(-ии):**

ПК.1.3 Использовать средства и методы автоматизированного проектирования при разработке цифровых устройств.

## **Занятие(-я):**

1.1.12. Анализ разработанной на теоретическом занятии схемы в программе САПР **Задание №1**

Выполнить анализ разработанной на теоретическом занятии схемы в программе

САПР.

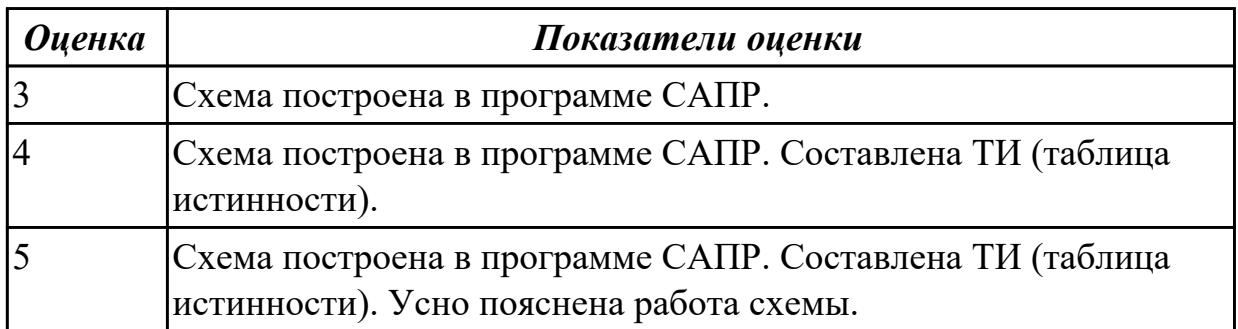

**Дидактическая единица:** 1.3 принципы построения цифровых устройств; **Профессиональная(-ые) компетенция(-ии):**

ПК.1.3 Использовать средства и методы автоматизированного проектирования при разработке цифровых устройств.

#### **Занятие(-я):**

1.1.12. Анализ разработанной на теоретическом занятии схемы в программе САПР

1.2.1. Этапы синтеза комбинационных устройств. Особенности построения схем логических устройств.

1.2.2. Канонические формы представления логических функций.

1.2.3. Основные методы минимизации логических функций. Минимизация

функций с использованием карт Карно-Вейча

#### **Задание №1**

Канонические формы представления логических функций. По ТИ написать формулы в СДНФ.

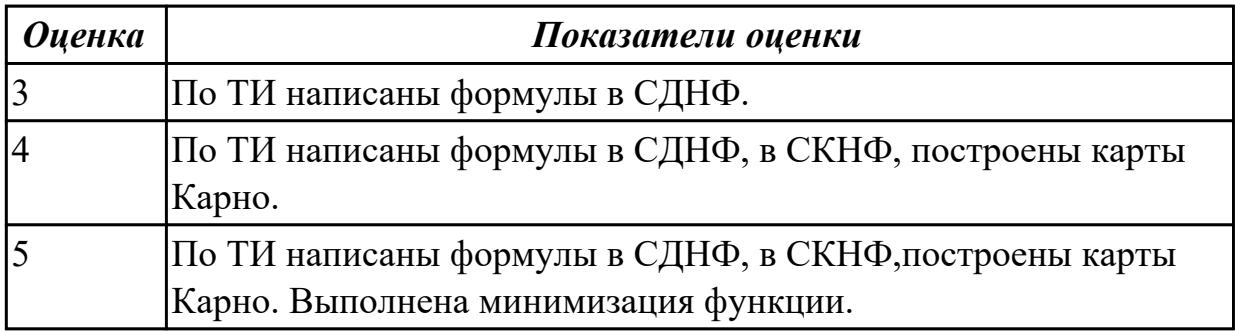

**Дидактическая единица:** 2.2 проводить исследования работы цифровых устройств и проверку их на работоспособность;

#### **Профессиональная(-ые) компетенция(-ии):**

ПК.1.3 Использовать средства и методы автоматизированного проектирования при разработке цифровых устройств.

## **Занятие(-я):**

1.1.12. Анализ разработанной на теоретическом занятии схемы в программе САПР

1.2.1. Этапы синтеза комбинационных устройств. Особенности построения схем

логических устройств.

1.2.2. Канонические формы представления логических функций.

### **Задание №1**

Построить разработанную на теоретическом занятии схему в программе САПР. Исследовать ее работу, получив ТИ.

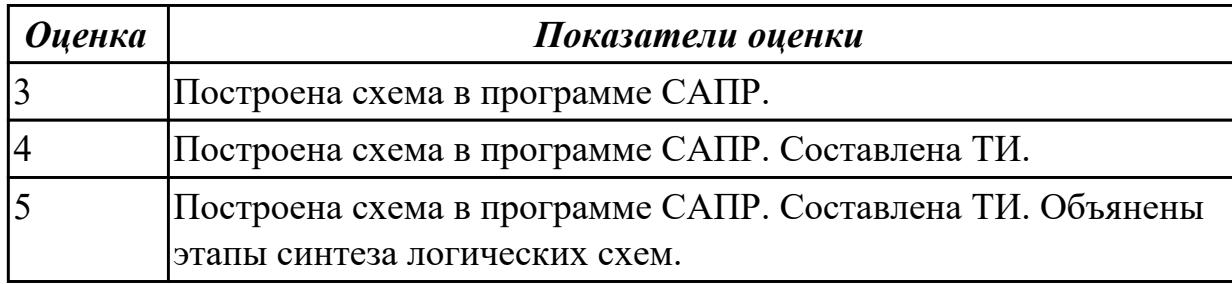

# **2.1.5 Текущий контроль (ТК) № 5**

**Тема занятия:** 1.2.6. . Выбор микросхем для комбинационных схем . Анализ построения схемы.Разработка схемы электрической принципиальной.

**Метод и форма контроля:** Практическая работа (Опрос)

**Вид контроля:** Устный опрос

**Дидактическая единица:** 1.3 принципы построения цифровых устройств;

#### **Профессиональная(-ые) компетенция(-ии):**

ПК.1.3 Использовать средства и методы автоматизированного проектирования при разработке цифровых устройств.

#### **Занятие(-я):**

1.2.4. Минимизация функций методом карт Карно-Вейча, исследование работы такой схемы в программе САПР.

1.2.5. Понятие базиса. Преобразование функций в базис Пирса и в базис Шеффера **Задание №1**

Выполнить все этапы синтеза КС.

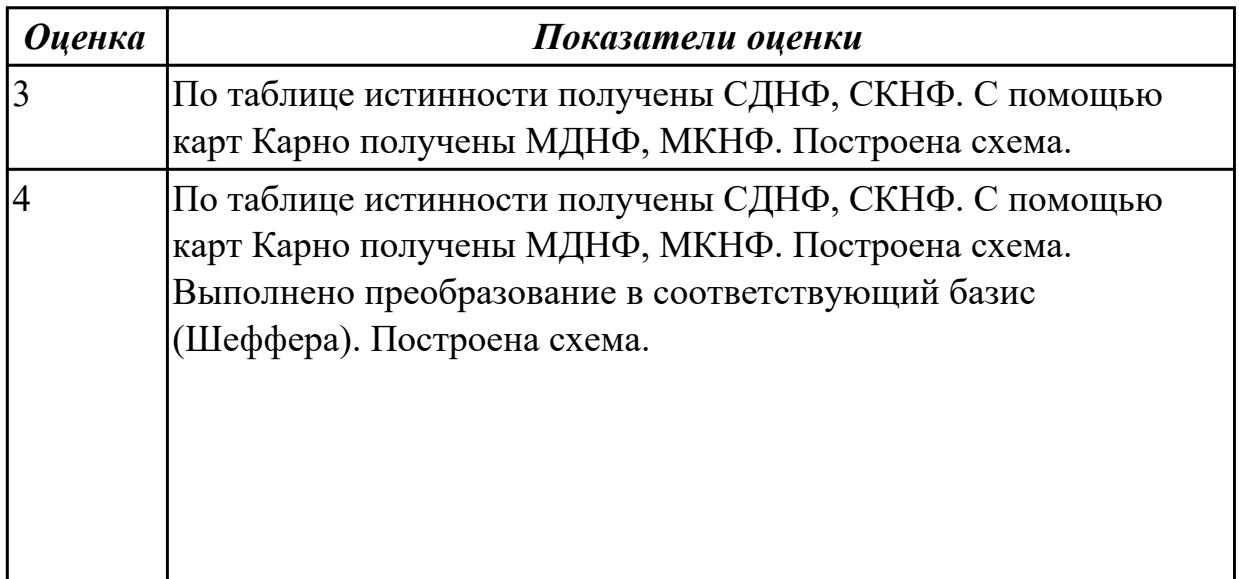

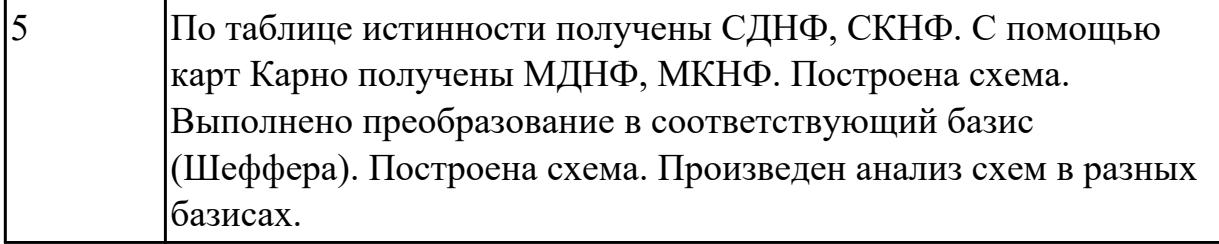

**Дидактическая единица:** 2.2 проводить исследования работы цифровых устройств и проверку их на работоспособность;

### **Профессиональная(-ые) компетенция(-ии):**

ПК.1.3 Использовать средства и методы автоматизированного проектирования при разработке цифровых устройств.

#### **Занятие(-я):**

1.2.4. Минимизация функций методом карт Карно-Вейча, исследование работы такой схемы в программе САПР.

1.2.5. Понятие базиса. Преобразование функций в базис Пирса и в базис Шеффера **Задание №1**

Построить схему в программе САПР, выполнить анализ ее работы.

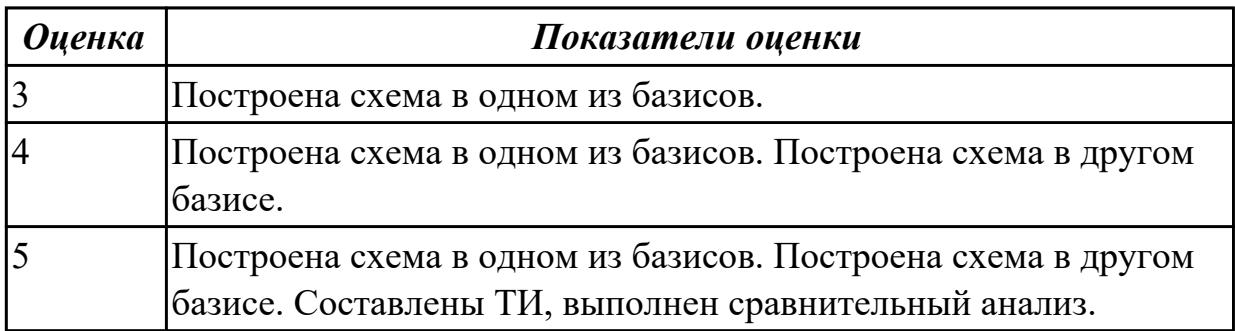

## **2.1.6 Текущий контроль (ТК) № 6**

**Тема занятия:** 1.3.2. Исследование работы шифратора и дешифратора в программе САПР

**Метод и форма контроля:** Практическая работа (Опрос)

**Вид контроля:** Письменный и устный опрос

**Дидактическая единица:** 1.3 принципы построения цифровых устройств;

## **Профессиональная(-ые) компетенция(-ии):**

ПК.1.3 Использовать средства и методы автоматизированного проектирования при разработке цифровых устройств.

#### **Занятие(-я):**

1.2.6. . Выбор микросхем для комбинационных схем . Анализ построения схемы.Разработка схемы электрической принципиальной.

1.3.1. Преобразователи кодов, шифраторы, дешифраторы. Применение в устройствах ВТ (вычислительной техники). Построение схем. **Задание №1**

Выбрать микросхемы для комбинационных схем .Разработать схему электрическую принципиальную.

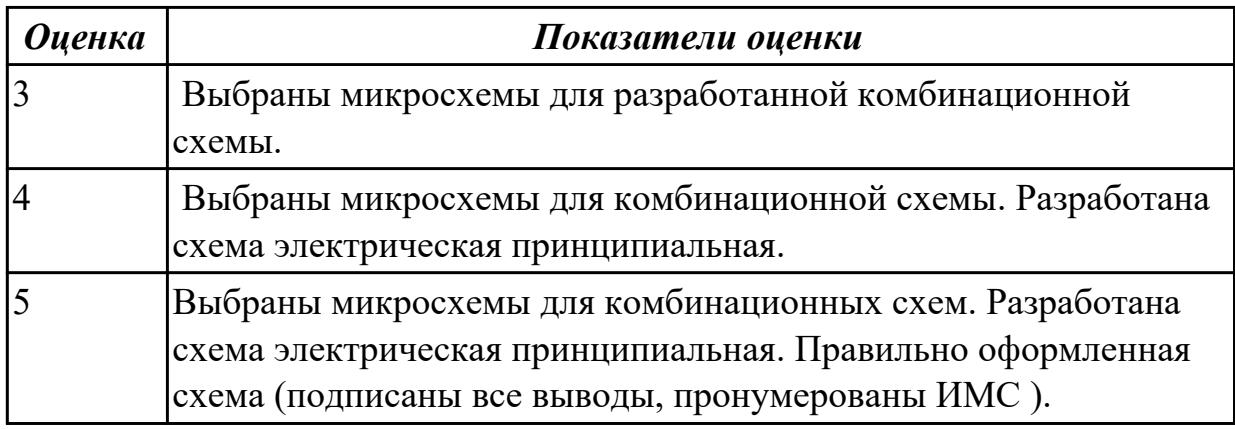

#### **Задание №2**

Письменный опрос по изученным устройствам (преобразователи кодов, шифраторы, дешифраторы).

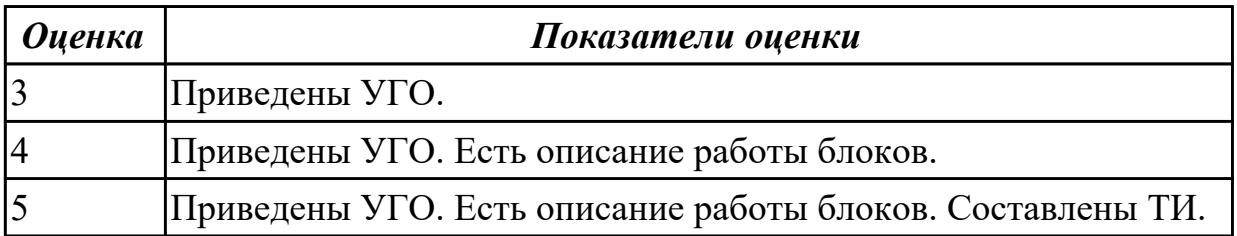

**Дидактическая единица:** 2.1 выполнять анализ и синтез комбинационных схем; **Профессиональная(-ые) компетенция(-ии):**

ПК.1.3 Использовать средства и методы автоматизированного проектирования при разработке цифровых устройств.

#### **Занятие(-я):**

1.2.6. . Выбор микросхем для комбинационных схем . Анализ построения схемы.Разработка схемы электрической принципиальной.

#### **Задание №1**

Работа со справочником.

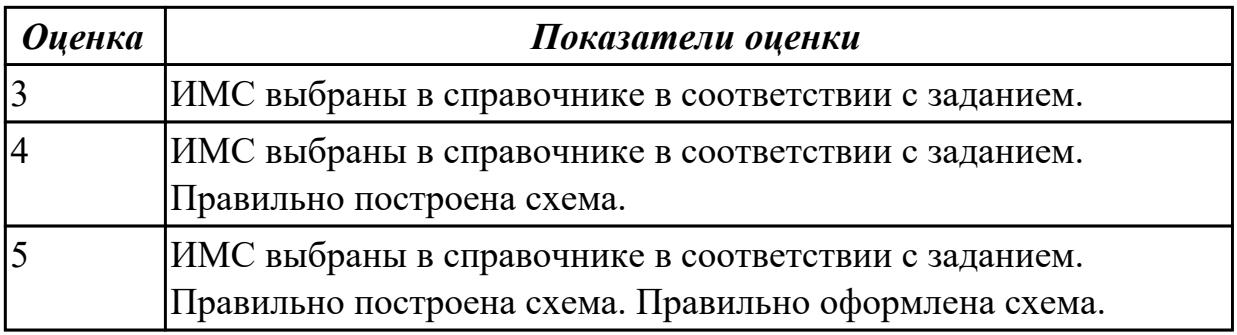

**Дидактическая единица:** 2.2 проводить исследования работы цифровых устройств и проверку их на работоспособность;

## **Профессиональная(-ые) компетенция(-ии):**

ПК.1.3 Использовать средства и методы автоматизированного проектирования при разработке цифровых устройств.

### **Занятие(-я):**

1.3.1. Преобразователи кодов, шифраторы, дешифраторы. Применение в устройствах ВТ (вычислительной техники). Построение схем.

### **Задание №1**

 Построить схему (преобразователя кодов, шифратора, дешифратора) в программе САПР. Провести исследование ее работы, составить соответствующую таблицу.

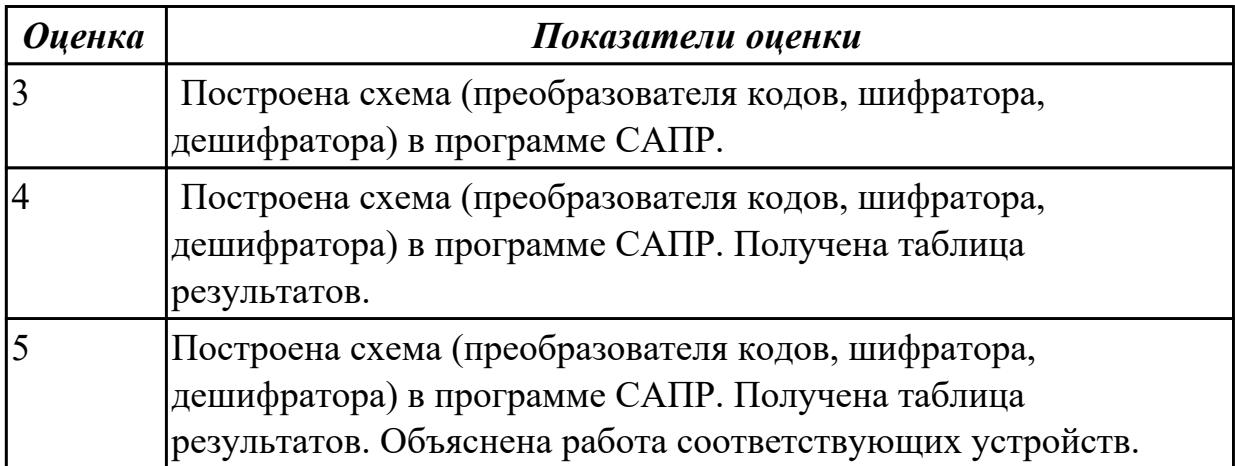

## **2.1.7 Текущий контроль (ТК) № 7**

**Тема занятия:** 1.3.5. Исследование работы мультиплексора и демультиплексора в программе САПР.

**Метод и форма контроля:** Лабораторная работа (Опрос)

**Вид контроля:** Работа на ПК, устный опрос

**Дидактическая единица:** 1.3 принципы построения цифровых устройств;

## **Профессиональная(-ые) компетенция(-ии):**

ПК.1.3 Использовать средства и методы автоматизированного проектирования при разработке цифровых устройств.

## **Занятие(-я):**

- 1.3.2. Исследование работы шифратора и дешифратора в программе САПР
- 1.3.3. Исследование работы дешифратора для 7-сегментного индикатора
- 1.3.4. Электронные коммутаторы: селекторы, мультиплексоры(MX) и

демультиплексоры(DMX). Применение в устройствах ВТ. Построение для них КС. **Задание №1**

#### Исследовать работу дешифратора для 7-сегментного индикатора.

#### *Оценка Показатели оценки*

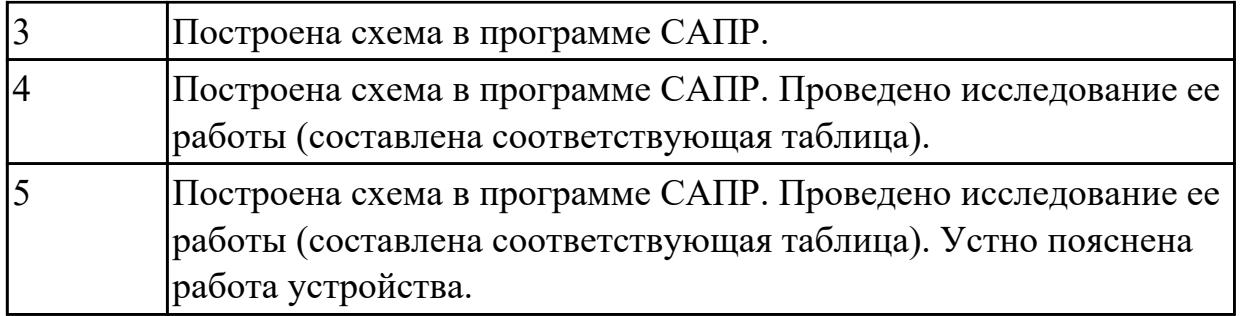

# **Дидактическая единица:** 2.1 выполнять анализ и синтез комбинационных схем; **Профессиональная(-ые) компетенция(-ии):**

ПК.1.3 Использовать средства и методы автоматизированного проектирования при разработке цифровых устройств.

# **Занятие(-я):**

1.3.4. Электронные коммутаторы: селекторы, мультиплексоры(MX) и

демультиплексоры(DMX). Применение в устройствах ВТ. Построение для них КС. **Задание №1**

Мультиплексоры (MX) и демультиплексоры (DM). Выполнить их анализ и синтез.

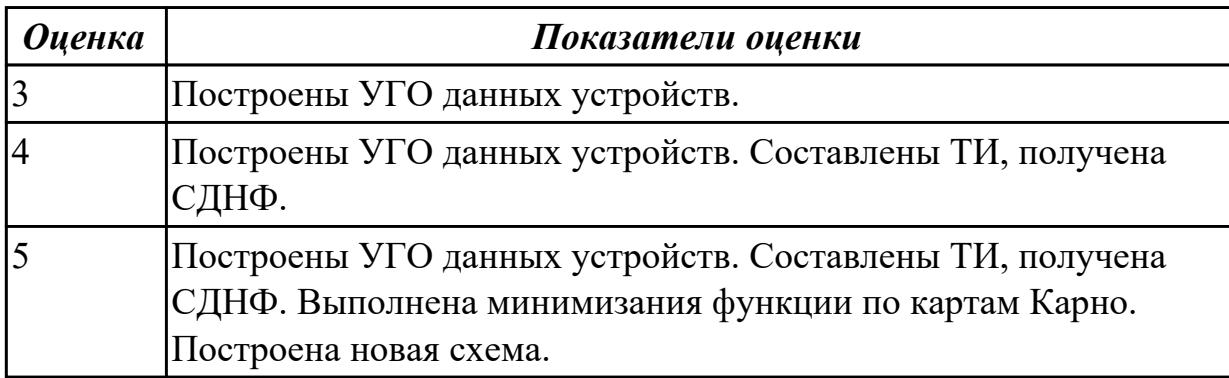

**Дидактическая единица:** 2.2 проводить исследования работы цифровых устройств и проверку их на работоспособность;

## **Профессиональная(-ые) компетенция(-ии):**

ПК.1.3 Использовать средства и методы автоматизированного проектирования при разработке цифровых устройств.

# **Занятие(-я):**

1.3.2. Исследование работы шифратора и дешифратора в программе САПР

- 1.3.3. Исследование работы дешифратора для 7-сегментного индикатора
- 1.3.4. Электронные коммутаторы: селекторы, мультиплексоры(MX) и

демультиплексоры(DMX). Применение в устройствах ВТ. Построение для них КС. **Задание №1**

 Исследование работы мультиплексора (MX) и демультиплексора (DMX) в программе САПР.

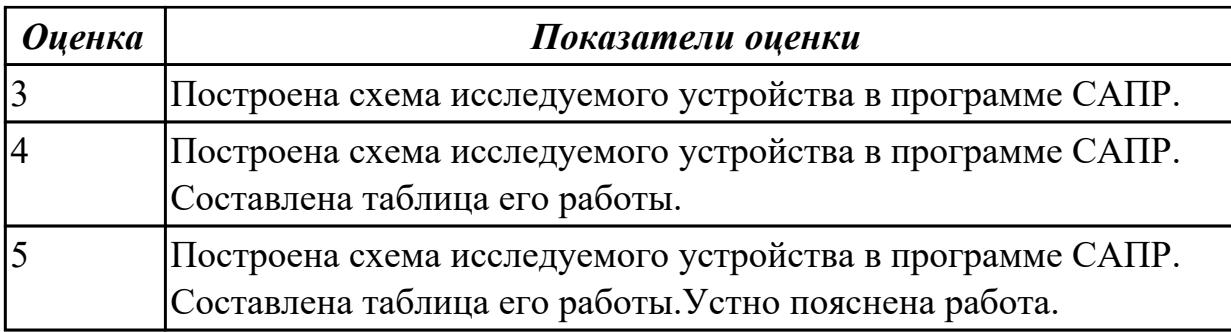

# **2.1.8 Текущий контроль (ТК) № 8**

**Тема занятия:** 1.3.10. Разработка и построение в программе САПР

преобразователя для цифровой индикации. Исследование его работы.

**Метод и форма контроля:** Практическая работа (Опрос)

**Вид контроля:** Письменная работа.

**Дидактическая единица:** 1.3 принципы построения цифровых устройств;

## **Профессиональная(-ые) компетенция(-ии):**

ПК.1.3 Использовать средства и методы автоматизированного проектирования при разработке цифровых устройств.

## **Занятие(-я):**

1.3.5. Исследование работы мультиплексора и демультиплексора в программе САПР.

1.3.6. Нахождение по справочнику американских аналогов шифратора и дешифратора,мультиплексора и демультиплексора.

1.3.7. Одноразрядные сумматор и полусумматор. Построение схем.

Многоразрядные сумматоры.

1.3.8. Многоразрядные сумматоры параллельные и последовательные

1.3.9. Исследование работы параллельного сумматора в программе САПР.

## **Задание №1**

Построить в программе САПР изучаемые схемы (одноразрядные сумматор и полусумматор ), исследовать их работу, получив ТИ.

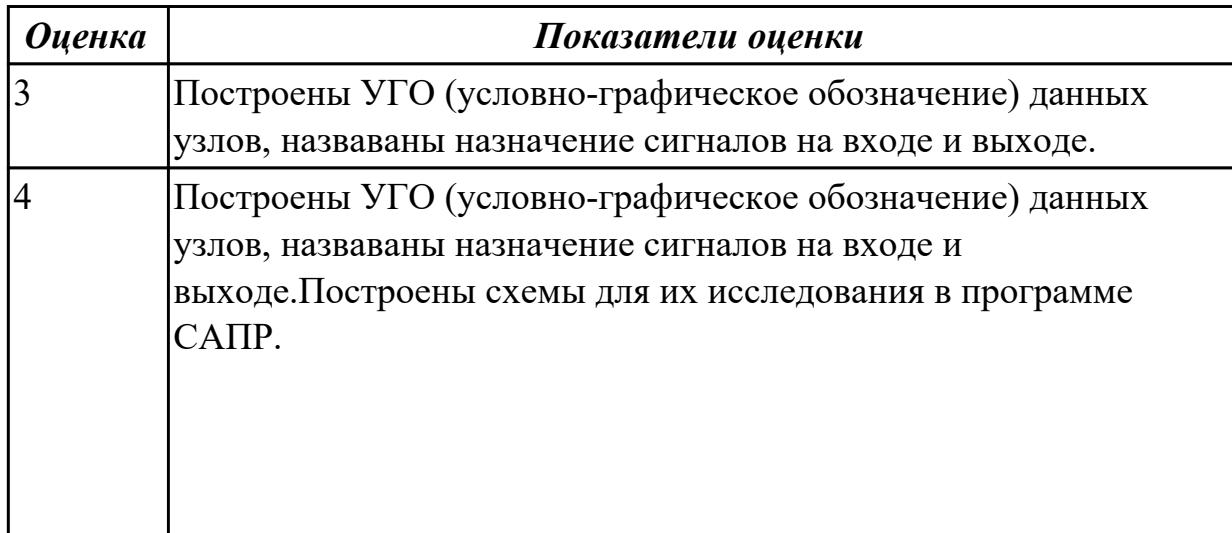

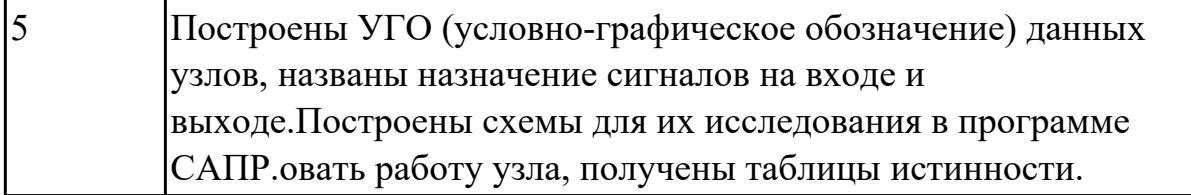

**Дидактическая единица:** 2.1 выполнять анализ и синтез комбинационных схем; **Профессиональная(-ые) компетенция(-ии):**

ПК.1.3 Использовать средства и методы автоматизированного проектирования при разработке цифровых устройств. **Занятие(-я):**

### **Задание №1**

Для изучаемых узлов (КС) составить ТИ, СДНФ, построить схему на ЛЭ.

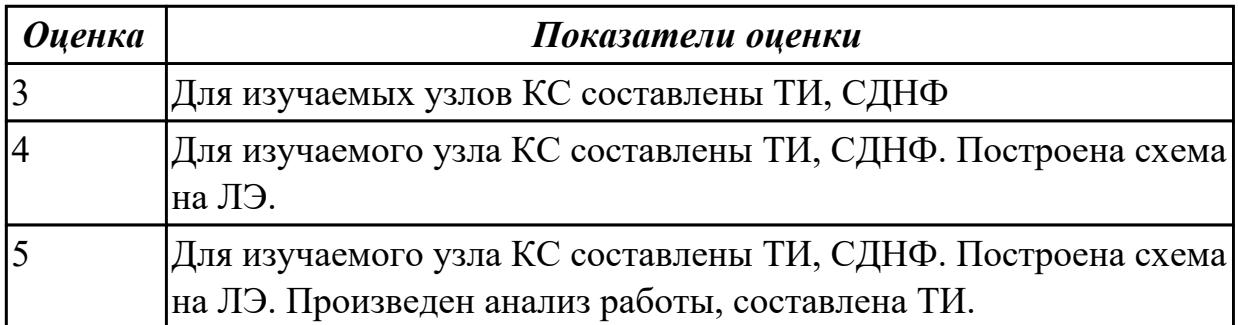

## **2.1.9 Текущий контроль (ТК) № 9**

**Тема занятия:** 1.4.7. Построение 4-х разрядного последовательного регистра с доп. функциями сброса, преобразования параллельного кода в последовательный и наоборот.

**Метод и форма контроля:** Практическая работа (Опрос)

**Вид контроля:** Устный опрос

**Дидактическая единица:** 1.3 принципы построения цифровых устройств;

## **Профессиональная(-ые) компетенция(-ии):**

ПК.1.3 Использовать средства и методы автоматизированного проектирования при разработке цифровых устройств.

## **Занятие(-я):**

1.3.10. Разработка и построение в программе САПР преобразователя для цифровой индикации. Исследование его работы.

- 1.4.1. Основные понятия теории автоматов. Построение триггеров.
- 1.4.2. Триггеры. Назначение. Классификация. Построение схем.
- 1.4.3. Исследование работы триггеров RS , D и T типов
- 1.4.4. Построение и исследование работы JK-триггера
- 1.4.5. Регистры. Назначение. Классификация. Принцип действия.
- 1.4.6. Исследование работы параллельного регистра в программе САПР.

# **Задание №1**

Нарисовать УГО изучаемого триггера, назвать его особенности. Выполнить построение триггера на базе ЛЭ и RS-триггера.

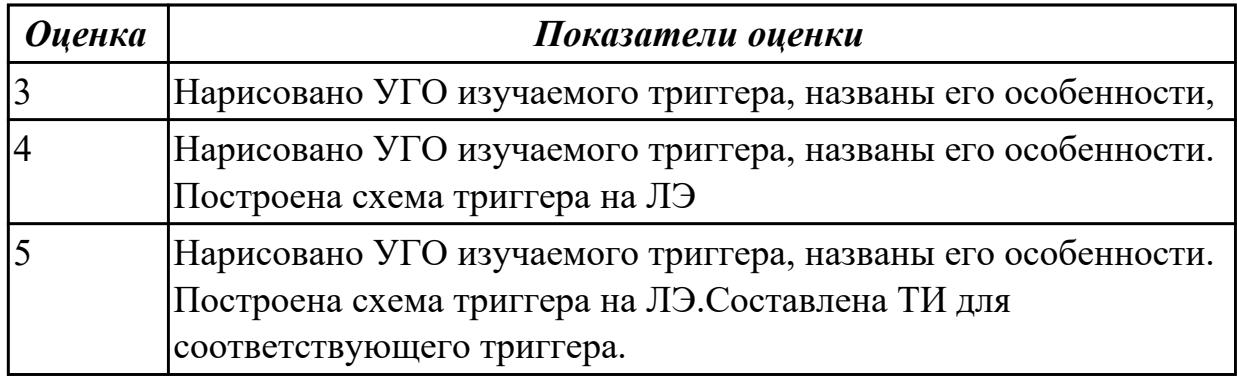

**Дидактическая единица:** 2.2 проводить исследования работы цифровых устройств и проверку их на работоспособность;

#### **Профессиональная(-ые) компетенция(-ии):**

ПК.1.3 Использовать средства и методы автоматизированного проектирования при разработке цифровых устройств.

#### **Занятие(-я):**

1.3.5. Исследование работы мультиплексора и демультиплексора в программе САПР.

1.3.6. Нахождение по справочнику американских аналогов шифратора и дешифратора,мультиплексора и демультиплексора.

1.3.7. Одноразрядные сумматор и полусумматор. Построение схем.

Многоразрядные сумматоры.

1.3.8. Многоразрядные сумматоры параллельные и последовательные

1.3.9. Исследование работы параллельного сумматора в программе САПР.

1.3.10. Разработка и построение в программе САПР преобразователя для цифровой индикации. Исследование его работы.

1.4.1. Основные понятия теории автоматов. Построение триггеров.

1.4.2. Триггеры. Назначение. Классификация. Построение схем.

1.4.3. Исследование работы триггеров RS , D и T – типов

1.4.4. Построение и исследование работы JK-триггера

1.4.5. Регистры. Назначение. Классификация. Принцип действия.

1.4.6. Исследование работы параллельного регистра в программе САПР.

## **Задание №1**

Построить схему изучаемого триггера для исследования его работы в программе САПР.

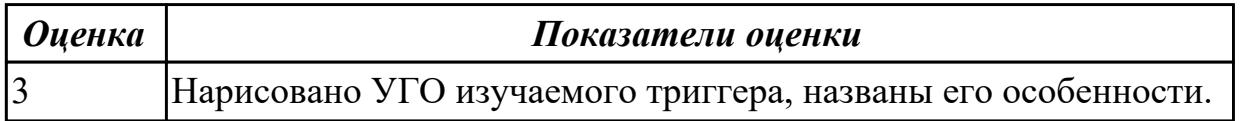

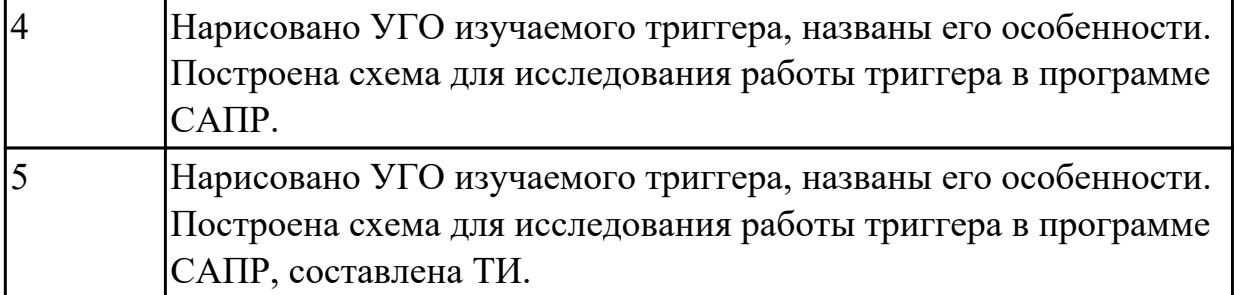

# **2.1.10 Текущий контроль (ТК) № 10**

**Тема занятия:** 1.4.15. Составление алгоритма работы стандартного АЛУ (арифметическо-логического устройства), выполняющего сложение(вычитание) чисел с фиксированной точкой.

**Метод и форма контроля:** Практическая работа (Опрос)

**Вид контроля:** визуальный,устный опрос,писменное оформление отчёта **Дидактическая единица:** 1.3 принципы построения цифровых устройств;

# **Профессиональная(-ые) компетенция(-ии):**

ПК.1.3 Использовать средства и методы автоматизированного проектирования при разработке цифровых устройств.

### **Занятие(-я):**

1.4.7. Построение 4-х разрядного последовательного регистра с доп. функциями сброса, преобразования параллельного кода в последовательный и наоборот.

1.4.8. Счётчики. Классификация. Принцип действия.

1.4.9. Счётчики суммирующие, временные диаграммы работы счётчиков.

1.4.10. Счётчики вычитающие, реверсивные

1.4.11. Построение делителей частоты с заданными параметрами входной или выходной частоты

1.4.12. Исследование работы счетчиков электрических импульсов в программе САПР.

1.4.13. Построение счетчика с заданным периодом счета

1.4.14. Повторение арифметических операций над двоичными

числами.Схемотехника блоков для выполнения арифметических операций

#### **Задание №1**

Изучить принцип построения счетчиков с заданным коэффициентом пересчета.

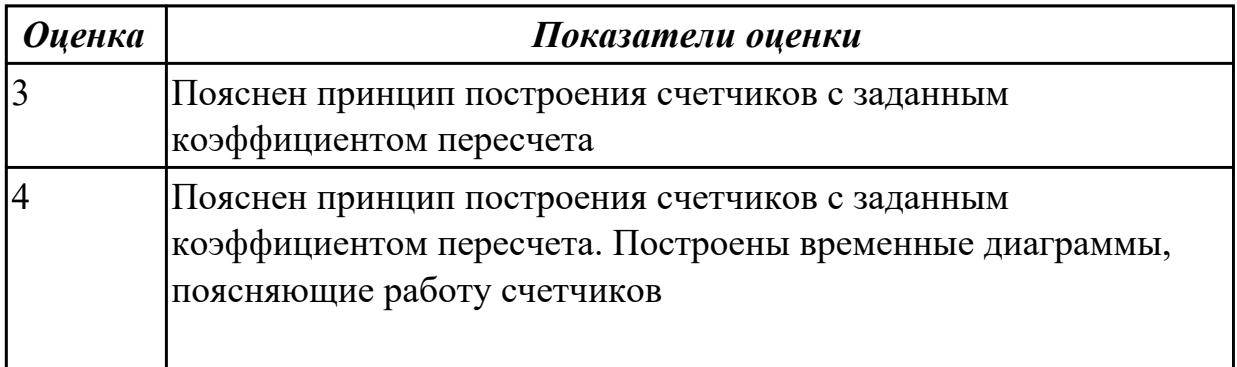

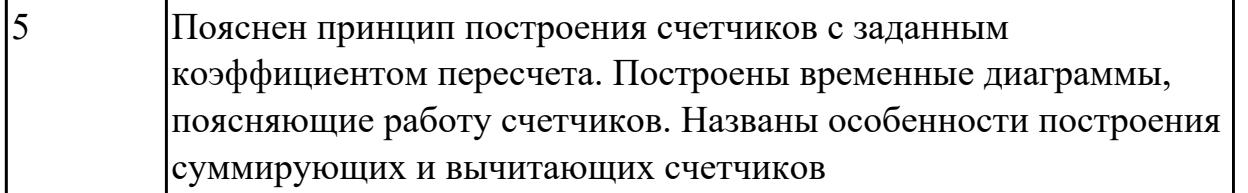

**Дидактическая единица:** 2.1 выполнять анализ и синтез комбинационных схем; **Профессиональная(-ые) компетенция(-ии):**

ПК.1.3 Использовать средства и методы автоматизированного проектирования при разработке цифровых устройств. **Занятие(-я):**

### **Задание №1**

Построить счетчик с учетом этапов синтеза цифровых схем.

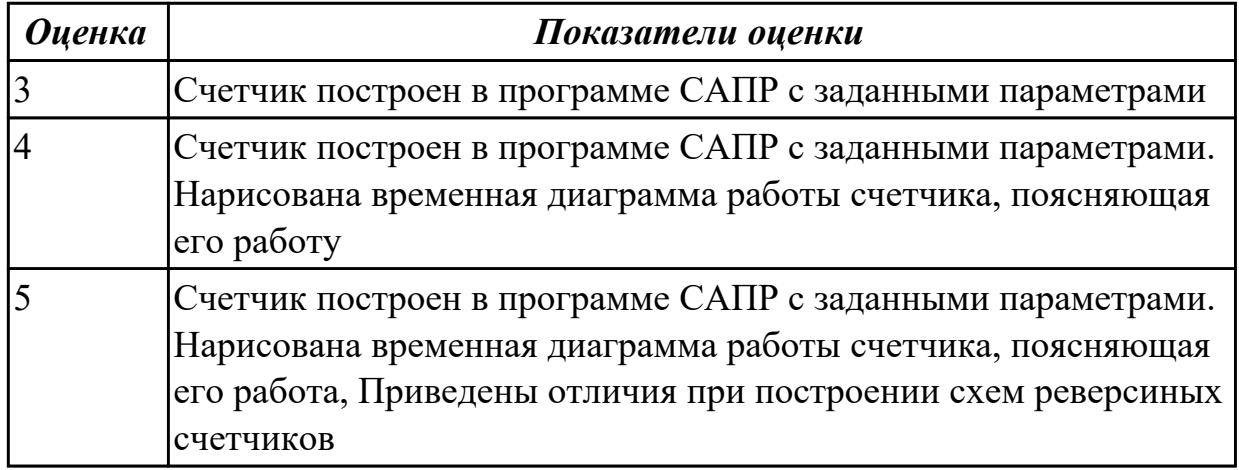

**Дидактическая единица:** 2.2 проводить исследования работы цифровых устройств и проверку их на работоспособность;

#### **Профессиональная(-ые) компетенция(-ии):**

ПК.1.3 Использовать средства и методы автоматизированного проектирования при разработке цифровых устройств.

#### **Занятие(-я):**

1.4.7. Построение 4-х разрядного последовательного регистра с доп. функциями сброса, преобразования параллельного кода в последовательный и наоборот.

1.4.8. Счётчики. Классификация. Принцип действия.

1.4.9. Счётчики суммирующие, временные диаграммы работы счётчиков.

1.4.10. Счётчики вычитающие, реверсивные

1.4.11. Построение делителей частоты с заданными параметрами входной или выходной частоты

1.4.12. Исследование работы счетчиков электрических импульсов в программе САПР.

1.4.13. Построение счетчика с заданным периодом счета

### 1.4.14. Повторение арифметических операций над двоичными

числами.Схемотехника блоков для выполнения арифметических операций **Задание №1**

Построить счетчик в программе САПР и исследовать его работу.

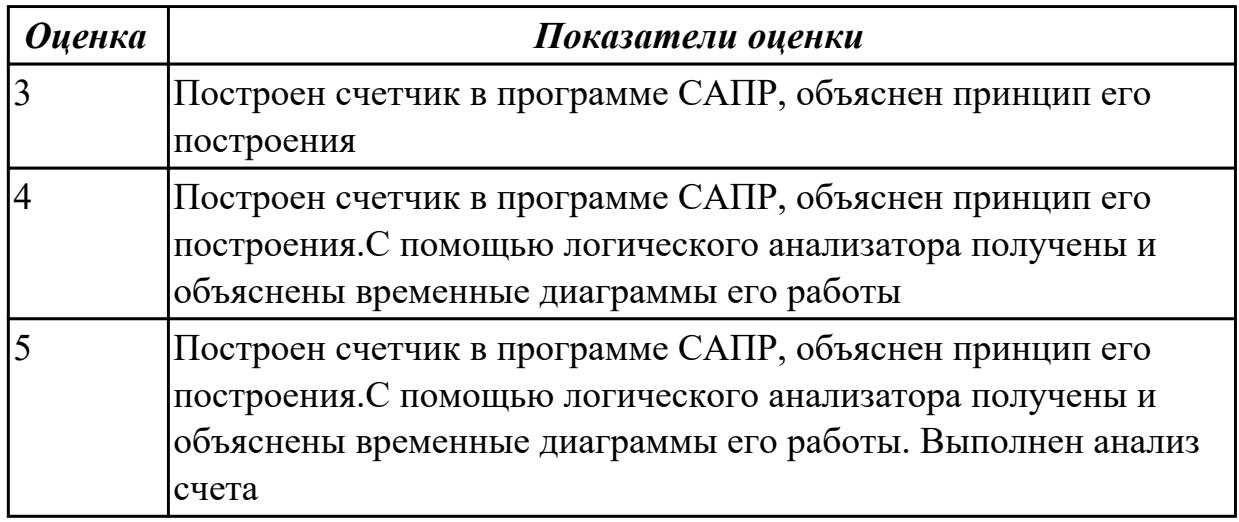

## **2.1.11 Текущий контроль (ТК) № 11**

**Тема занятия:** 1.6.3. Техническое решение ЦАП, различные варианты **Метод и форма контроля:** Самостоятельная работа (Опрос)

**Вид контроля:** Письменный опрос

**Дидактическая единица:** 1.3 принципы построения цифровых устройств;

#### **Профессиональная(-ые) компетенция(-ии):**

ПК.1.3 Использовать средства и методы автоматизированного проектирования при разработке цифровых устройств.

## **Занятие(-я):**

1.4.15. Составление алгоритма работы стандартного АЛУ (арифметическологического устройства), выполняющего сложение(вычитание) чисел с фиксированной точкой.

1.5.1. Запоминающие устройства. Назначение, классификация, основные параметры. Иерархическая структура устройств памяти в ПК

1.5.2. Структура запоминающих устройств типа 2D и 3D.

1.5.3. Оперативное запоминающие устройство ( ОЗУ). Основные узлы. Элементы динамической и статической памяти .

- 1.5.4. Анализ работы модулей памяти РУ1, РУ2, РУ5. Работа со справочником.
- 1.5.5. Запоминающие устройства повышенного быстродействия.

1.5.6. Стековая организация памяти. Особенности, назначение. Стек типа FIFO и LIFO.

1.5.7. Построение схем стековой организации

1.5.8. Постоянная память(ПЗУ). Структурная схема. Способы программирования.

1.5.9. ПЗУ репрограммируемые , способы программирования. Флэш память, её

особенности.

1.5.10. Построение схем ПЗУ заданного объёма

1.5.11. Анализ работы схем ПЗУ. Расчёт ёмкости ИМС.

1.5.12. Программируемые логические матрицы(ПЛМ).Классификация, назначение. Принципы построения.

1.5.13. Принципы программирования ПЛМ.

1.6.1. Теория аналого-цифрового и цифро-аналогового преобразования.

1.6.2. Исследование работы операционных усилителей, используемых для построения АЦП, в различныхт режимах

### **Задание №1**

Изучить принципы построения различных устройств памяти.

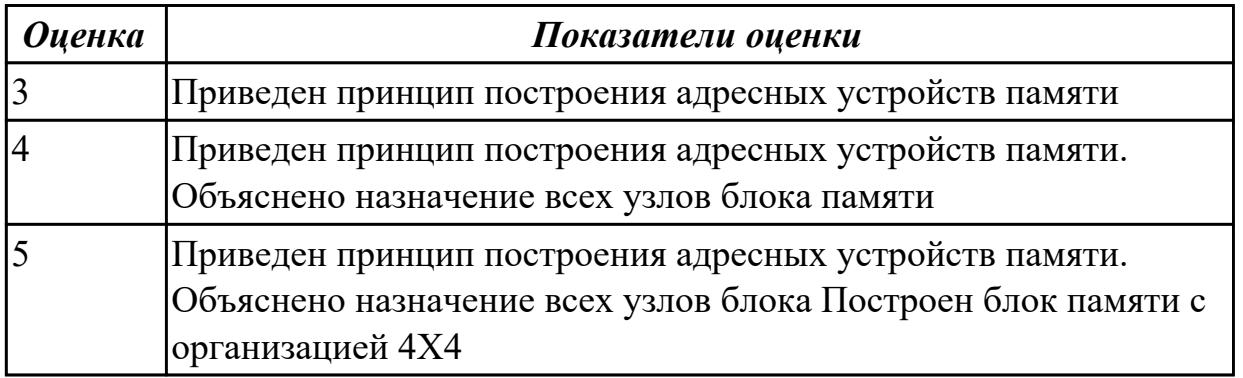

**Дидактическая единица:** 2.2 проводить исследования работы цифровых устройств и проверку их на работоспособность;

#### **Профессиональная(-ые) компетенция(-ии):**

ПК.1.3 Использовать средства и методы автоматизированного проектирования при разработке цифровых устройств.

#### **Занятие(-я):**

1.4.15. Составление алгоритма работы стандартного АЛУ (арифметическологического устройства), выполняющего сложение(вычитание) чисел с фиксированной точкой.

1.5.1. Запоминающие устройства. Назначение, классификация, основные параметры. Иерархическая структура устройств памяти в ПК

1.5.5. Запоминающие устройства повышенного быстродействия.

1.5.6. Стековая организация памяти. Особенности, назначение. Стек типа FIFO и LIFO.

1.5.7. Построение схем стековой организации

1.5.9. ПЗУ репрограммируемые , способы программирования. Флэш память, её особенности.

1.5.10. Построение схем ПЗУ заданного объёма

1.5.11. Анализ работы схем ПЗУ. Расчёт ёмкости ИМС.

1.5.12. Программируемые логические матрицы(ПЛМ).Классификация, назначение.

Принципы построения.

1.5.13. Принципы программирования ПЛМ.

1.6.1. Теория аналого-цифрового и цифро-аналогового преобразования.

1.6.2. Исследование работы операционных усилителей, используемых для построения АЦП, в различныхт режимах

### **Задание №1**

Изучить работу блоков постоянной памяти. Способы ее программирования

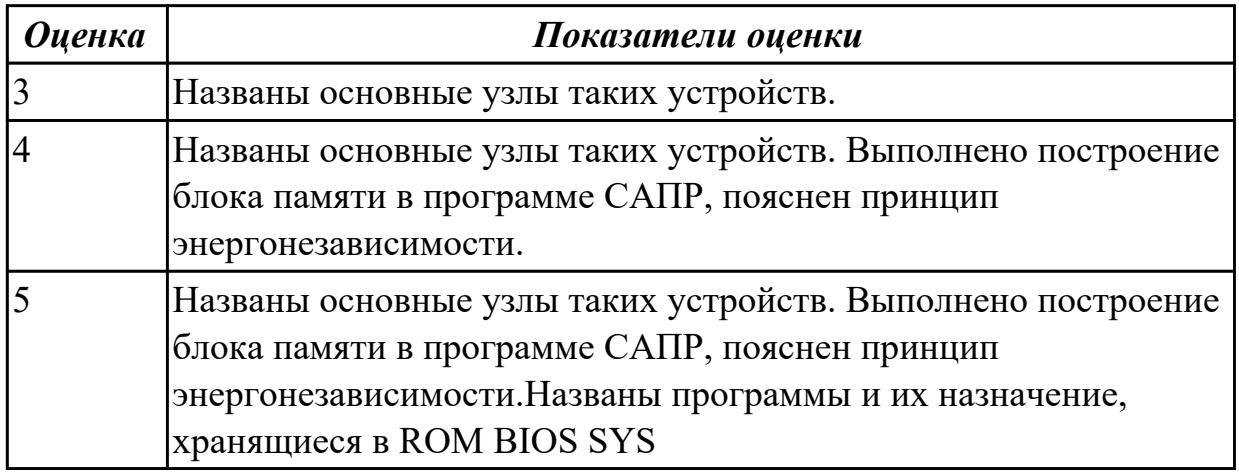

# **2.2 Результаты освоения МДК.01.02 Проектирование цифровых устройств подлежащие проверке на текущем контроле**

# **2.2.1 Текущий контроль (ТК) № 1**

**Тема занятия:** 1.1.12. Сравнение требований ЕСКД и СИБИД по оформлению текстовых документов.

**Метод и форма контроля:** Самостоятельная работа (Опрос)

**Вид контроля:** письменно

**Дидактическая единица:** 1.6 конструкторскую документацию, используемую при проектировании;

#### **Профессиональная(-ые) компетенция(-ии):**

ПК.1.5 Выполнять требования нормативно – технической документации.

## **Занятие(-я):**

1.1.4. Конструкторская документация. Обозначение конструкторских документов (КД).

1.1.7. Требования ЕСКД к выполнению текстовых документов.

1.1.9. Разработка и оформление комплекта проектной документации (текстовые и графические КД).

## **Задание №1**

Разработать и оформить комплект проектной документации в текстовом и графическом виде

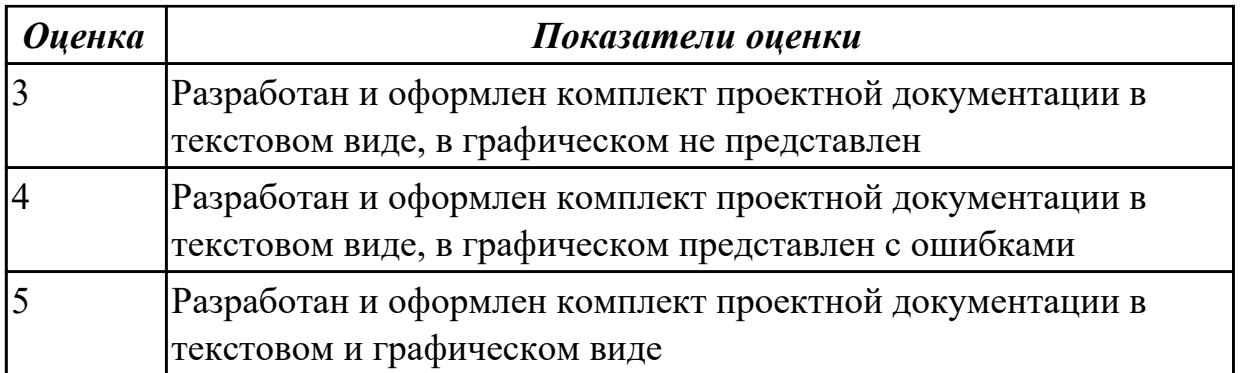

**Дидактическая единица:** 1.2 правила оформления схем цифровых устройств; **Профессиональная(-ые) компетенция(-ии):**

ПК.1.5 Выполнять требования нормативно – технической документации. **Занятие(-я):**

1.1.6. Структура и содержание текстовых конструкторских документов. Требования ЕСКД к выполнению текстовых документов.

### **Задание №1**

Перечислить правила оформления схем цифровых устройств, структуру и содержание текстовых конструкторских документов.

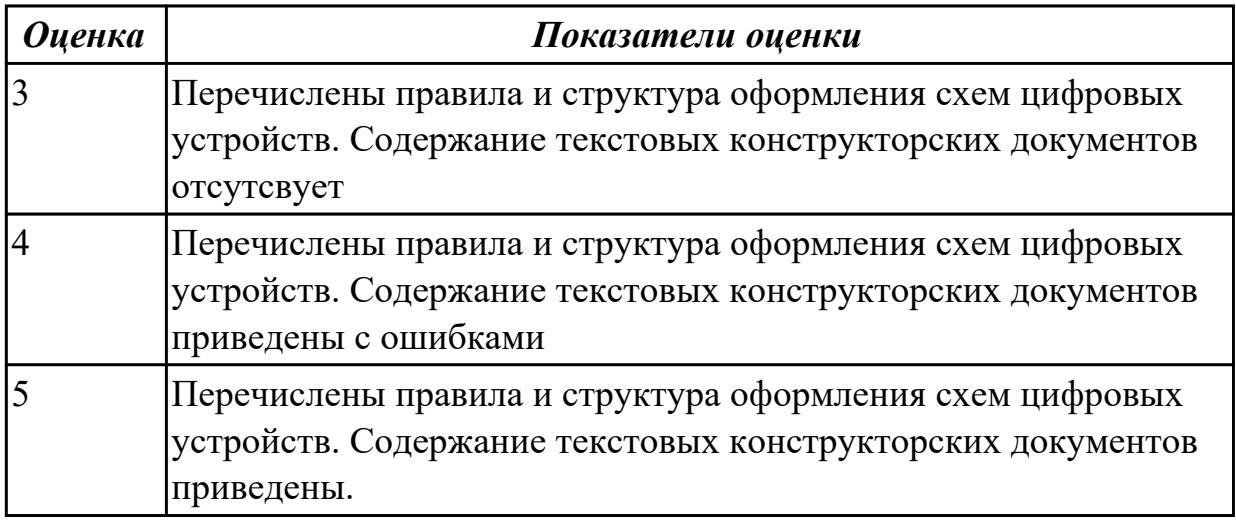

**Дидактическая единица:** 2.4 выполнять требования технического задания на проектирование цифровых устройств;

#### **Профессиональная(-ые) компетенция(-ии):**

ПК.1.5 Выполнять требования нормативно – технической документации. **Занятие(-я):**

1.1.10. Разработка и оформление комплекта проектной документации (текстовые и графические КД).

#### **Задание №1**

Перечислить требования технического задания на проектирование цифровых устройств. Разработать техническое задание (индивидуально) для проектирования цифрового устройства.

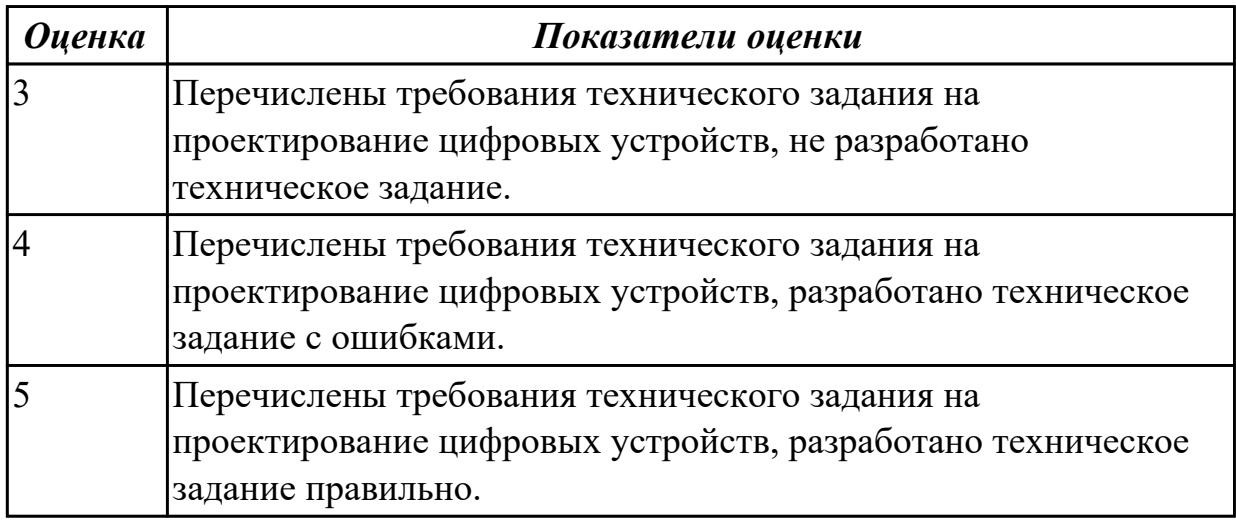

**Дидактическая единица:** 2.6 разрабатывать комплект конструкторской документации с использованием САПР;

#### **Профессиональная(-ые) компетенция(-ии):**

ПК.1.5 Выполнять требования нормативно – технической документации.

#### **Занятие(-я):**

1.1.2. Разновидности нормативно-технической документации. Конструкторская документация.

1.1.11. Разработка и оформление комплекта проектной документации (текстовые и графические КД).

#### **Задание №1**

Перечислить разновидности нормативно-технической и конструкторской документации.

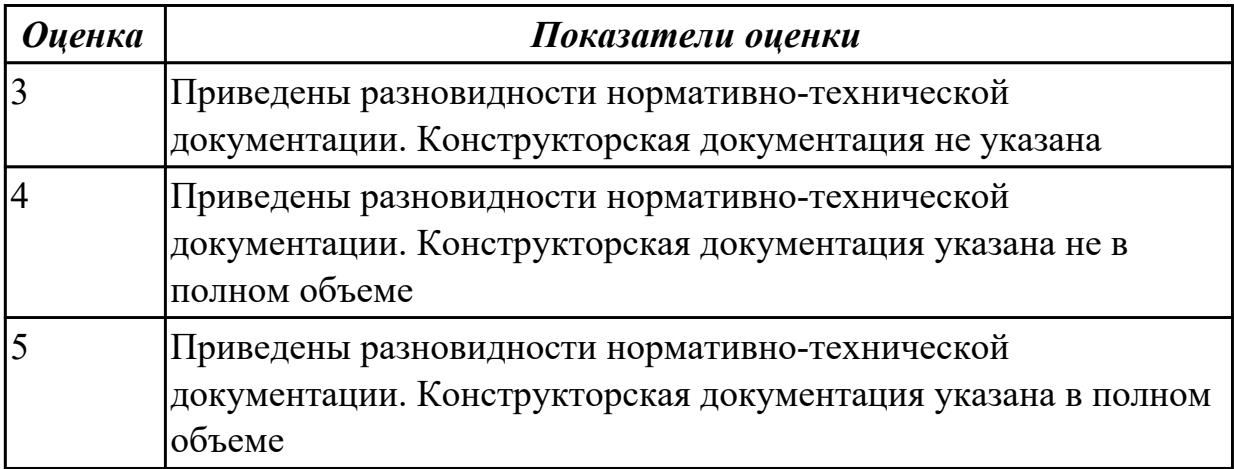

# **2.2.2 Текущий контроль (ТК) № 2**

**Тема занятия:** 1.2.12. Расчет надежности электронных изделий **Метод и форма контроля:** Самостоятельная работа (Опрос)

### **Вид контроля:** письменная работа

**Дидактическая единица:** 1.11 нормативно-техническую документацию: инструкции, регламенты, процедуры, технические условия и нормативы

### **Профессиональная(-ые) компетенция(-ии):**

ПК.1.5 Выполнять требования нормативно – технической документации. **Занятие(-я):**

1.1.1. Межотраслевые системы стандартизации. Разновидности нормативнотехнической документации. Конструкторская документация. Обозначение конструкторских документов (КД).

1.1.2. Разновидности нормативно-технической документации. Конструкторская документация.

1.1.3. Межотраслевые системы стандартизации. Разновидности нормативнотехнической документации.

1.1.5. Требования к оформлению графической конструкторской документации при проектировании цифровых устройств.

1.1.8. Разработка технического задания.

1.1.10. Разработка и оформление комплекта проектной документации (текстовые и графические КД).

1.1.11. Разработка и оформление комплекта проектной документации (текстовые и графические КД).

#### **Задание №1**

Указать нормативно-техническую документацию.

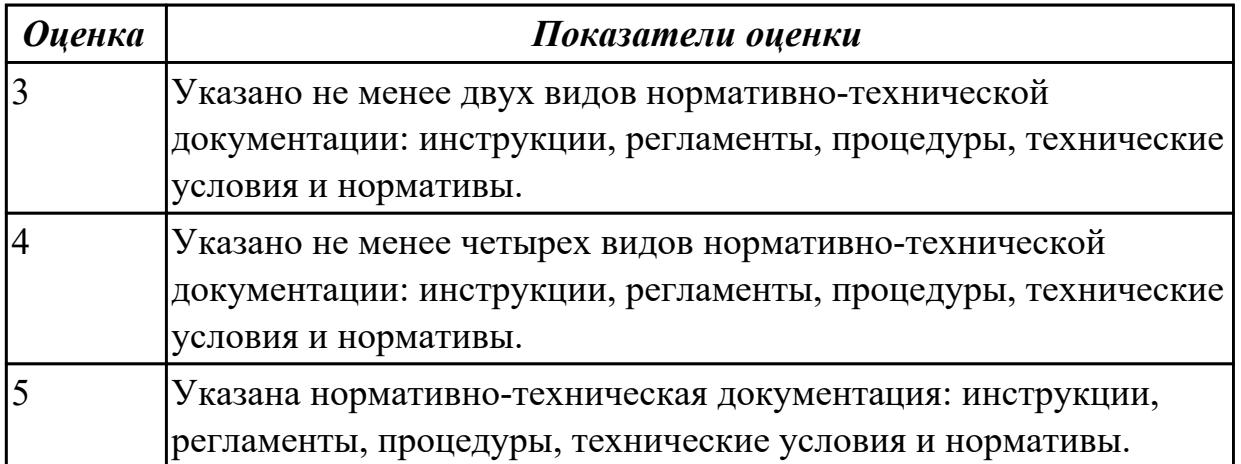

**Дидактическая единица:** 1.9 методы оценки качества и надежности цифровых устройств;

#### **Профессиональная(-ые) компетенция(-ии):**

ПК.1.4 Проводить измерения параметров проектируемых устройств и определять показатели надежности.

#### **Занятие(-я):**

1.2.1. Оценка уровня качества.

- 1.2.2. Оценка уровня качества.
- 1.2.3. Статистические методы контроля качества.
- 1.2.4. Надежность. Свойства надежности.
- 1.2.5. Показатели надежности средств вычислительной техники (СВТ).
- 1.2.6. Способы повышения надежности.
- 1.2.9. Применение статистических методов контроля качества.
- 1.2.11. Расчет надежности электронных изделий

#### **Задание №1**

Перечислить статистические методы контроля качества и показатели надежности. Выполнить расчет надежности электронных изделий (индивидуально).

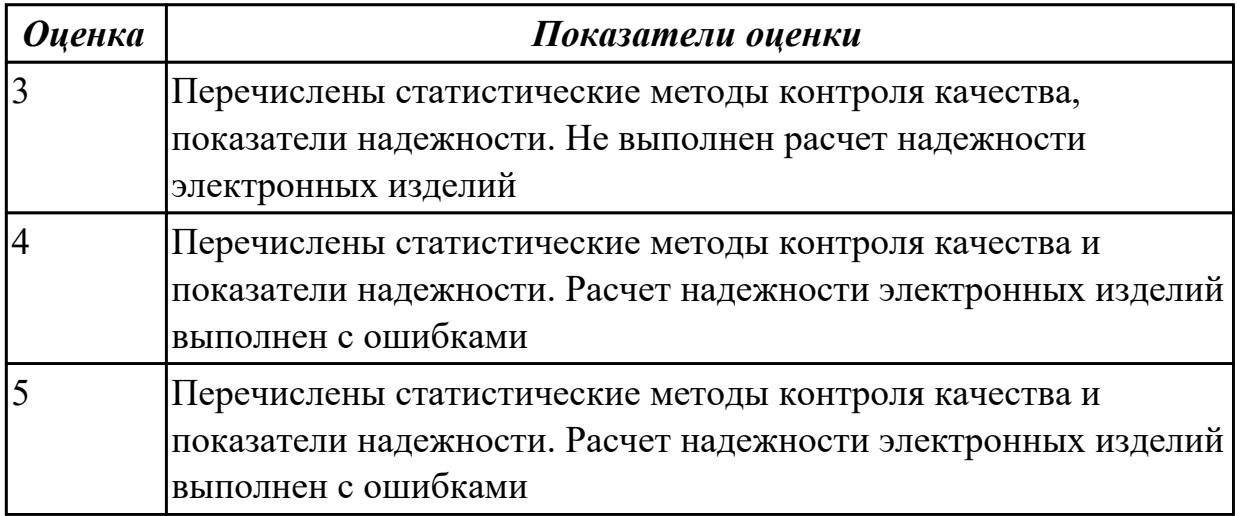

**Дидактическая единица:** 1.8 особенности применения систем

автоматизированного проектирования, пакеты прикладных программ;

#### **Профессиональная(-ые) компетенция(-ии):**

ПК.1.5 Выполнять требования нормативно – технической документации. **Занятие(-я):**

1.1.12. Сравнение требований ЕСКД и СИБИД по оформлению текстовых документов.

#### **Задание №1**

Выполнить сравнительный анализ требований ЕСКД и СИБИД по оформлению текстовых документов. Перечислить пакеты прикладных программ.

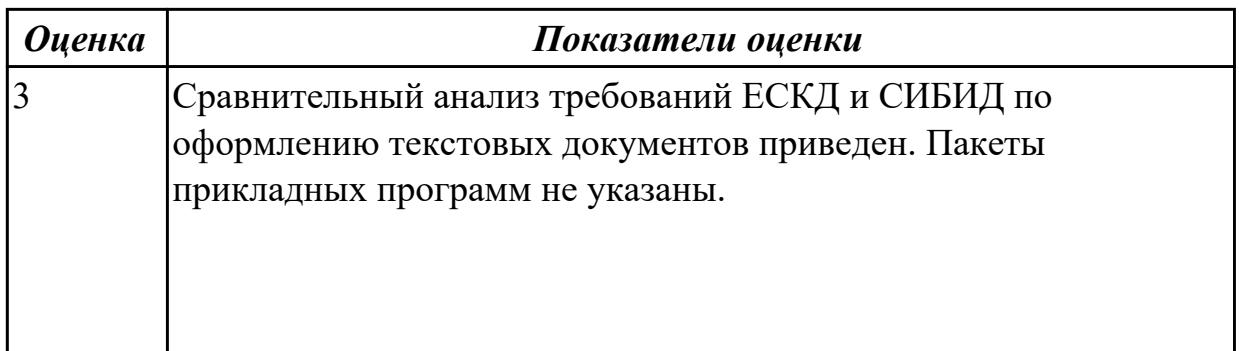

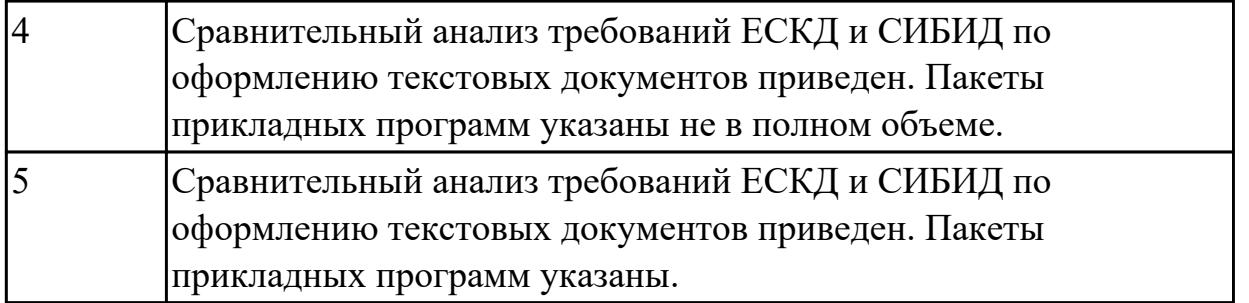

**Дидактическая единица:** 1.5 основные задачи и этапы проектирования цифровых устройств;

#### **Профессиональная(-ые) компетенция(-ии):**

ПК.1.4 Проводить измерения параметров проектируемых устройств и определять показатели надежности.

#### **Занятие(-я):**

1.1.12. Сравнение требований ЕСКД и СИБИД по оформлению текстовых документов.

1.2.11. Расчет надежности электронных изделий

#### **Задание №1**

Перечислить основные задачи и этапы проектирования цифровых устройств.

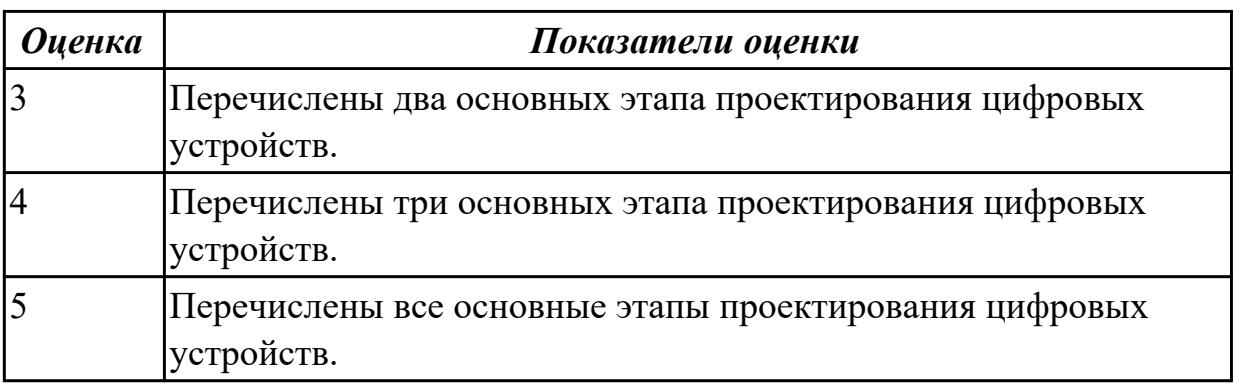

**Дидактическая единица:** 2.7 определять показатели надежности и давать оценку качества СВТ;

#### **Профессиональная(-ые) компетенция(-ии):**

ПК.1.4 Проводить измерения параметров проектируемых устройств и определять показатели надежности.

#### **Занятие(-я):**

- 1.2.2. Оценка уровня качества.
- 1.2.3. Статистические методы контроля качества.
- 1.2.6. Способы повышения надежности.
- 1.2.7. Влияние электрического режима и условий эксплуатации на надежность.

Способы повышения надежности.

1.2.8. Обеспечение помехоустойчивости.

- 1.2.9. Применение статистических методов контроля качества.
- 1.2.11. Расчет надежности электронных изделий

### **Задание №1**

Перечислить показатели надежности и дать оценку качества СВТ, влияние электрического режима и условий эксплуатации на надежность.

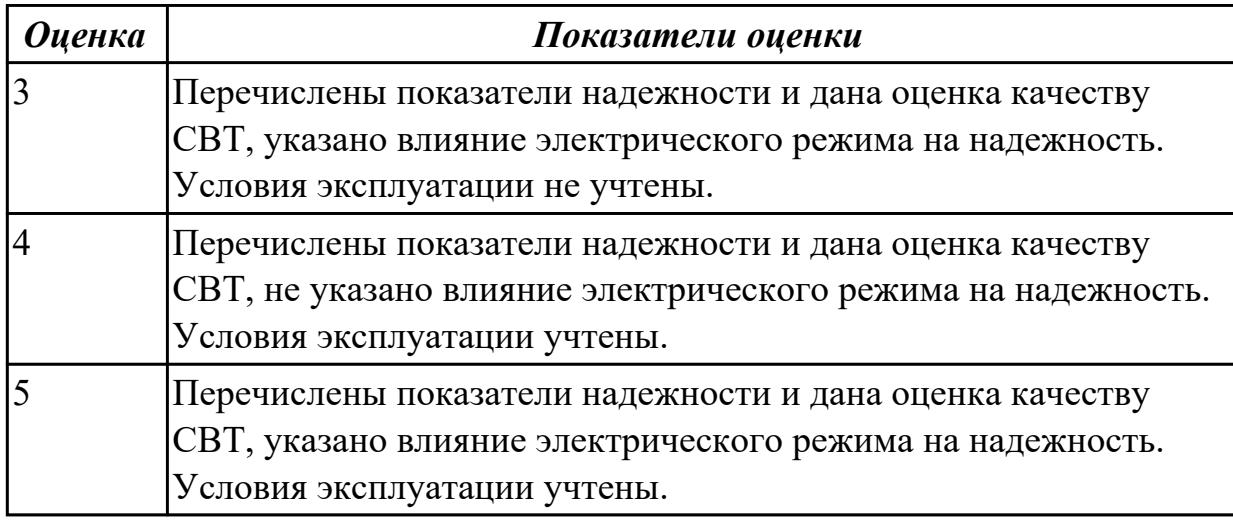

#### **Задание №2**

Указать способы повышения надежности. Выполнить расчет надежности электронных изделий по индивидуальному заданию.

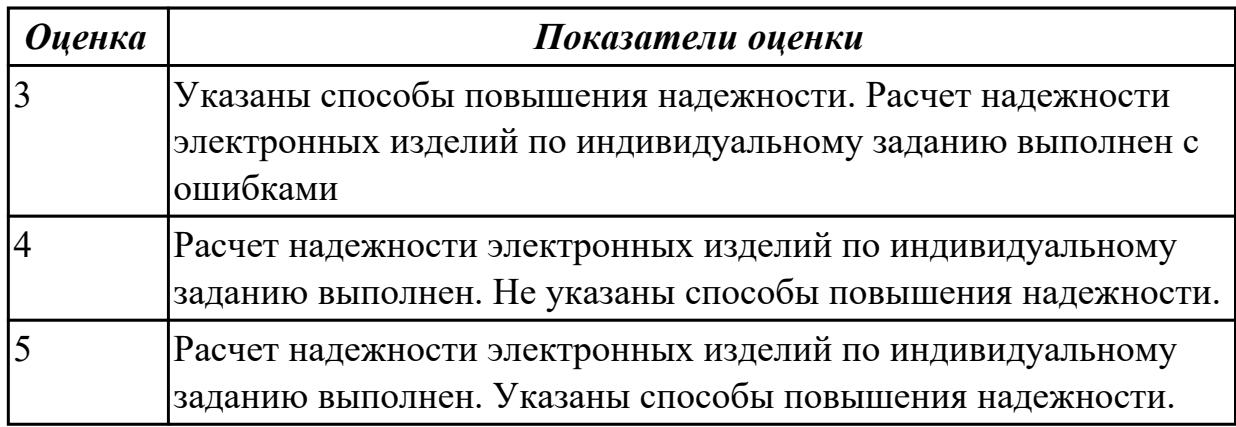

## **2.2.3 Текущий контроль (ТК) № 3**

**Тема занятия:** 2.1.15. Построение схем сумматоров в САПР.

**Метод и форма контроля:** Практическая работа (Опрос)

**Вид контроля:** письменная работа

**Дидактическая единица:** 1.3 принципы построения цифровых устройств; **Профессиональная(-ые) компетенция(-ии):**

ПК.1.2 Разрабатывать схемы цифровых устройств на основе интегральных схем разной степени интеграции.

**Занятие(-я):**

2.1.2. Сравнение параметров логических элементов ТТЛ и КМОП.

2.1.4. Программирование схем мультиплексоров, демультиплексоров с различным числом входных и выходных сигналов.

2.1.5. Построение схем мультиплексоров и демультиплексоров с различным числом входных и выходных сигналов в САПР.

2.1.6. Построение схем мультиплексоров с различным числом входных и выходных сигналов в САПР.

2.1.8. Изучение схем компараторов в САПР.

2.1.9. Изучение схем компараторов в САПР.

- 2.1.11. Изучение схем сумматоров в САПР.
- 2.1.13. Построение схем компараторов и сумматоров в САПР.

## **Задание №1**

Сравнить параметры логических элементов ТТЛ и КМОП (по справочнику).

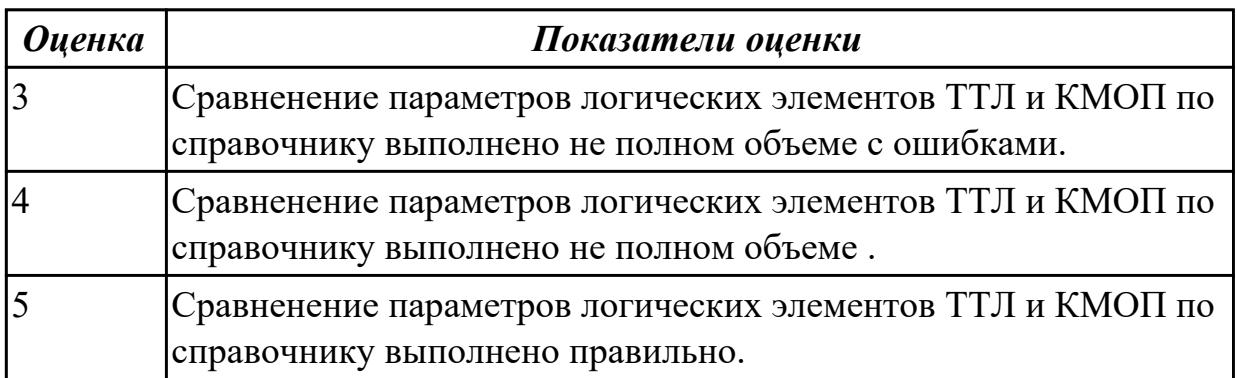

**Дидактическая единица:** 2.8 выполнять требования нормативно-технической документации;

#### **Профессиональная(-ые) компетенция(-ии):**

ПК.1.5 Выполнять требования нормативно – технической документации. **Занятие(-я):**

1.1.3. Межотраслевые системы стандартизации. Разновидности нормативнотехнической документации.

1.1.4. Конструкторская документация. Обозначение конструкторских документов (КД).

1.1.6. Структура и содержание текстовых конструкторских документов. Требования ЕСКД к выполнению текстовых документов.

1.1.7. Требования ЕСКД к выполнению текстовых документов.

1.1.8. Разработка технического задания.

1.1.9. Разработка и оформление комплекта проектной документации (текстовые и графические КД).

1.2.1. Оценка уровня качества.

2.1.7. Построение схем демультиплексоров с различным числом входных и выходных сигналов в САПР.

# **Задание №1**

Разработать техническое задание согласно требованиям ЕСКД к выполнению текстовых документов (индивидуально)

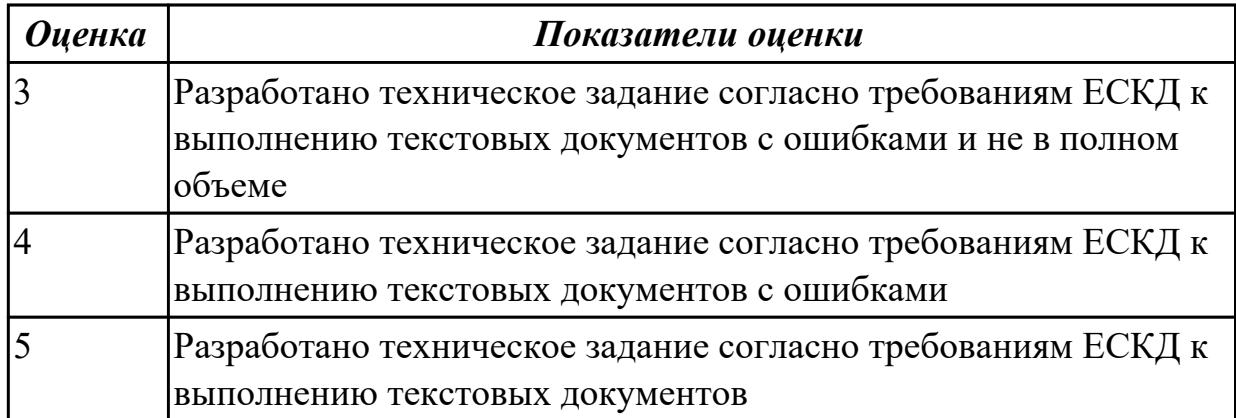

**Дидактическая единица:** 2.1 выполнять анализ и синтез комбинационных схем; **Профессиональная(-ые) компетенция(-ии):**

ПК.1.1 Выполнять требования технического задания на проектирование цифровых устройств.

### **Занятие(-я):**

1.1.1. Межотраслевые системы стандартизации. Разновидности нормативнотехнической документации. Конструкторская документация. Обозначение конструкторских документов (КД).

1.1.5. Требования к оформлению графической конструкторской документации при проектировании цифровых устройств.

2.1.2. Сравнение параметров логических элементов ТТЛ и КМОП.

## **Задание №1**

Указать межотраслевые системы стандартизации. Перечислить разновидности нормативно-технической документации. Выполнить анализ и синтез комбинационных схем (индивидуально).

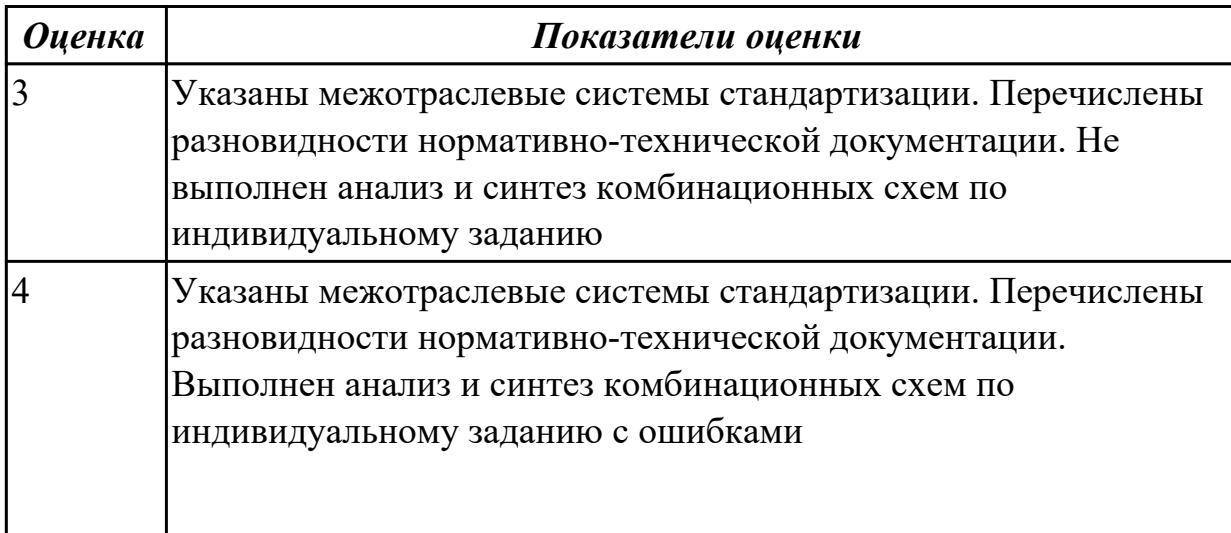

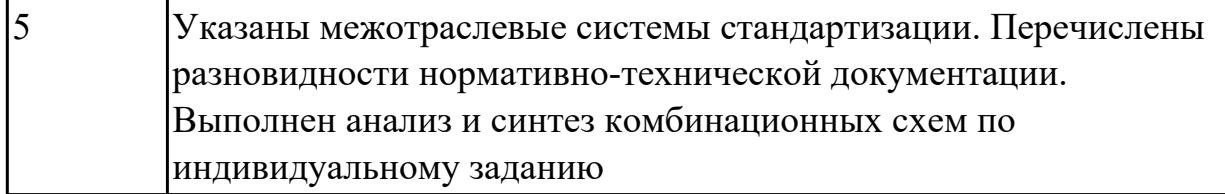

#### **Задание №2**

Указать виды конструкторской документации и обозначения конструкторских документов

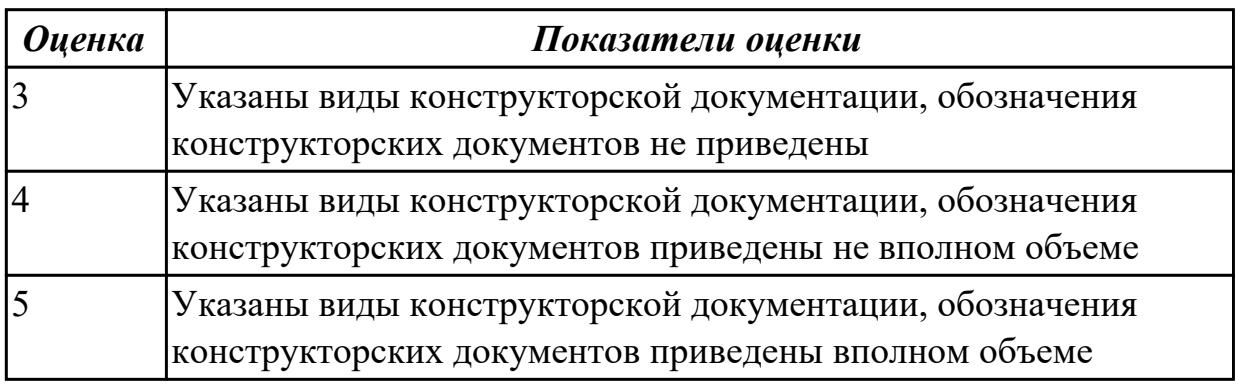

**Дидактическая единица:** 2.9 разрабатывать комплекты конструкторской документации с использованием системы автоматизированного проектирования  $(CA\Pi P);$ 

#### **Профессиональная(-ые) компетенция(-ии):**

ПК.1.4 Проводить измерения параметров проектируемых устройств и определять показатели надежности.

#### **Занятие(-я):**

1.2.12. Расчет надежности электронных изделий

#### **Задание №1**

Разработать комплект конструкторской документации с использованием системы автоматизированного проектирования (САПР) (индивидуально)

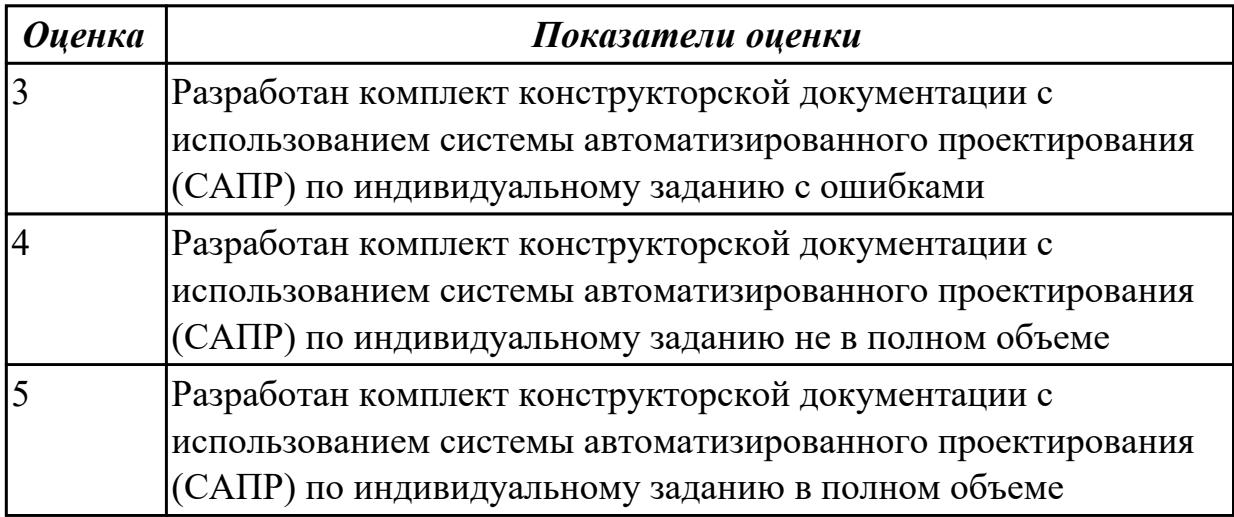

**Дидактическая единица:** 2.10 определять показатели надежности и оценки качества средств вычислительной техники (СВТ);

# **Профессиональная(-ые) компетенция(-ии):**

ПК.1.4 Проводить измерения параметров проектируемых устройств и определять показатели надежности.

# **Занятие(-я):**

1.2.12. Расчет надежности электронных изделий

## **Задание №1**

Указать показатели надежности и оценки качества средств вычислительной техники (СВТ)

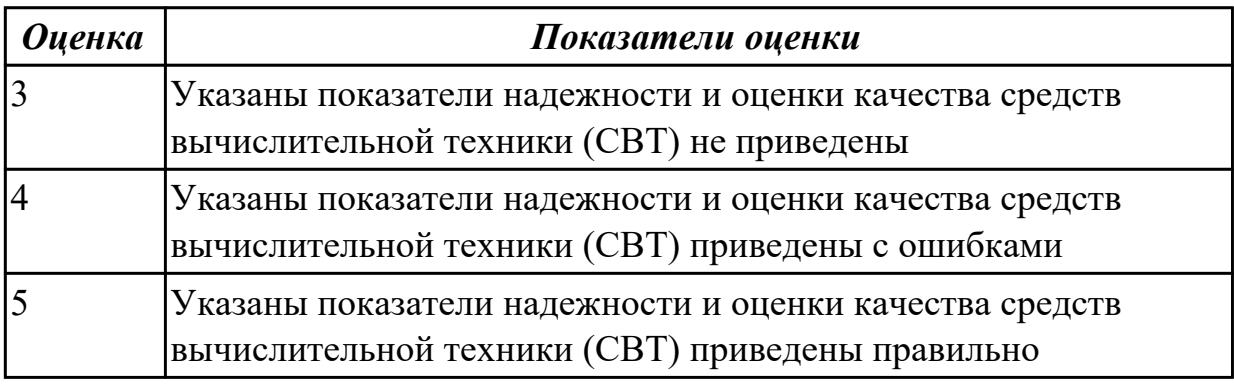

# **2.2.4 Текущий контроль (ТК) № 4**

**Тема занятия:** 2.1.17. Основы проектирования схем логических устройств **Метод и форма контроля:** Самостоятельная работа (Опрос)

**Вид контроля:** письменная самостоятельная работа

**Дидактическая единица:** 1.15 конструкторская документация, используемая при проектировании цифровых устройств;

# **Профессиональная(-ые) компетенция(-ии):**

ПК.1.2 Разрабатывать схемы цифровых устройств на основе интегральных схем разной степени интеграции.

## **Занятие(-я):**

2.1.16. Основы проектирования схем логических устройств

## **Задание №1**

Указать виды конструкторской документации, используемой при проектировании цифровых устройств.

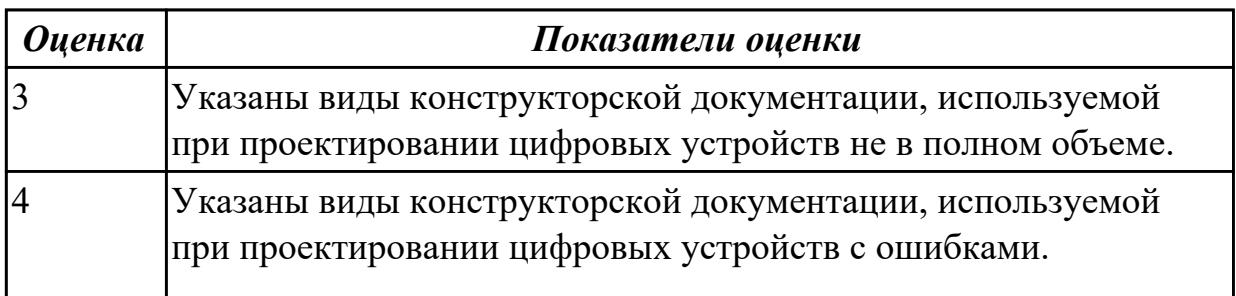

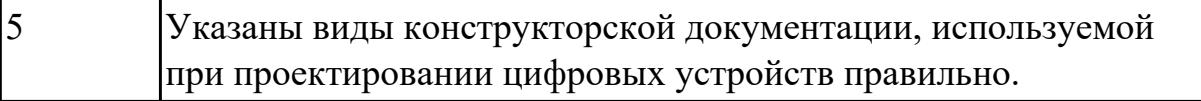

# **2.2.5 Текущий контроль (ТК) № 5**

**Тема занятия:** 2.2.9. Проектирование типовых узлов на основе программируемых логических интегральных микросхем в САПР.

**Метод и форма контроля:** Самостоятельная работа (Информационноаналитический)

**Вид контроля:** Самостоятельная работа с применением ИКТ

**Дидактическая единица:** 1.1 арифметические и логические основы цифровой техники;

#### **Профессиональная(-ые) компетенция(-ии):**

ПК.1.2 Разрабатывать схемы цифровых устройств на основе интегральных схем разной степени интеграции.

#### **Занятие(-я):**

2.1.2. Сравнение параметров логических элементов ТТЛ и КМОП.

2.1.3. Сравнение параметров логических элементов ТТЛ и КМОП.

2.1.10. Изучение схем сумматоров в САПР.

2.1.15. Построение схем сумматоров в САПР.

2.1.17. Основы проектирования схем логических устройств

2.1.18. Основы проектирования схем логических устройств

#### **Задание №1**

По справочнику выписать арифметические и логические элементы цифровой техники (индивидуальное задание).

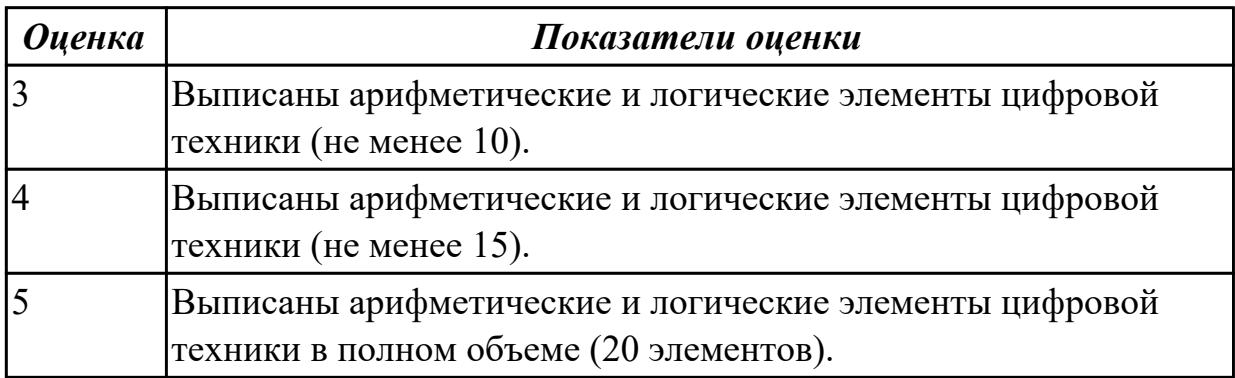

#### **Дидактическая единица:** 1.16 особенности применения систем

автоматизированного проектирования, пакеты прикладных программ;

#### **Профессиональная(-ые) компетенция(-ии):**

ПК.1.4 Проводить измерения параметров проектируемых устройств и определять показатели надежности.

#### **Занятие(-я):**

1.2.10. Применение статистических методов контроля качества.

## 2.1.15. Построение схем сумматоров в САПР.

## **Задание №1**

Перечислить особенности применения систем автоматизированного проектирования и пакеты прикладных программ.

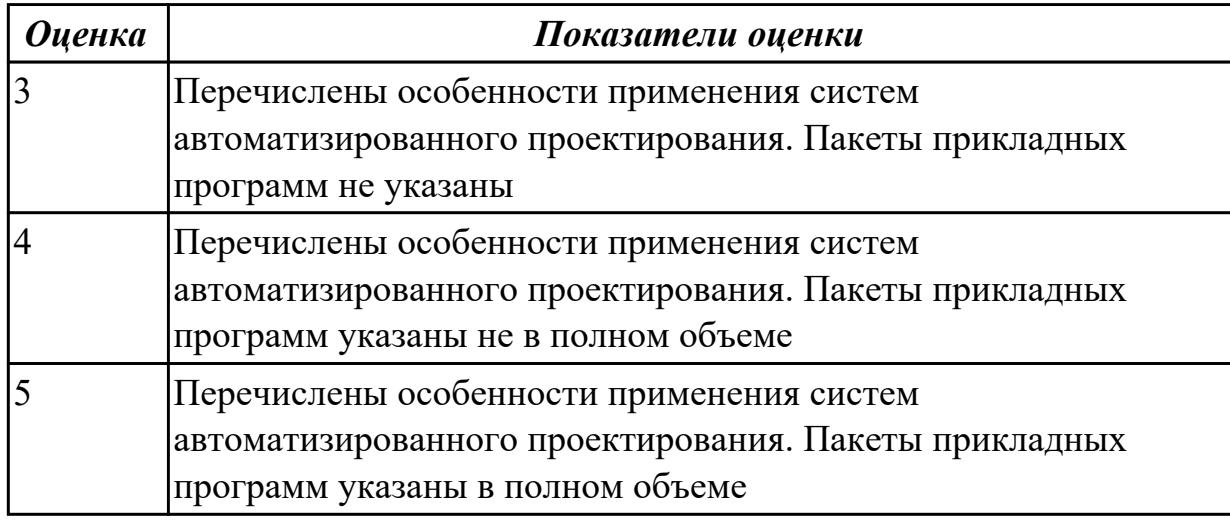

**Дидактическая единица:** 1.5 основные задачи и этапы проектирования цифровых устройств;

#### **Профессиональная(-ые) компетенция(-ии):**

ПК.1.1 Выполнять требования технического задания на проектирование цифровых устройств.

#### **Занятие(-я):**

1.2.12. Расчет надежности электронных изделий

2.1.4. Программирование схем мультиплексоров, демультиплексоров с различным числом входных и выходных сигналов.

2.1.5. Построение схем мультиплексоров и демультиплексоров с различным числом входных и выходных сигналов в САПР.

2.1.6. Построение схем мультиплексоров с различным числом входных и выходных сигналов в САПР.

- 2.1.8. Изучение схем компараторов в САПР.
- 2.1.9. Изучение схем компараторов в САПР.
- 2.1.12. Построение схем компараторов и сумматоров в САПР.
- 2.1.13. Построение схем компараторов и сумматоров в САПР.
- 2.1.14. Построение схем сумматоров в САПР.
- 2.1.15. Построение схем сумматоров в САПР.
- 2.1.16. Основы проектирования схем логических устройств
- 2.1.17. Основы проектирования схем логических устройств
- 2.1.18. Основы проектирования схем логических устройств
- 2.2.1. Средства автоматизированного проектирования цифровых устройств.
- 2.2.2. Средства автоматизированного проектирования цифровых устройств.

2.2.3. Этапы проектирования типовых узлов на основе программируемых логических интегральных микросхем

2.2.4. Этапы проектирования типовых узлов на основе программируемых логических интегральных микросхем.

2.2.5. Особенности проектирования логических схем на базе типовых элементов.

2.2.6. Особенности проектирования логических схем на базе типовых элементов.

2.2.7. Проектирование типовых узлов на основе программируемых логических интегральных микросхем в САПР.

2.2.8. Проектирование типовых узлов на основе программируемых логических интегральных микросхем в САПР.

## **Задание №1**

Спроектировать типовой узел на основе программируемых логических интегральных микросхем в САПР по индивидуальному заданию и проверить на отладочной плате с помощью временных диаграмм.

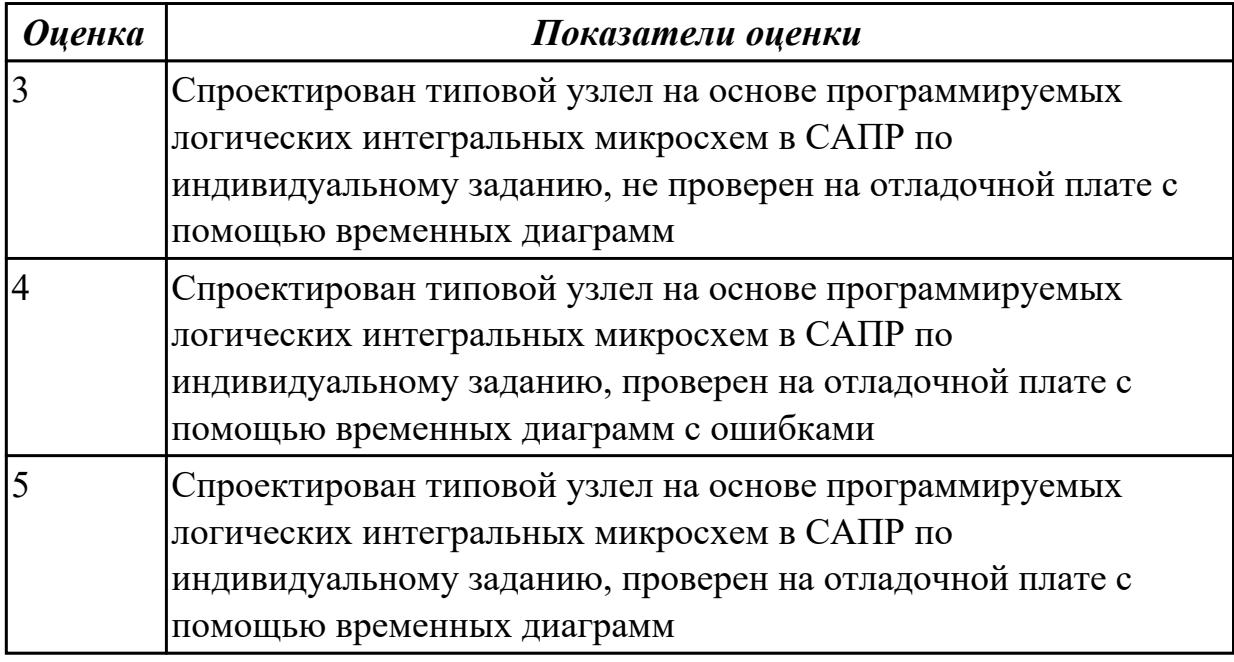

**Дидактическая единица:** 1.14 основные задачи и этапы проектирования цифровых устройств;

#### **Профессиональная(-ые) компетенция(-ии):**

ПК.1.4 Проводить измерения параметров проектируемых устройств и определять показатели надежности.

#### **Занятие(-я):**

1.2.12. Расчет надежности электронных изделий

2.1.15. Построение схем сумматоров в САПР.

## **Задание №1**

Перечислить основные задачи и этапы проектирования цифровых устройств. Построить схему сумматора в САПР по индивидуальному заданию и проверить на
отладочной плате.

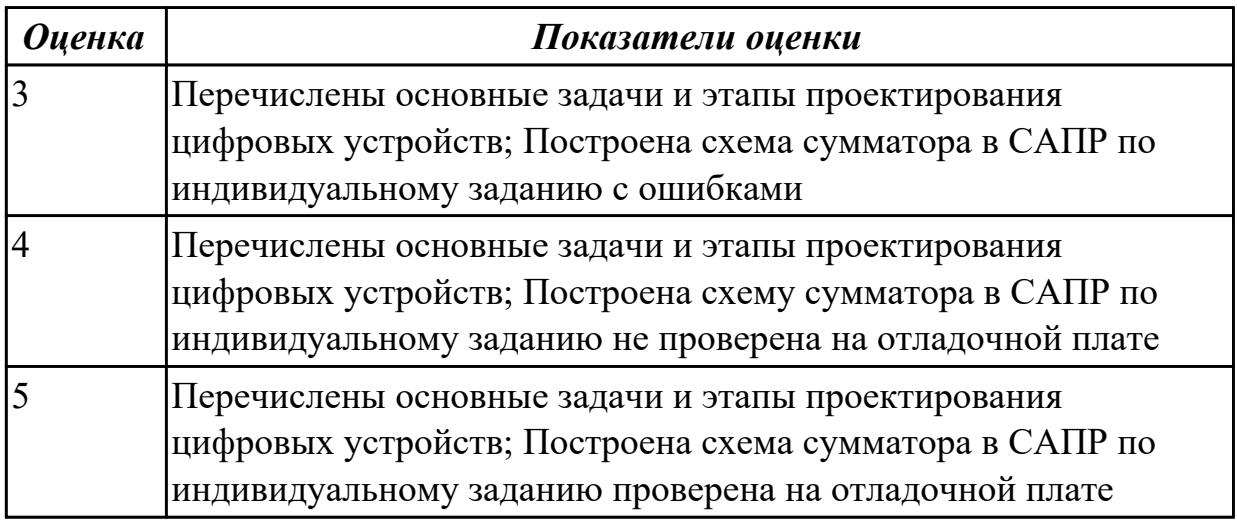

**Дидактическая единица:** 2.7 определять показатели надежности и давать оценку качества СВТ;

## **Профессиональная(-ые) компетенция(-ии):**

ПК.1.4 Проводить измерения параметров проектируемых устройств и определять показатели надежности.

## **Занятие(-я):**

1.2.12. Расчет надежности электронных изделий

2.1.15. Построение схем сумматоров в САПР.

### **Задание №1**

Перечислить показатели надежности и дать оценку уровня качества СВТ. Выполнить расчет надежности электронных изделий (индивидуально).

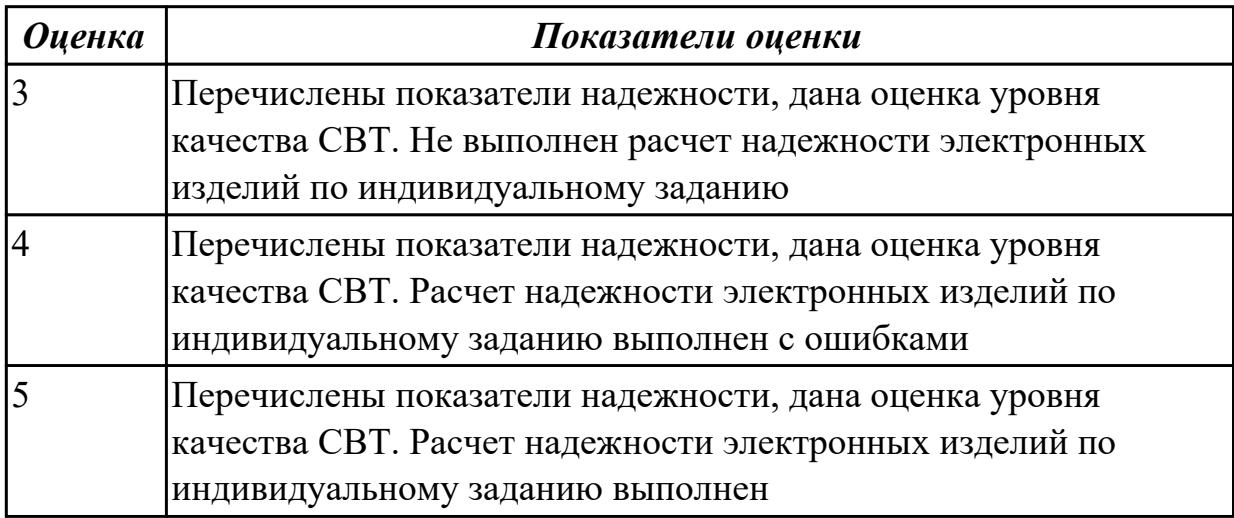

# **2.2.6 Текущий контроль (ТК) № 6**

**Тема занятия:** 2.3.9. Построение микропроцессорных систем на основе микроконтроллера.

**Метод и форма контроля:** Самостоятельная работа (Опрос)

**Вид контроля:** письменная работа

**Дидактическая единица:** 1.7 условия эксплуатации цифровых устройств,

обеспечение их помехоустойчивости и тепловых режимов, защиты от

механических воздействий и агрессивной среды;

# **Профессиональная(-ые) компетенция(-ии):**

ПК.1.4 Проводить измерения параметров проектируемых устройств и определять показатели надежности.

# **Занятие(-я):**

1.2.7. Влияние электрического режима и условий эксплуатации на надежность. Способы повышения надежности.

1.2.8. Обеспечение помехоустойчивости.

# **Задание №1**

Указать условия эксплуатации цифровых устройств, обеспечение их помехоустойчивости, тепловых режимов, защиты от механических воздействий и агрессивной среды

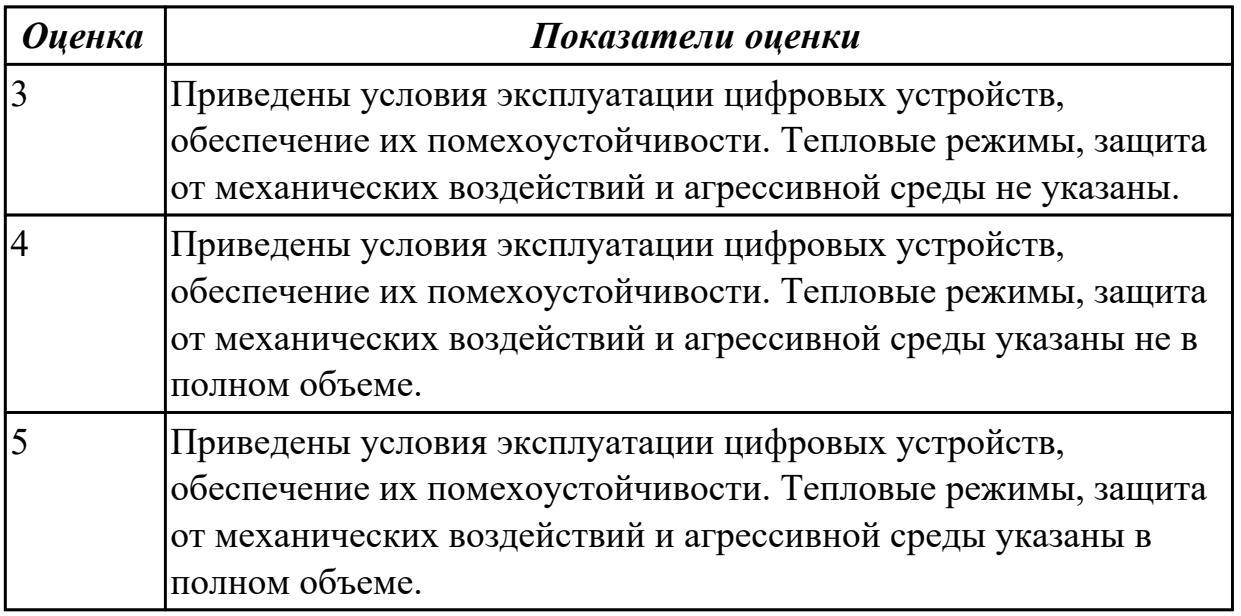

**Дидактическая единица:** 1.10 основы технологических процессов производства СВТ;

# **Профессиональная(-ые) компетенция(-ии):**

ПК.1.5 Выполнять требования нормативно – технической документации. **Занятие(-я):**

2.2.8. Проектирование типовых узлов на основе программируемых логических интегральных микросхем в САПР.

# **Задание №1**

Перечислить технологические процессы производства СВ. Указать этапы проектирования и программирования логических интегральных микросхем в САПР.

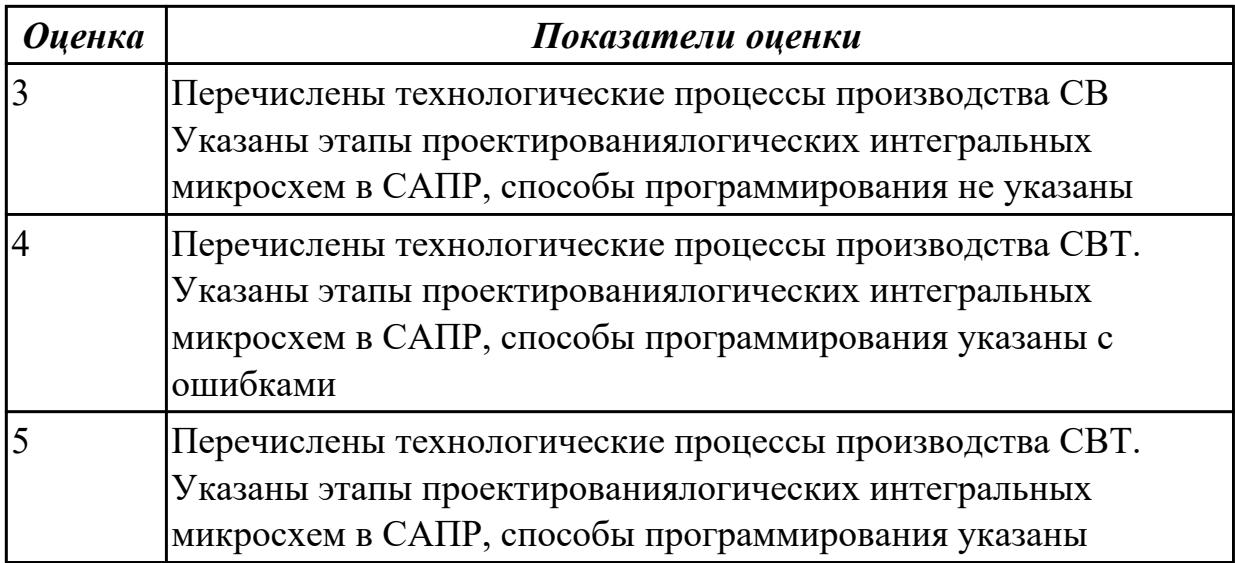

**Дидактическая единица:** 1.12 методы контроля работы схем ВТ;

# **Профессиональная(-ые) компетенция(-ии):**

ПК.1.4 Проводить измерения параметров проектируемых устройств и определять показатели надежности.

# **Занятие(-я):**

1.1.12. Сравнение требований ЕСКД и СИБИД по оформлению текстовых документов.

# **Задание №1**

Перечислить методы контроля работы схем ВТ. Выполнить расчет надежности электронных изделий (индивидуально).

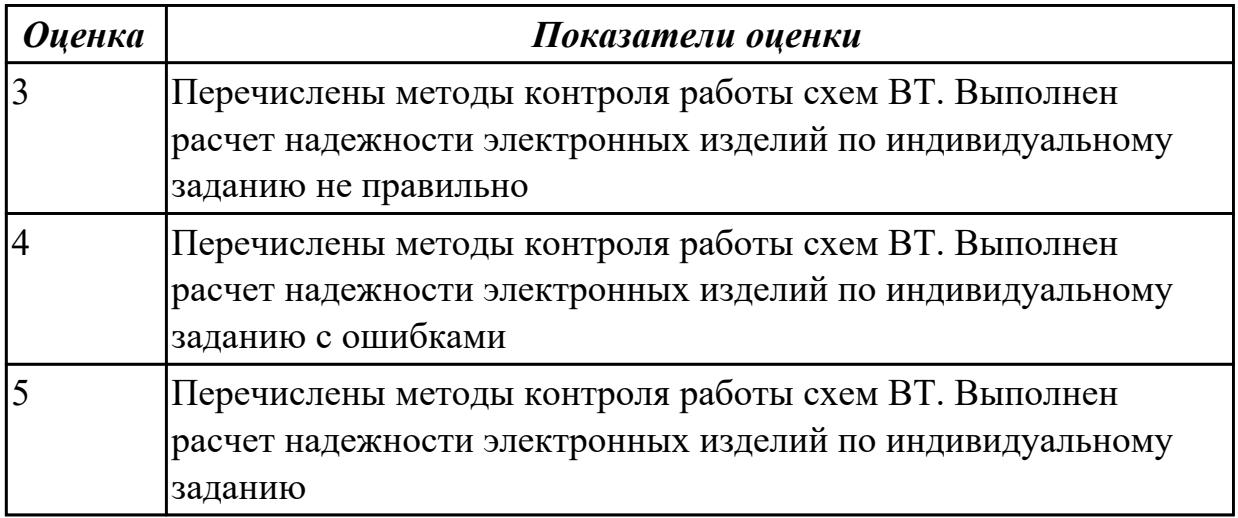

**Дидактическая единица:** 2.2 проводить исследования работы цифровых устройств и проверку их на работоспособность;

# **Профессиональная(-ые) компетенция(-ии):**

ПК.1.4 Проводить измерения параметров проектируемых устройств и определять показатели надежности.

# **Занятие(-я):**

- 1.2.4. Надежность. Свойства надежности.
- 1.2.5. Показатели надежности средств вычислительной техники (СВТ).

2.2.7. Проектирование типовых узлов на основе программируемых логических интегральных микросхем в САПР.

## **Задание №1**

Ответить на вопрос: как проводить исследования работы цифровых устройств и проверить их на работоспособность.

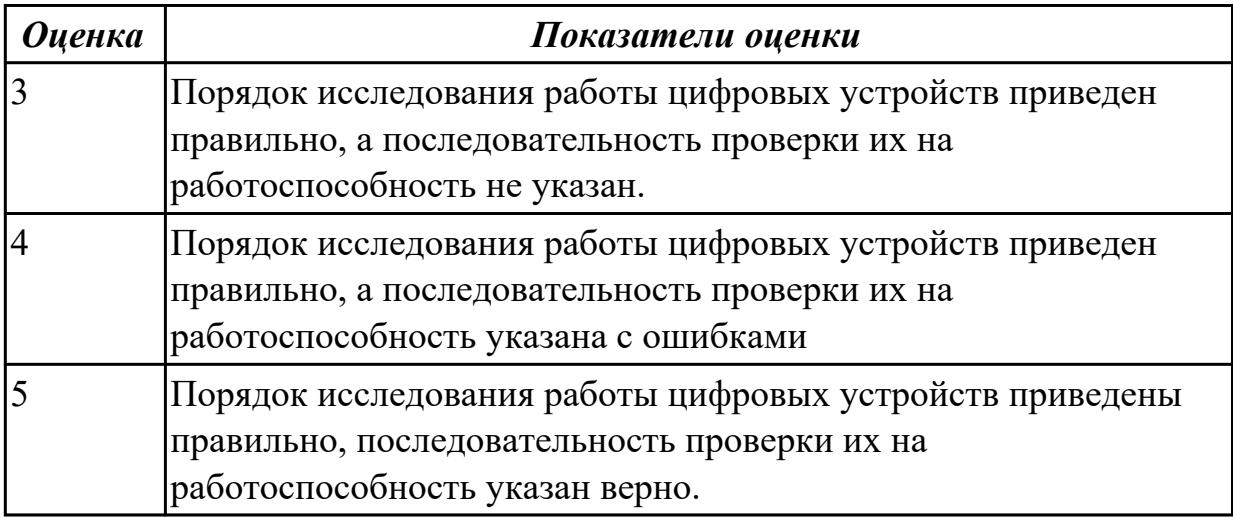

**Дидактическая единица:** 2.5 проектировать топологию печатных плат, конструктивно-технологические модули первого уровня с применением пакетов прикладных программ;

# **Профессиональная(-ые) компетенция(-ии):**

ПК.1.3 Использовать средства и методы автоматизированного проектирования при разработке цифровых устройств.

# **Занятие(-я):**

2.1.9. Изучение схем компараторов в САПР.

2.1.13. Построение схем компараторов и сумматоров в САПР.

### **Задание №1**

 Построить схему компаратора в САПР, получить временные диаграммы, составить таблицу истинности.

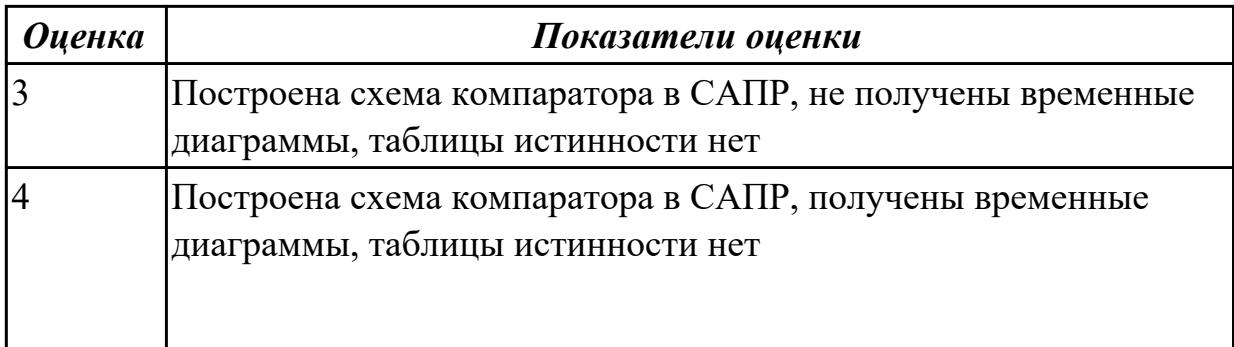

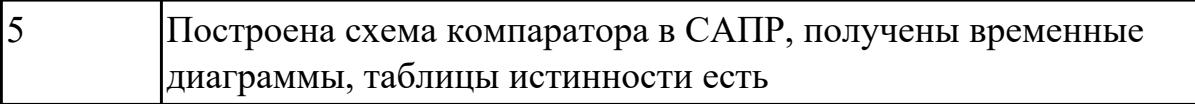

Построить схема сумматора в САПР, получить временные диаграммы, составить таблицу истинности.

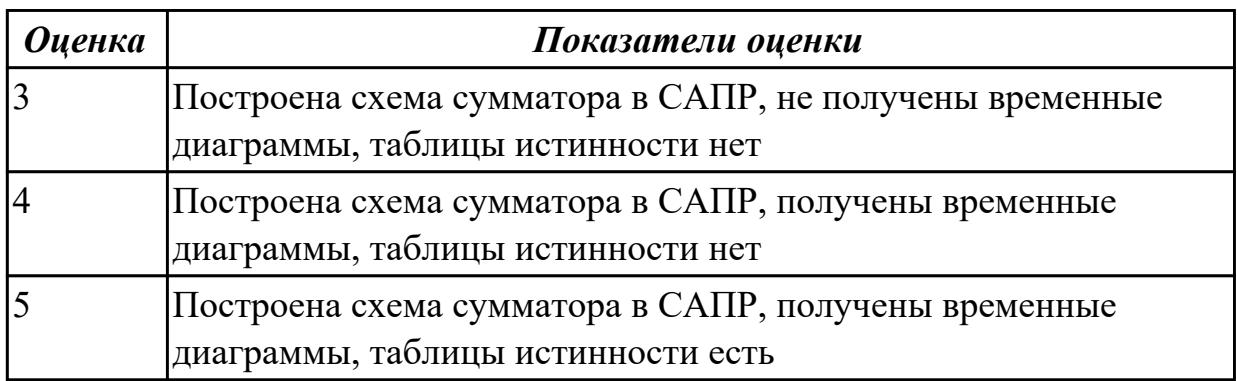

# **2.2.7 Текущий контроль (ТК) № 7**

**Тема занятия:** 2.3.10. Построение микропроцессорных систем на основе микроконтроллера.

**Метод и форма контроля:** Практическая работа (Информационно-аналитический) **Вид контроля:** практическая работа с применением ИКТ

**Дидактическая единица:** 1.4 основы микропроцессорной техники;

# **Профессиональная(-ые) компетенция(-ии):**

ПК.1.5 Выполнять требования нормативно – технической документации.

# **Занятие(-я):**

2.1.3. Сравнение параметров логических элементов ТТЛ и КМОП.

2.1.7. Построение схем демультиплексоров с различным числом входных и выходных сигналов в САПР.

2.1.10. Изучение схем сумматоров в САПР.

2.1.11. Изучение схем сумматоров в САПР.

2.3.1. Разработка, отладка аппаратных и программных средств.

# **Задание №1**

Спроектировать микропроцессорную систему на основе микроконтроллера по индивидуальному заданию и проверить на отладочной плате.

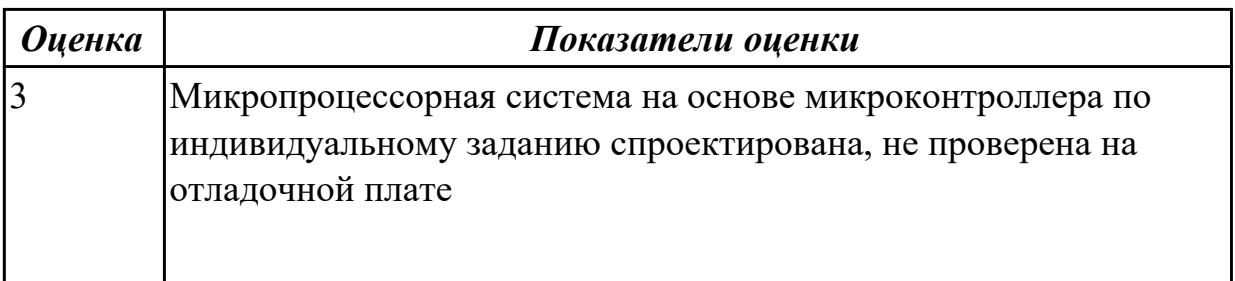

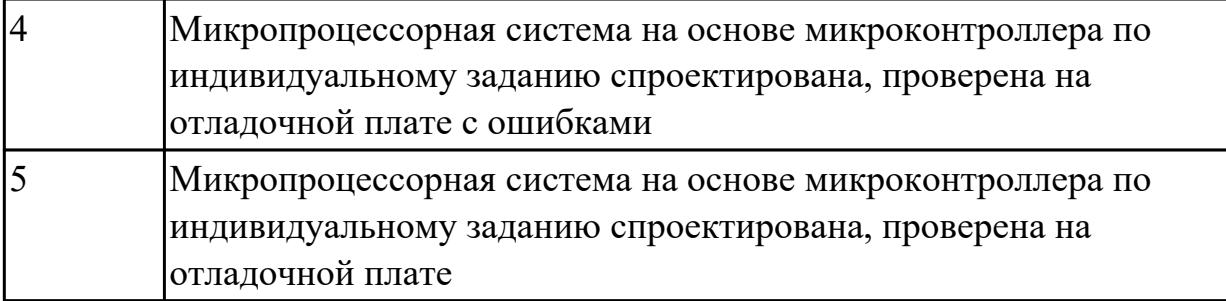

**Дидактическая единица:** 2.3 разрабатывать схемы цифровых устройств на основе интегральных схем разной степени интеграции;

# **Профессиональная(-ые) компетенция(-ии):**

ПК.1.2 Разрабатывать схемы цифровых устройств на основе интегральных схем разной степени интеграции.

ПК.1.1 Выполнять требования технического задания на проектирование цифровых устройств.

ПК.1.3 Использовать средства и методы автоматизированного проектирования при разработке цифровых устройств.

ПК.1.4 Проводить измерения параметров проектируемых устройств и определять показатели надежности.

ПК.1.5 Выполнять требования нормативно – технической документации. **Занятие(-я):**

2.1.1. Программирование логических элементов ТТЛ и КМОП.

2.1.2. Сравнение параметров логических элементов ТТЛ и КМОП.

2.1.3. Сравнение параметров логических элементов ТТЛ и КМОП.

2.1.8. Изучение схем компараторов в САПР.

2.1.9. Изучение схем компараторов в САПР.

2.1.15. Построение схем сумматоров в САПР.

2.1.16. Основы проектирования схем логических устройств

2.1.17. Основы проектирования схем логических устройств

2.1.18. Основы проектирования схем логических устройств

2.2.1. Средства автоматизированного проектирования цифровых устройств.

2.2.2. Средства автоматизированного проектирования цифровых устройств.

2.2.4. Этапы проектирования типовых узлов на основе программируемых логических интегральных микросхем.

2.2.7. Проектирование типовых узлов на основе программируемых логических интегральных микросхем в САПР.

2.2.14. Проектирование цифровых устройств в САПР.

2.3.1. Разработка, отладка аппаратных и программных средств.

2.3.8. Разработка программных средств микроконтроллеров.

2.3.9. Построение микропроцессорных систем на основе микроконтроллера. **Задание №1**

Спроектировать цифровое устройство в САПР (индивидуальное задание), проверить на отладочной плате. Перечислить языки описания аппаратуры цифровых устройств для проектирования.

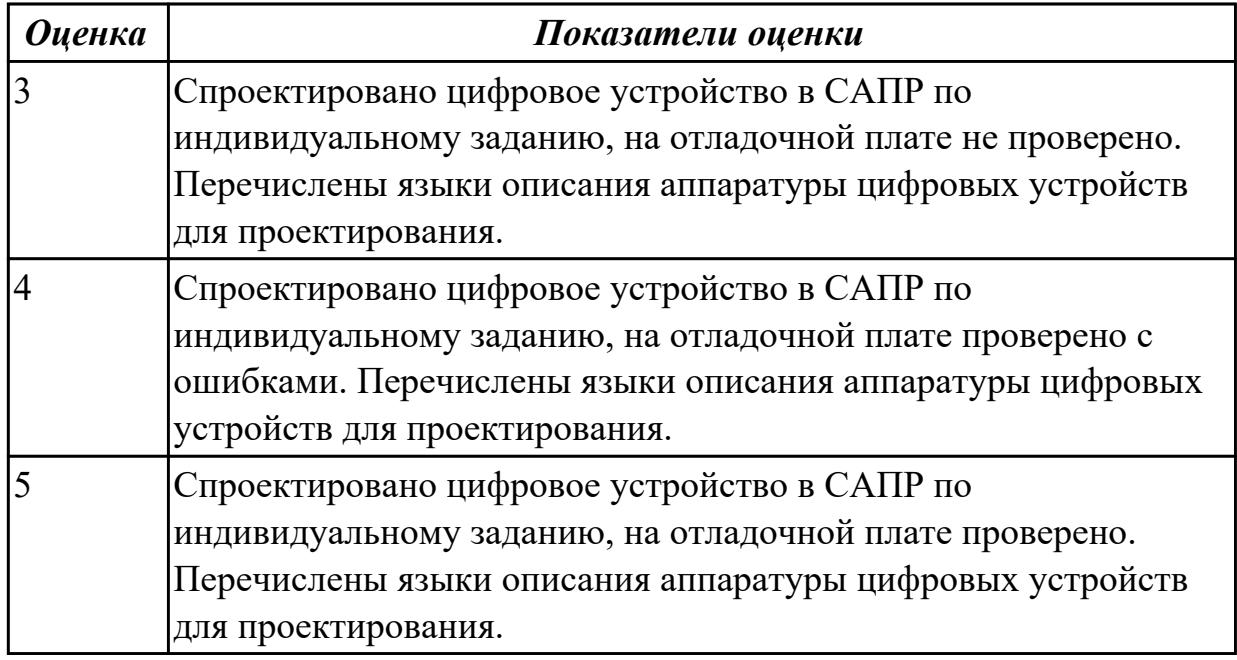

# **2.2.8 Текущий контроль (ТК) № 8**

**Тема занятия:** 2.4.11. Создание проекта на языке программирования

**Метод и форма контроля:** Практическая работа (Опрос)

**Вид контроля:** практическая работа с использованием ИКТ

**Дидактическая единица:** 1.13 возможности программ проектирования цифровых устройств для построения и исследования их работоспособности;

# **Профессиональная(-ые) компетенция(-ии):**

ПК.1.1 Выполнять требования технического задания на проектирование цифровых устройств.

# **Занятие(-я):**

2.3.11. Построение микропроцессорных систем на основе микроконтроллера.

2.4.2. Этапы проектных процедур с использованием САПР.

2.4.4. Автоматизированное проектирование цифровых устройств с использованием языков описания аппаратуры.

- 2.4.5. Выбор САПР. Представление проекта на блочно-функциональном уровне.
- 2.4.6. Выбор САПР. Представление проекта на блочно-функциональном уровне.
- 2.4.7. Создание проекта на языке программирования.

2.4.8. Создание проекта на языке программирования.

# **Задание №1**

Указать возможности программ проектирования цифровых устройств для построения и исследования их работоспособности, основы проектирования схем логических устройств.

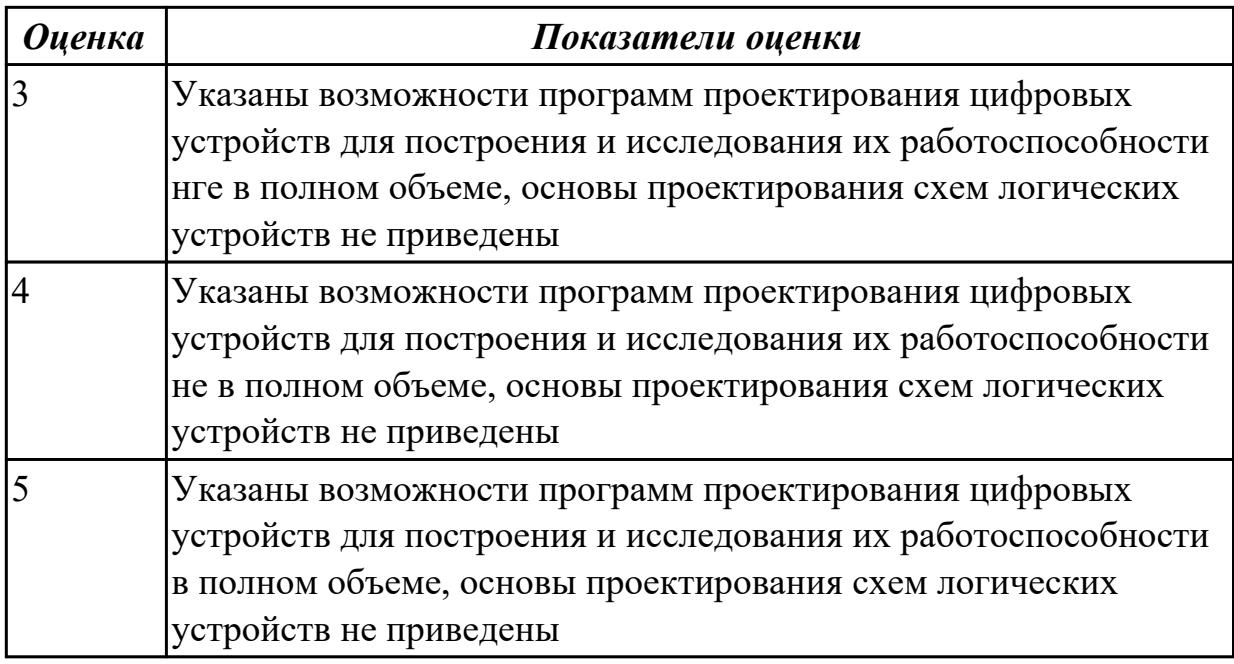

**Дидактическая единица:** 2.6 разрабатывать комплект конструкторской документации с использованием САПР;

## **Профессиональная(-ые) компетенция(-ии):**

ПК.1.5 Выполнять требования нормативно – технической документации. **Занятие(-я):**

1.1.12. Сравнение требований ЕСКД и СИБИД по оформлению текстовых документов.

1.2.10. Применение статистических методов контроля качества.

2.1.3. Сравнение параметров логических элементов ТТЛ и КМОП.

2.1.4. Программирование схем мультиплексоров, демультиплексоров с различным числом входных и выходных сигналов.

2.1.5. Построение схем мультиплексоров и демультиплексоров с различным числом входных и выходных сигналов в САПР.

2.1.6. Построение схем мультиплексоров с различным числом входных и выходных сигналов в САПР.

2.1.9. Изучение схем компараторов в САПР.

2.1.10. Изучение схем сумматоров в САПР.

2.1.11. Изучение схем сумматоров в САПР.

2.2.8. Проектирование типовых узлов на основе программируемых логических интегральных микросхем в САПР.

- 2.2.11. Проектирование цифровых устройств в САПР.
- 2.2.13. Проектирование цифровых устройств в САПР.
- 2.3.4. Разработка микропроцессорной системы на основе микроконтроллера.
- 2.3.8. Разработка программных средств микроконтроллеров.

2.3.10. Построение микропроцессорных систем на основе микроконтроллера.

2.3.12. Построение микропроцессорных систем на основе микроконтроллера.

2.3.13. Построение микропроцессорных систем на основе микроконтроллера

- 2.4.1. Этапы проектных процедур с использованием САПР.
- 2.4.2. Этапы проектных процедур с использованием САПР.
- 2.4.3. Автоматизированное проектирование цифровых устройств с использованием языков описания аппаратуры.
- 2.4.5. Выбор САПР. Представление проекта на блочно-функциональном уровне.
- 2.4.7. Создание проекта на языке программирования.
- 2.4.8. Создание проекта на языке программирования.
- 2.4.9. Создание проекта на языке программирования.
- 2.4.10. Создание проекта на языке программирования

# **Задание №1**

Разработать комплект конструкторской документации с использованием САПР по индивидуальному заданию. Перечислить программные средства программирования микроконтроллеров.

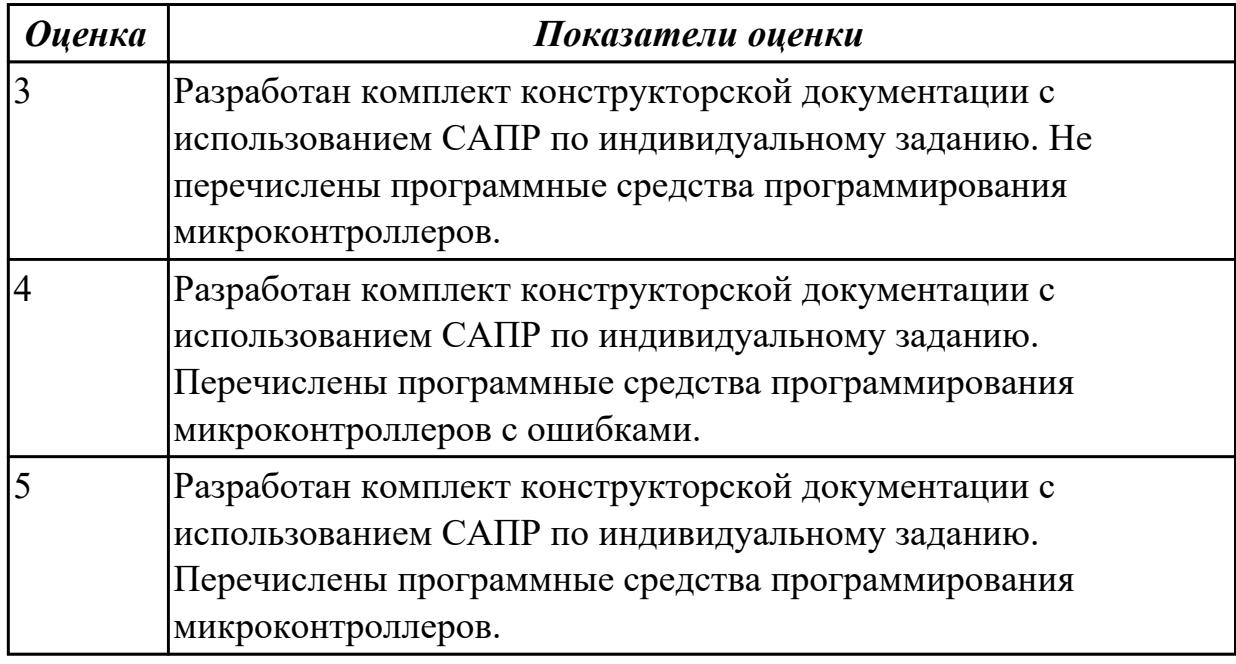

# **2.3. Результаты освоения УП.01, подлежащие проверке на текущем контроле 2.3.1 Текущий контроль (ТК) № 1**

**Вид работы:** 1.1.3.1 Построение схем ЦУ в Mega Wizard

**Метод и форма контроля:** Практическая работа (Сравнение с аналогом)

**Вид контроля:** практическая работа с использованием информационнокоммуникационных технологий

**Дидактическая единица:** 2.1 выполнять анализ и синтез комбинационных схем; **Профессиональная(-ые) компетенция(-ии):**

ПК.1.2 Разрабатывать схемы цифровых устройств на основе интегральных схем разной степени интеграции.

# **Задание №1**

Выполнить анализ работы комбинационной схемы, составить таблицу истинности, УГО элементов схемы (индивидуальное задание)

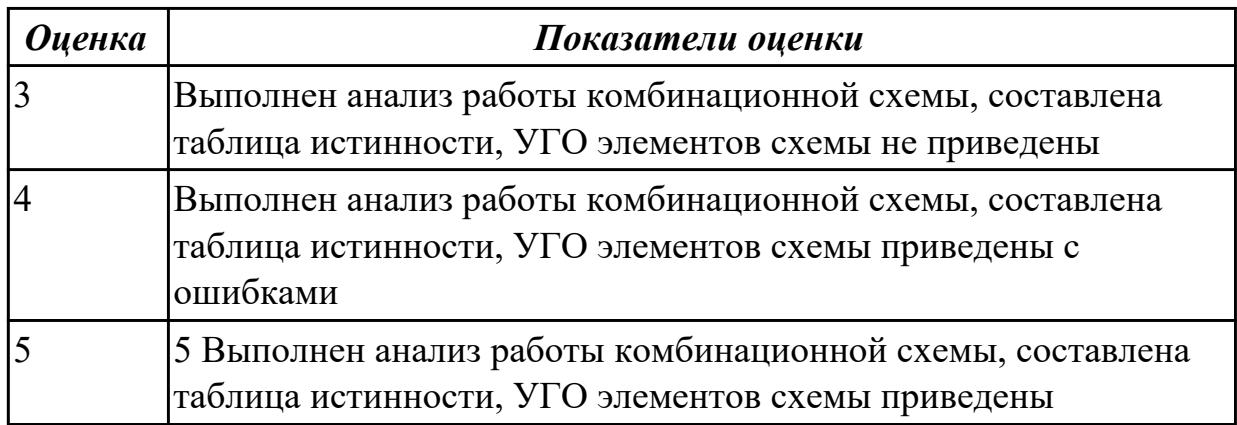

**Дидактическая единица:** 2.3 разрабатывать схемы цифровых устройств на основе интегральных схем разной степени интеграции;

## **Профессиональная(-ые) компетенция(-ии):**

ПК.1.2 Разрабатывать схемы цифровых устройств на основе интегральных схем разной степени интеграции.

## **Задание №1**

Разработать схему цифрового устройства на основе интегральных схем разной степени интеграции (индивидуальное задание), проверить на отладочной плате

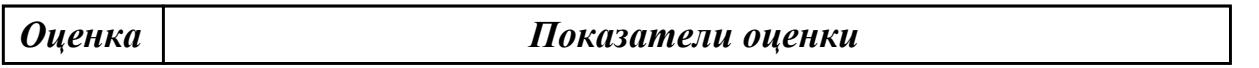

### **Задание №2**

Разработать схему цифрового устройства на основе интегральных схем разной степени интеграции (индивидуальное задание), проверить на отладочной плате

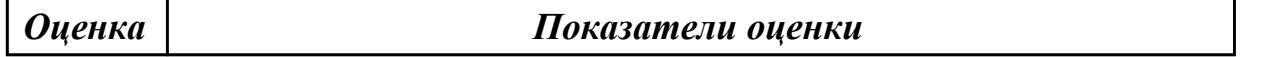

# **Задание №3**

Разработать схему цифрового устройства на основе интегральных схем разной степени интеграции (индивидуальное задание), проверить на отладочной плате

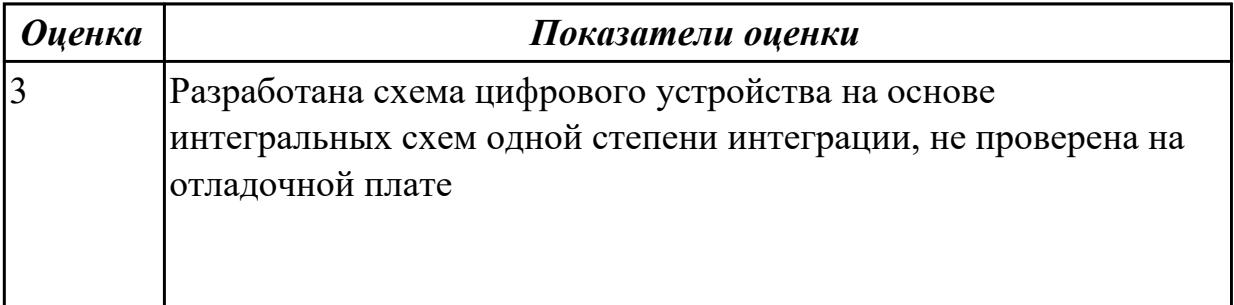

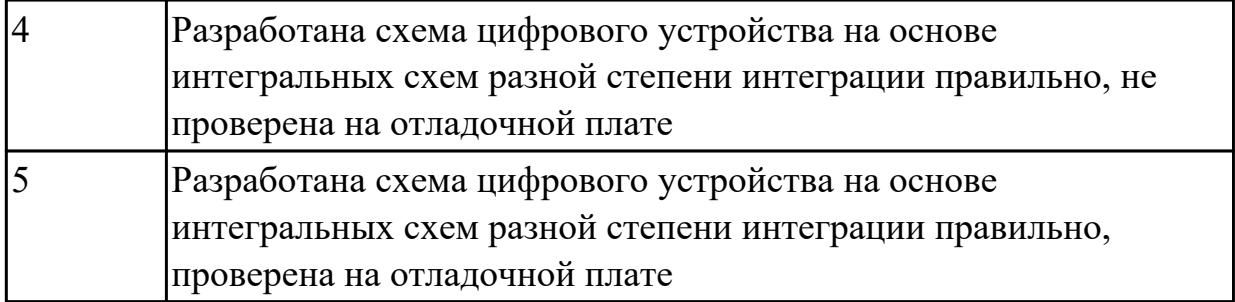

**Дидактическая единица:** 2.4 выполнять требования технического задания на проектирование цифровых устройств;

# **Профессиональная(-ые) компетенция(-ии):**

ПК.1.2 Разрабатывать схемы цифровых устройств на основе интегральных схем разной степени интеграции.

### **Задание №1**

Разработать техническое задание на проектирование цифрового устройства согласно ГОСТ (индивидуальное задание), составить алгоритм

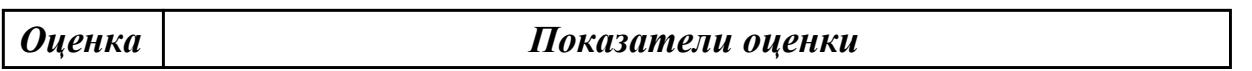

### **Задание №2**

Разработать техническое задание на проектирование цифрового устройства согласно ГОСТ (индивидуальное задание), составить алгоритм

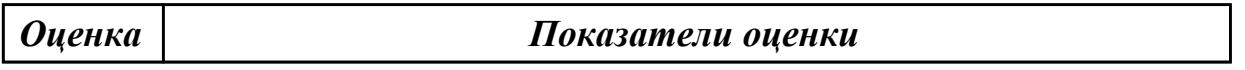

### **Задание №3**

Разработать техническое задание на проектирование цифрового устройства согласно ГОСТ (индивидуальное задание), составить алгоритм

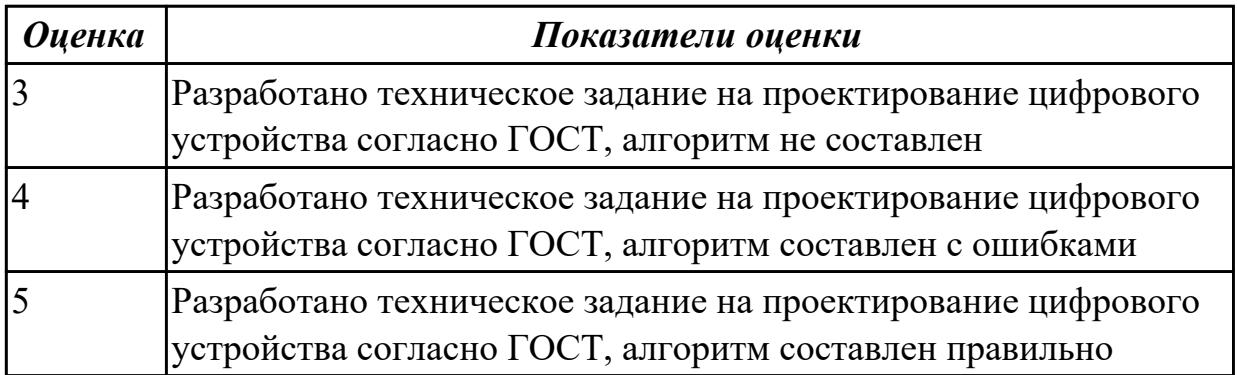

**Дидактическая единица:** 2.7 определять показатели надежности и давать оценку качества СВТ;

# **Профессиональная(-ые) компетенция(-ии):**

ПК.1.2 Разрабатывать схемы цифровых устройств на основе интегральных схем разной степени интеграции.

# **Задание №1**

Перечислить показатели надежности, дать порядок оценки качества средств вычислительной техники, привести пример расчета надежности для цифрового устройства (индивидуальное задание)

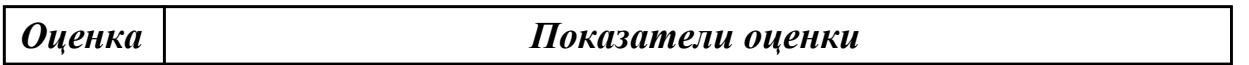

#### **Задание №2**

Перечислить показатели надежности, дать порядок оценки качества средств вычислительной техники, привести пример расчета надежности для цифрового устройства (индивидуальное задание)

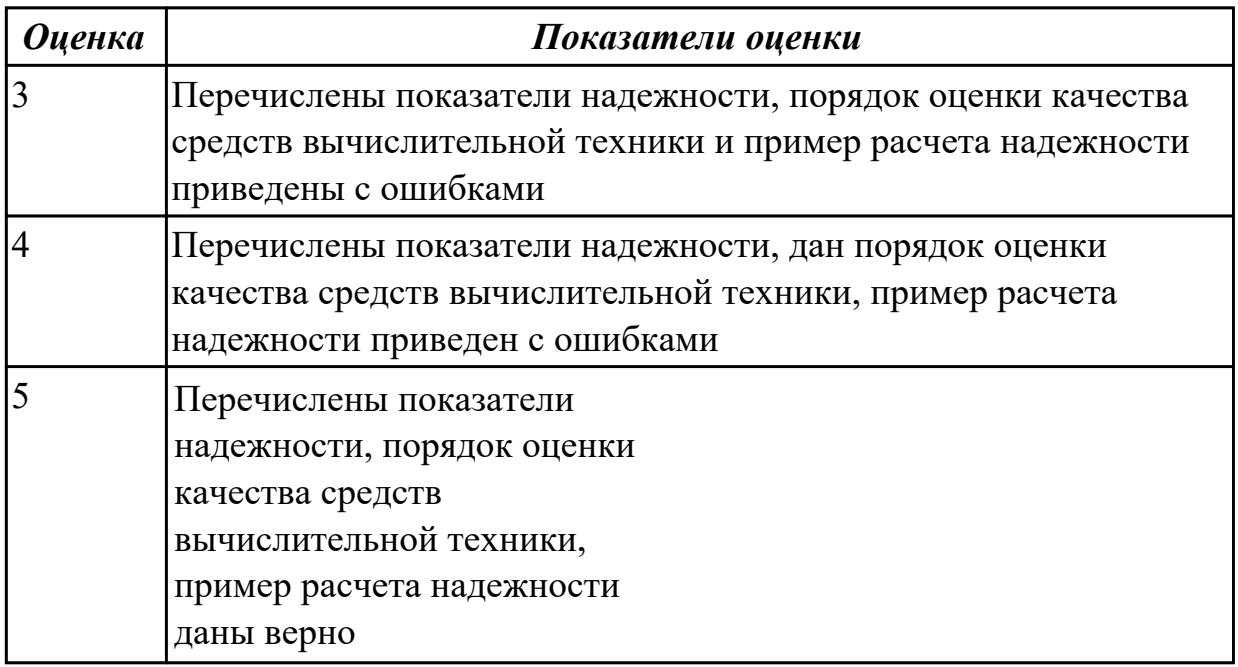

**Дидактическая единица:** 3.1 применения интегральных схем разной степени интеграции при разработке цифровых устройств и проверки их на работоспособность;

### **Профессиональная(-ые) компетенция(-ии):**

ПК.1.2 Разрабатывать схемы цифровых устройств на основе интегральных схем разной степени интеграции.

### **Задание №1**

Разработать цифровое устройство на интегральных схемах разной степени интеграции и проверить на работоспособность (индивидуальное задание)

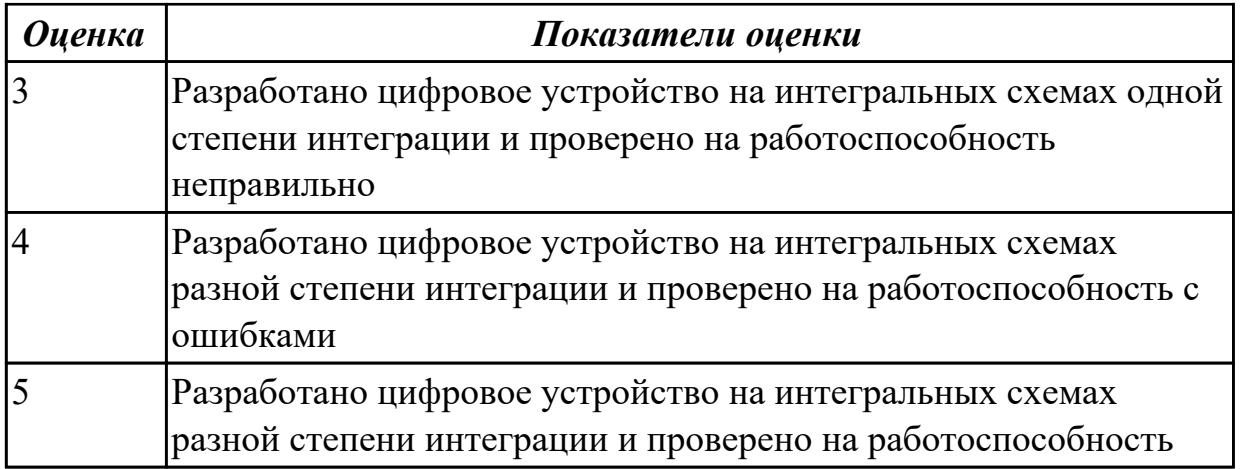

# 2.3.2 Текущий контроль (ТК) № 2

**Вид работы:** 2.1.1.1 Разработать комплект технической документации для цифрового устройства (индивидуальное задание)

**Метод и форма контроля:** Практическая работа (Сравнение с аналогом) **Вид контроля:** практическая работа с использованием информационнокоммуникационных технологий

**Дидактическая единица:** 2.2 проводить исследования работы цифровых устройств и проверку их на работоспособность;

# **Профессиональная(-ые) компетенция(-ии):**

ПК.1.2 Разрабатывать схемы цифровых устройств на основе интегральных схем разной степени интеграции.

# **Задание №1**

Исследовать работу цифрового устройства, спроектировать в САПР и проверить на работоспособность на отладочной плате (индивидуальное задание)

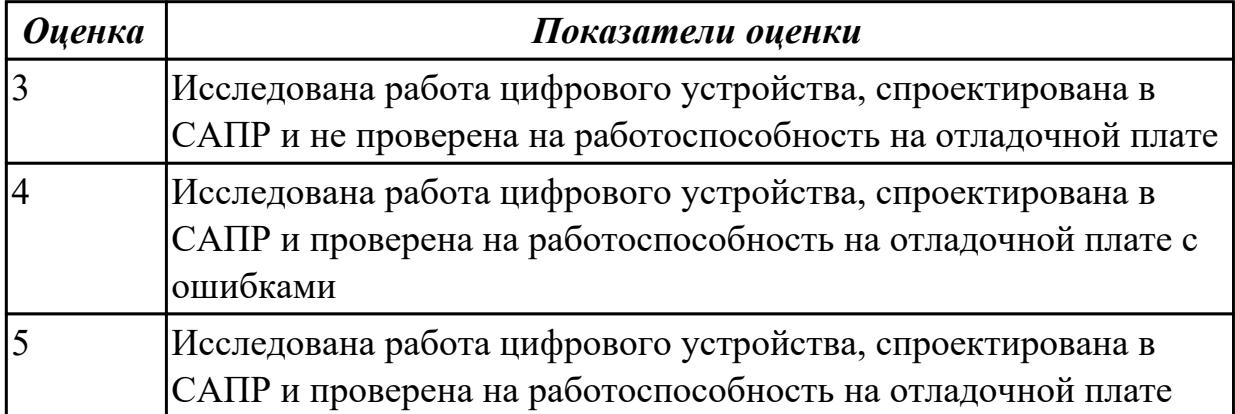

**Дидактическая единица:** 2.4 выполнять требования технического задания на проектирование цифровых устройств;

# **Профессиональная(-ые) компетенция(-ии):**

ПК.1.2 Разрабатывать схемы цифровых устройств на основе интегральных схем разной степени интеграции.

Разработать техническое задание на проектирование цифрового устройства согласно ГОСТ (индивидуальное задание), составить алгоритм

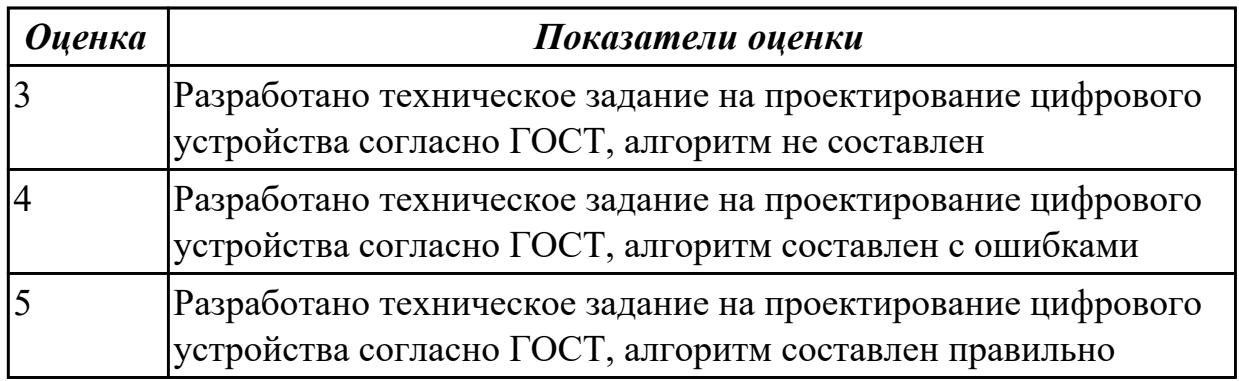

**Дидактическая единица:** 2.6 разрабатывать комплект конструкторской документации с использованием САПР;

# **Профессиональная(-ые) компетенция(-ии):**

ПК.1.3 Использовать средства и методы автоматизированного проектирования при разработке цифровых устройств.

### **Задание №1**

Перечислить требования при разработке нормативно-технической документации (не менее пяти)

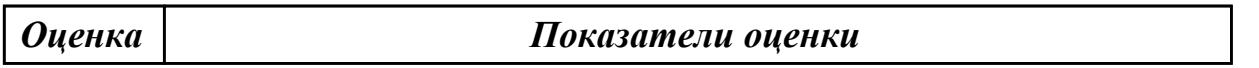

# **Задание №2**

Перечислить требования при разработке нормативно-технической документации (не менее пяти)

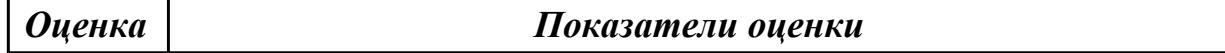

### **Задание №3**

Перечислить требования при разработке нормативно-технической документации (не менее пяти)

*Оценка Показатели оценки*

### **Задание №4**

Перечислить требования при разработке нормативно-технической документации (не менее пяти)

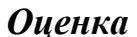

Перечислить требования при разработке нормативно-технической документации (не менее пяти)

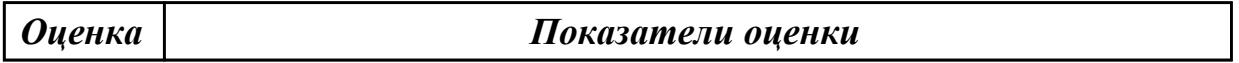

#### **Задание №6**

Перечислить требования при разработке нормативно-технической документации (не менее пяти)

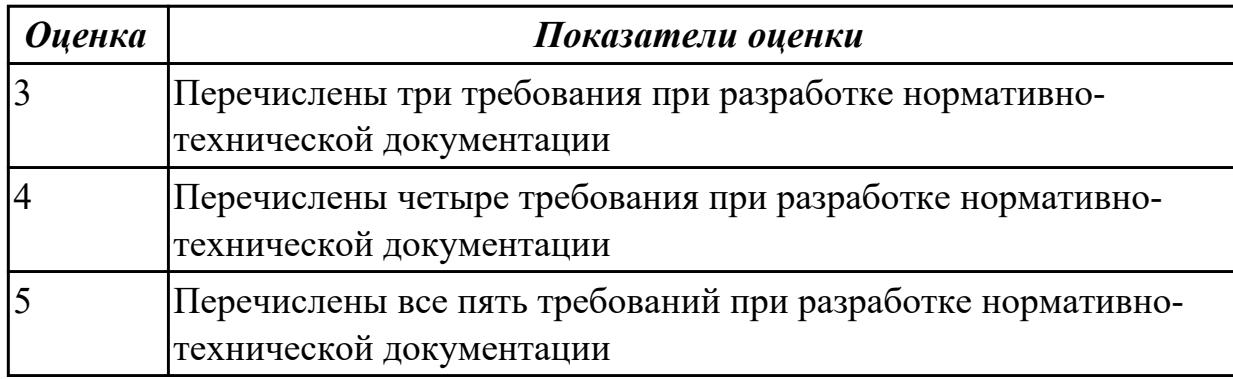

### **Задание №7**

Перечислить требования при разработке нормативно-технической документации (не менее пяти)

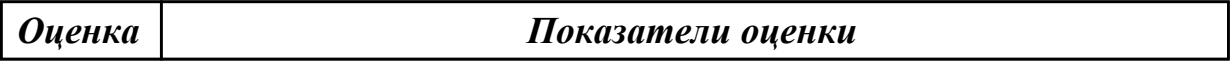

### **Задание №8**

Перечислить требования при разработке нормативно-технической документации (не менее пяти)

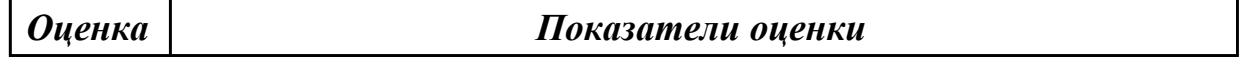

#### **Задание №9**

Перечислить требования при разработке нормативно-технической документации (не менее пяти)

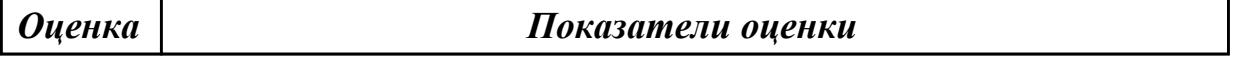

**Дидактическая единица:** 2.10 определять показатели надежности и оценки качества средств вычислительной техники (СВТ);

## **Профессиональная(-ые) компетенция(-ии):**

ПК.1.3 Использовать средства и методы автоматизированного проектирования при разработке цифровых устройств.

## **Задание №1**

Рассчитать надежность для цифрового устройства по индивидуальному заданию

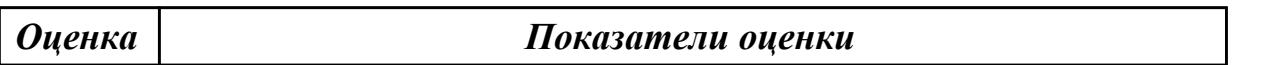

#### **Задание №2**

Рассчитать надежность для цифрового устройства по индивидуальному заданию

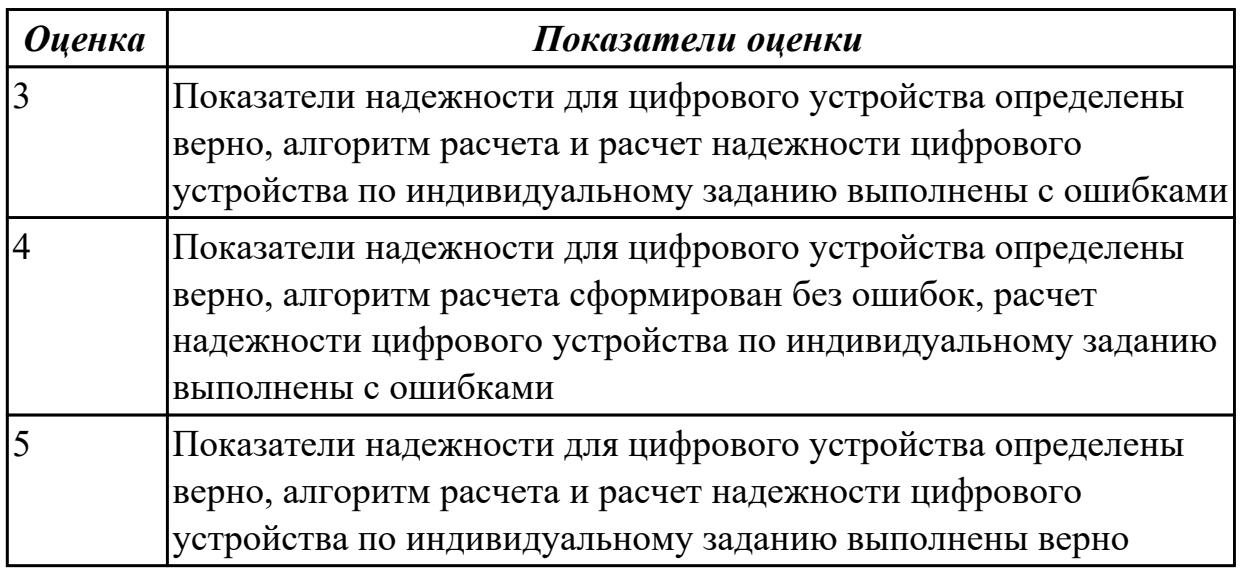

**Дидактическая единица:** 3.2 проектирования цифровых устройств на основе пакетов прикладных программ;

#### **Профессиональная(-ые) компетенция(-ии):**

ПК.1.1 Выполнять требования технического задания на проектирование цифровых устройств.

ПК.1.3 Использовать средства и методы автоматизированного проектирования при разработке цифровых устройств.

### **Задание №1**

Спроектировать цифровое устройство на основе пакетов прикладных программ (индивидуальное задание), проверить на отладочной плате

*Оценка Показатели оценки*

**Задание №2**

Спроектировать цифровое устройство на основе пакетов прикладных программ (индивидуальное задание), проверить на отладочной плате

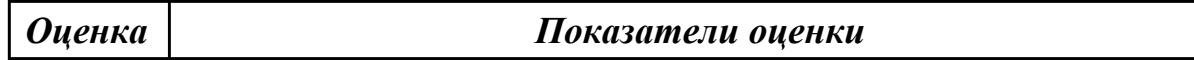

#### **Задание №3**

Спроектировать цифровое устройство на основе пакетов прикладных программ (индивидуальное задание), проверить на отладочной плате

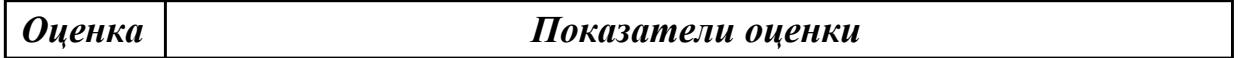

#### **Задание №4**

Спроектировать цифровое устройство на основе пакетов прикладных программ (индивидуальное задание), проверить на отладочной плате

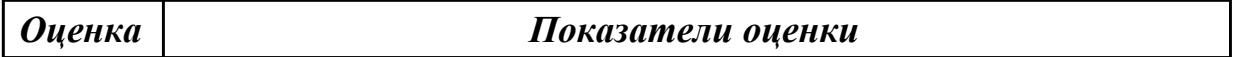

#### **Задание №5**

Спроектировать цифровое устройство на основе пакетов прикладных программ (индивидуальное задание), проверить на отладочной плате

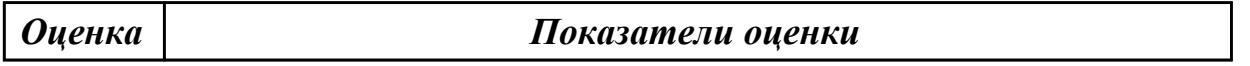

### **Задание №6**

Спроектировать цифровое устройство на основе пакетов прикладных программ (индивидуальное задание), проверить на отладочной плате

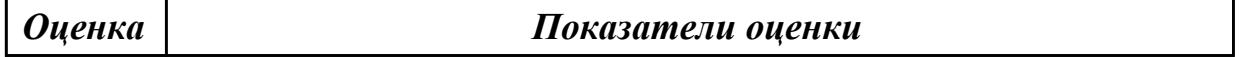

#### **Задание №7**

Спроектировать цифровое устройство на основе пакетов прикладных программ (индивидуальное задание), проверить на отладочной плате

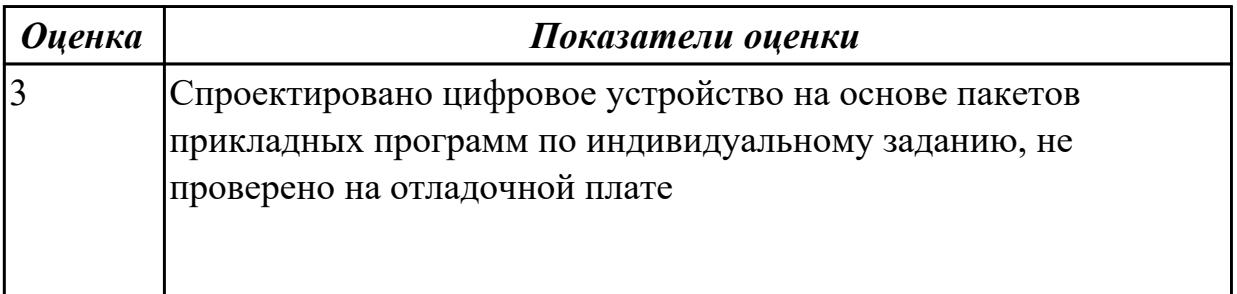

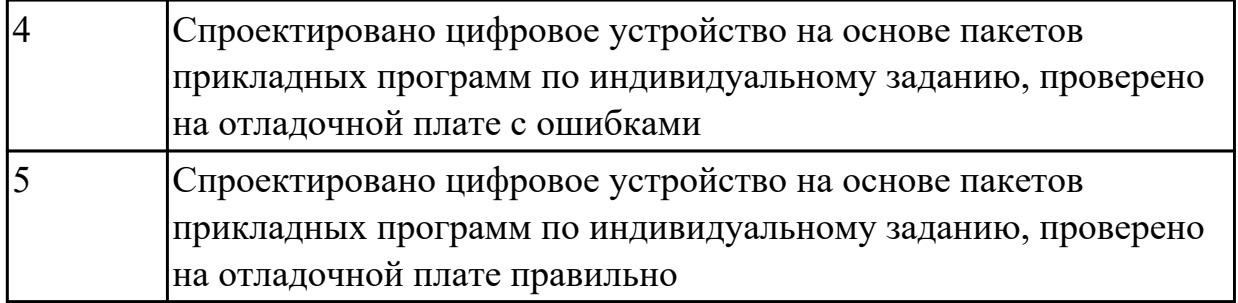

Спроектировать цифровое устройство на основе пакетов прикладных программ (индивидуальное задание), проверить на отладочной плате

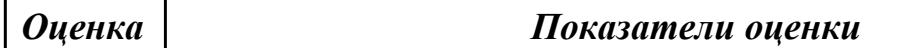

### **Задание №9**

Спроектировать цифровое устройство на основе пакетов прикладных программ (индивидуальное задание), проверить на отладочной плате

*Оценка Показатели оценки*

2.3.3 Текущий контроль (ТК) № 3

**Вид работы:** 2.2.2.1 Разработать цифровое устройство в САПР и отладить на стенде

**Метод и форма контроля:** Практическая работа (Сравнение с аналогом)

**Вид контроля:** практическая работа с использованием информационнокоммуникационных технологий

**Дидактическая единица:** 2.5 проектировать топологию печатных плат, конструктивно-технологические модули первого уровня с применением пакетов прикладных программ;

### **Профессиональная(-ые) компетенция(-ии):**

ПК.1.1 Выполнять требования технического задания на проектирование цифровых устройств.

ПК.1.5 Выполнять требования нормативно – технической документации.

# **Задание №1**

Спроектировать топологию печатной платы, конструктивно-технологические модули первого уровня с применением пакетов прикладных программ (индивидуальное задание)

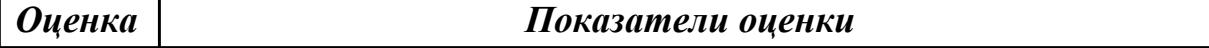

Спроектировать топологию печатной платы, конструктивно-технологические модули первого уровня с применением пакетов прикладных программ (индивидуальное задание)

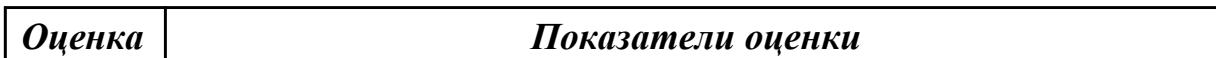

#### **Задание №3**

Спроектировать топологию печатной платы, конструктивно-технологические модули первого уровня с применением пакетов прикладных программ (индивидуальное задание)

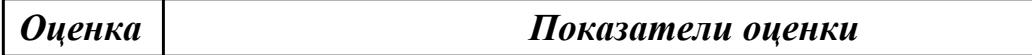

#### **Задание №4**

Спроектировать топологию печатной платы, конструктивно-технологические модули первого уровня с применением пакетов прикладных программ (индивидуальное задание)

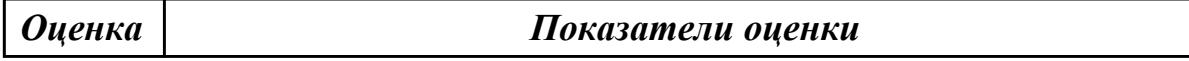

#### **Задание №5**

Спроектировать топологию печатной платы, конструктивно-технологические модули первого уровня с применением пакетов прикладных программ (индивидуальное задание)

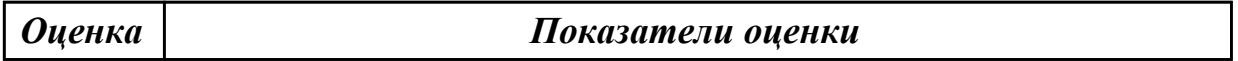

### **Задание №6**

Спроектировать топологию печатной платы, конструктивно-технологические модули первого уровня с применением пакетов прикладных программ (индивидуальное задание)

*Оценка Показатели оценки*

### **Задание №7**

Спроектировать топологию печатной платы, конструктивно-технологические модули первого уровня с применением пакетов прикладных программ (индивидуальное задание)

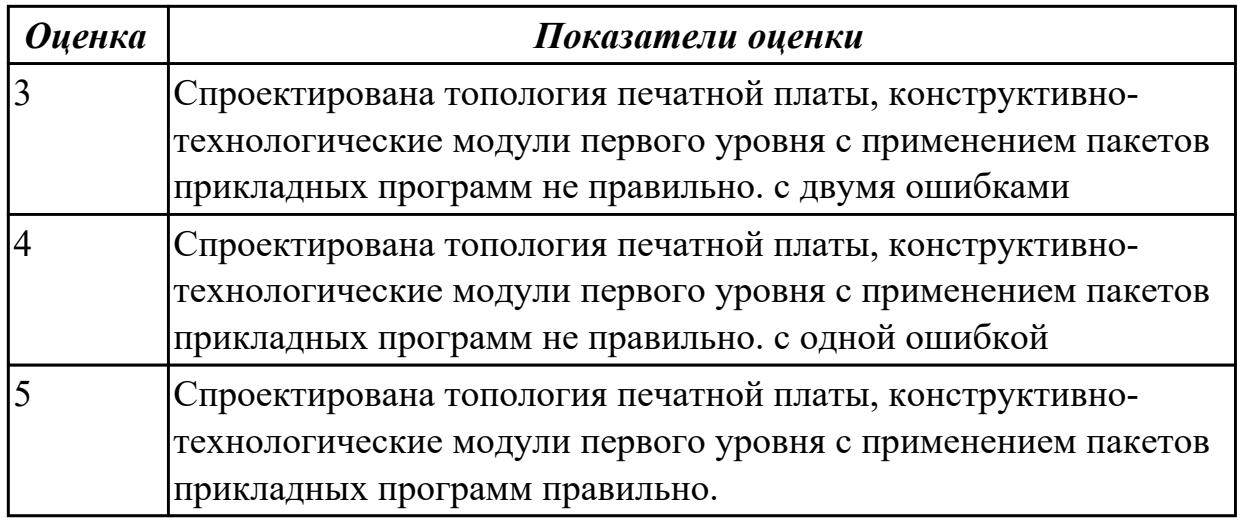

Спроектировать топологию печатной платы, конструктивно-технологические модули первого уровня с применением пакетов прикладных программ (индивидуальное задание)

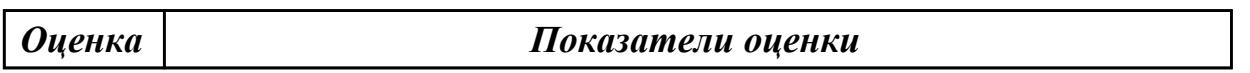

## **Задание №9**

Спроектировать топологию печатной платы, конструктивно-технологические модули первого уровня с применением пакетов прикладных программ (индивидуальное задание)

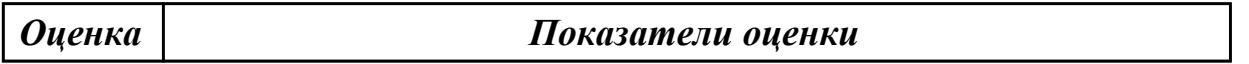

**Дидактическая единица:** 2.6 разрабатывать комплект конструкторской документации с использованием САПР;

# **Профессиональная(-ые) компетенция(-ии):**

ПК.1.1 Выполнять требования технического задания на проектирование цифровых устройств.

ПК.1.3 Использовать средства и методы автоматизированного проектирования при разработке цифровых устройств.

ПК.1.5 Выполнять требования нормативно – технической документации.

# **Задание №1**

Разработать комплект конструкторской документации с использованием САПР (индивидуальное задание)

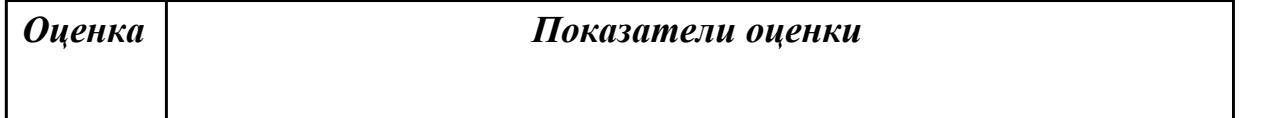

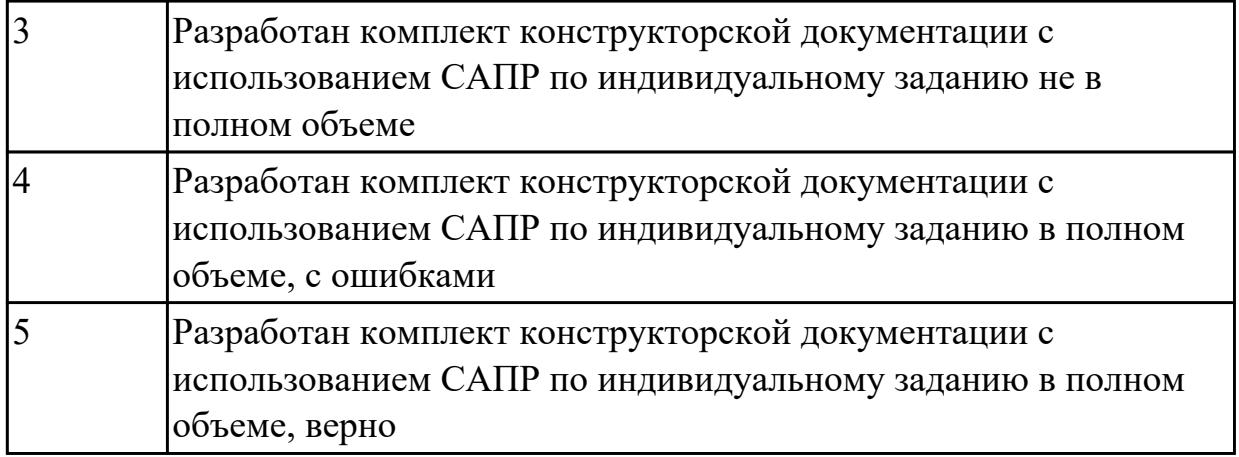

**Дидактическая единица:** 2.7 определять показатели надежности и давать оценку качества СВТ;

## **Профессиональная(-ые) компетенция(-ии):**

ПК.1.2 Разрабатывать схемы цифровых устройств на основе интегральных схем разной степени интеграции.

ПК.1.4 Проводить измерения параметров проектируемых устройств и определять показатели надежности.

### **Задание №1**

Перечислить показатели надежности (не менее пяти), рассчитать надежность для схемы (индивидуальное задание), дать оценку качества средств вычислительной техники

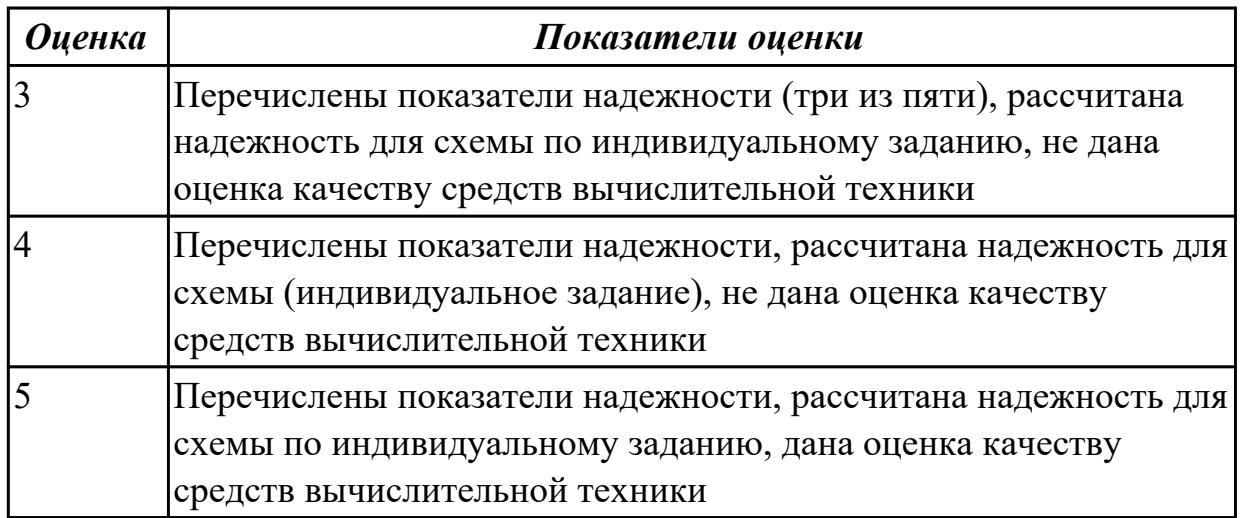

**Дидактическая единица:** 3.3 оценки качества и надежности цифровых устройств; **Профессиональная(-ые) компетенция(-ии):**

ПК.1.4 Проводить измерения параметров проектируемых устройств и определять показатели надежности.

### **Задание №1**

Дать оценку качества и надежности цифровых устройств, перечислить показатели

#### качества и надежности (не менее пяти)

*Оценка Показатели оценки*

#### **Задание №2**

Дать оценку качества и надежности цифровых устройств, перечислить показатели качества и надежности (не менее пяти)

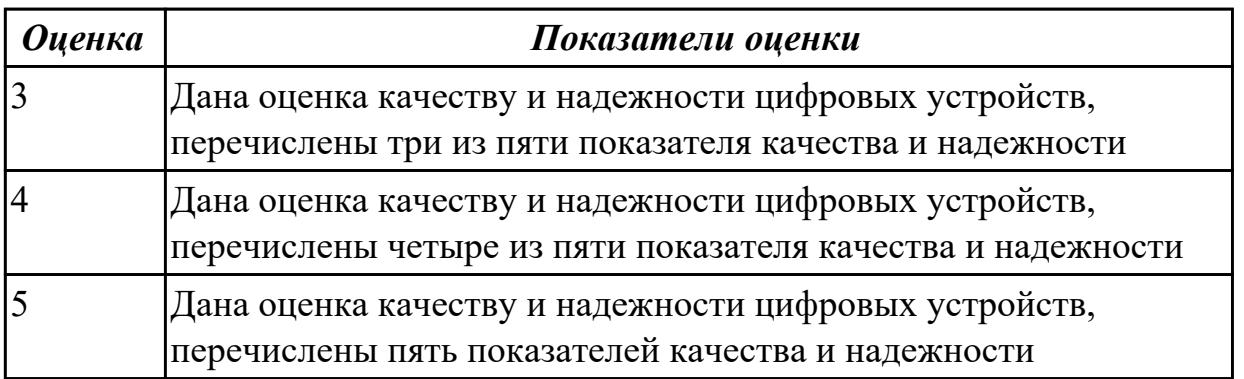

**Дидактическая единица:** 3.4 применения нормативно-технической документации; **Профессиональная(-ые) компетенция(-ии):**

ПК.1.5 Выполнять требования нормативно – технической документации. **Задание №1**

Привести три примера применения нормативно-технической документации при разработке цифрового устройства

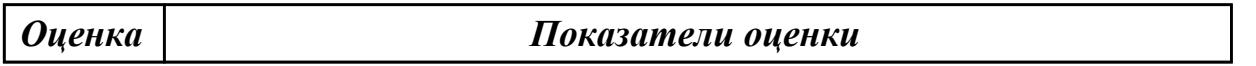

## **Задание №2**

Привести три примера применения нормативно-технической документации при разработке цифрового устройства

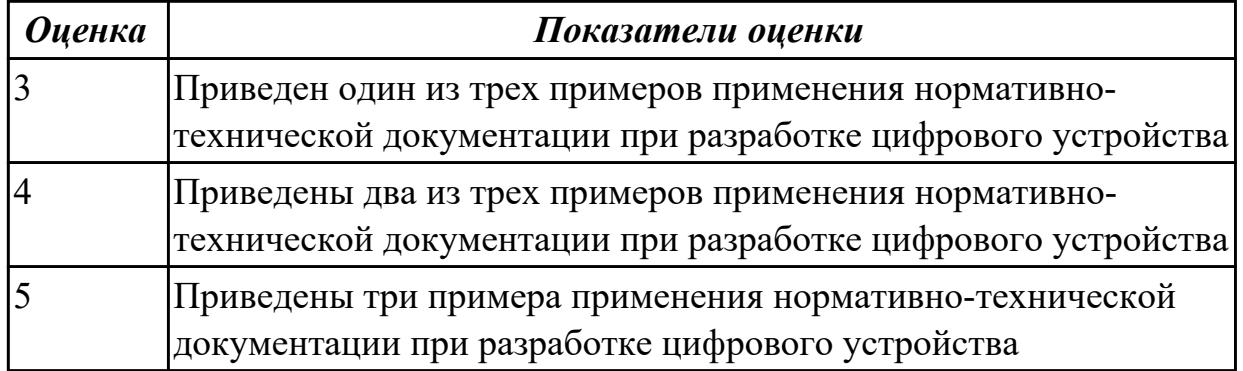

2.3.4 Текущий контроль (ТК) № 4

**Вид работы:** 2.2.4.1 Спроектировать цифровое устройство на ПЛИС (индивидуальное задание)

**Метод и форма контроля:** Практическая работа (Сравнение с аналогом) **Вид контроля:** практическая работа с использованием информационнокоммуникационных технологий

**Дидактическая единица:** 2.8 выполнять требования нормативно-технической документации;

# **Профессиональная(-ые) компетенция(-ии):**

ПК.1.5 Выполнять требования нормативно – технической документации.

# **Задание №1**

Перечислить требования технического задания на проектирование цифровых устройств. Разработать техническое задание (индивидуально) для проектирования цифрового устройства на ПЛИС

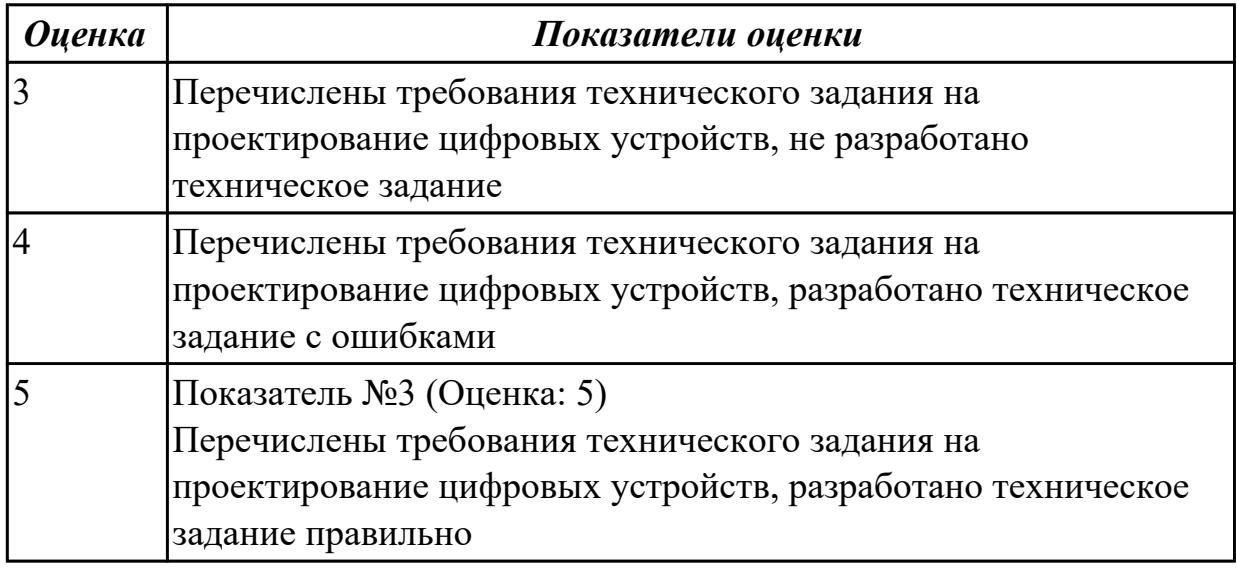

**Дидактическая единица:** 2.9 разрабатывать комплекты конструкторской документации с использованием системы автоматизированного проектирования  $(CA\Pi P)$ ;

# **Профессиональная(-ые) компетенция(-ии):**

ПК.1.5 Выполнять требования нормативно – технической документации.

# **Задание №1**

Разработать комплект конструкторской документации с использованием системы автоматизированного проектирования (САПР) (индивидуально)

*Оценка Показатели оценки*

# **Задание №2**

Разработать комплект конструкторской документации с использованием системы автоматизированного проектирования (САПР) (индивидуально)

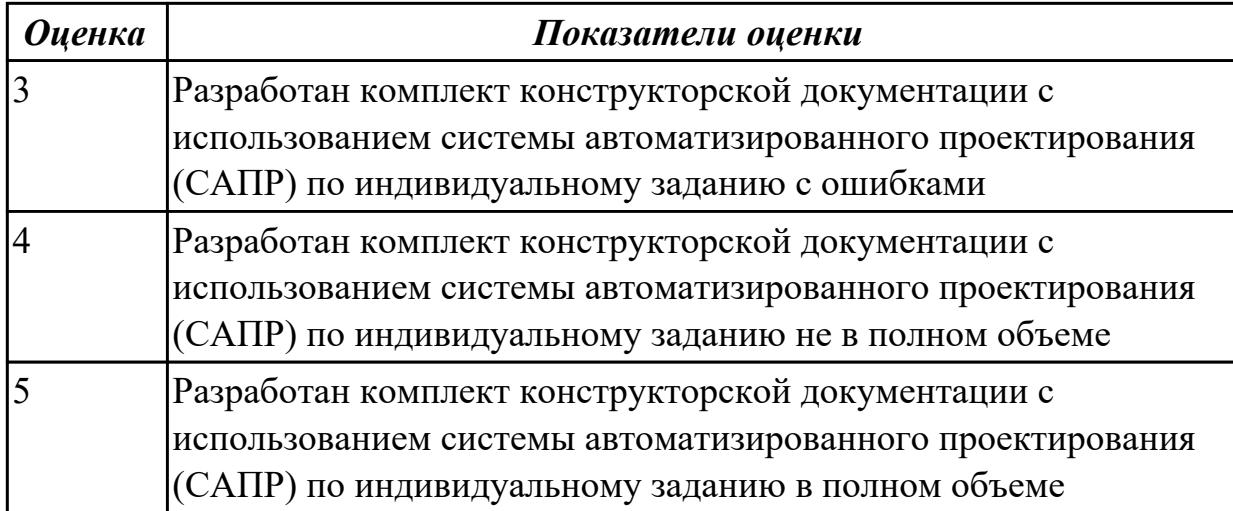

# **3. ФОНД ОЦЕНОЧНЫХ СРЕДСТВ ПРОФЕССИОНАЛЬНОГО МОДУЛЯ, ИСПОЛЬЗУЕМЫЙ ДЛЯ ПРОМЕЖУТОЧНОЙ АТТЕСТАЦИИ**

#### **3.1 МДК.01.01 Цифровая схемотехника**

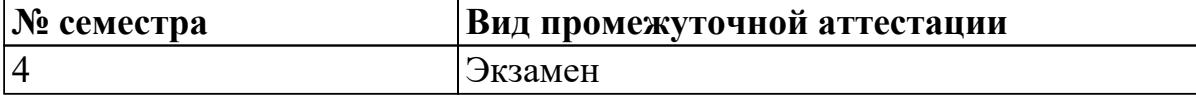

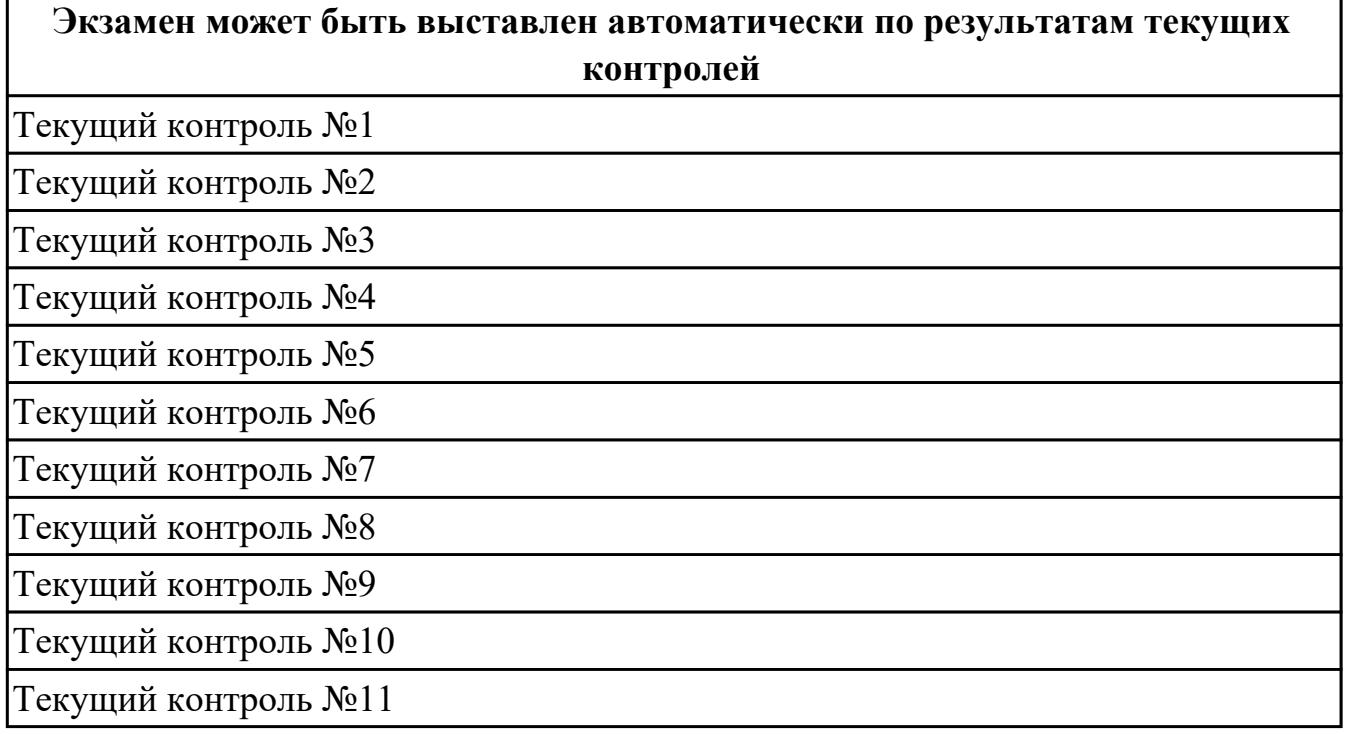

# **Метод и форма контроля:** Письменный опрос (Опрос)

**Вид контроля:** по выбору выполнить два теоретических и одно практическое задание

#### **Дидактическая единица для контроля:**

1.1 арифметические и логические основы цифровой техники;

### **Профессиональная(-ые) компетенция(-ии):**

ПК.1.3 Использовать средства и методы автоматизированного проектирования при разработке цифровых устройств.

### **Задание №1**

Преобразовать из одной системы счисления в другую

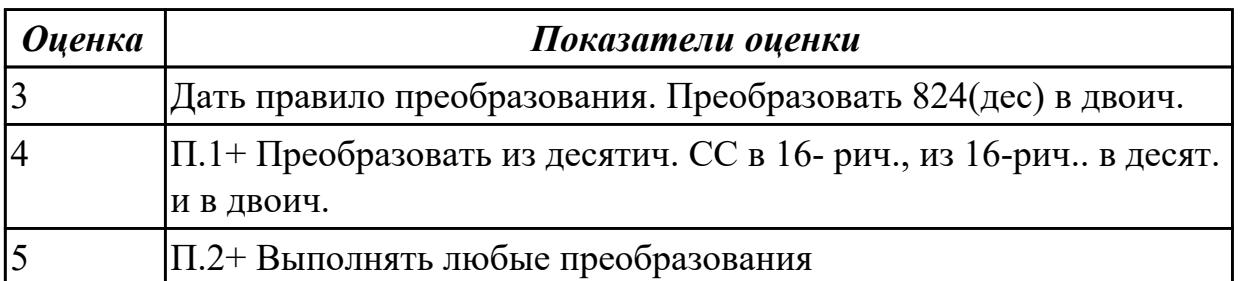

Выполнить арифметич. операции(сложить, вычесть, умножить) над двоичными числами: 11011, 10011

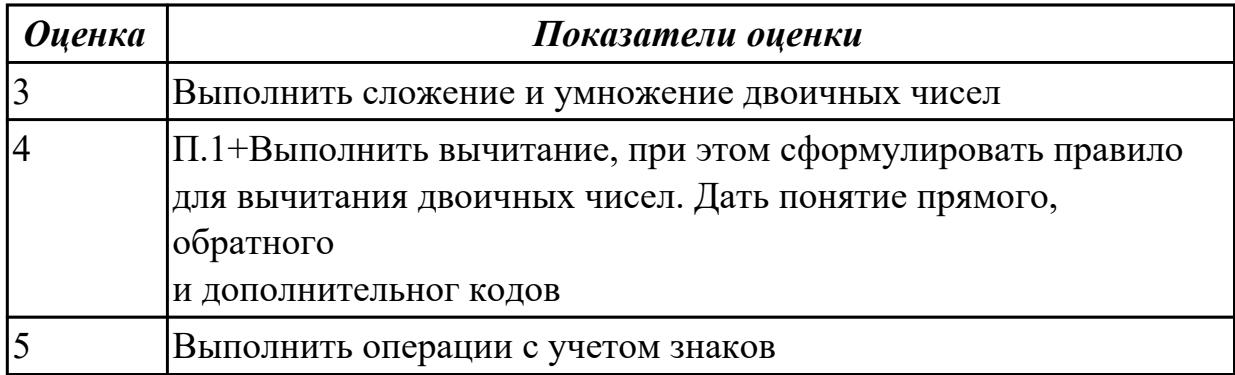

# **Задание №3**

Представить в машинном коде числа с плавающей точкой А=101.110, В=0.001101

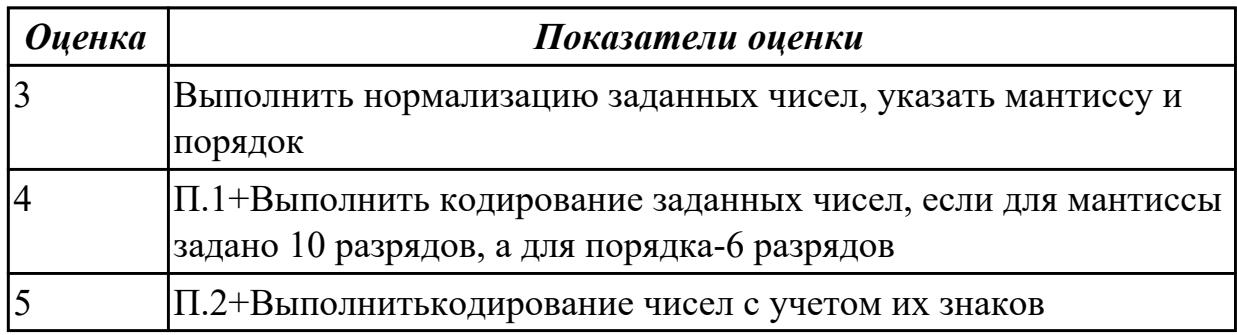

### **Задание №4**

Нарисовать УГО логического элемента, указать его функцию с написанием формулы, составить таблицу истинности(ТИ) (И, ИЛИ, НЕ, Пирса, Шеффера)

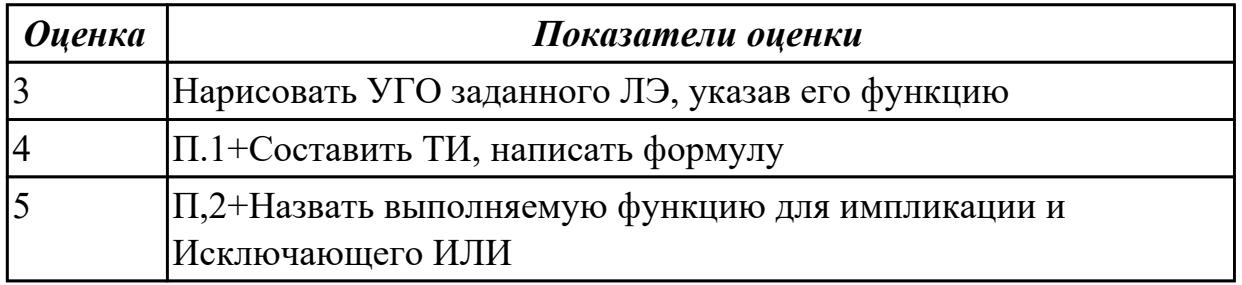

# **Задание №5**

По заданной формуле построить комбинационную схему(КС). Выполнить минимизацию с использованием законов и аксиом

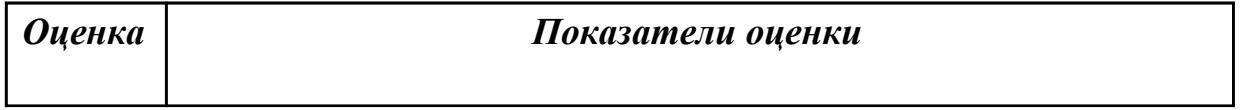

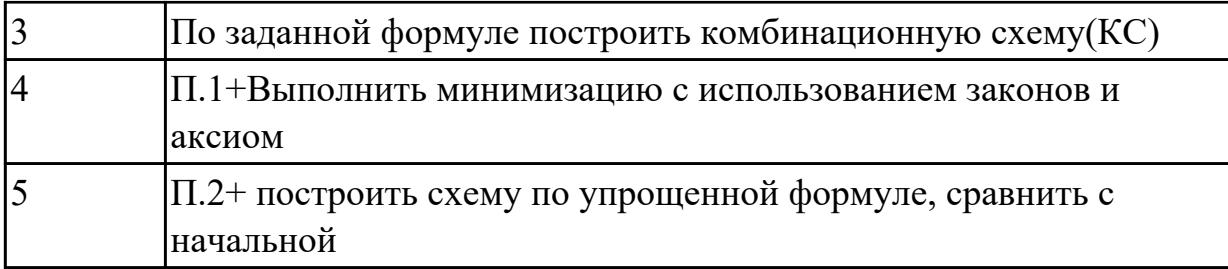

1.3 принципы построения цифровых устройств;

# **Профессиональная(-ые) компетенция(-ии):**

ПК.1.3 Использовать средства и методы автоматизированного проектирования при разработке цифровых устройств.

# **Задание №1 (из текущего контроля)**

Разработать комбинационную схему по заданию, построить схему электрическую принципиальную на выбранных ИМС.

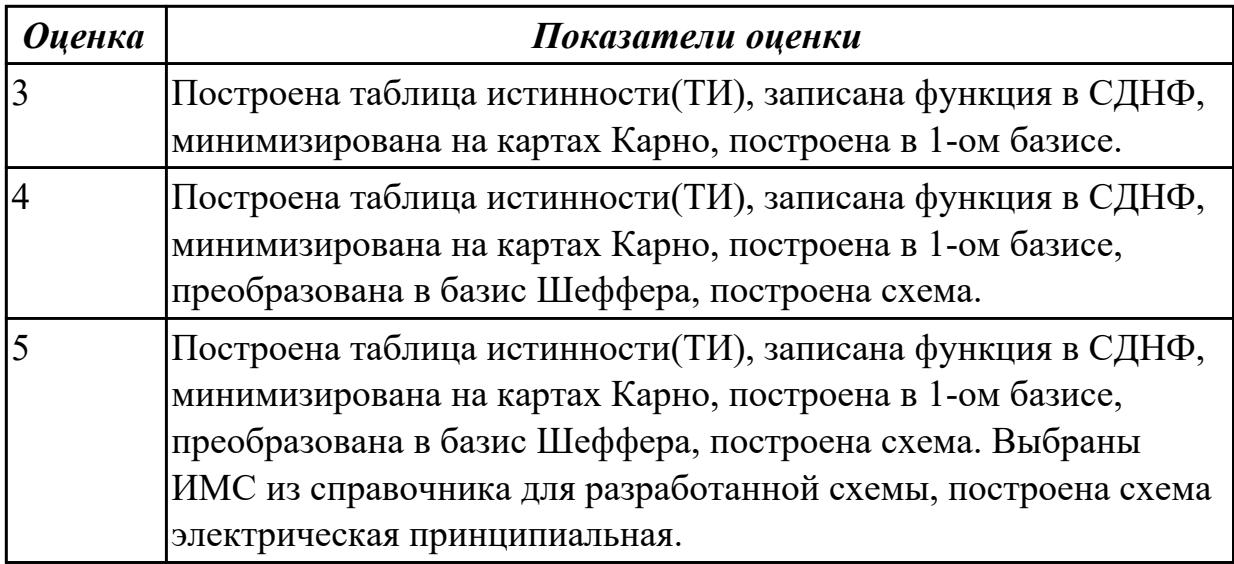

# **Задание №2 (из текущего контроля)**

Выполнить все этапы синтеза КС.

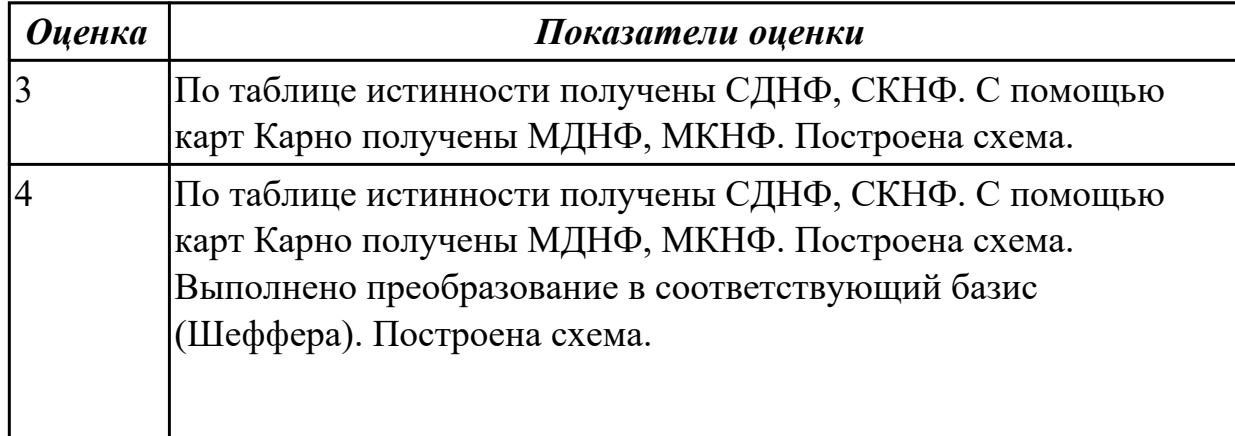

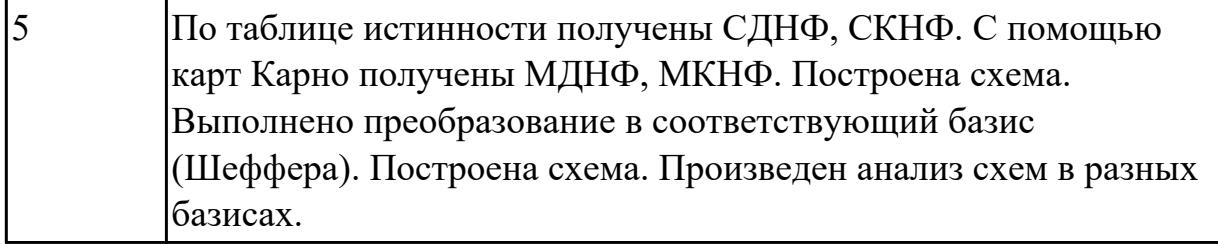

2.1 выполнять анализ и синтез комбинационных схем;

### **Профессиональная(-ые) компетенция(-ии):**

ПК.1.3 Использовать средства и методы автоматизированного проектирования при разработке цифровых устройств.

### **Задание №1 (из текущего контроля)**

Для изучаемых узлов (КС) составить ТИ, СДНФ, построить схему на ЛЭ.

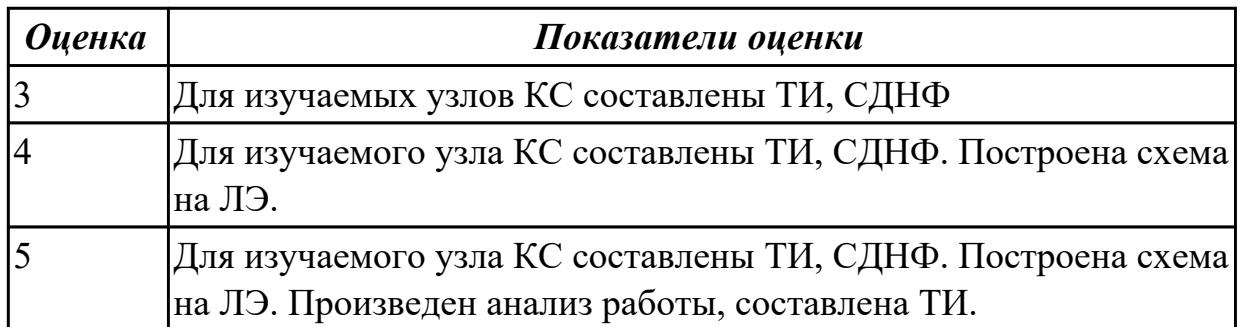

## **Задание №2 (из текущего контроля)**

Построить счетчик с учетом этапов синтеза цифровых схем.

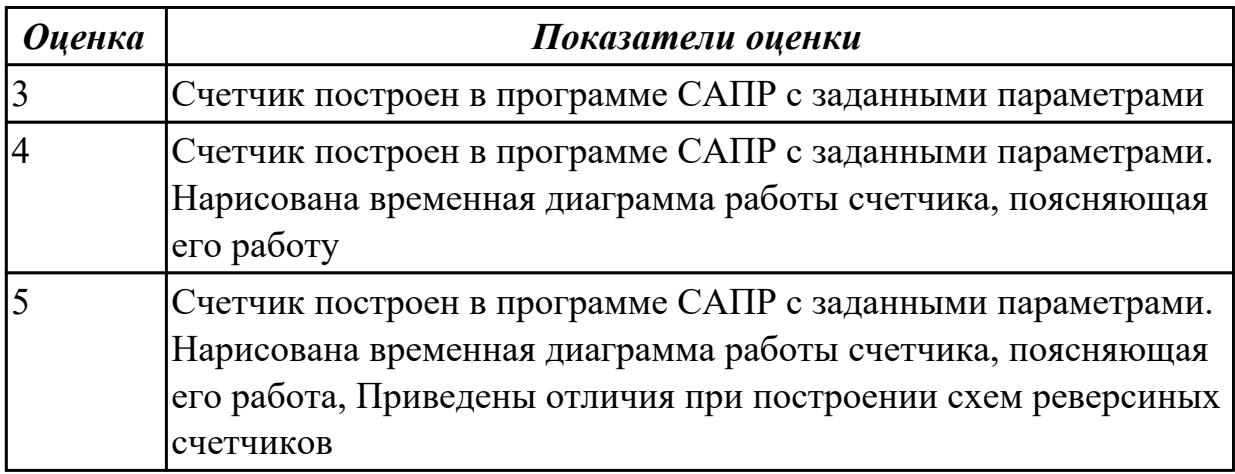

#### **Дидактическая единица для контроля:**

2.2 проводить исследования работы цифровых устройств и проверку их на работоспособность;

### **Профессиональная(-ые) компетенция(-ии):**

ПК.1.3 Использовать средства и методы автоматизированного проектирования при разработке цифровых устройств.

## **Задание №1 (из текущего контроля)**

Построить схему в программе САПР, исследовать ее работу, получив и оформив ТИ.

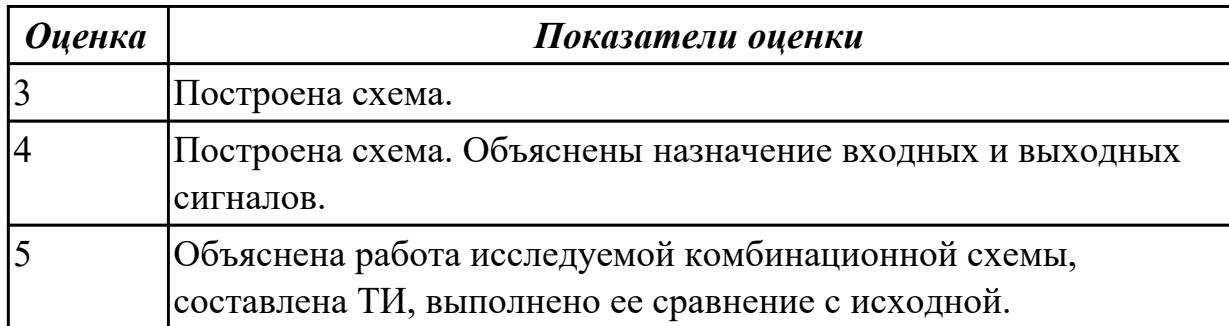

#### **3.2 МДК.01.02 Проектирование цифровых устройств**

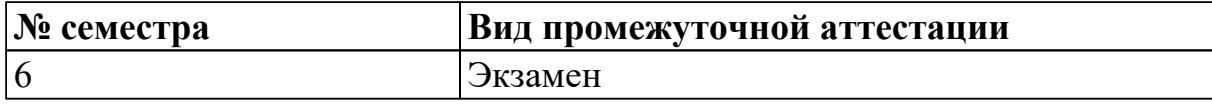

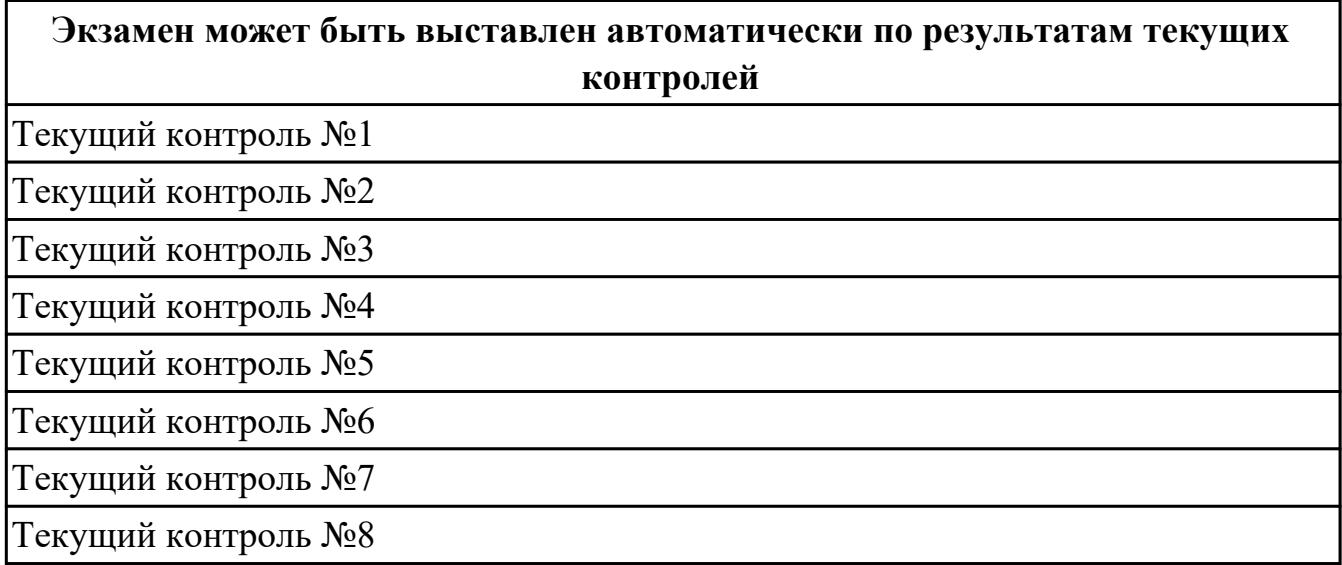

**Метод и форма контроля:** Самостоятельная работа (Опрос)

**Вид контроля:** 1 теоретический 1 практический

### **Дидактическая единица для контроля:**

1.1 арифметические и логические основы цифровой техники;

### **Профессиональная(-ые) компетенция(-ии):**

ПК.1.2 Разрабатывать схемы цифровых устройств на основе интегральных схем разной степени интеграции.

### **Задание №1 (из текущего контроля)**

По справочнику выписать арифметические и логические элементы цифровой техники (индивидуальное задание).

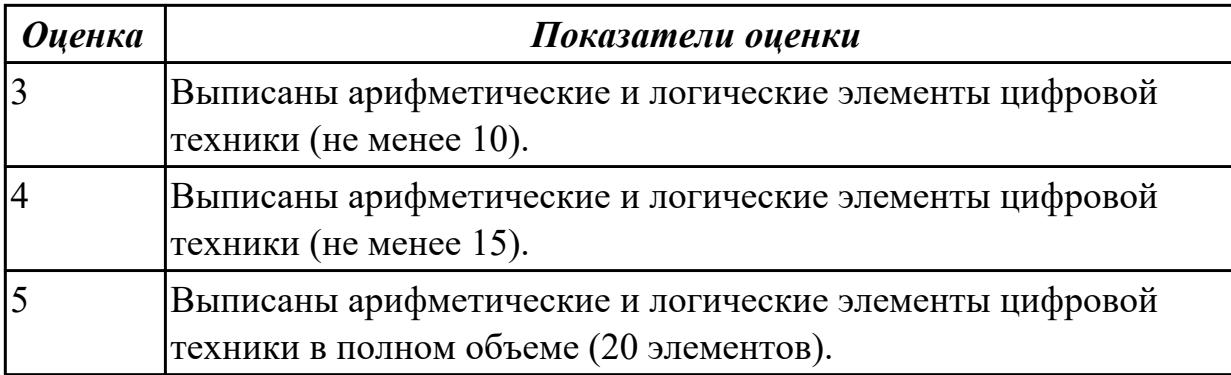

1.2 правила оформления схем цифровых устройств;

# **Профессиональная(-ые) компетенция(-ии):**

ПК.1.5 Выполнять требования нормативно – технической документации. **Задание №1 (из текущего контроля)**

Перечислить правила оформления схем цифровых устройств, структуру и содержание текстовых конструкторских документов.

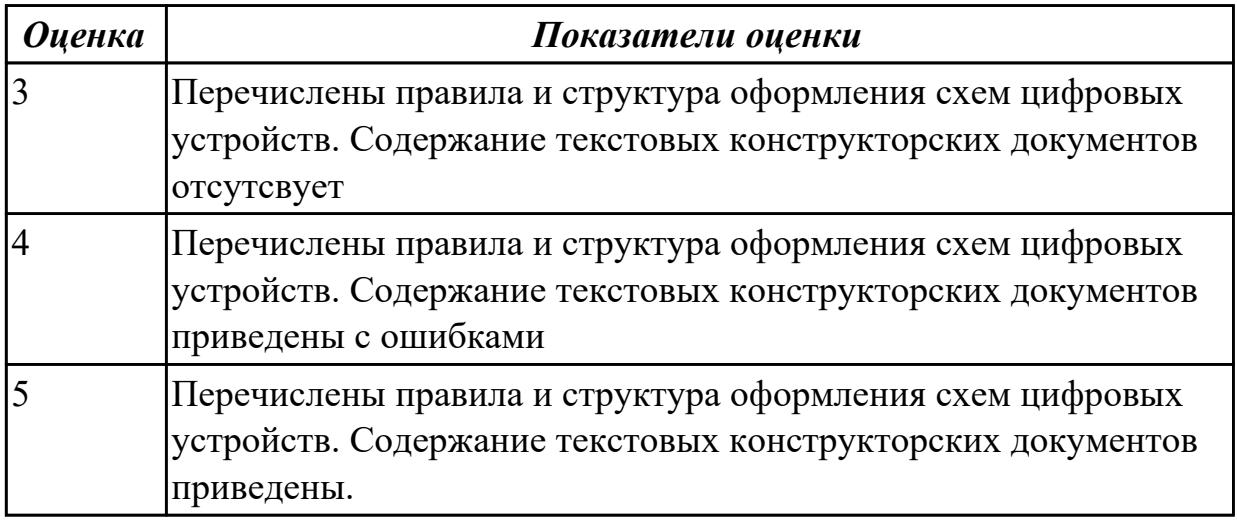

### **Дидактическая единица для контроля:**

1.3 принципы построения цифровых устройств;

# **Профессиональная(-ые) компетенция(-ии):**

ПК.1.1 Выполнять требования технического задания на проектирование цифровых устройств.

# **Задание №1 (из текущего контроля)**

Сравнить параметры логических элементов ТТЛ и КМОП (по справочнику).

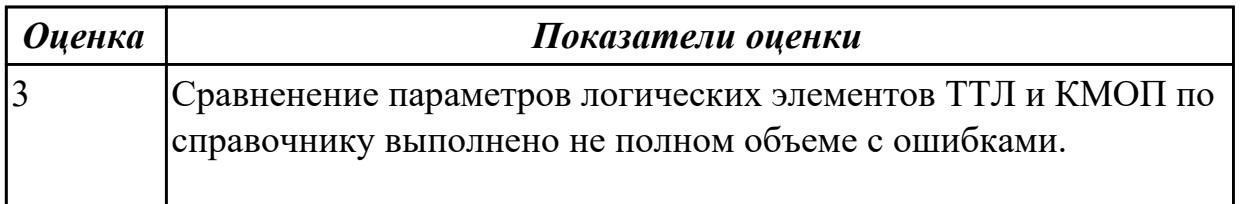

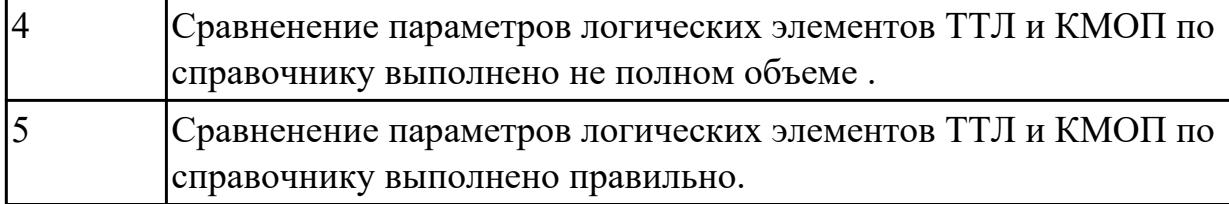

1.4 основы микропроцессорной техники;

### **Профессиональная(-ые) компетенция(-ии):**

ПК.1.3 Использовать средства и методы автоматизированного проектирования при разработке цифровых устройств.

### **Задание №1 (из текущего контроля)**

Спроектировать микропроцессорную систему на основе микроконтроллера по индивидуальному заданию и проверить на отладочной плате.

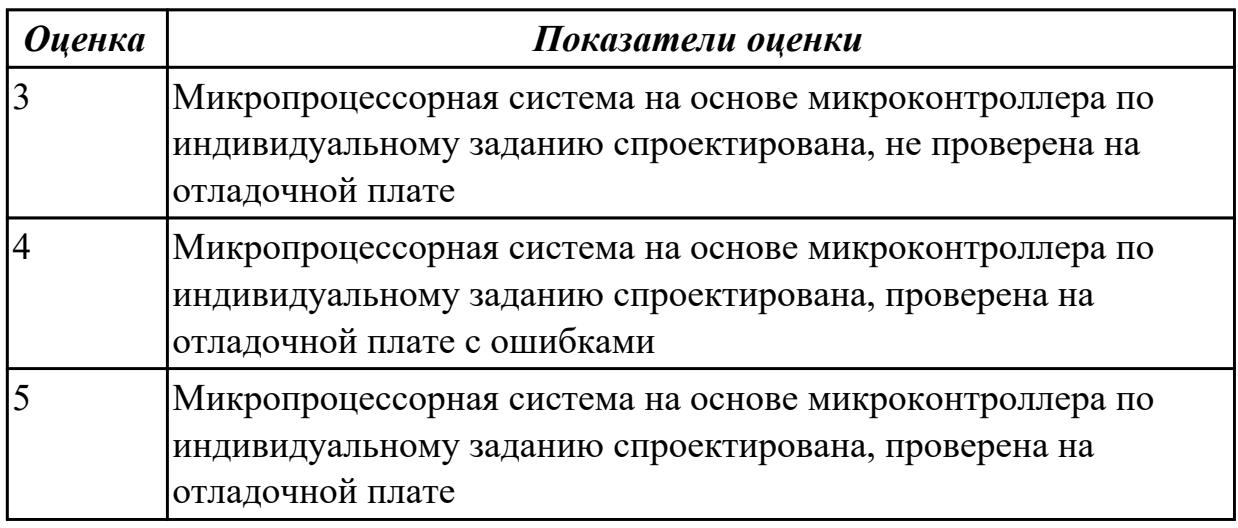

### **Дидактическая единица для контроля:**

1.5 основные задачи и этапы проектирования цифровых устройств;

### **Профессиональная(-ые) компетенция(-ии):**

ПК.1.1 Выполнять требования технического задания на проектирование цифровых устройств.

### **Задание №1 (из текущего контроля)**

Спроектировать типовой узел на основе программируемых логических интегральных микросхем в САПР по индивидуальному заданию и проверить на отладочной плате с помощью временных диаграмм.

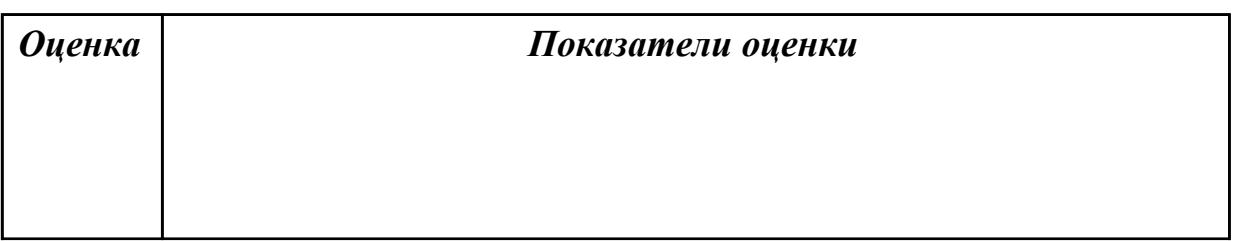

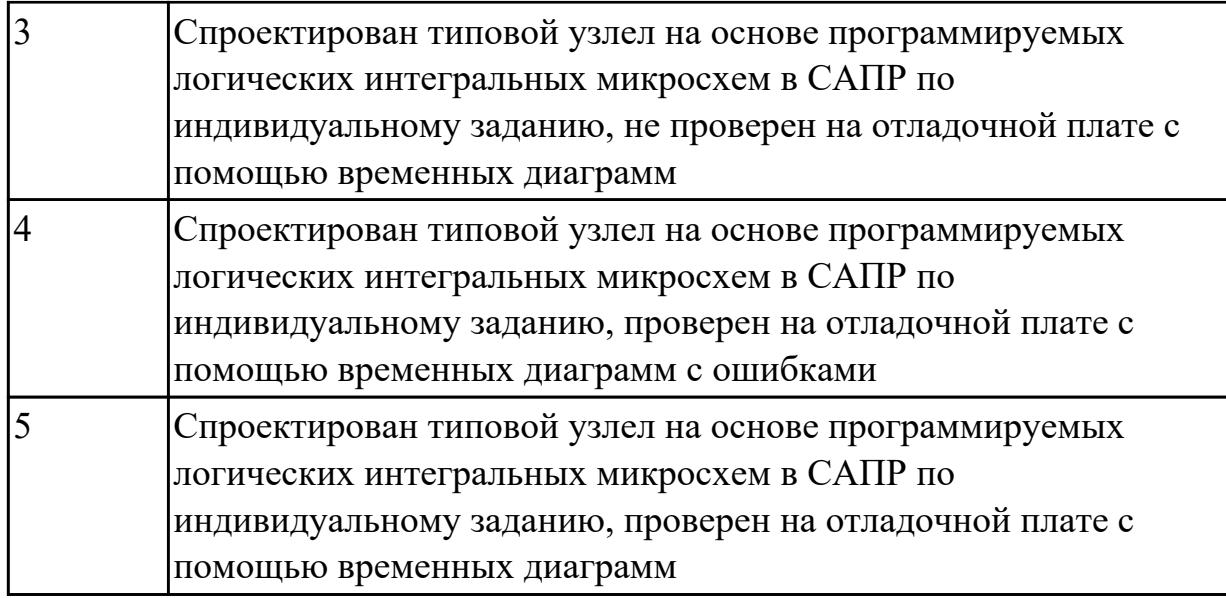

1.6 конструкторскую документацию, используемую при проектировании;

# **Профессиональная(-ые) компетенция(-ии):**

ПК.1.5 Выполнять требования нормативно – технической документации.

## **Задание №1 (из текущего контроля)**

Разработать и оформить комплект проектной документации в текстовом и графическом виде

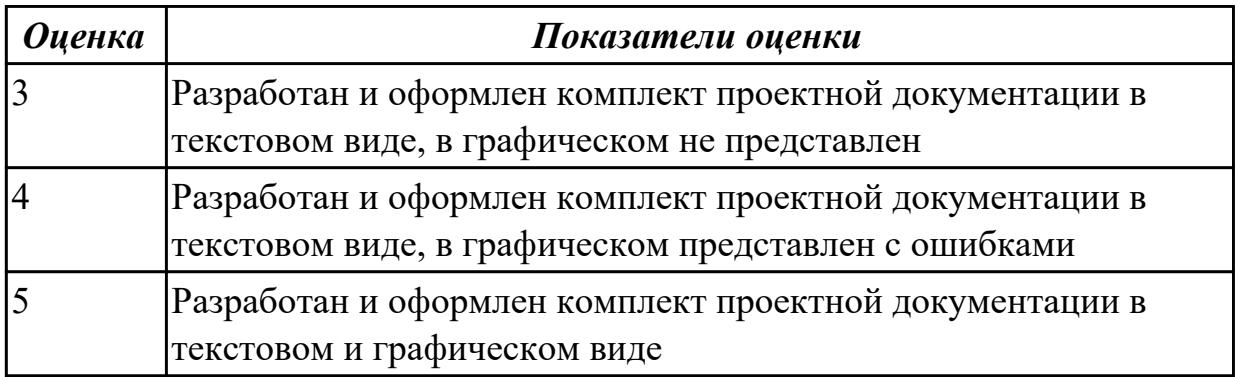

# **Дидактическая единица для контроля:**

1.7 условия эксплуатации цифровых устройств, обеспечение их

помехоустойчивости и тепловых режимов, защиты от механических воздействий и агрессивной среды;

# **Профессиональная(-ые) компетенция(-ии):**

ПК.1.4 Проводить измерения параметров проектируемых устройств и определять показатели надежности.

# **Задание №1 (из текущего контроля)**

Указать условия эксплуатации цифровых устройств, обеспечение их помехоустойчивости, тепловых режимов, защиты от механических воздействий и

# агрессивной среды

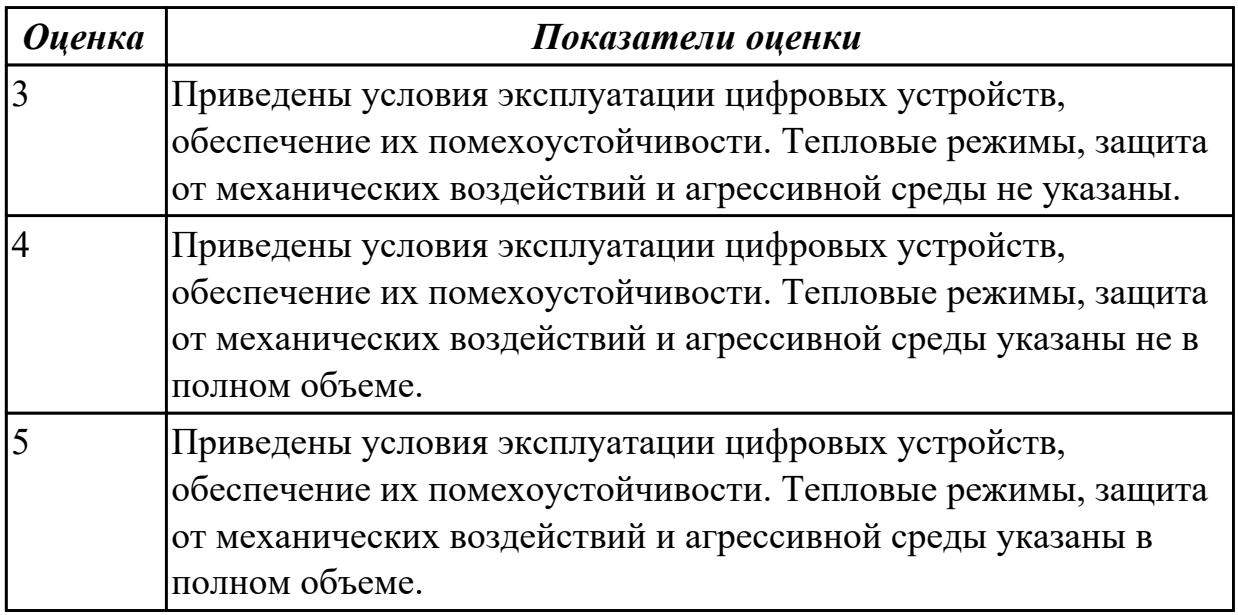

#### **Дидактическая единица для контроля:**

1.8 особенности применения систем автоматизированного проектирования, пакеты прикладных программ;

### **Профессиональная(-ые) компетенция(-ии):**

ПК.1.3 Использовать средства и методы автоматизированного проектирования при разработке цифровых устройств.

#### **Задание №1 (из текущего контроля)**

Выполнить сравнительный анализ требований ЕСКД и СИБИД по оформлению текстовых документов. Перечислить пакеты прикладных программ.

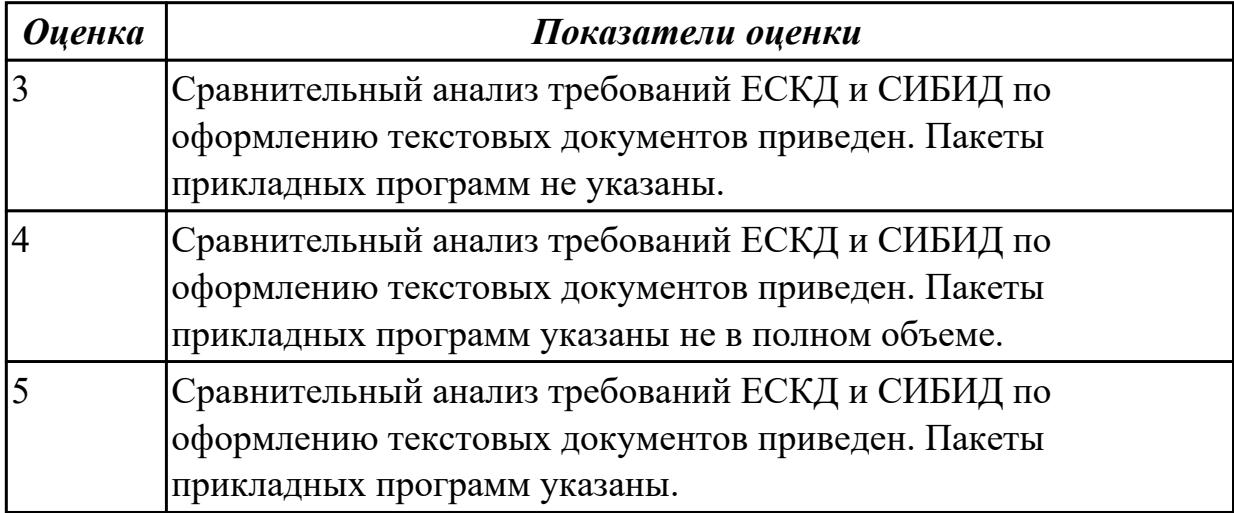

#### **Дидактическая единица для контроля:**

1.9 методы оценки качества и надежности цифровых устройств; **Профессиональная(-ые) компетенция(-ии):**

ПК.1.4 Проводить измерения параметров проектируемых устройств и определять показатели надежности.

# **Задание №1 (из текущего контроля)**

Перечислить статистические методы контроля качества и показатели надежности. Выполнить расчет надежности электронных изделий (индивидуально).

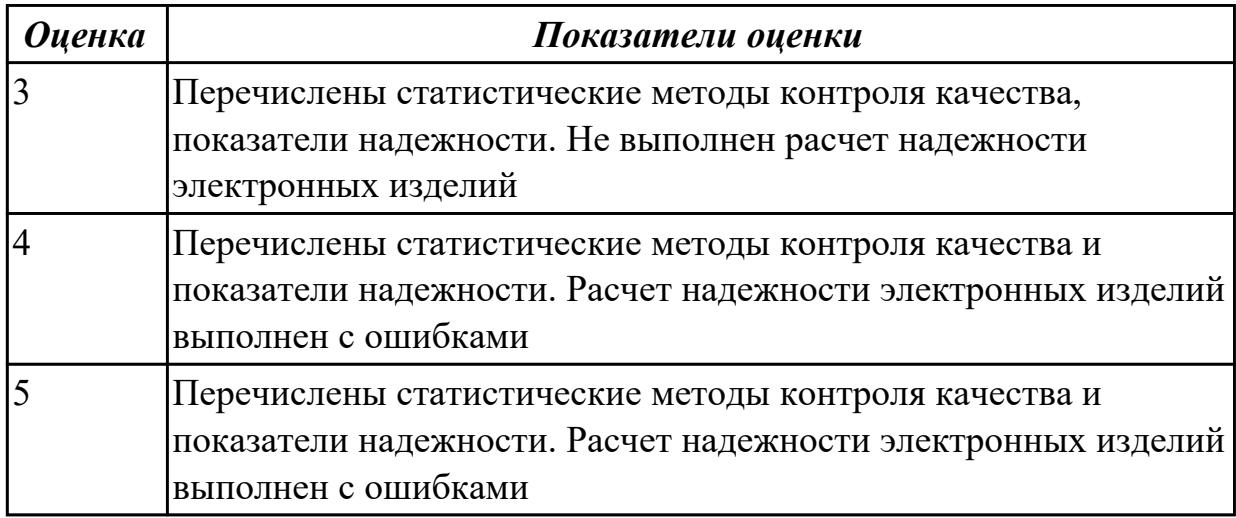

## **Дидактическая единица для контроля:**

1.10 основы технологических процессов производства СВТ;

## **Профессиональная(-ые) компетенция(-ии):**

ПК.1.1 Выполнять требования технического задания на проектирование цифровых устройств.

# **Задание №1 (из текущего контроля)**

Перечислить технологические процессы производства СВ. Указать этапы проектирования и программирования логических интегральных микросхем в САПР.

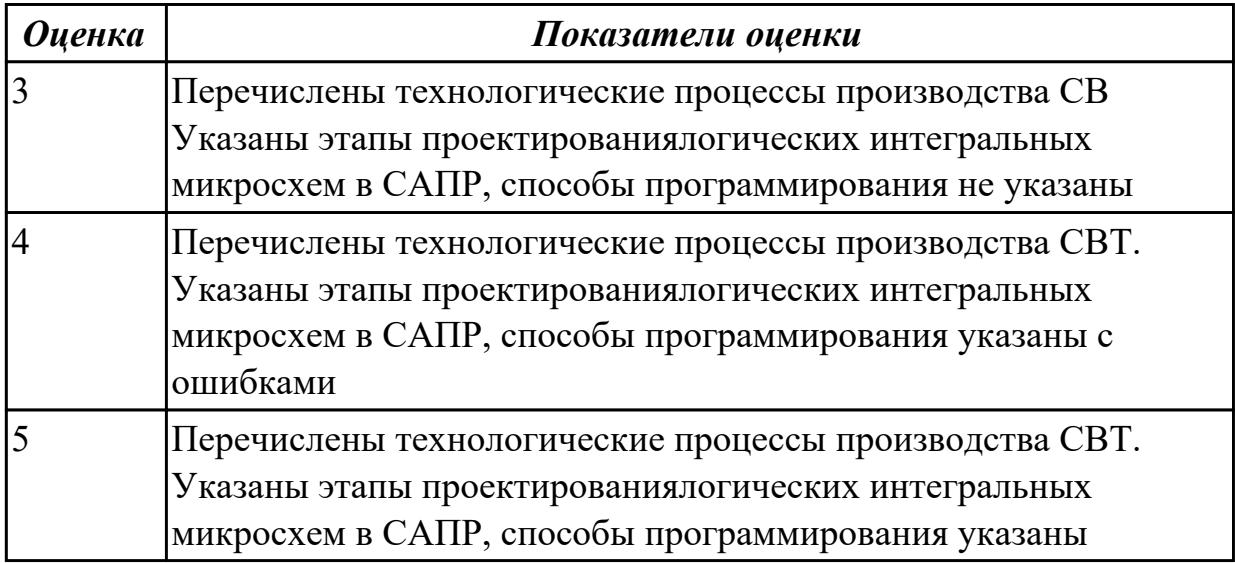

#### **Дидактическая единица для контроля:**

1.11 нормативно-техническую документацию: инструкции, регламенты, процедуры, технические условия и нормативы

# **Профессиональная(-ые) компетенция(-ии):**

ПК.1.5 Выполнять требования нормативно – технической документации.

### **Задание №1 (из текущего контроля)**

Указать нормативно-техническую документацию.

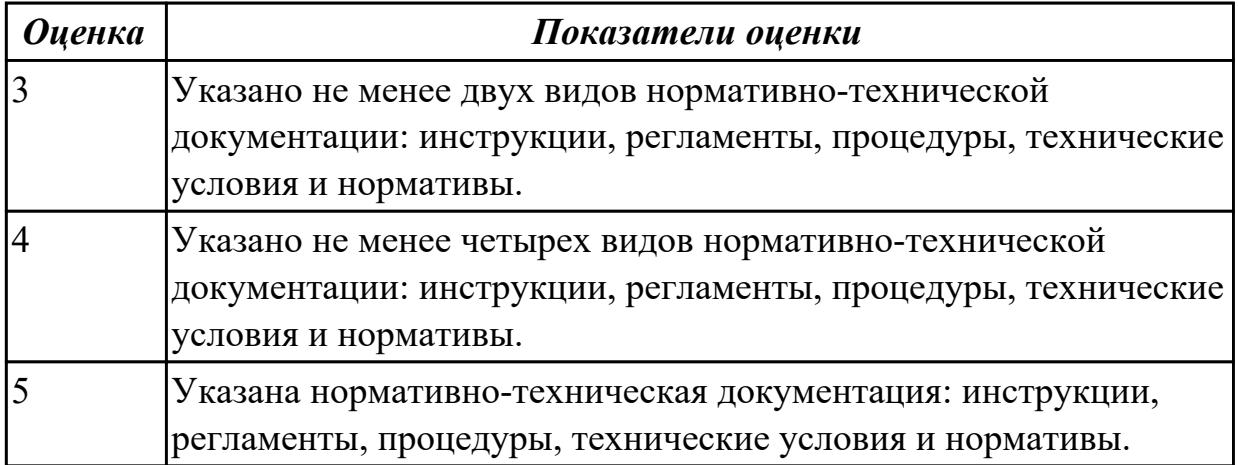

#### **Дидактическая единица для контроля:**

1.12 методы контроля работы схем ВТ;

## **Профессиональная(-ые) компетенция(-ии):**

### **Задание №1 (из текущего контроля)**

Перечислить методы контроля работы схем ВТ. Выполнить расчет надежности электронных изделий (индивидуально).

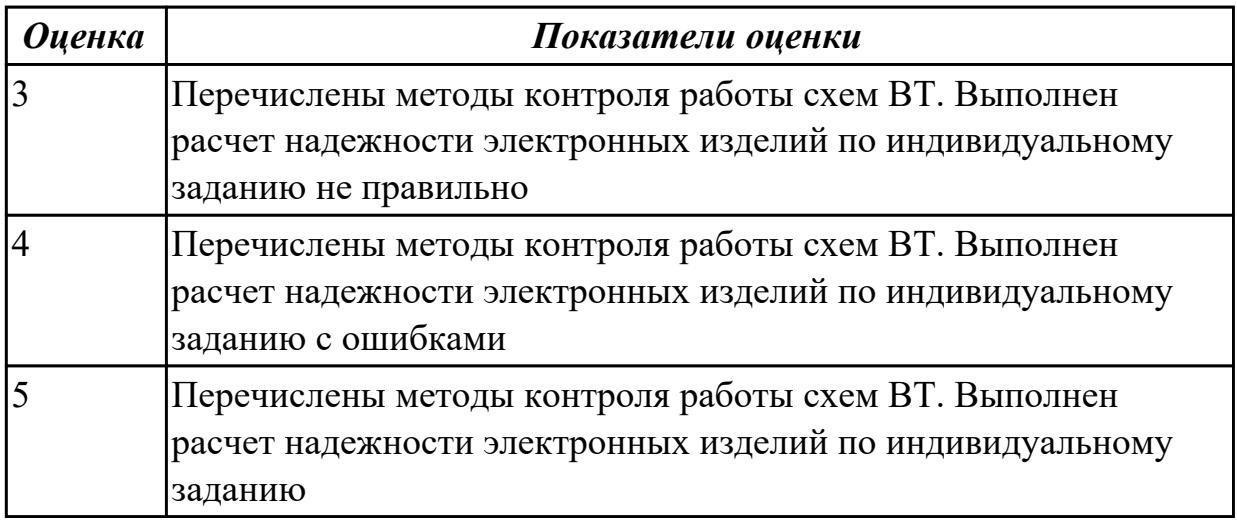

### **Дидактическая единица для контроля:**

1.13 возможности программ проектирования цифровых устройств для построения и исследования их работоспособности;

### **Профессиональная(-ые) компетенция(-ии):**

ПК.1.3 Использовать средства и методы автоматизированного проектирования при разработке цифровых устройств.

# **Задание №1 (из текущего контроля)**

Указать возможности программ проектирования цифровых устройств для построения и исследования их работоспособности, основы проектирования схем логических устройств.

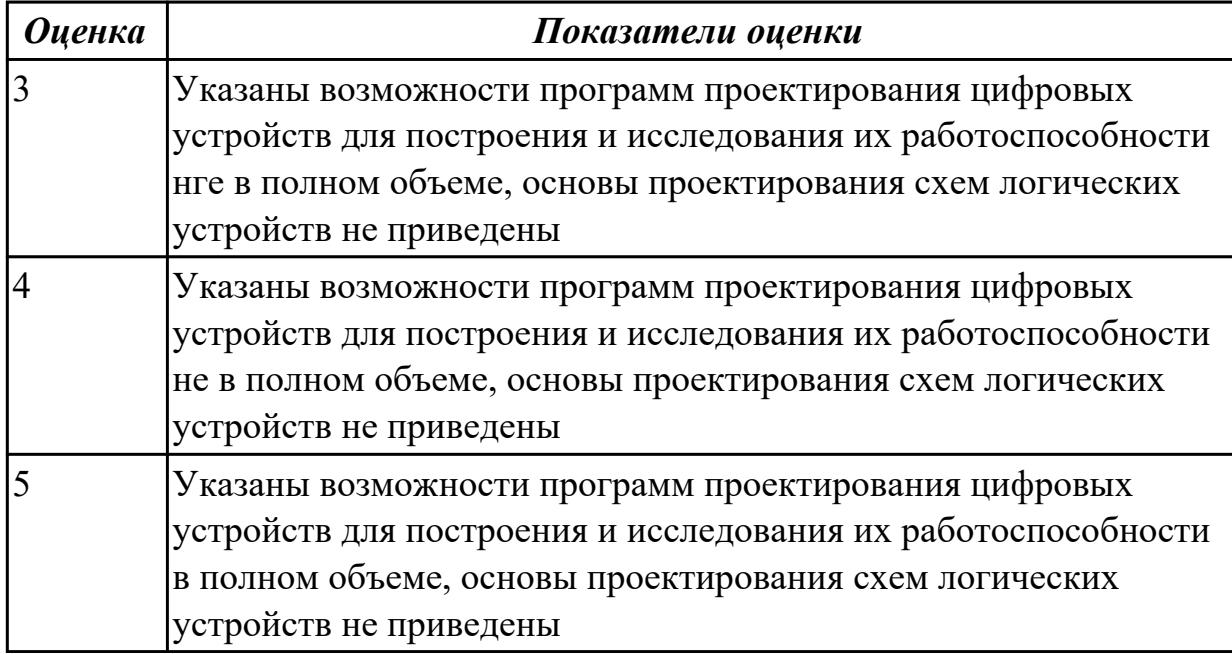

# **Дидактическая единица для контроля:**

1.14 основные задачи и этапы проектирования цифровых устройств;

# **Профессиональная(-ые) компетенция(-ии):**

ПК.1.1 Выполнять требования технического задания на проектирование цифровых устройств.

# **Задание №1 (из текущего контроля)**

Перечислить основные задачи и этапы проектирования цифровых устройств. Построить схему сумматора в САПР по индивидуальному заданию и проверить на отладочной плате.

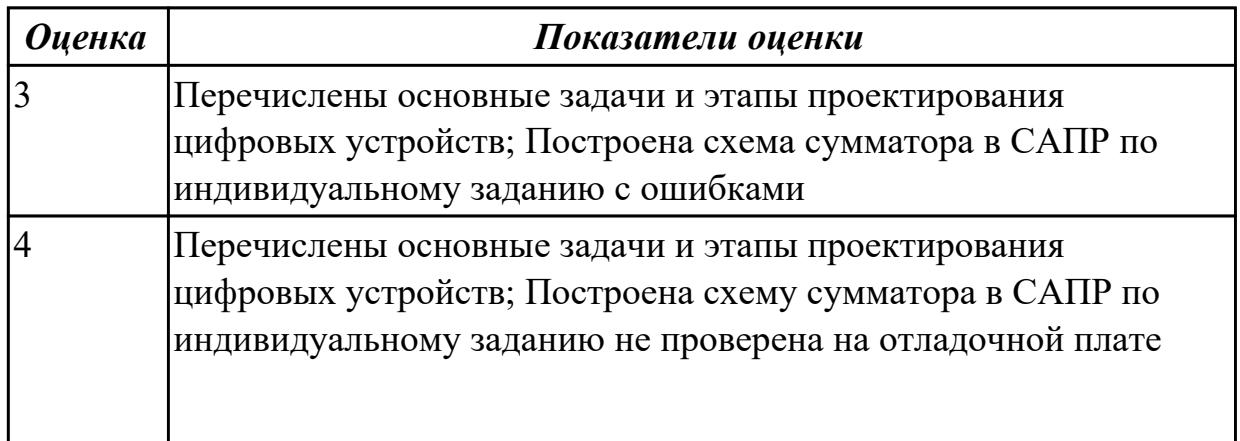
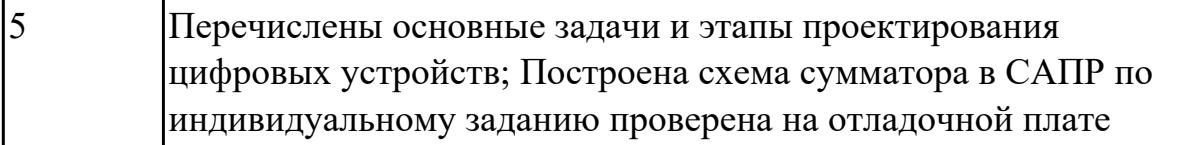

1.15 конструкторская документация, используемая при проектировании цифровых устройств;

## **Профессиональная(-ые) компетенция(-ии):**

ПК.1.2 Разрабатывать схемы цифровых устройств на основе интегральных схем разной степени интеграции.

## **Задание №1 (из текущего контроля)**

Указать виды конструкторской документации, используемой при проектировании цифровых устройств.

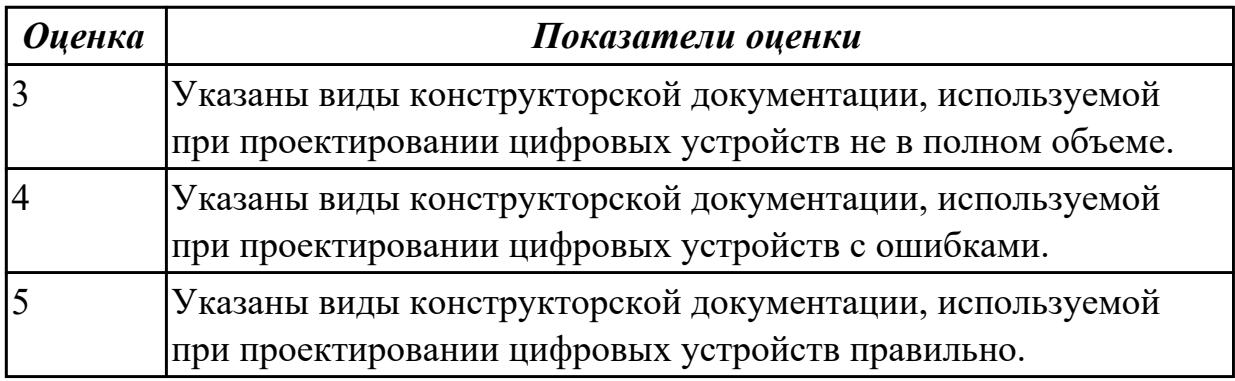

### **Дидактическая единица для контроля:**

1.16 особенности применения систем автоматизированного проектирования, пакеты прикладных программ;

### **Профессиональная(-ые) компетенция(-ии):**

## **Задание №1 (из текущего контроля)**

Перечислить особенности применения систем автоматизированного проектирования и пакеты прикладных программ.

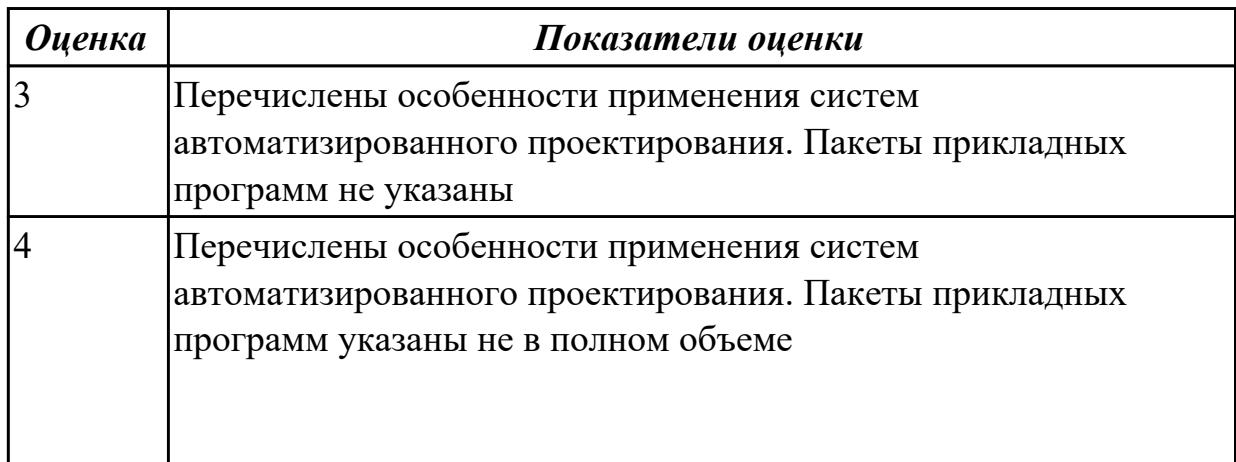

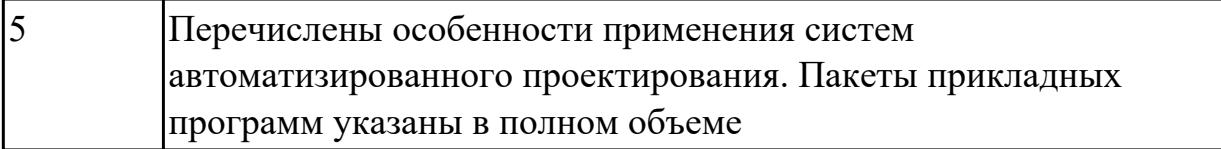

2.1 выполнять анализ и синтез комбинационных схем;

### **Профессиональная(-ые) компетенция(-ии):**

ПК.1.3 Использовать средства и методы автоматизированного проектирования при разработке цифровых устройств.

## **Задание №1 (из текущего контроля)**

Указать межотраслевые системы стандартизации. Перечислить разновидности нормативно-технической документации. Выполнить анализ и синтез комбинационных схем (индивидуально).

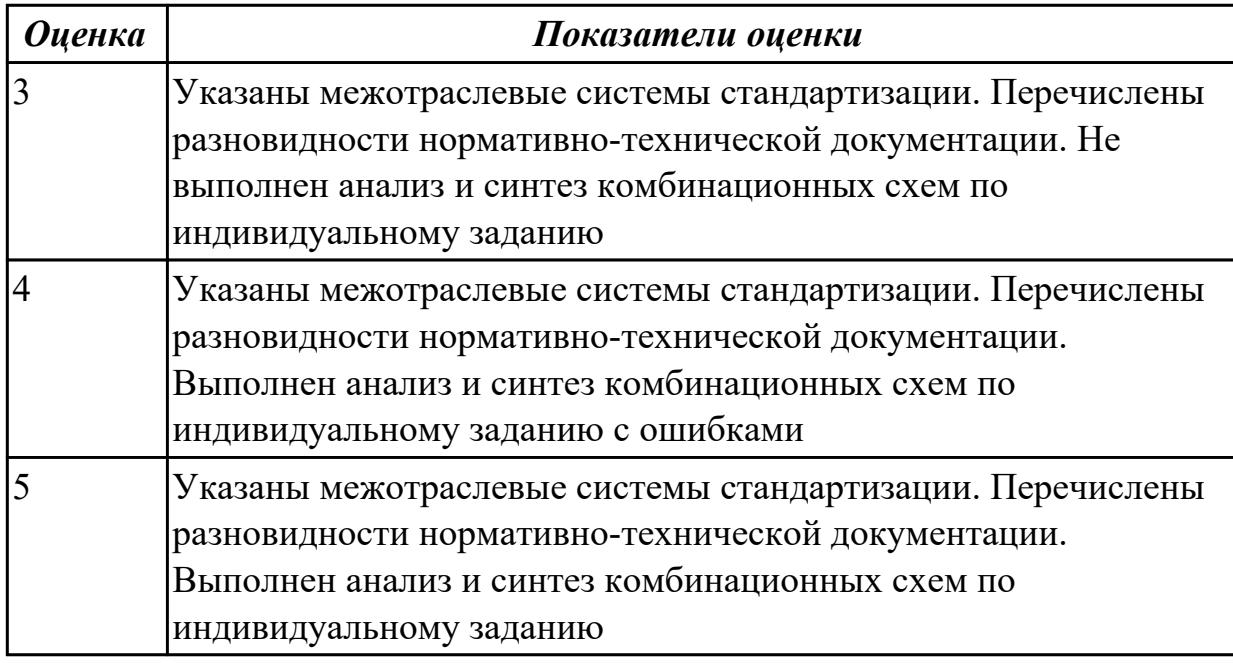

### **Дидактическая единица для контроля:**

2.2 проводить исследования работы цифровых устройств и проверку их на работоспособность;

## **Профессиональная(-ые) компетенция(-ии):**

ПК.1.3 Использовать средства и методы автоматизированного проектирования при разработке цифровых устройств.

## **Задание №1 (из текущего контроля)**

Ответить на вопрос: как проводить исследования работы цифровых устройств и проверить их на работоспособность.

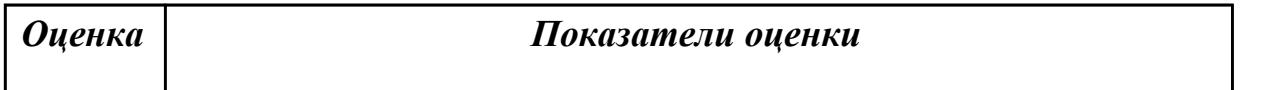

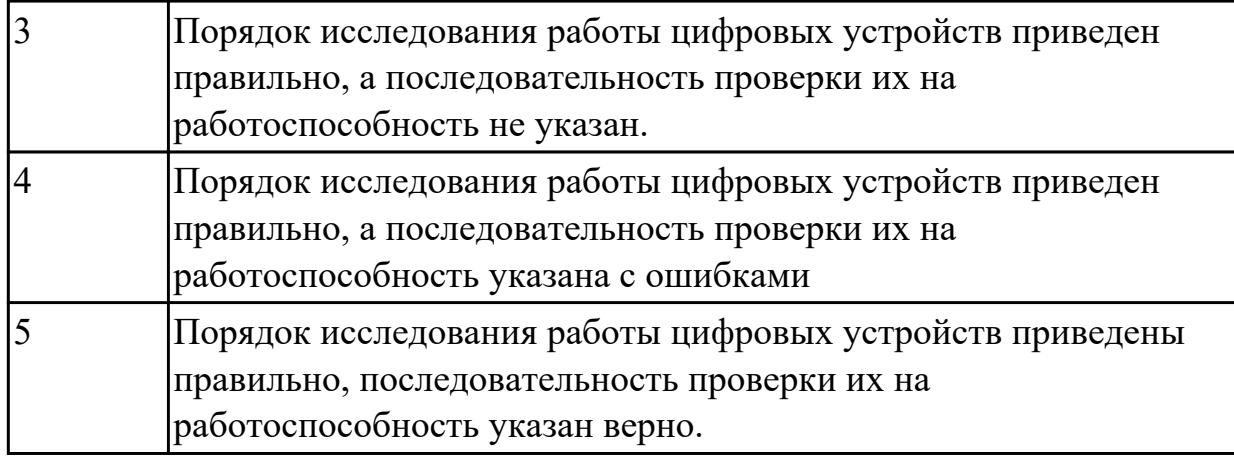

2.3 разрабатывать схемы цифровых устройств на основе интегральных схем разной степени интеграции;

## **Профессиональная(-ые) компетенция(-ии):**

ПК.1.2 Разрабатывать схемы цифровых устройств на основе интегральных схем разной степени интеграции.

## **Задание №1 (из текущего контроля)**

Спроектировать цифровое устройство в САПР (индивидуальное задание), проверить на отладочной плате. Перечислить языки описания аппаратуры цифровых устройств для проектирования.

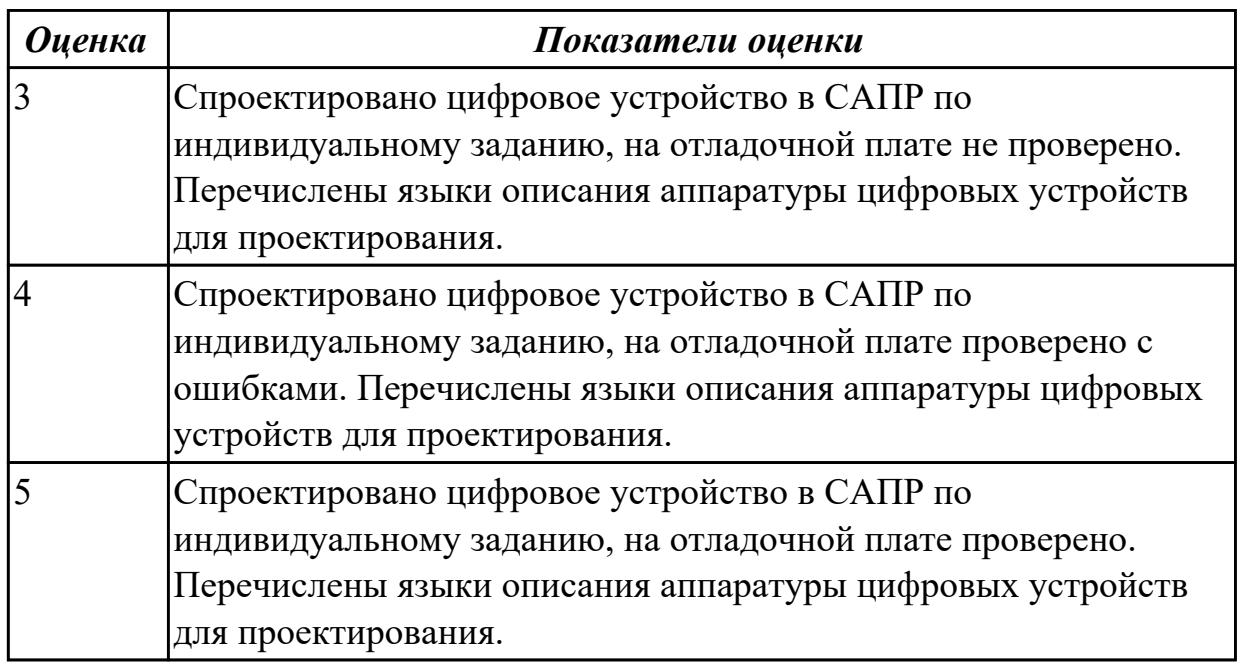

### **Дидактическая единица для контроля:**

2.4 выполнять требования технического задания на проектирование цифровых устройств;

## **Профессиональная(-ые) компетенция(-ии):**

ПК.1.1 Выполнять требования технического задания на проектирование цифровых устройств.

## **Задание №1 (из текущего контроля)**

Перечислить требования технического задания на проектирование цифровых устройств. Разработать техническое задание (индивидуально) для проектирования цифрового устройства.

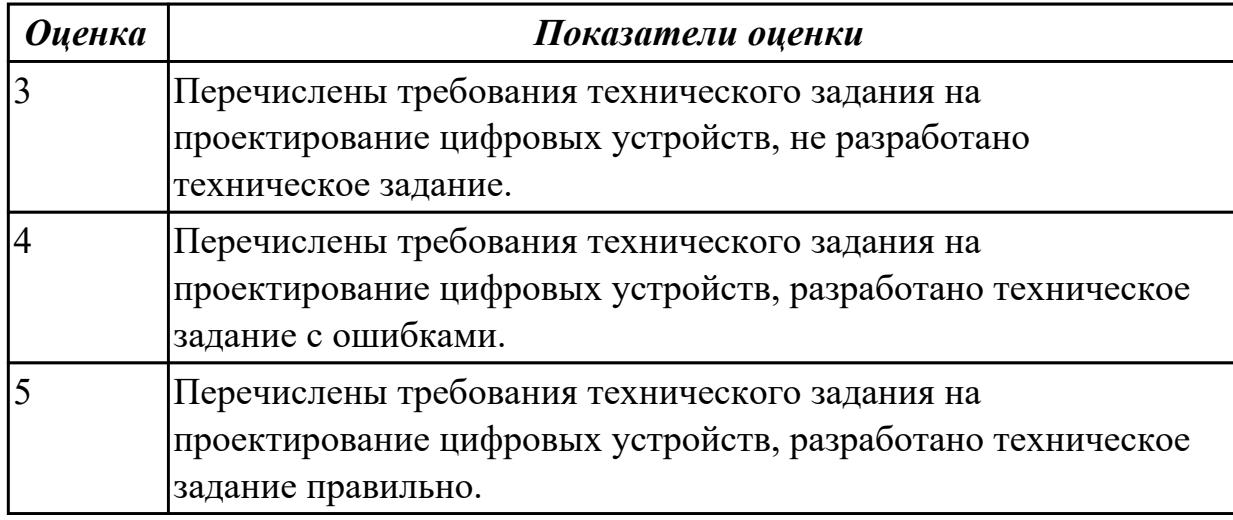

### **Дидактическая единица для контроля:**

2.5 проектировать топологию печатных плат, конструктивно-технологические модули первого уровня с применением пакетов прикладных программ;

### **Профессиональная(-ые) компетенция(-ии):**

ПК.1.1 Выполнять требования технического задания на проектирование цифровых устройств.

## **Задание №1 (из текущего контроля)**

Построить схема сумматора в САПР, получить временные диаграммы, составить таблицу истинности.

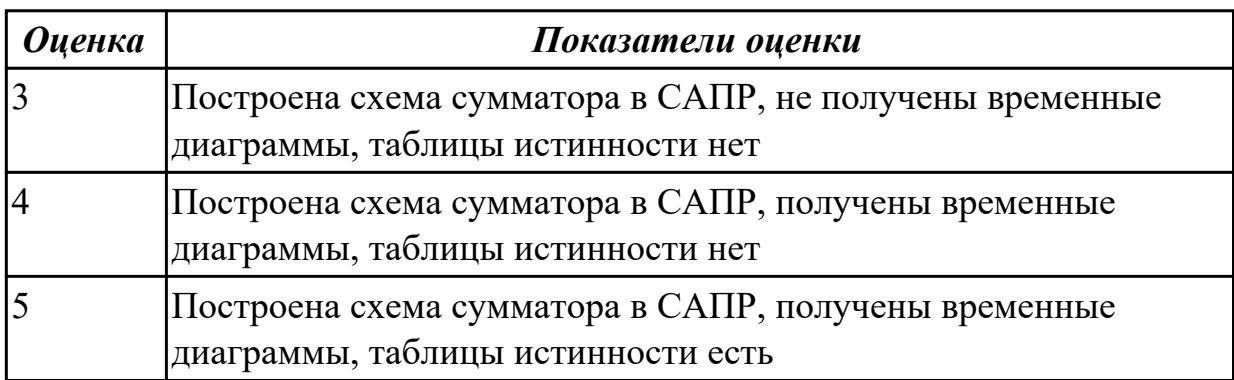

### **Дидактическая единица для контроля:**

2.6 разрабатывать комплект конструкторской документации с использованием САПР;

## **Профессиональная(-ые) компетенция(-ии):**

ПК.1.5 Выполнять требования нормативно – технической документации.

## **Задание №1 (из текущего контроля)**

Разработать комплект конструкторской документации с использованием САПР по индивидуальному заданию. Перечислить программные средства программирования микроконтроллеров.

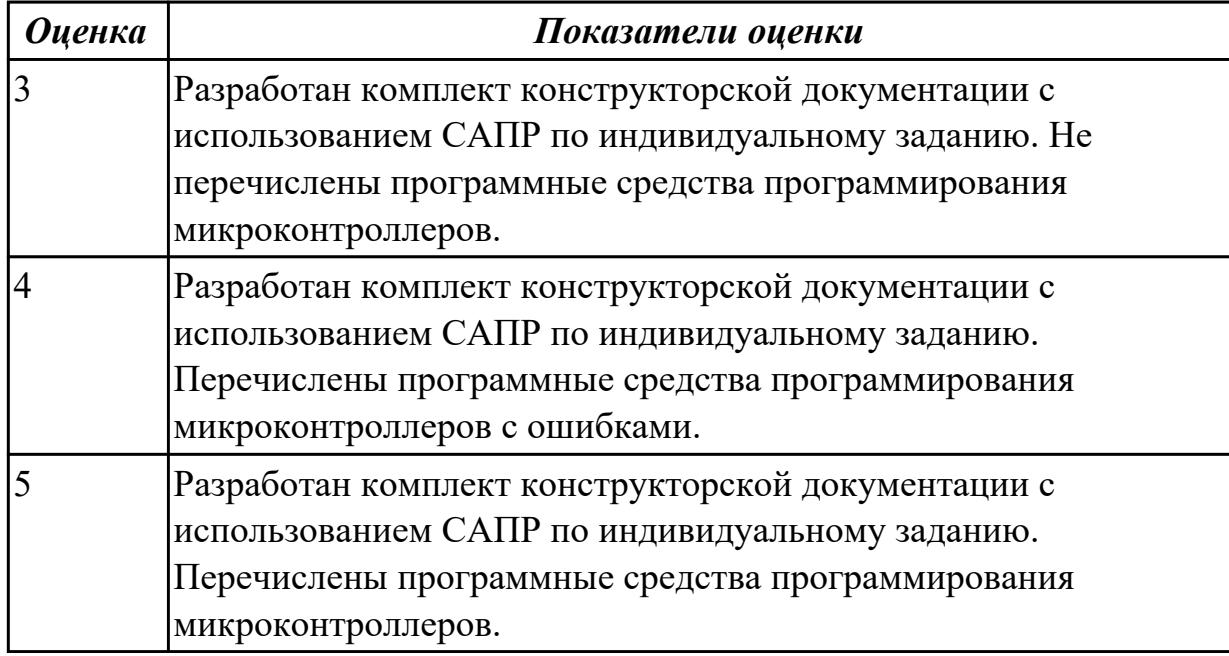

### **Дидактическая единица для контроля:**

2.7 определять показатели надежности и давать оценку качества СВТ;

## **Профессиональная(-ые) компетенция(-ии):**

ПК.1.4 Проводить измерения параметров проектируемых устройств и определять показатели надежности.

### **Задание №1 (из текущего контроля)**

Перечислить показатели надежности и дать оценку уровня качества СВТ. Выполнить расчет надежности электронных изделий (индивидуально).

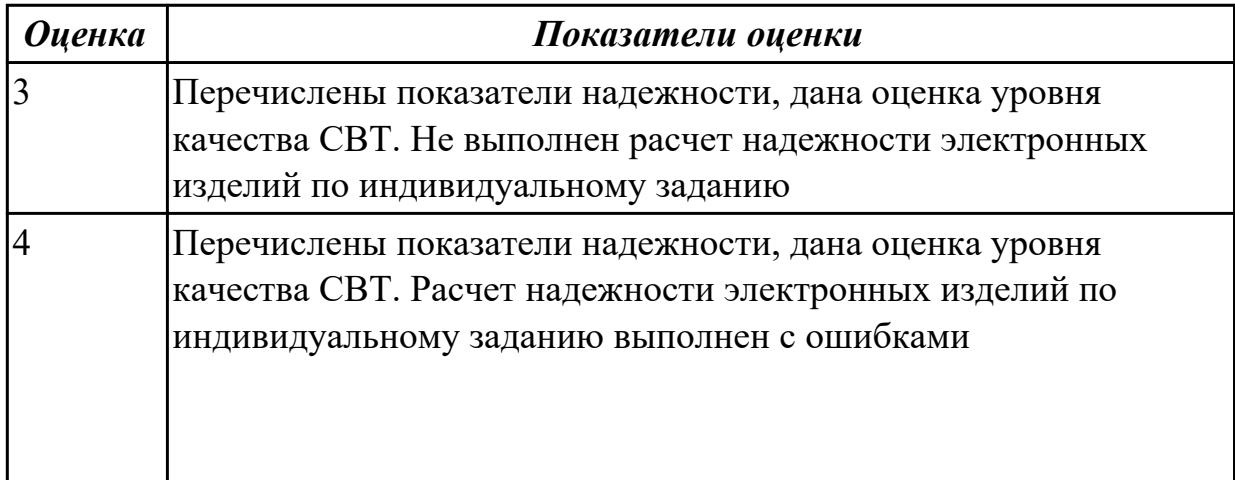

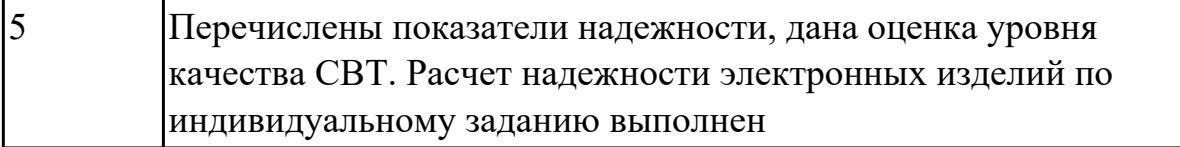

2.8 выполнять требования нормативно-технической документации;

## **Профессиональная(-ые) компетенция(-ии):**

ПК.1.5 Выполнять требования нормативно – технической документации.

# **Задание №1 (из текущего контроля)**

Разработать техническое задание согласно требованиям ЕСКД к выполнению текстовых документов (индивидуально)

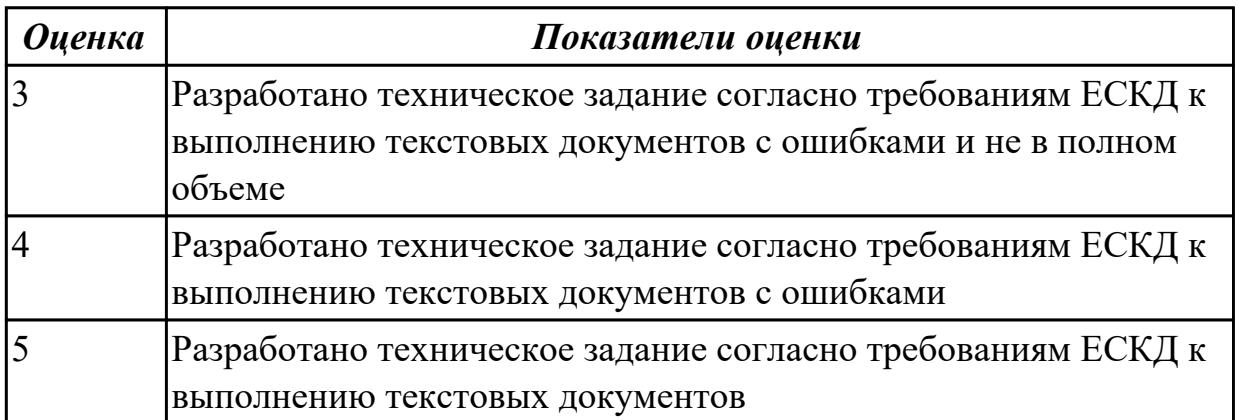

### **Дидактическая единица для контроля:**

2.9 разрабатывать комплекты конструкторской документации с использованием системы автоматизированного проектирования (САПР);

## **Профессиональная(-ые) компетенция(-ии):**

ПК.1.4 Проводить измерения параметров проектируемых устройств и определять показатели надежности.

## **Задание №1 (из текущего контроля)**

Разработать комплект конструкторской документации с использованием системы автоматизированного проектирования (САПР) (индивидуально)

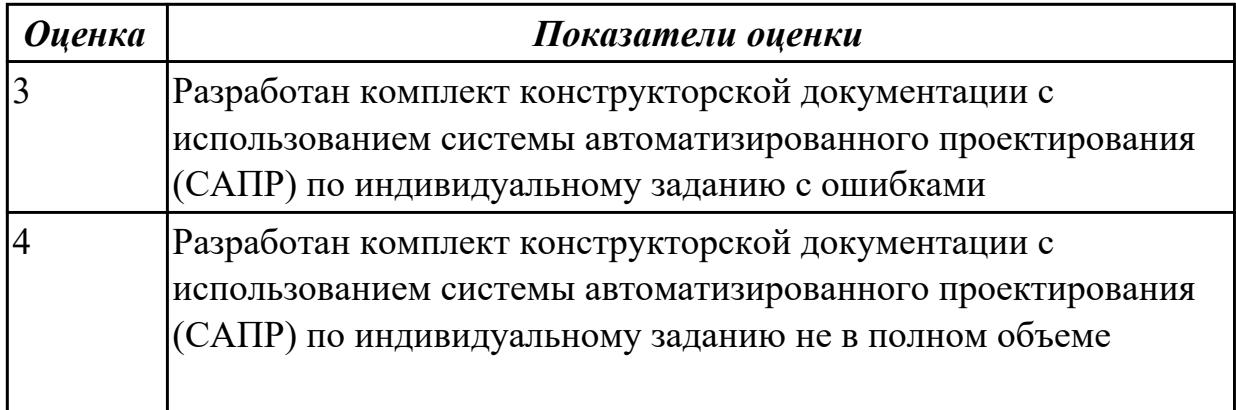

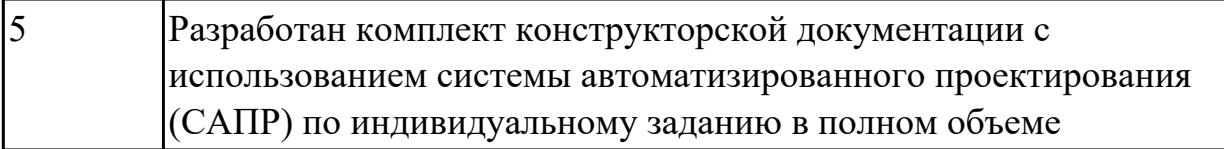

2.10 определять показатели надежности и оценки качества средств вычислительной техники (СВТ);

## **Профессиональная(-ые) компетенция(-ии):**

ПК.1.4 Проводить измерения параметров проектируемых устройств и определять показатели надежности.

### **Задание №1 (из текущего контроля)**

Указать показатели надежности и оценки качества средств вычислительной техники (СВТ)

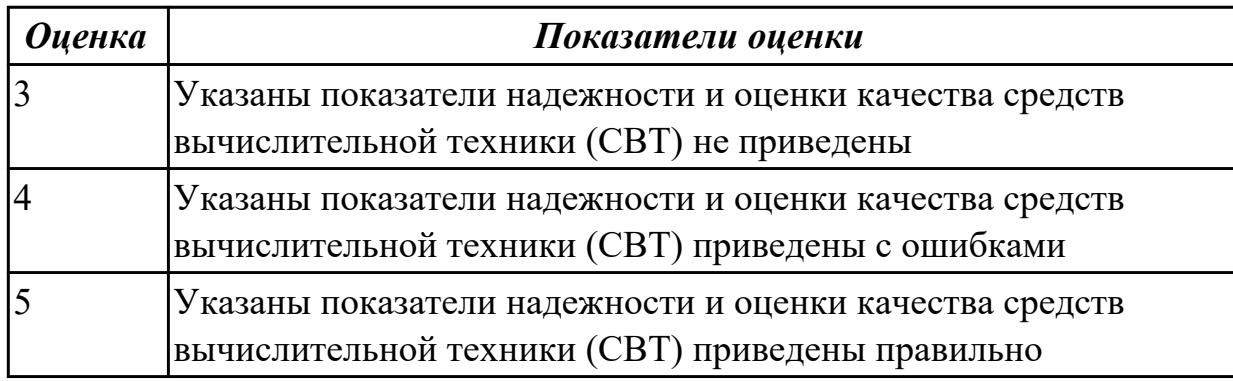

## **3.3 УП.01**

Учебная практика направлена на формирование у обучающихся практических профессиональных умений, приобретение первоначального практического опыта, реализуется в рамках профессионального модуля по основному виду профессиональной деятельности для последующего освоения ими общих и профессиональных компетенций по избранной специальности. Предметом оценки по учебной практике являются дидактические единицы: уметь, иметь практический опыт.

По учебной практике обучающиеся ведут дневник практики, в котором выполняют записи о решении профессиональных задач, выполнении заданий в соответствии с программой, ежедневно подписывают дневник с отметкой о выполненных работах у руководителя практики.

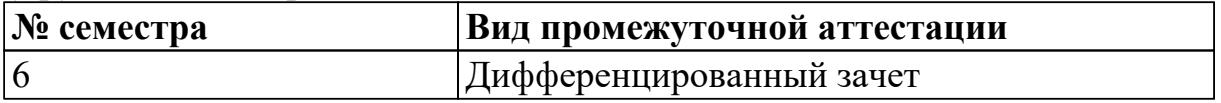

**Дифференцированный зачет может быть выставлен автоматически по результатам текущих контролей**

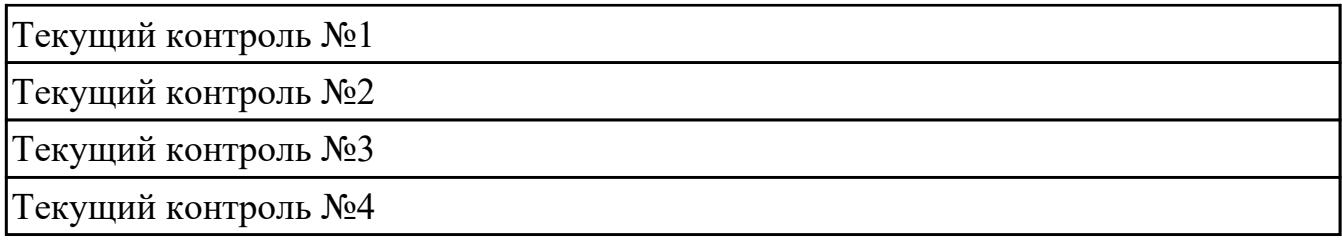

**Метод и форма контроля:** Самостоятельная работа (Сравнение с аналогом) **Вид контроля:** По выбору выполнить теоретическое и практическое задание

**Дидактическая единица для контроля:**

2.1 выполнять анализ и синтез комбинационных схем;

## **Профессиональная(-ые) компетенция(-ии):**

ПК.1.2 Разрабатывать схемы цифровых устройств на основе интегральных схем разной степени интеграции.

## **Задание №1 (из текущего контроля)**

Выполнить анализ работы комбинационной схемы, составить таблицу истинности, УГО элементов схемы (индивидуальное задание)

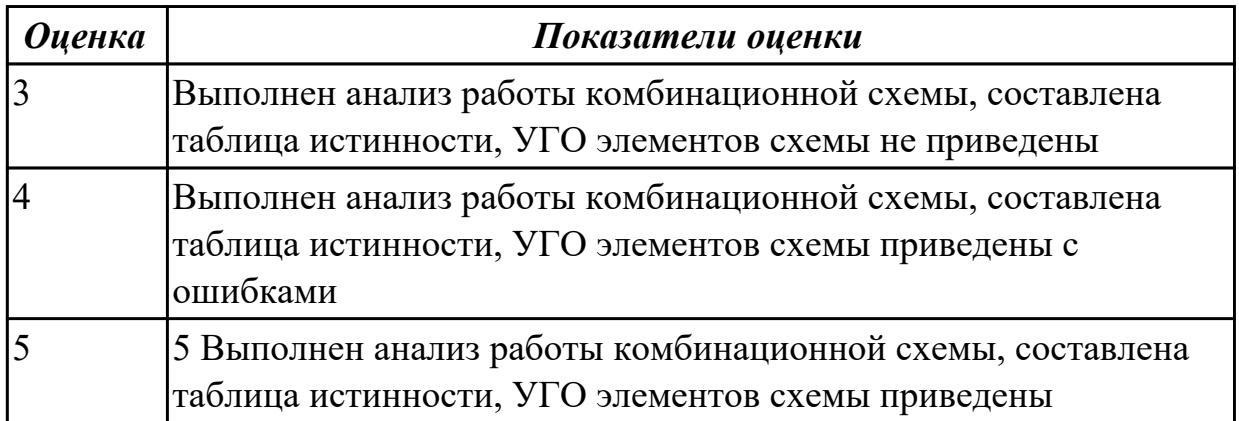

### **Дидактическая единица для контроля:**

2.2 проводить исследования работы цифровых устройств и проверку их на работоспособность;

## **Профессиональная(-ые) компетенция(-ии):**

ПК.1.2 Разрабатывать схемы цифровых устройств на основе интегральных схем разной степени интеграции.

### **Задание №1 (из текущего контроля)**

Исследовать работу цифрового устройства, спроектировать в САПР и проверить на работоспособность на отладочной плате (индивидуальное задание)

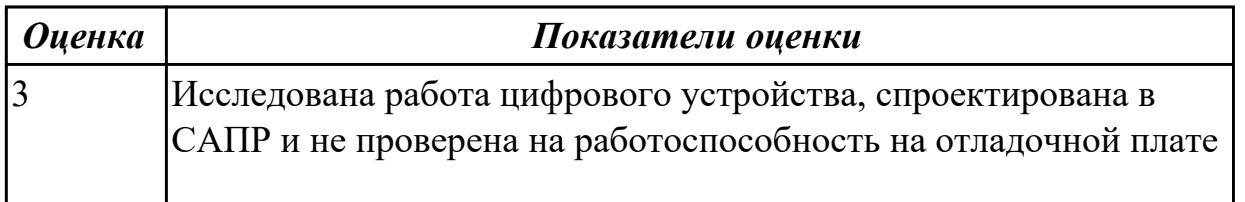

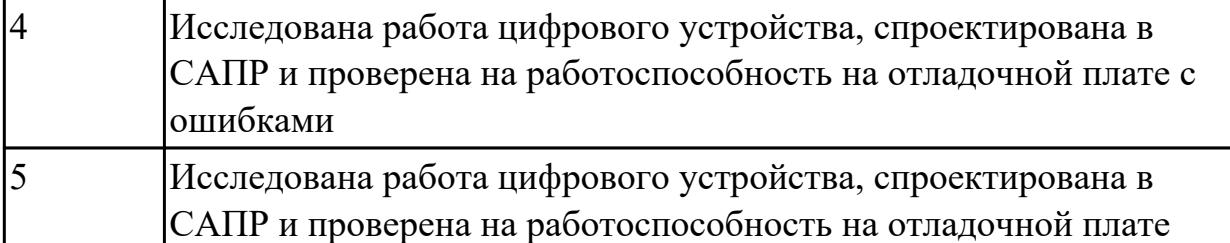

2.3 разрабатывать схемы цифровых устройств на основе интегральных схем разной степени интеграции;

### **Профессиональная(-ые) компетенция(-ии):**

ПК.1.3 Использовать средства и методы автоматизированного проектирования при разработке цифровых устройств.

### **Задание №1 (из текущего контроля)**

Разработать схему цифрового устройства на основе интегральных схем разной степени интеграции (индивидуальное задание), проверить на отладочной плате

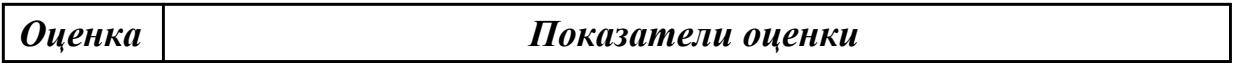

### **Задание №2 (из текущего контроля)**

Разработать схему цифрового устройства на основе интегральных схем разной степени интеграции (индивидуальное задание), проверить на отладочной плате

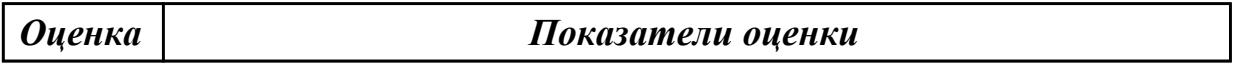

## **Задание №3 (из текущего контроля)**

Разработать схему цифрового устройства на основе интегральных схем разной степени интеграции (индивидуальное задание), проверить на отладочной плате

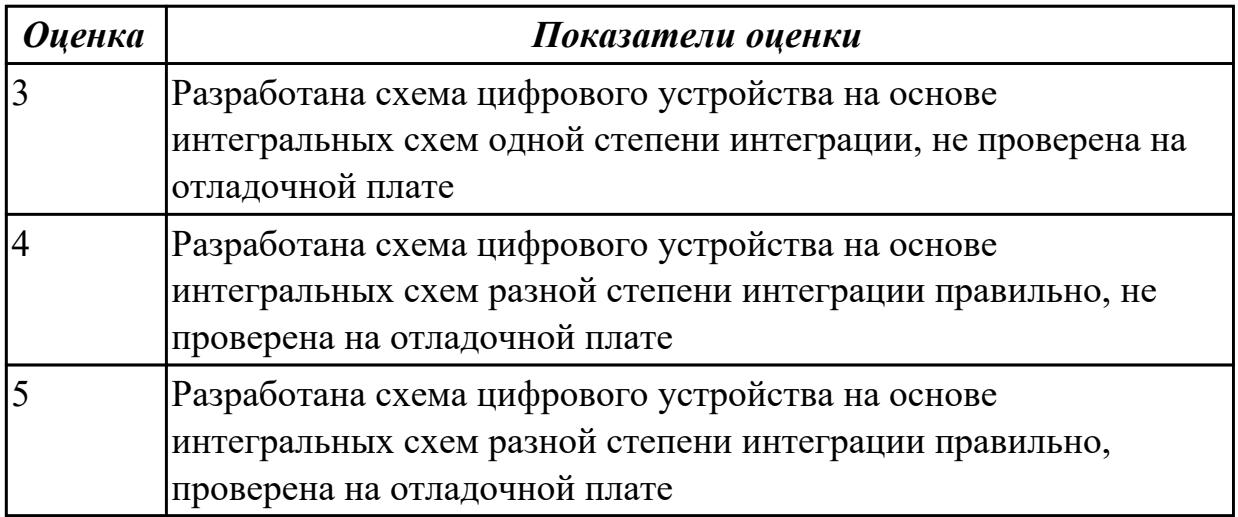

2.4 выполнять требования технического задания на проектирование цифровых устройств;

## **Профессиональная(-ые) компетенция(-ии):**

ПК.1.5 Выполнять требования нормативно – технической документации.

## **Задание №1 (из текущего контроля)**

Разработать техническое задание на проектирование цифрового устройства согласно ГОСТ (индивидуальное задание), составить алгоритм

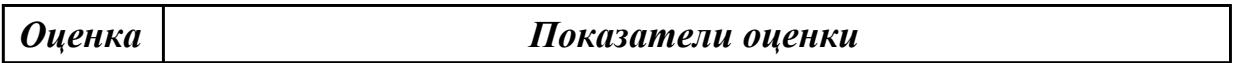

### **Задание №2 (из текущего контроля)**

Разработать техническое задание на проектирование цифрового устройства согласно ГОСТ (индивидуальное задание), составить алгоритм

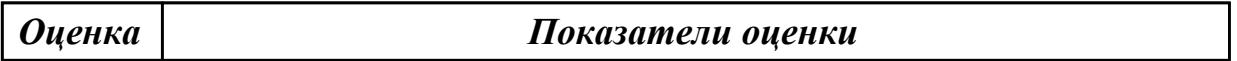

### **Задание №3 (из текущего контроля)**

Разработать техническое задание на проектирование цифрового устройства согласно ГОСТ (индивидуальное задание), составить алгоритм

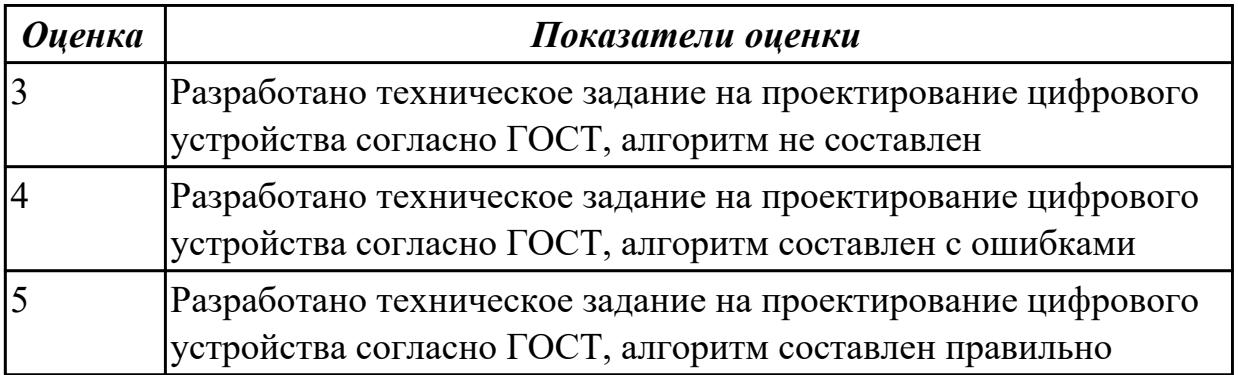

### **Дидактическая единица для контроля:**

2.5 проектировать топологию печатных плат, конструктивно-технологические модули первого уровня с применением пакетов прикладных программ;

### **Профессиональная(-ые) компетенция(-ии):**

ПК.1.3 Использовать средства и методы автоматизированного проектирования при разработке цифровых устройств.

### **Задание №1 (из текущего контроля)**

Спроектировать топологию печатной платы, конструктивно-технологические модули первого уровня с применением пакетов прикладных программ (индивидуальное задание)

### **Задание №2 (из текущего контроля)**

Спроектировать топологию печатной платы, конструктивно-технологические модули первого уровня с применением пакетов прикладных программ (индивидуальное задание)

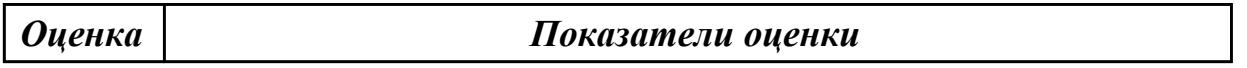

### **Задание №3 (из текущего контроля)**

Спроектировать топологию печатной платы, конструктивно-технологические модули первого уровня с применением пакетов прикладных программ (индивидуальное задание)

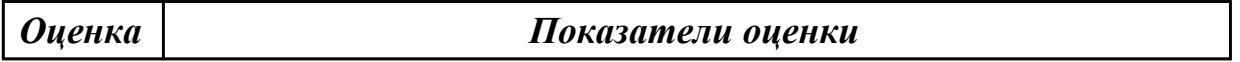

### **Задание №4 (из текущего контроля)**

Спроектировать топологию печатной платы, конструктивно-технологические модули первого уровня с применением пакетов прикладных программ (индивидуальное задание)

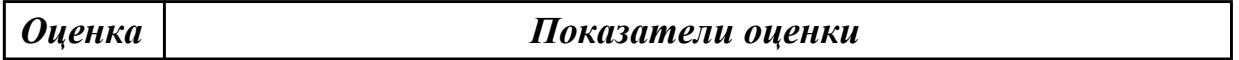

### **Задание №5 (из текущего контроля)**

Спроектировать топологию печатной платы, конструктивно-технологические модули первого уровня с применением пакетов прикладных программ (индивидуальное задание)

*Оценка Показатели оценки*

### **Задание №6 (из текущего контроля)**

Спроектировать топологию печатной платы, конструктивно-технологические модули первого уровня с применением пакетов прикладных программ (индивидуальное задание)

*Оценка Показатели оценки*

#### **Задание №7 (из текущего контроля)**

Спроектировать топологию печатной платы, конструктивно-технологические модули первого уровня с применением пакетов прикладных программ (индивидуальное задание)

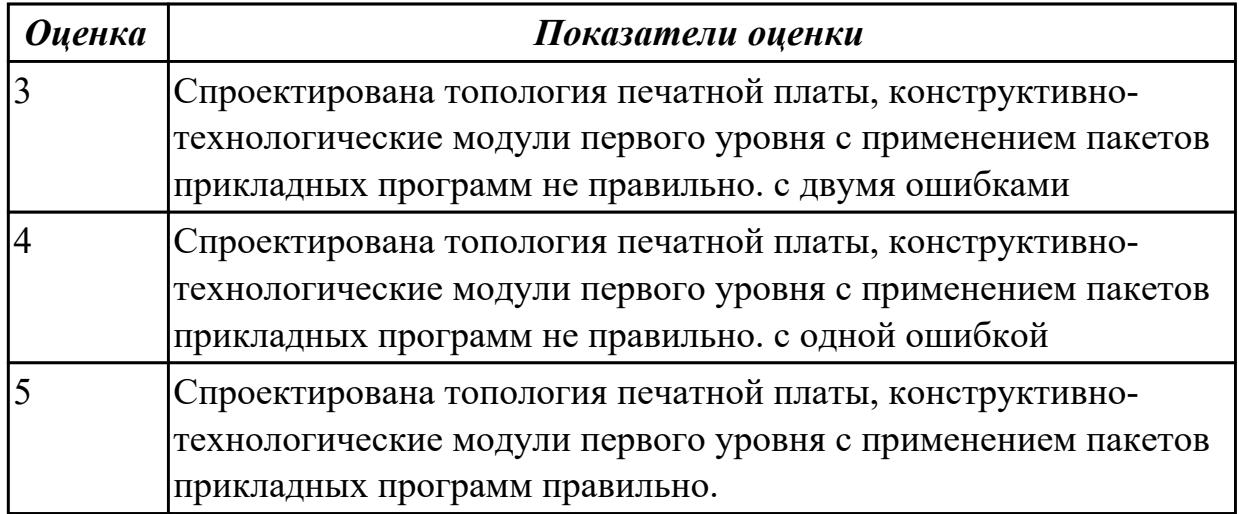

## **Задание №8 (из текущего контроля)**

Спроектировать топологию печатной платы, конструктивно-технологические модули первого уровня с применением пакетов прикладных программ (индивидуальное задание)

*Оценка Показатели оценки*

### **Задание №9 (из текущего контроля)**

Спроектировать топологию печатной платы, конструктивно-технологические модули первого уровня с применением пакетов прикладных программ (индивидуальное задание)

*Оценка Показатели оценки*

### **Дидактическая единица для контроля:**

2.6 разрабатывать комплект конструкторской документации с использованием САПР;

## **Профессиональная(-ые) компетенция(-ии):**

ПК.1.1 Выполнять требования технического задания на проектирование цифровых устройств.

## **Задание №1 (из текущего контроля)**

Перечислить требования при разработке нормативно-технической документации (не менее пяти)

*Оценка Показатели оценки*

### **Задание №2 (из текущего контроля)**

Перечислить требования при разработке нормативно-технической документации (не менее пяти)

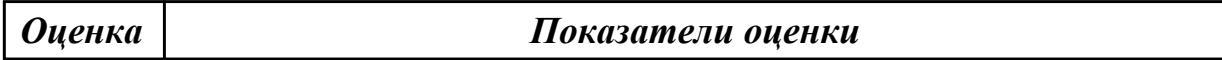

### **Задание №3 (из текущего контроля)**

Перечислить требования при разработке нормативно-технической документации (не менее пяти)

*Оценка Показатели оценки*

### **Задание №4 (из текущего контроля)**

Перечислить требования при разработке нормативно-технической документации (не менее пяти)

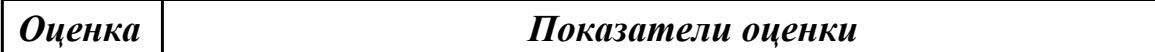

### **Задание №5 (из текущего контроля)**

Перечислить требования при разработке нормативно-технической документации (не менее пяти)

*Оценка Показатели оценки*

### **Задание №6 (из текущего контроля)**

Перечислить требования при разработке нормативно-технической документации (не менее пяти)

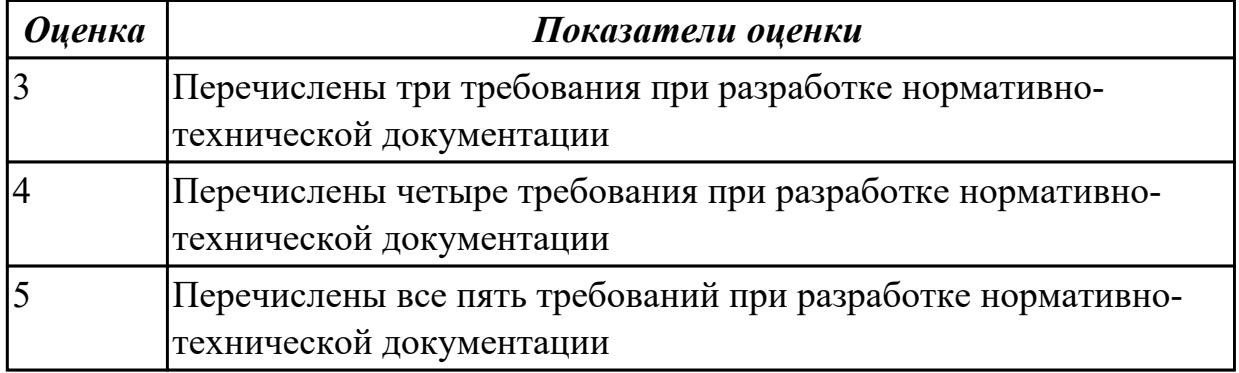

## **Задание №7 (из текущего контроля)**

Перечислить требования при разработке нормативно-технической документации (не менее пяти)

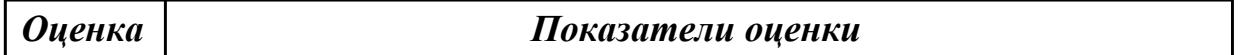

#### **Задание №8 (из текущего контроля)**

Перечислить требования при разработке нормативно-технической документации (не менее пяти)

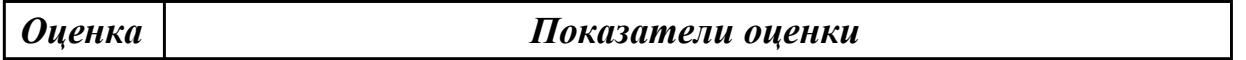

#### **Задание №9 (из текущего контроля)**

Перечислить требования при разработке нормативно-технической документации (не менее пяти)

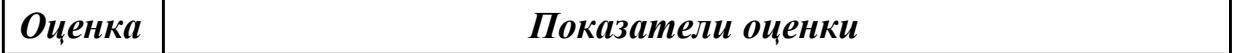

#### **Дидактическая единица для контроля:**

2.7 определять показатели надежности и давать оценку качества СВТ;

#### **Профессиональная(-ые) компетенция(-ии):**

ПК.1.4 Проводить измерения параметров проектируемых устройств и определять показатели надежности.

#### **Задание №1 (из текущего контроля)**

Перечислить показатели надежности, дать порядок оценки качества средств вычислительной техники, привести пример расчета надежности для цифрового устройства (индивидуальное задание)

#### *Оценка Показатели оценки*

#### **Задание №2 (из текущего контроля)**

Перечислить показатели надежности, дать порядок оценки качества средств вычислительной техники, привести пример расчета надежности для цифрового устройства (индивидуальное задание)

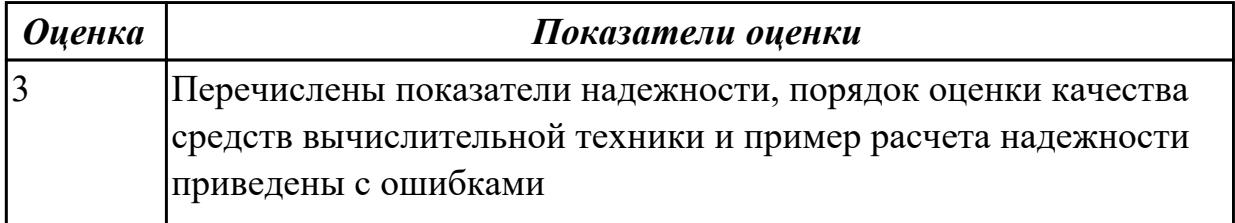

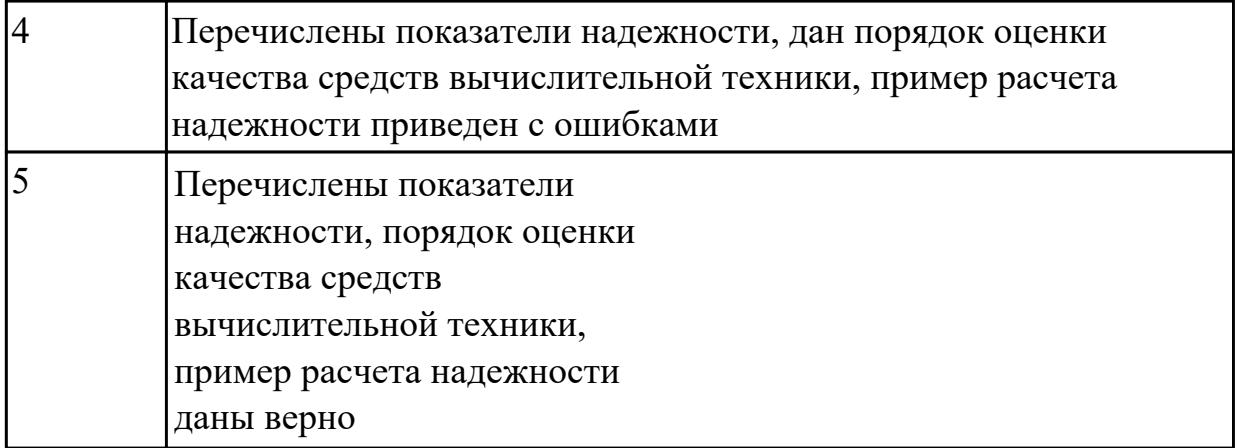

2.8 выполнять требования нормативно-технической документации;

## **Профессиональная(-ые) компетенция(-ии):**

ПК.1.5 Выполнять требования нормативно – технической документации.

## **Задание №1 (из текущего контроля)**

Перечислить требования технического задания на проектирование цифровых устройств. Разработать техническое задание (индивидуально) для проектирования цифрового устройства на ПЛИС

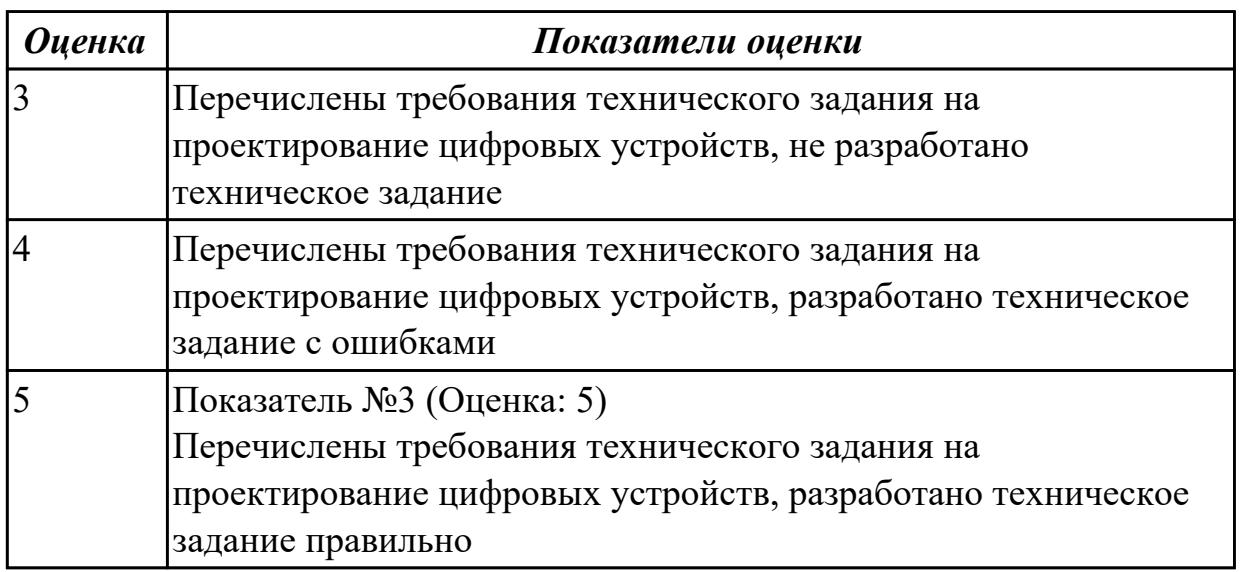

## **Дидактическая единица для контроля:**

2.9 разрабатывать комплекты конструкторской документации с использованием системы автоматизированного проектирования (САПР);

## **Профессиональная(-ые) компетенция(-ии):**

ПК.1.5 Выполнять требования нормативно – технической документации.

## **Задание №1 (из текущего контроля)**

Разработать комплект конструкторской документации с использованием системы автоматизированного проектирования (САПР) (индивидуально)

#### *Оценка Показатели оценки*

## **Задание №2 (из текущего контроля)**

Разработать комплект конструкторской документации с использованием системы автоматизированного проектирования (САПР) (индивидуально)

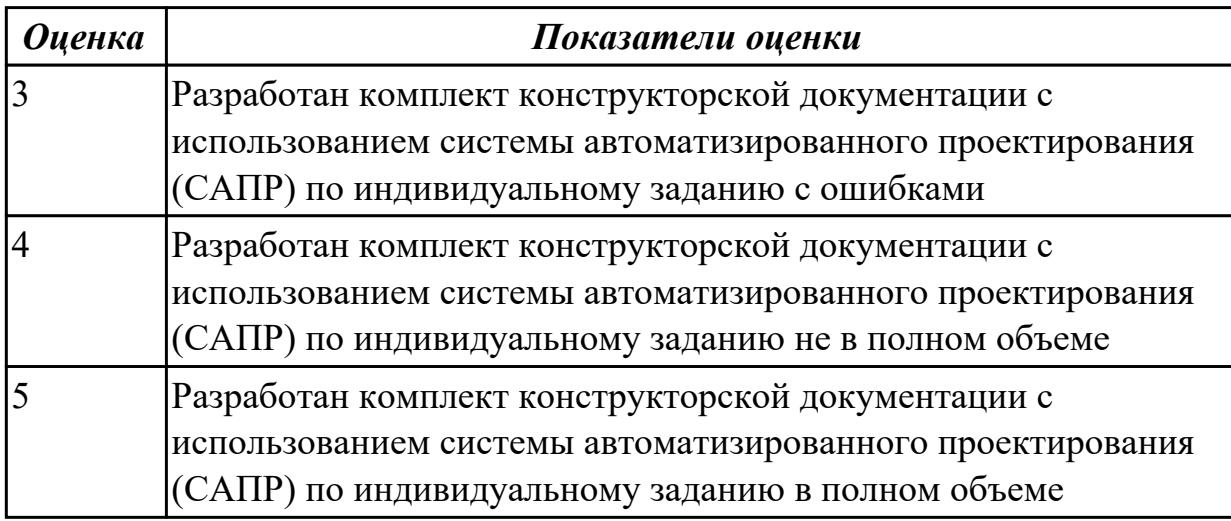

### **Дидактическая единица для контроля:**

2.10 определять показатели надежности и оценки качества средств вычислительной техники (СВТ);

### **Профессиональная(-ые) компетенция(-ии):**

ПК.1.4 Проводить измерения параметров проектируемых устройств и определять показатели надежности.

### **Задание №1 (из текущего контроля)**

Рассчитать надежность для цифрового устройства по индивидуальному заданию

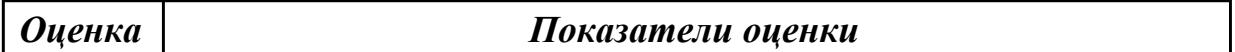

### **Задание №2 (из текущего контроля)**

Рассчитать надежность для цифрового устройства по индивидуальному заданию

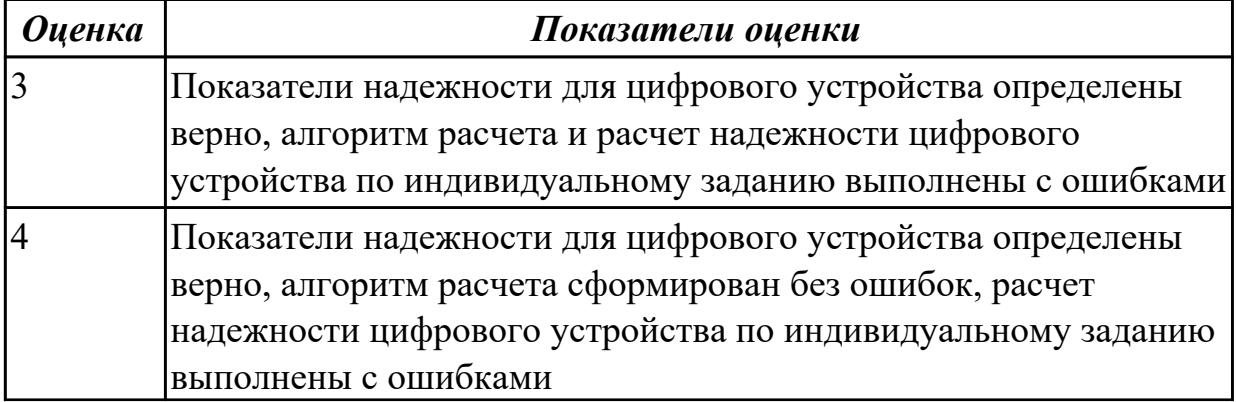

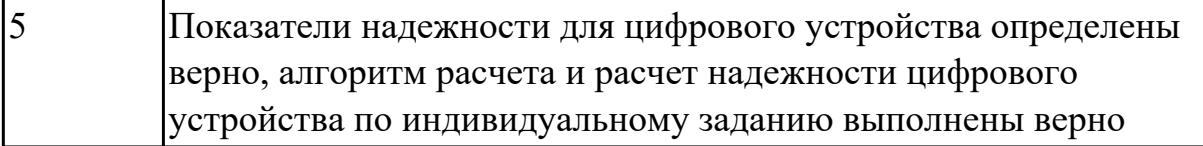

3.1 применения интегральных схем разной степени интеграции при разработке цифровых устройств и проверки их на работоспособность;

## **Профессиональная(-ые) компетенция(-ии):**

ПК.1.2 Разрабатывать схемы цифровых устройств на основе интегральных схем разной степени интеграции.

## **Задание №1 (из текущего контроля)**

Разработать цифровое устройство на интегральных схемах разной степени интеграции и проверить на работоспособность (индивидуальное задание)

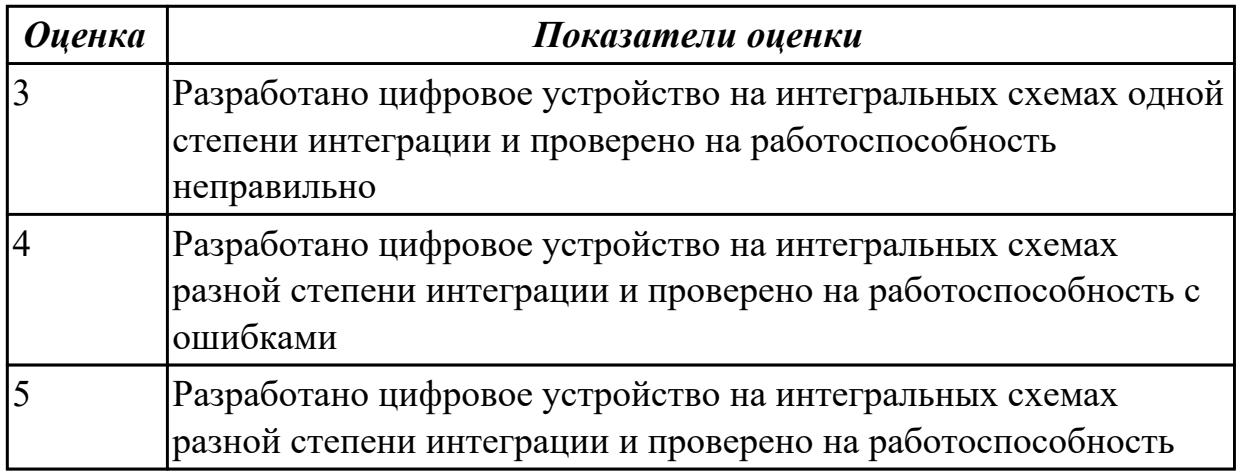

## **Дидактическая единица для контроля:**

3.2 проектирования цифровых устройств на основе пакетов прикладных программ; **Профессиональная(-ые) компетенция(-ии):**

ПК.1.3 Использовать средства и методы автоматизированного проектирования при разработке цифровых устройств.

## **Задание №1 (из текущего контроля)**

Спроектировать цифровое устройство на основе пакетов прикладных программ (индивидуальное задание), проверить на отладочной плате

*Оценка Показатели оценки*

## **Задание №2 (из текущего контроля)**

Спроектировать цифровое устройство на основе пакетов прикладных программ (индивидуальное задание), проверить на отладочной плате

### **Задание №3 (из текущего контроля)**

Спроектировать цифровое устройство на основе пакетов прикладных программ (индивидуальное задание), проверить на отладочной плате

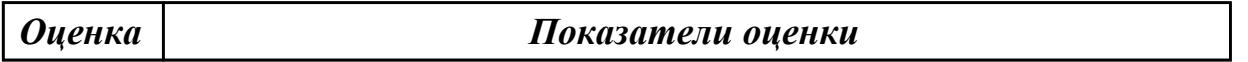

### **Задание №4 (из текущего контроля)**

Спроектировать цифровое устройство на основе пакетов прикладных программ (индивидуальное задание), проверить на отладочной плате

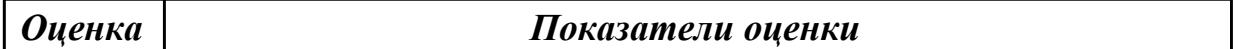

### **Задание №5 (из текущего контроля)**

Спроектировать цифровое устройство на основе пакетов прикладных программ (индивидуальное задание), проверить на отладочной плате

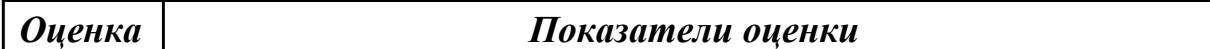

### **Задание №6 (из текущего контроля)**

Спроектировать цифровое устройство на основе пакетов прикладных программ (индивидуальное задание), проверить на отладочной плате

*Оценка Показатели оценки*

### **Задание №7 (из текущего контроля)**

Спроектировать цифровое устройство на основе пакетов прикладных программ (индивидуальное задание), проверить на отладочной плате

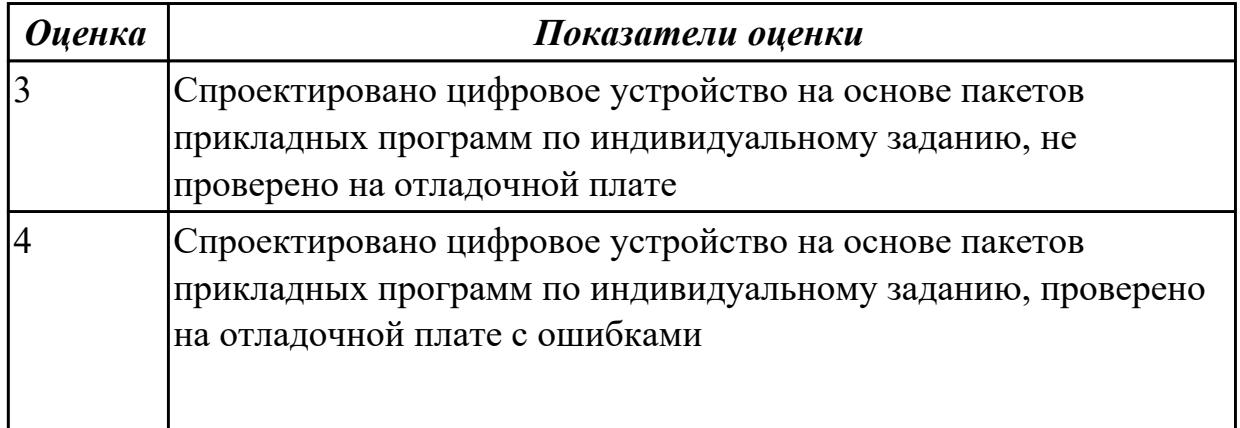

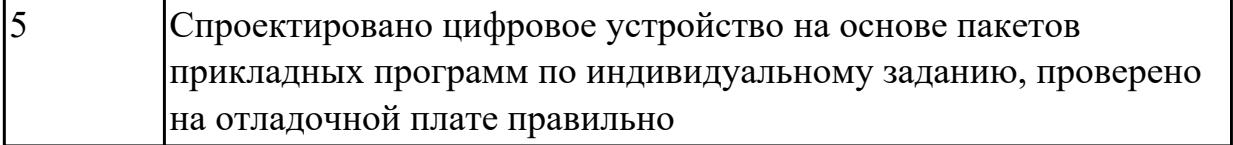

### **Задание №8 (из текущего контроля)**

Спроектировать цифровое устройство на основе пакетов прикладных программ (индивидуальное задание), проверить на отладочной плате

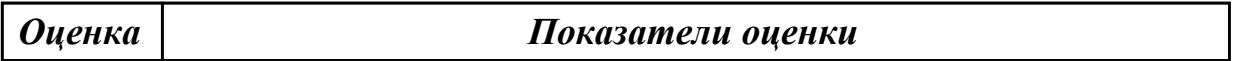

### **Задание №9 (из текущего контроля)**

Спроектировать цифровое устройство на основе пакетов прикладных программ (индивидуальное задание), проверить на отладочной плате

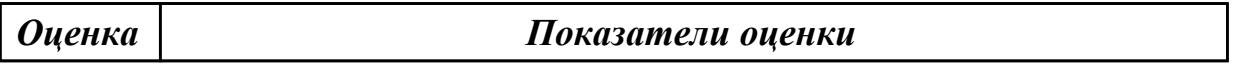

## **Дидактическая единица для контроля:**

3.3 оценки качества и надежности цифровых устройств;

### **Профессиональная(-ые) компетенция(-ии):**

ПК.1.4 Проводить измерения параметров проектируемых устройств и определять показатели надежности.

### **Задание №1 (из текущего контроля)**

Дать оценку качества и надежности цифровых устройств, перечислить показатели качества и надежности (не менее пяти)

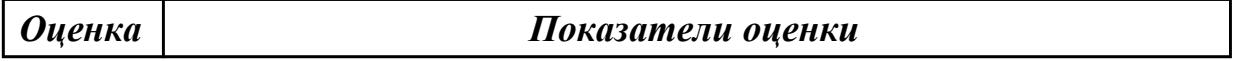

### **Задание №2 (из текущего контроля)**

Дать оценку качества и надежности цифровых устройств, перечислить показатели качества и надежности (не менее пяти)

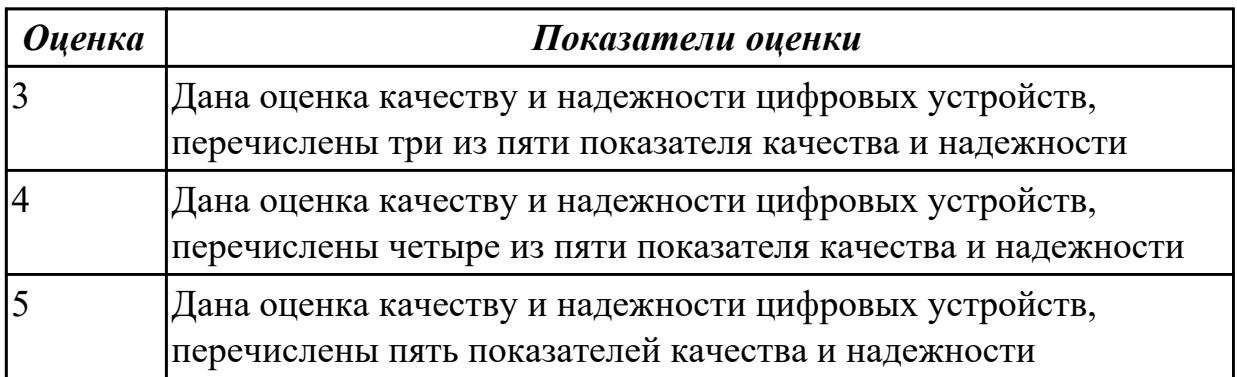

3.4 применения нормативно-технической документации;

### **Профессиональная(-ые) компетенция(-ии):**

ПК.1.5 Выполнять требования нормативно – технической документации.

## **Задание №1 (из текущего контроля)**

Привести три примера применения нормативно-технической документации при разработке цифрового устройства

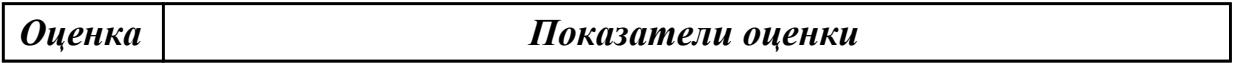

### **Задание №2 (из текущего контроля)**

Привести три примера применения нормативно-технической документации при разработке цифрового устройства

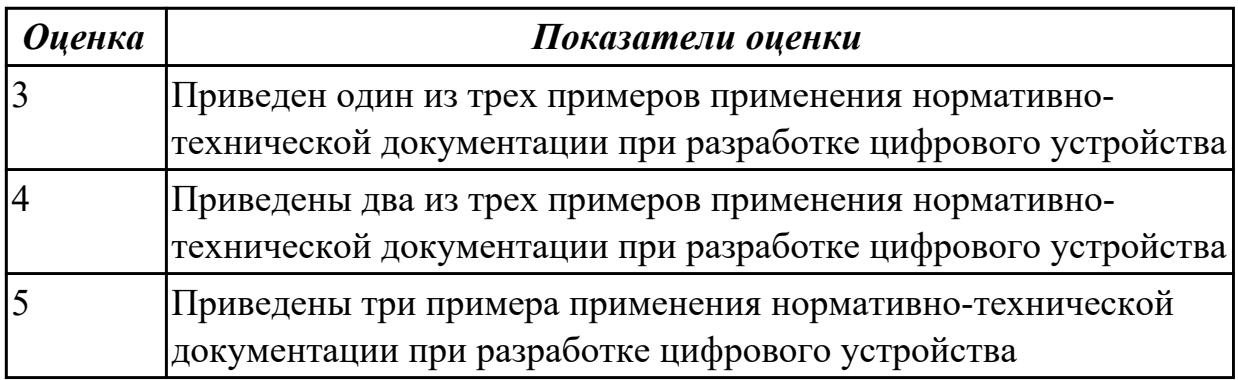

## **3.4 Производственная практика**

Производственная практика по профилю специальности направлена на формирование у обучающегося общих и профессиональных компетенций, приобретение практического опыта и реализуется в рамках модулей ППССЗ по каждому из видов профессиональной деятельности, предусмотренных ФГОС СПО по специальности.

По производственной практике обучающиеся ведут дневник практики, в котором выполняют записи о решении профессиональных задач, выполнении заданий в соответствии с программой, ежедневно подписывают дневник с отметкой о выполненных работах у руководителя практики. Оценка по производственной практике выставляется на основании аттестационного листа.

### **3.4.1 Форма аттестационного листа по производственной практике**

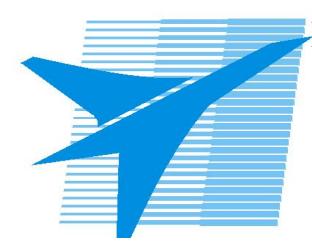

Министерство образования Иркутской области Государственное бюджетное профессиональное образовательное учреждение Иркутской области «Иркутский авиационный техникум»

#### АТТЕСТАЦИОННЫЙ ЛИСТ

по производственной практике (по профилю специальности)

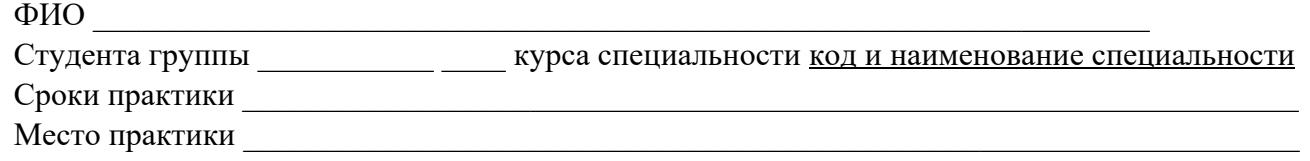

#### **Оценка выполнения работ с целью оценки сформированности профессиональных компетенций обучающегося**

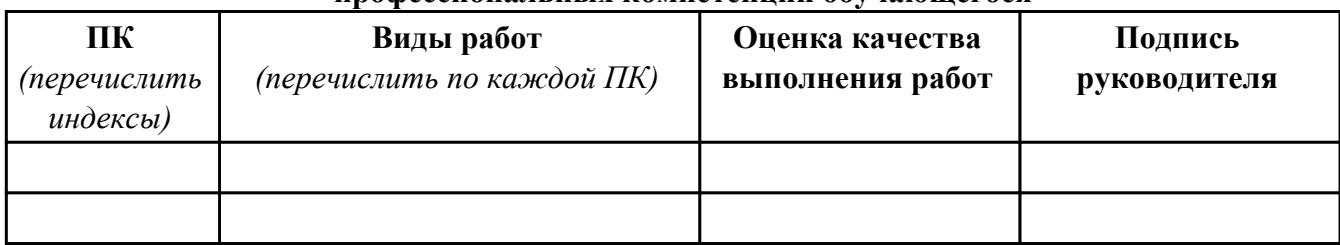

#### **Оценка сформированности общих компетенций обучающегося**

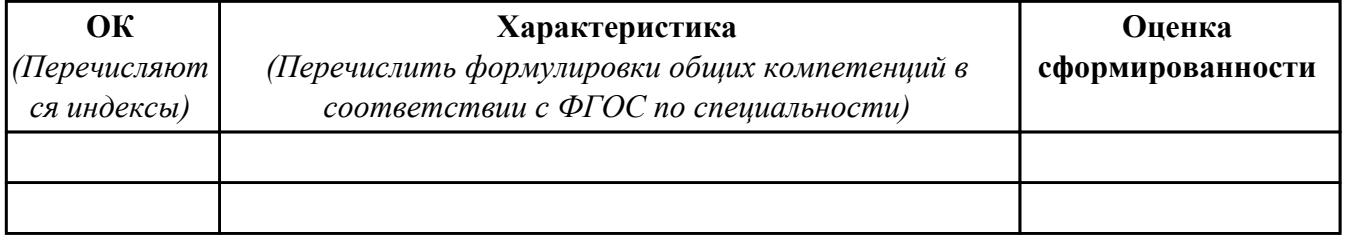

Характеристика профессиональной деятельности обучающегося во время производственной практики:

 $\overline{a}$ 

 $\overline{\phantom{a}}$  ,  $\overline{\phantom{a}}$  ,  $\overline{\phantom{a}}$ 

#### **Итоговая оценка за практику \_\_\_\_\_\_\_\_\_\_\_\_\_\_\_\_\_\_\_\_\_\_\_\_\_\_\_\_\_\_\_\_\_\_\_\_\_\_\_\_\_\_\_\_\_\_\_\_\_\_\_\_\_**

Дата «  $\rightarrow$  20 г

Подпись руководителя практики от предприятия

#### Подпись руководителя практики от техникума

## **4. ЭКЗАМЕН ПО ПРОФЕССИОНАЛЬНОМУ МОДУЛЮ**

**Задание № 1**

### **ПК.3**

**Вид практического задания: Подготовка аналитической записки об используемом цифровом устройстве на производственной практике**

#### **Практическое задание:**

- **1. Провести анализ цифрового устройства.**
- **2. Подготовить аналитическую записку по используемому цифровому устройству.**

**Выделить следующие пункты нормативных актов структуры документа, которые включают обязательные пункты:**

- **шапка документа, название**
- **аннотация**
- **введение**
- **суть описываемого цифрового устройства,то есть основная часть документа**
- **вывод и заключение**
- **подпись составителя и дата**

#### **Необходимое оборудование: ПК, Multisim**

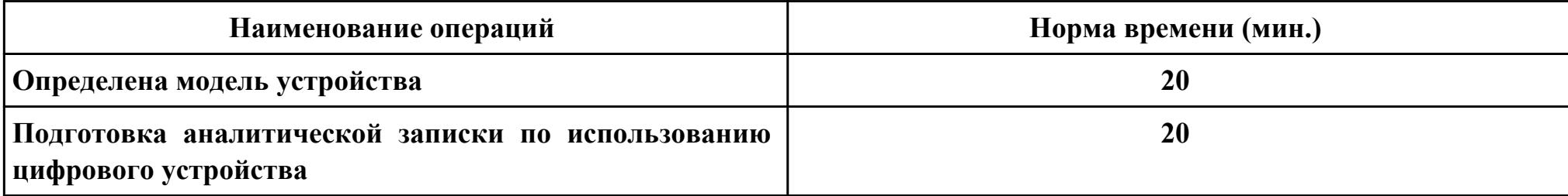

# **Критерии оценки:**

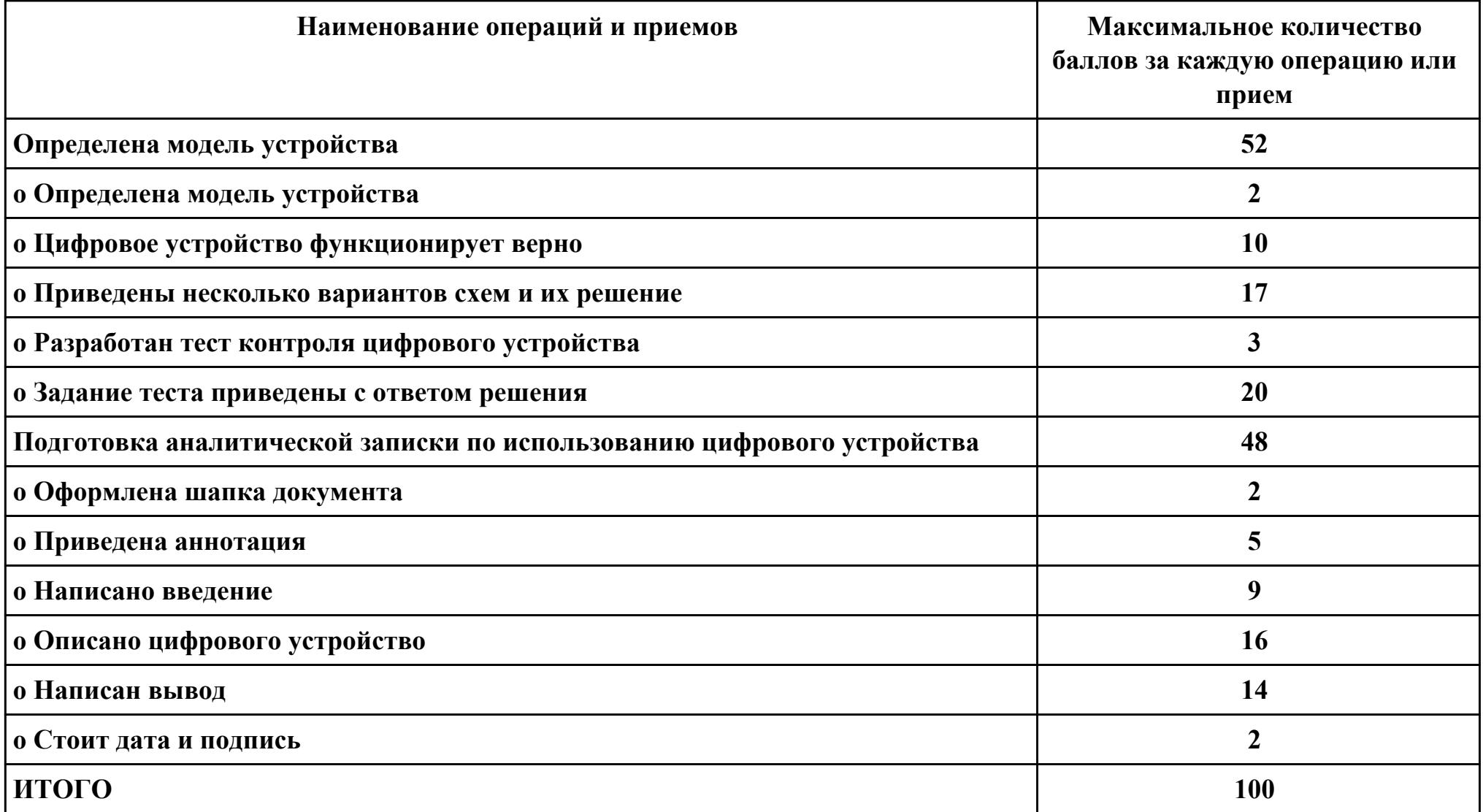

**Проверяемые общие компетенции:**

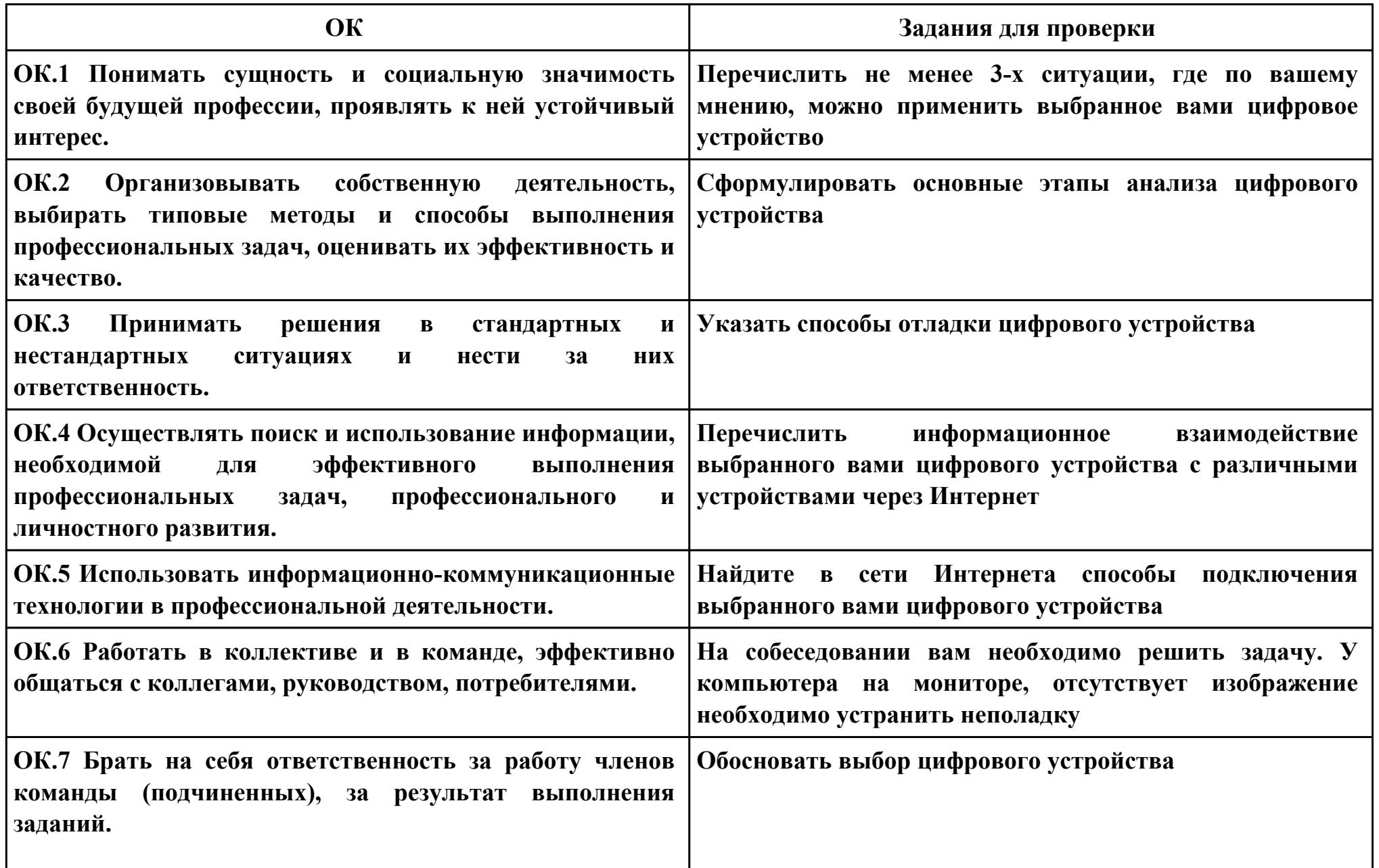

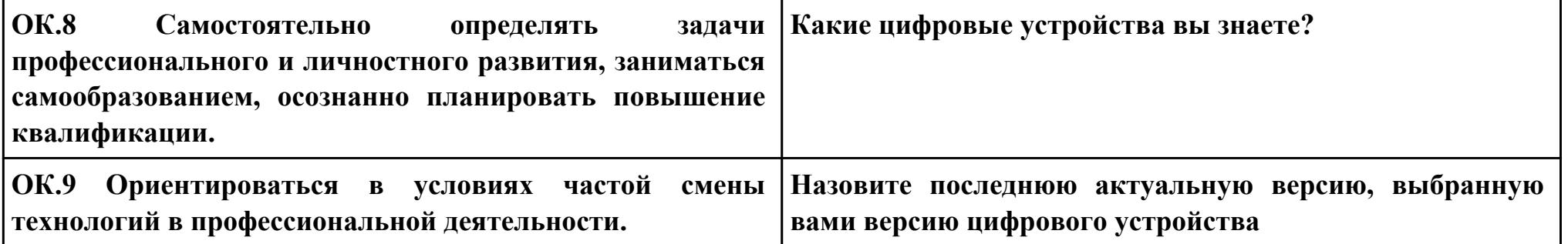

**Задание № 2 ПК.3 Вид практического задания: Оформление технического задания Практическое задание:**

- **1. Сформировать комплект документов для технического задания в соответствии со стандартами ЕСКД.**
- **2. Оформить техническое задание на цифровое устройство в соответствии со стандартами ЕСКД.**

**Необходимое оборудование: ПК**

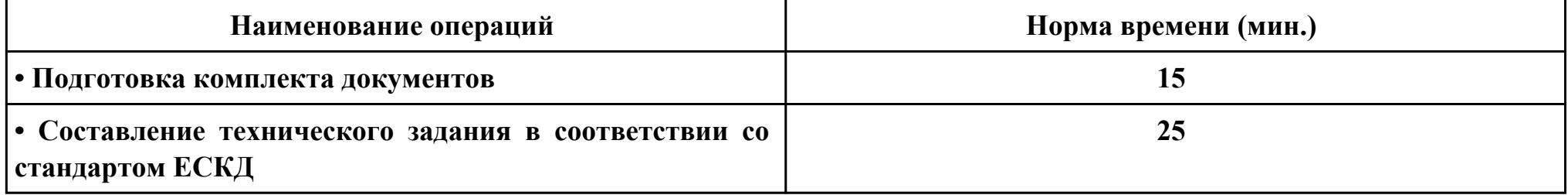

#### **Критерии оценки:**

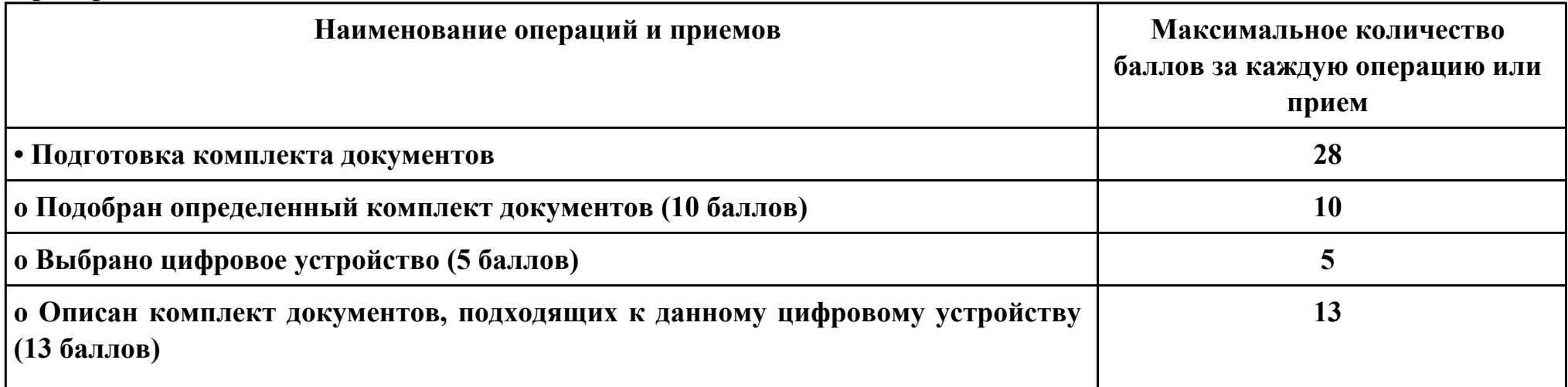

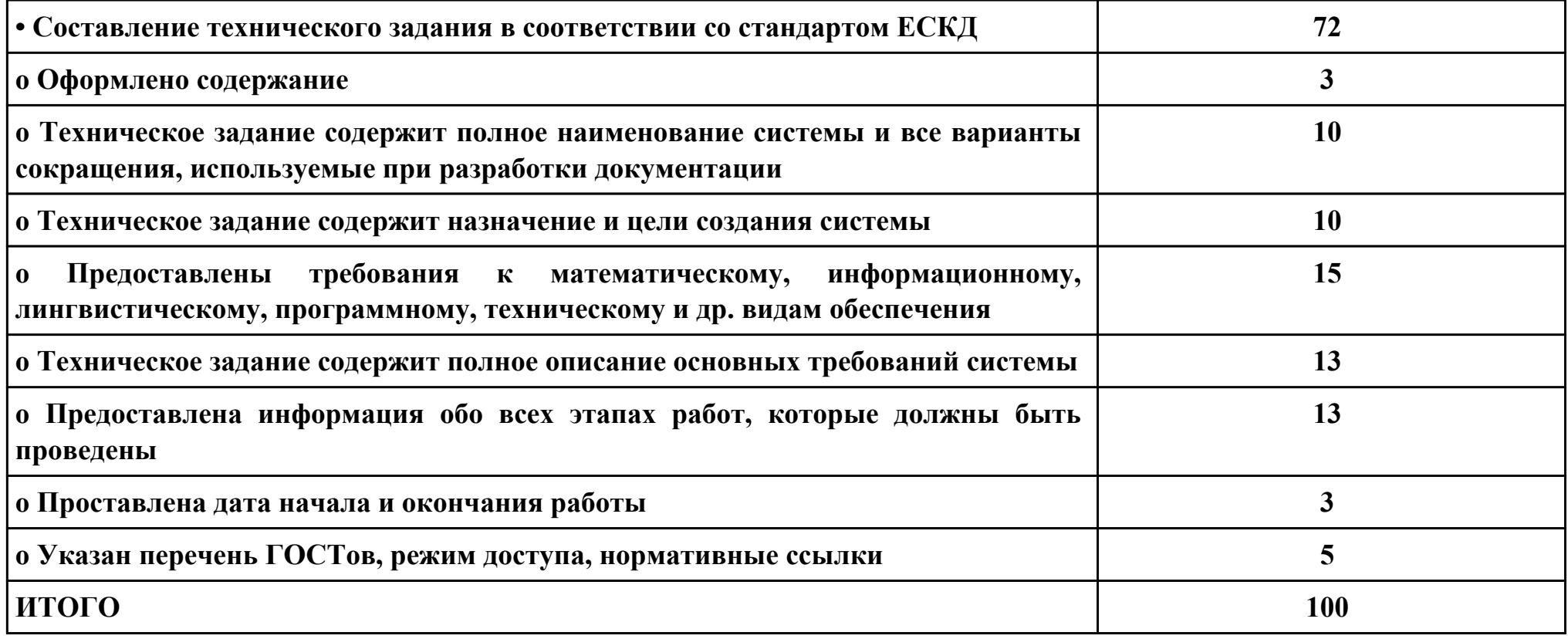

# **Проверяемые общие компетенции:**

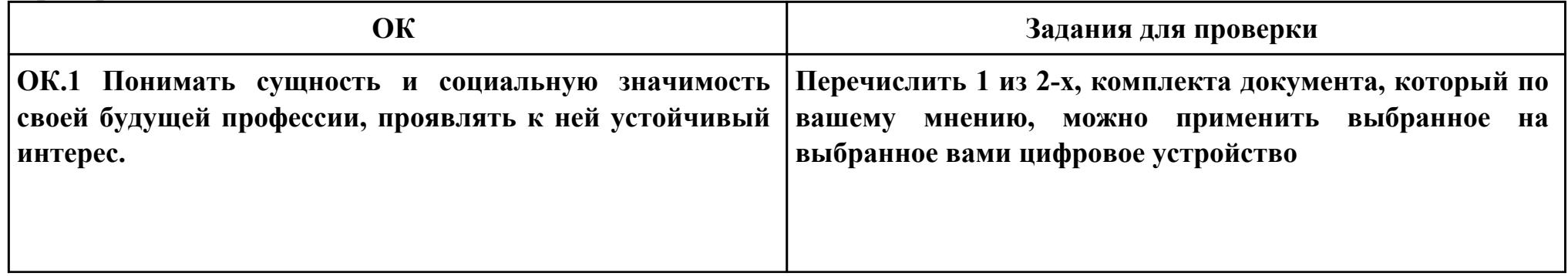

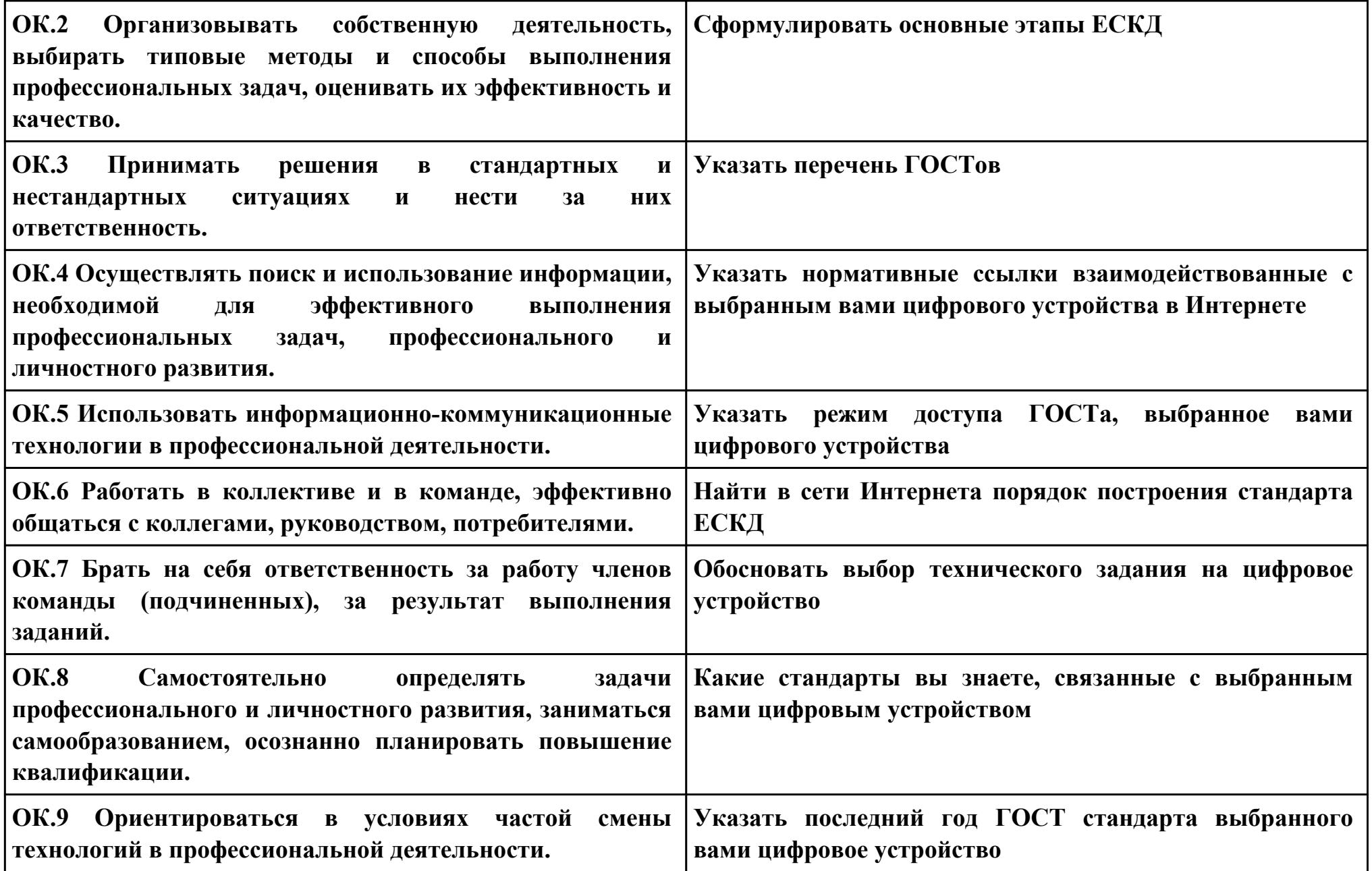

**Задание № 3**

**ПК.3**

**Вид практического задания: Демонстрация навыков проектирования топологии печатных плат, конструктивнотехнологических модулей первого уровня с применением пакетов прикладных программ Практическое задание:**

**Необходимое оборудование: Необходимое оборудование ПК, доступ к информационным ресурсам сети Интернет, САПР**

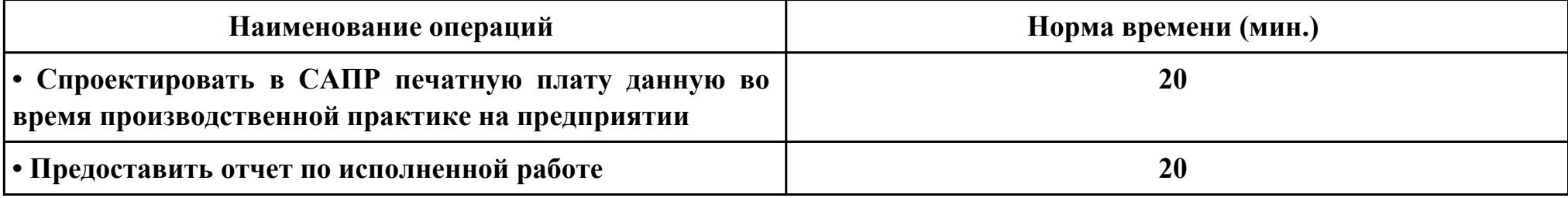

### **Критерии оценки:**

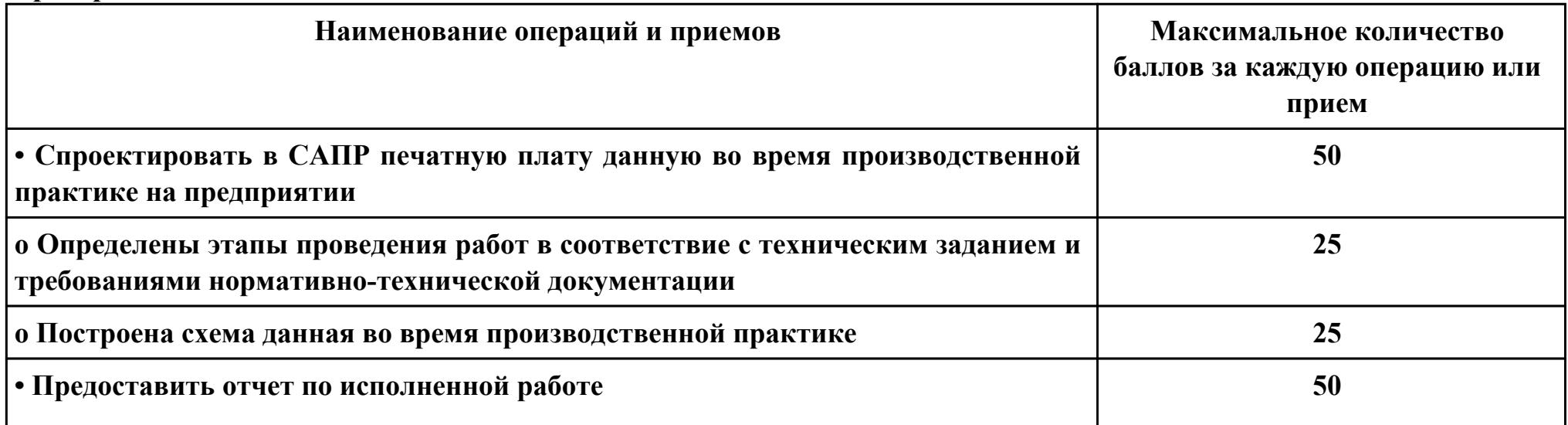

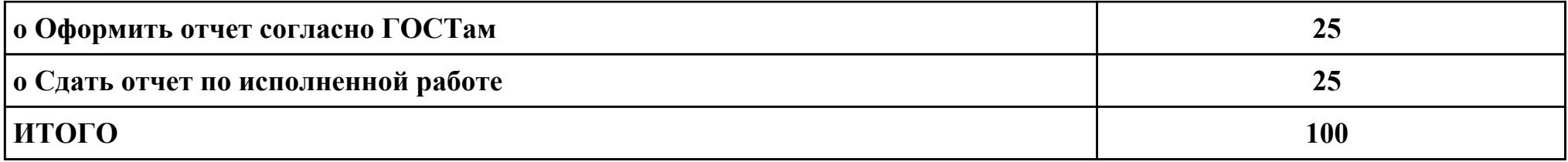

**Проверяемые общие компетенции:**

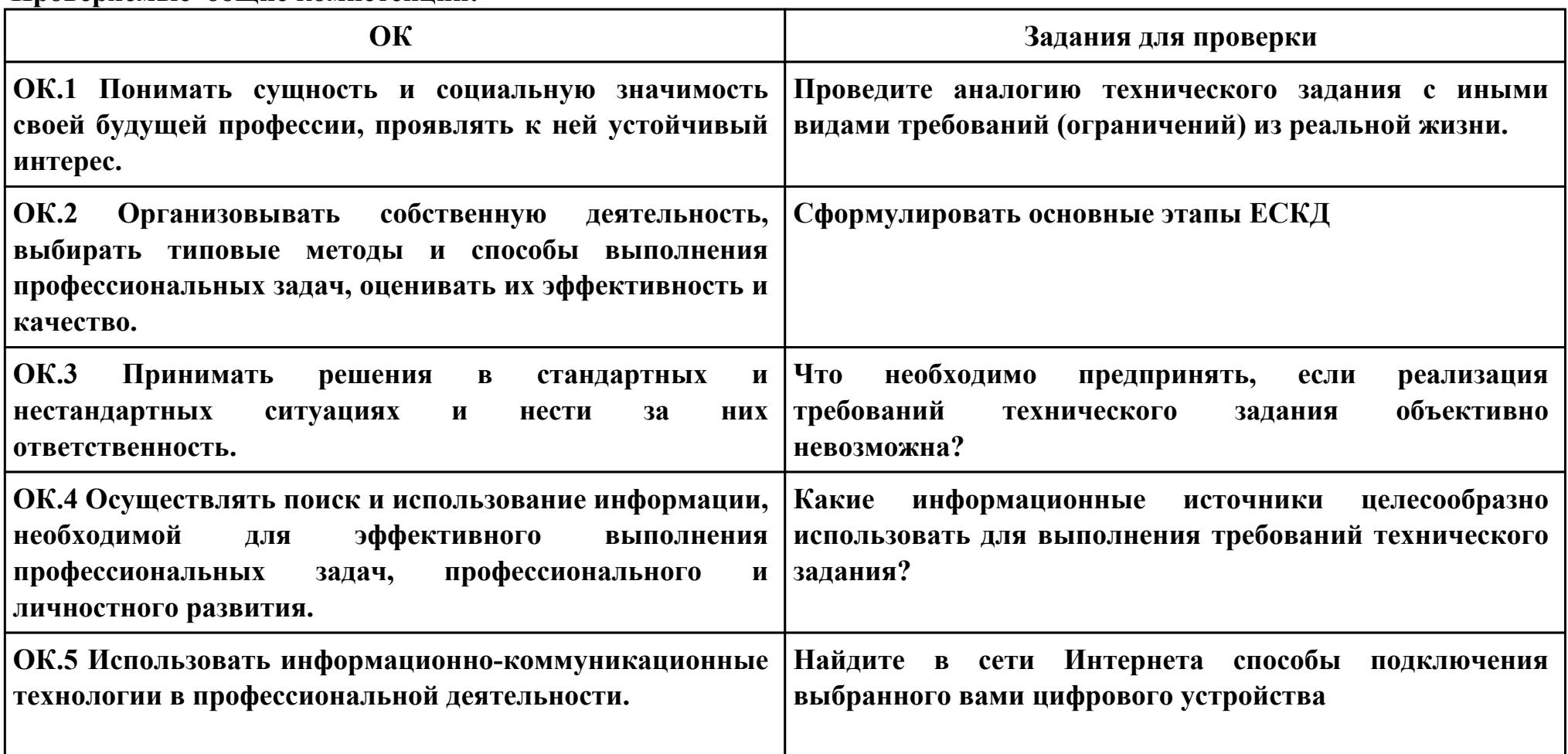

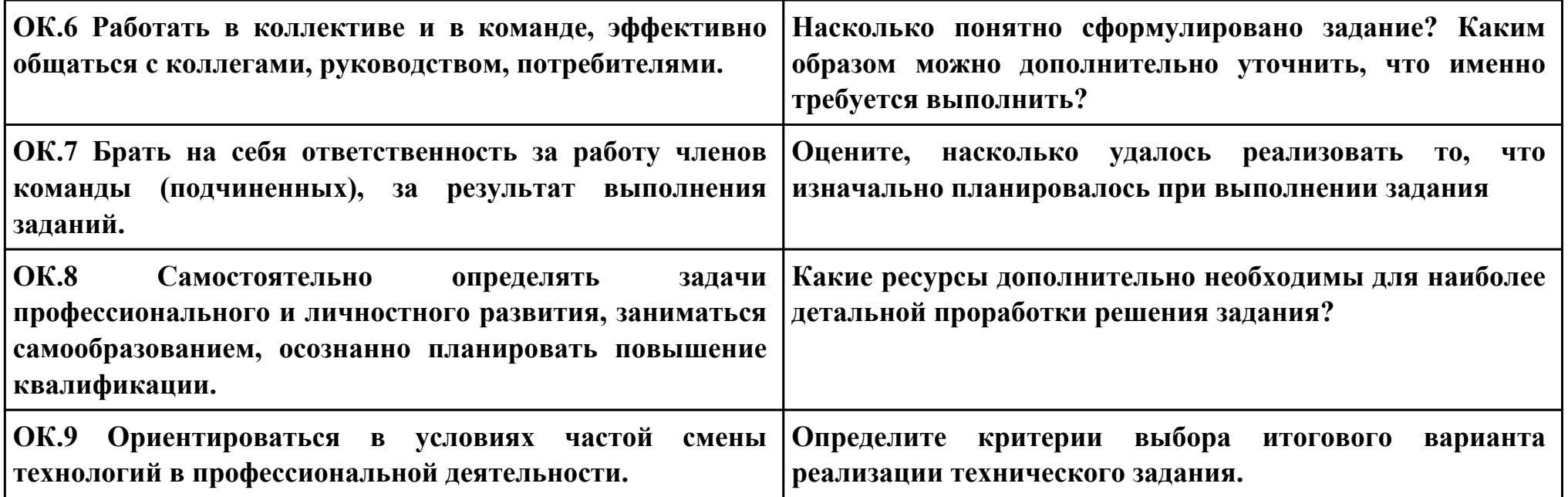

**Задание № 4**

**ПК.2**

**Вид практического задания: Разработать схему цифрового устройства на основе интегральных схем Практическое задание:**

- **1. Создать логическую модель цифрового устройства**
- **2. Определить конструктивные элементы, необходимые для создания цифрового устройства**
- **3. Создать принципиальную схему цифрового устройства**

### **Необходимое оборудование: ПК, САПР, доступ к информационным ресурсам сети Интернет**

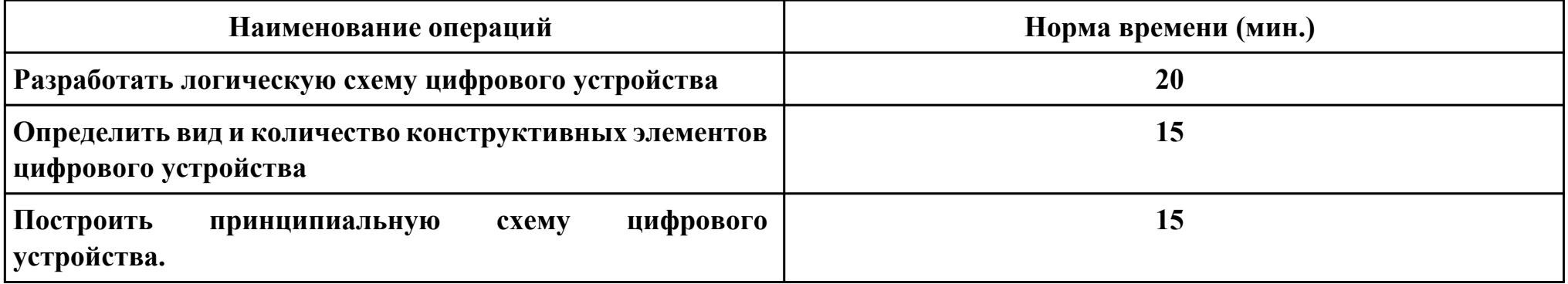

### **Критерии оценки:**

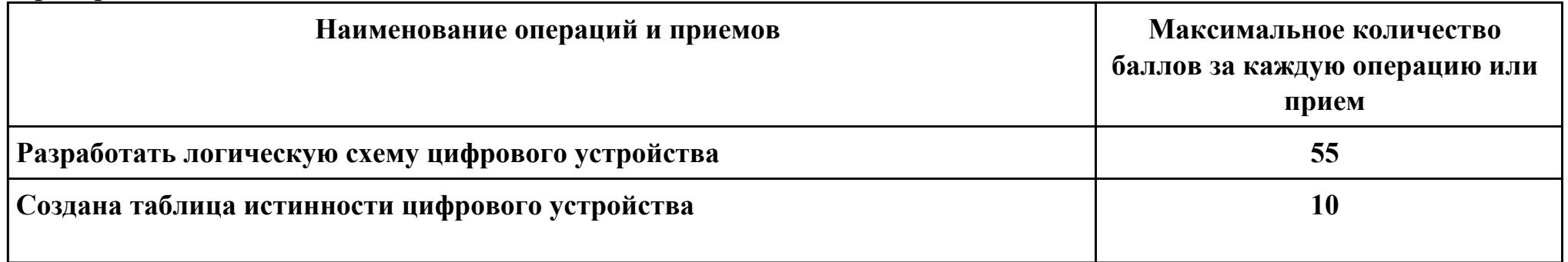

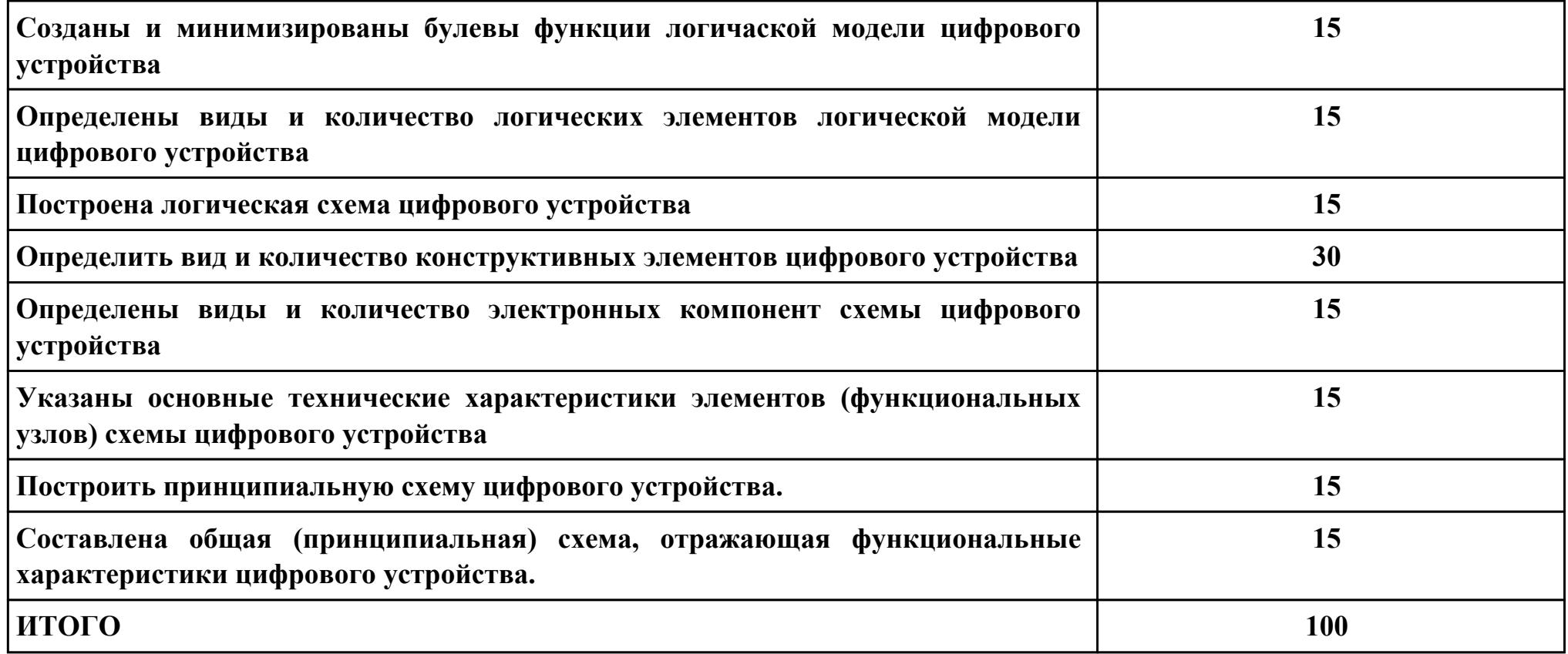

**Проверяемые общие компетенции:**

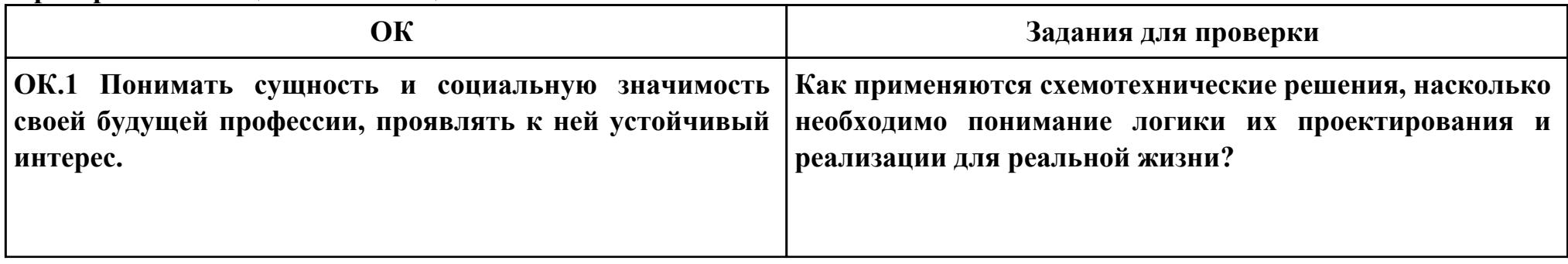

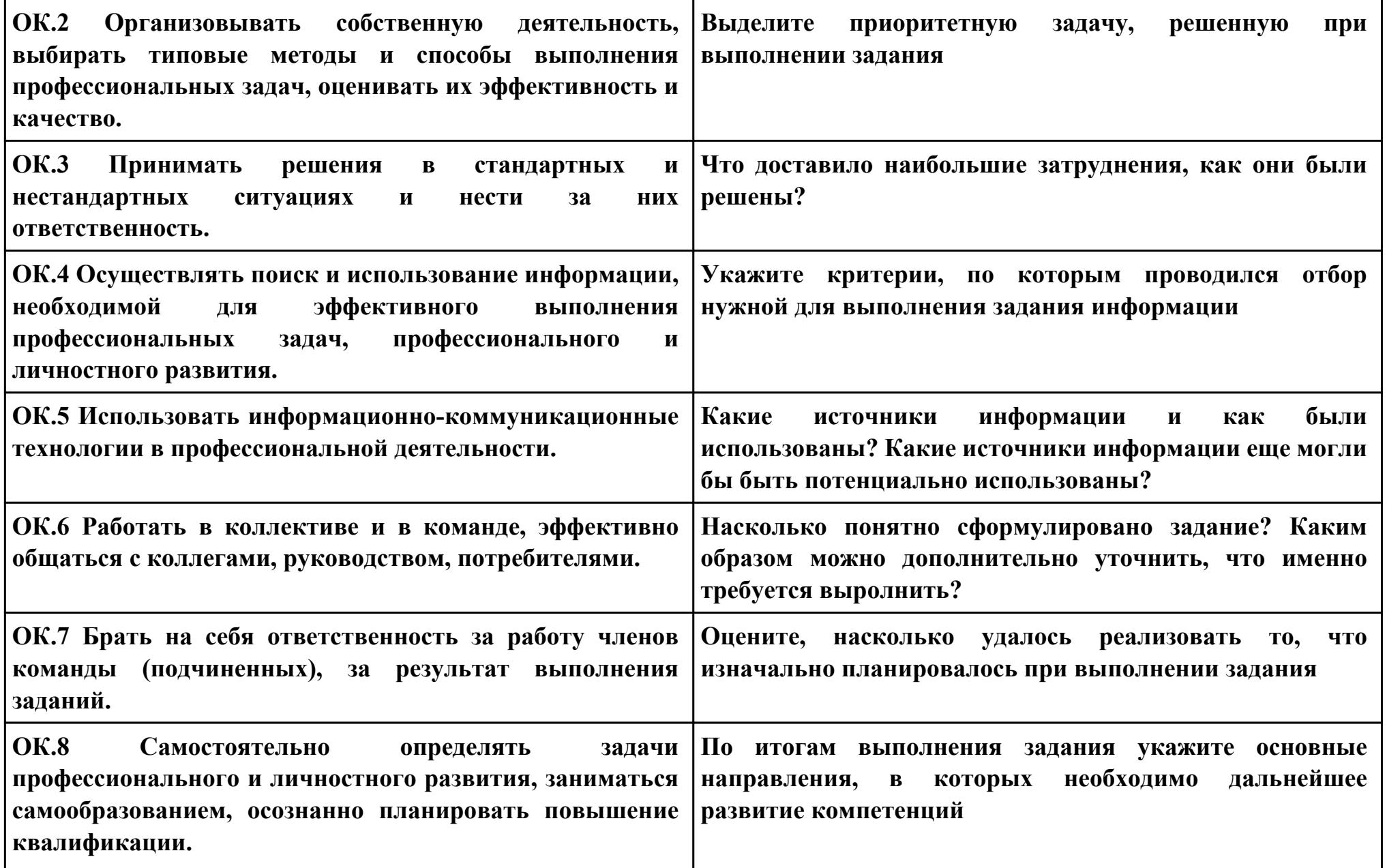

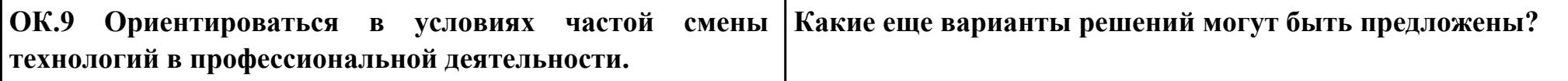

# **Задание № 5 ПК.1 Вид практического задания: Соблюдение требований технического задания Практическое задание:**

**Обеспечить выполнение требований технического задания**

### **Необходимое оборудование: ПК, доступ к информационным ресурсам сети Интернет**

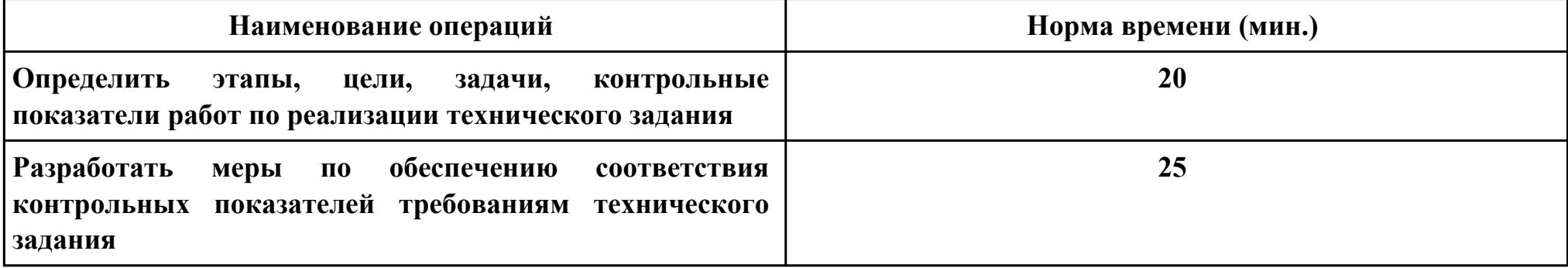

## **Критерии оценки:**

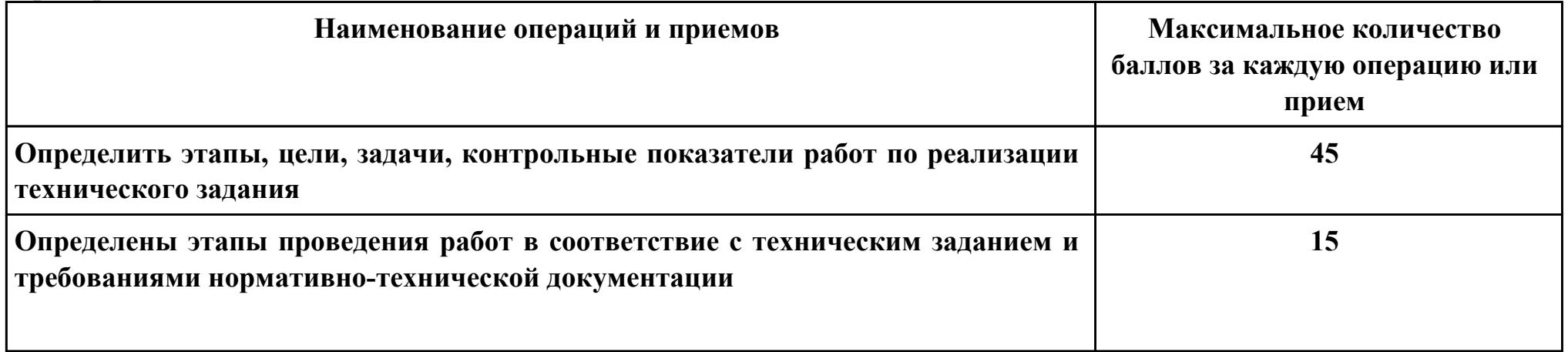
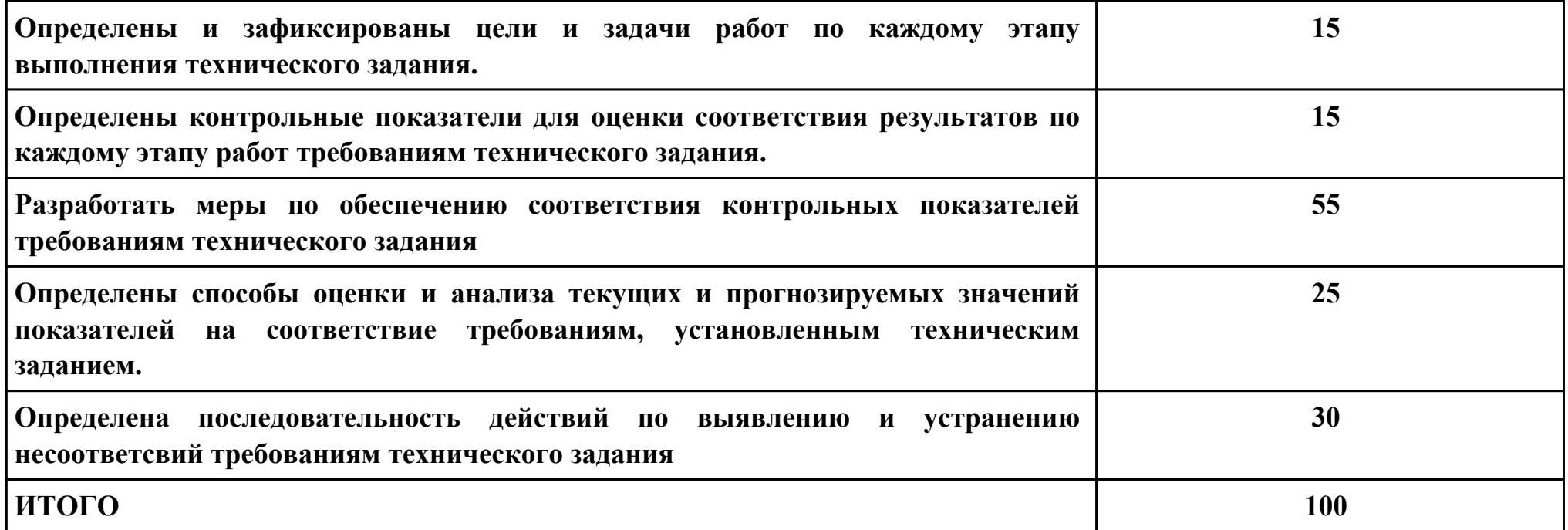

# **Проверяемые общие компетенции:**

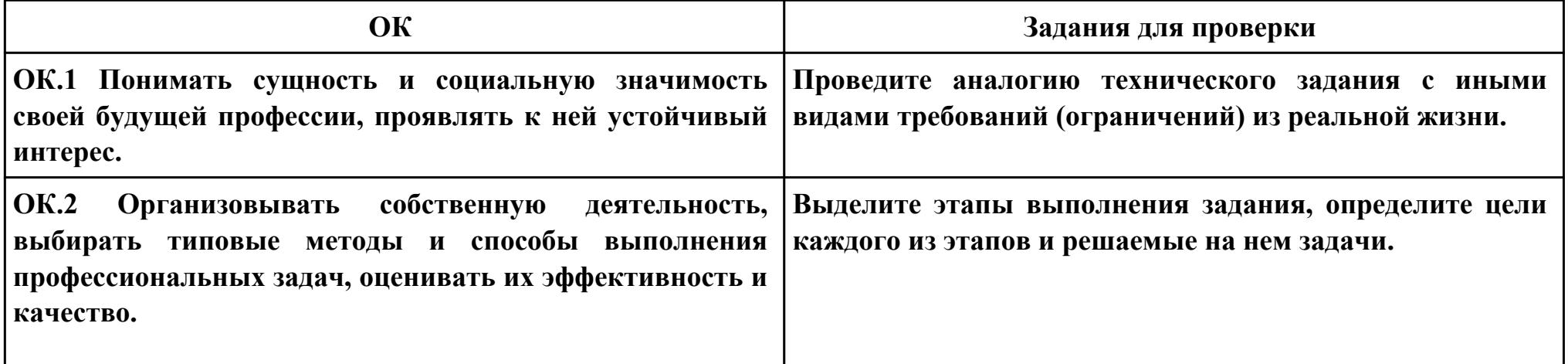

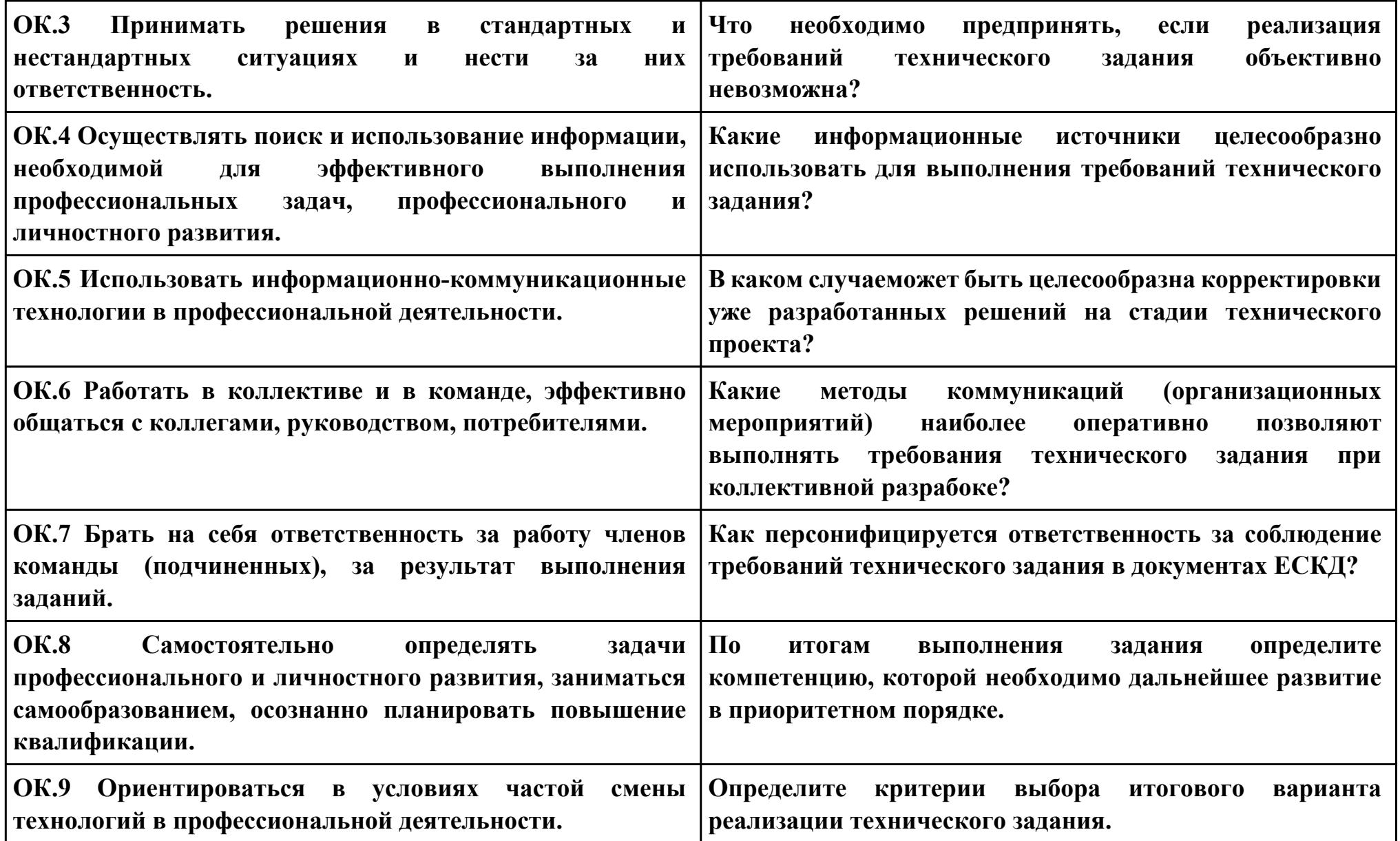

## **Задание № 6 ПК.4 Вид практического задания: Оценка надежности цифрового устройства Практическое задание: Определить показатели надежности проектируемых изделий**

## **Необходимое оборудование: ПК, САПР, доступ к сети Интернет**

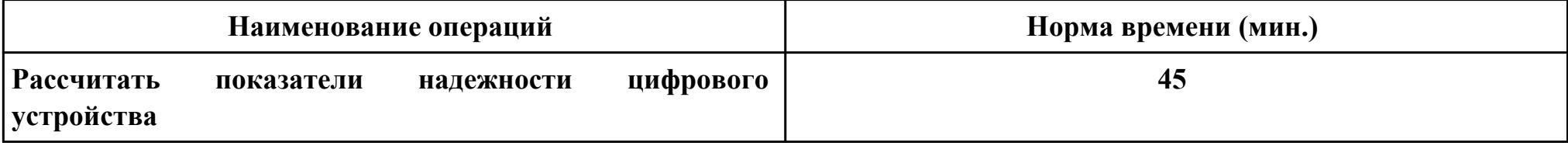

### **Критерии оценки:**

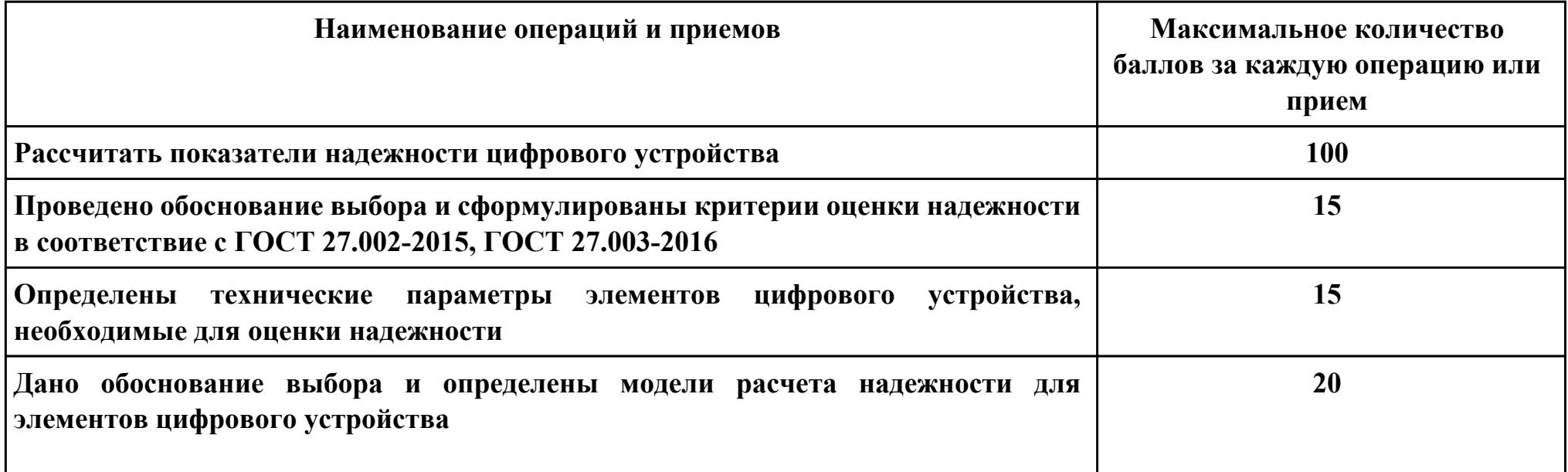

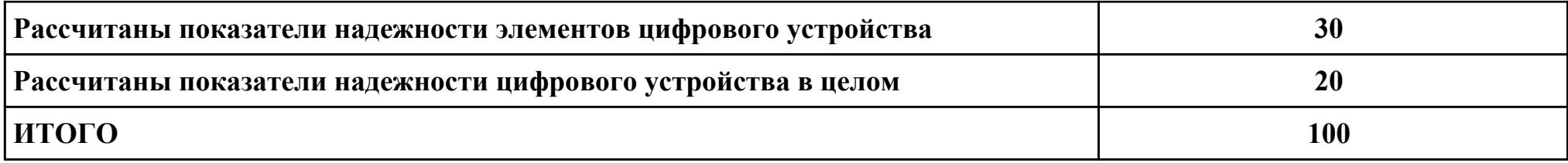

# **Проверяемые общие компетенции:**

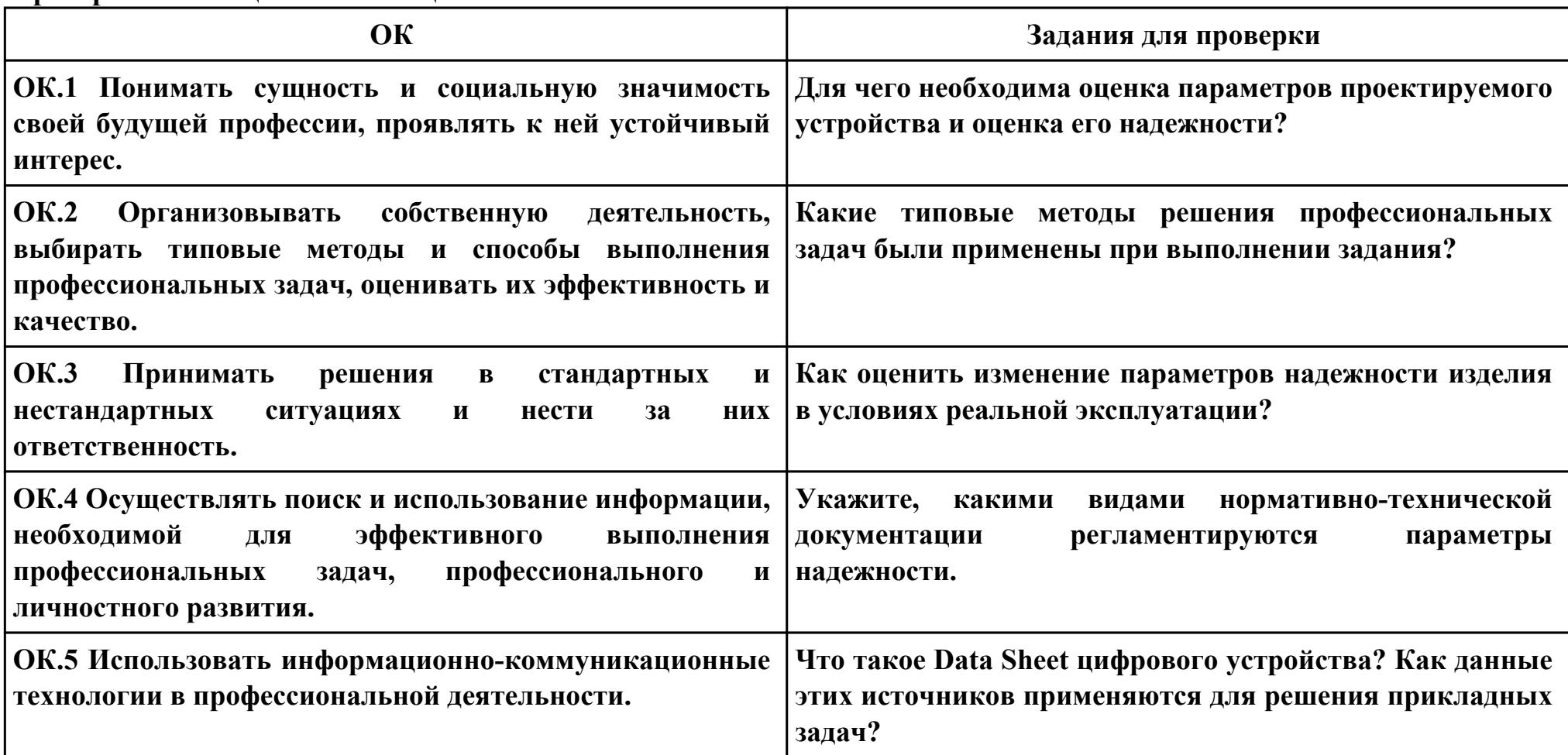

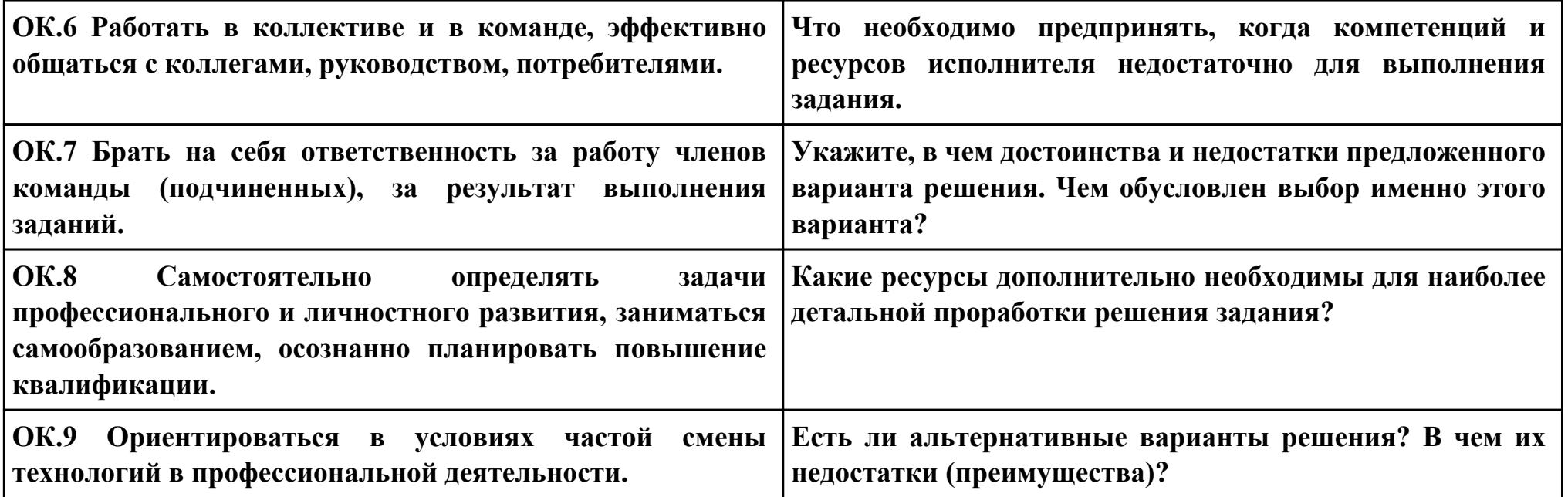

## **Задание № 7 ПК.5 Вид практического задания: Реализация мер по обеспечению выполнения требований нормативно-технической документации Практическое задание: Определить меры, необходимые для соблюдения требований нормативно-технической документации**

#### **Необходимое оборудование: ПК, доступ к к сети Интернет**

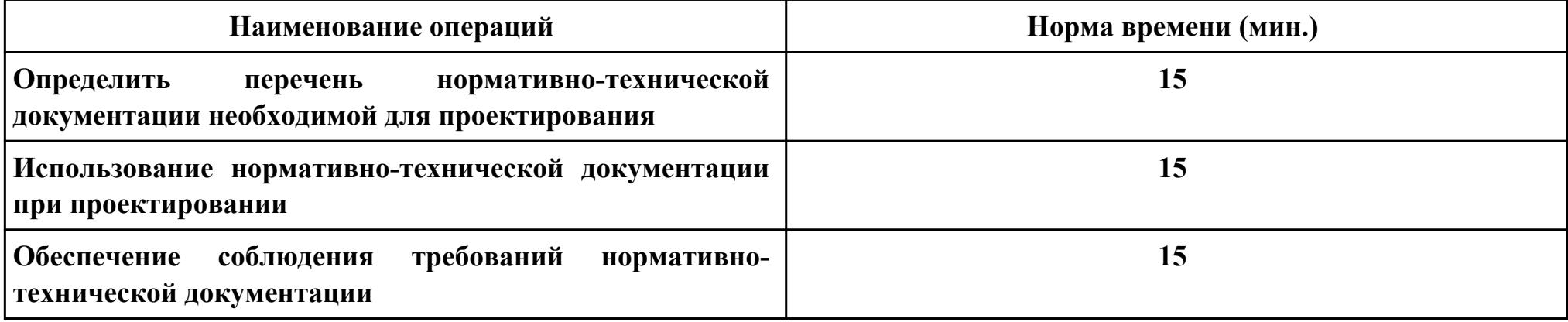

### **Критерии оценки:**

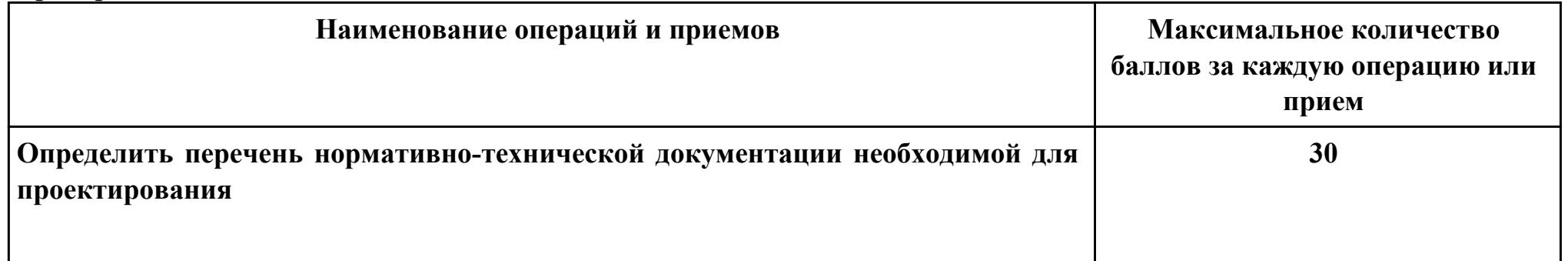

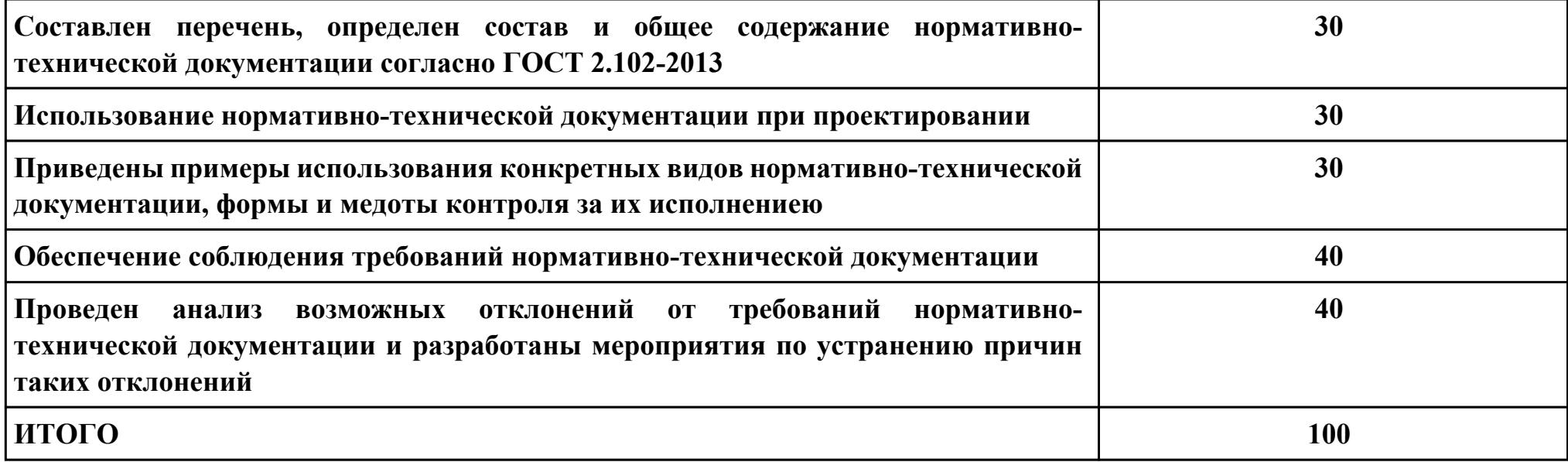

# **Проверяемые общие компетенции:**

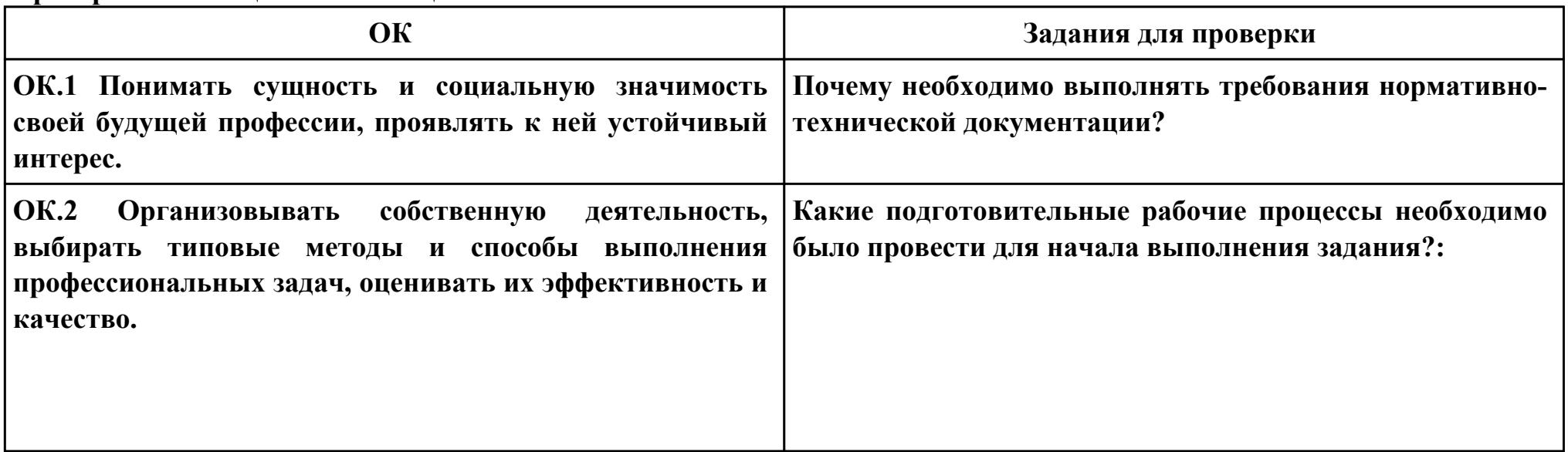

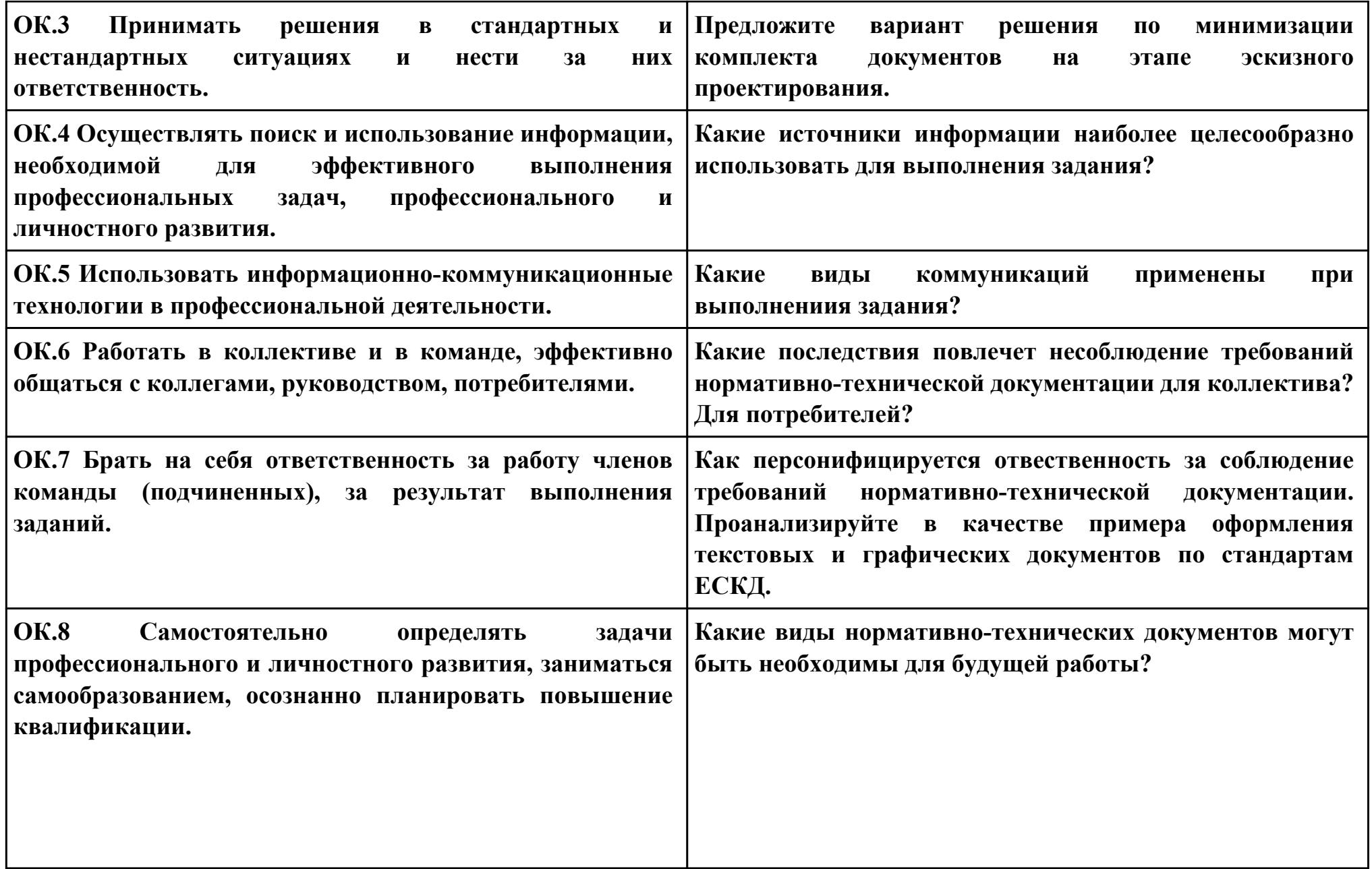

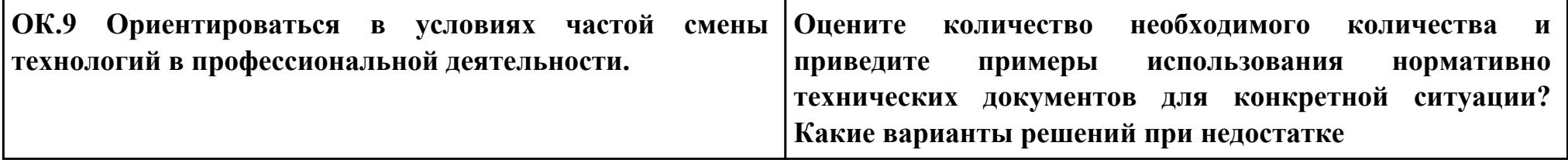